# **UNIVERSIDAD PERUANA LOS ANDES**

## **FACULTAD DE INGENIERÍA**

## **ESCUELA PROFESIONAL DE INGENIERÍA CIVIL**

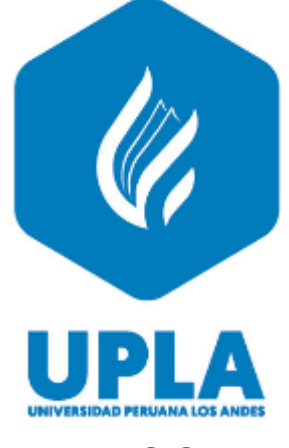

**TESIS**

# **EVALUACIÓN DEL SUELO ARENOSO ARCILLOSO ADICIONANDO PUZOLANA DE CENIZA DE PAJA DE TRIGO EN UNA SUBRASANTE DISTRITO DE HUACRAPUQUIO**

## **PRESENTADO POR:**

Bach. REMUZGO TACSA KARINA NORKA

**Línea de Investigación Institucional:**

Nuevas Tecnologías y Procesos

## **Líneas de Investigación por programa de estudios:**

Gestión de Tecnologías en Procesos Constructivos

**PARA OPTAR EL TITULO PROFESIONAL DE:**

INGENIERA CIVIL

**HUANCAYO – PERÚ**

**2022**

# **UNIVERSIDAD PERUANA LOS ANDES**

## **FACULTAD DE INGENIERÍA**

## **ESCUELA PROFESIONAL DE INGENIERÍA CIVIL**

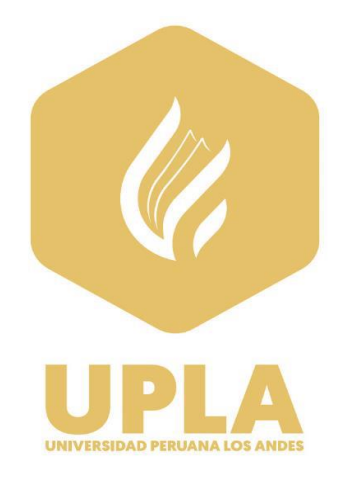

**TESIS**

# **EVALUACIÓN DEL SUELO ARENOSO ARCILLOSO ADICIONANDO PUZOLANA DE CENIZA DE PAJA DE TRIGO EN UNA SUBRASANTE DISTRITO DE HUACRAPUQUIO**

## **PRESENTADO POR:**

Bach. REMUZGO TACSA KARINA NORKA

**Línea de Investigación Institucional:**

Nuevas Tecnologías y Procesos

**Líneas de Investigación por programa de estudios:**

Gestión de Tecnologías en Procesos Constructivos

**PARA OPTAR EL TITULO PROFESIONAL DE:** INGENIERA CIVIL

**HUANCAYO – PERÚ**

**2022**

<span id="page-2-0"></span>*Asesor:* Ing. Mallaupoma Reyes, Christian

## <span id="page-3-0"></span>**DEDICATORIA**

A mi madre Norma Tacsa. A mi padre Abundino Remuzgo. A mi hermano Davis. A mi hermana Shirley.

**Bach. Karina N. Remuzgo Tacsa.**

## <span id="page-4-0"></span>**AGRADECIMIENTO**

Agradecimiento a las personas que me brindaron apoyo para la culminación de mi tesis.

**Bach. Karina N. Remuzgo Tacsa.**

#### **HOJA DE CONFORMIDAD DE MIEMBROS DEL JURADO**

**Dr.** Rubén Darío Tapia Silguera. **Presidente**

\_\_\_\_\_\_\_\_\_\_\_\_\_\_\_\_\_\_\_\_\_\_\_\_\_\_\_\_\_\_\_\_\_\_\_\_\_\_

**Mg.** Lourdes Graciela Poma Bernaola. **Jurado**

\_\_\_\_\_\_\_\_\_\_\_\_\_\_\_\_\_\_\_\_\_\_\_\_\_\_\_\_\_\_\_\_\_\_\_\_\_\_

**Mg.** Jeannelle Sofia Herrera Montes **Jurado**

\_\_\_\_\_\_\_\_\_\_\_\_\_\_\_\_\_\_\_\_\_\_\_\_\_\_\_\_\_\_\_\_\_\_\_\_\_\_

**Mg.** Yina Milagro Ninahuanca Zavala **Jurado**

\_\_\_\_\_\_\_\_\_\_\_\_\_\_\_\_\_\_\_\_\_\_\_\_\_\_\_\_\_\_\_\_\_\_\_\_\_\_

**Mg.** Leonel Untiveros Peñaloza

\_\_\_\_\_\_\_\_\_\_\_\_\_\_\_\_\_\_\_\_\_\_\_\_\_\_\_\_\_\_\_\_\_\_\_\_\_\_

**Secretaria Docente**

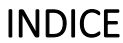

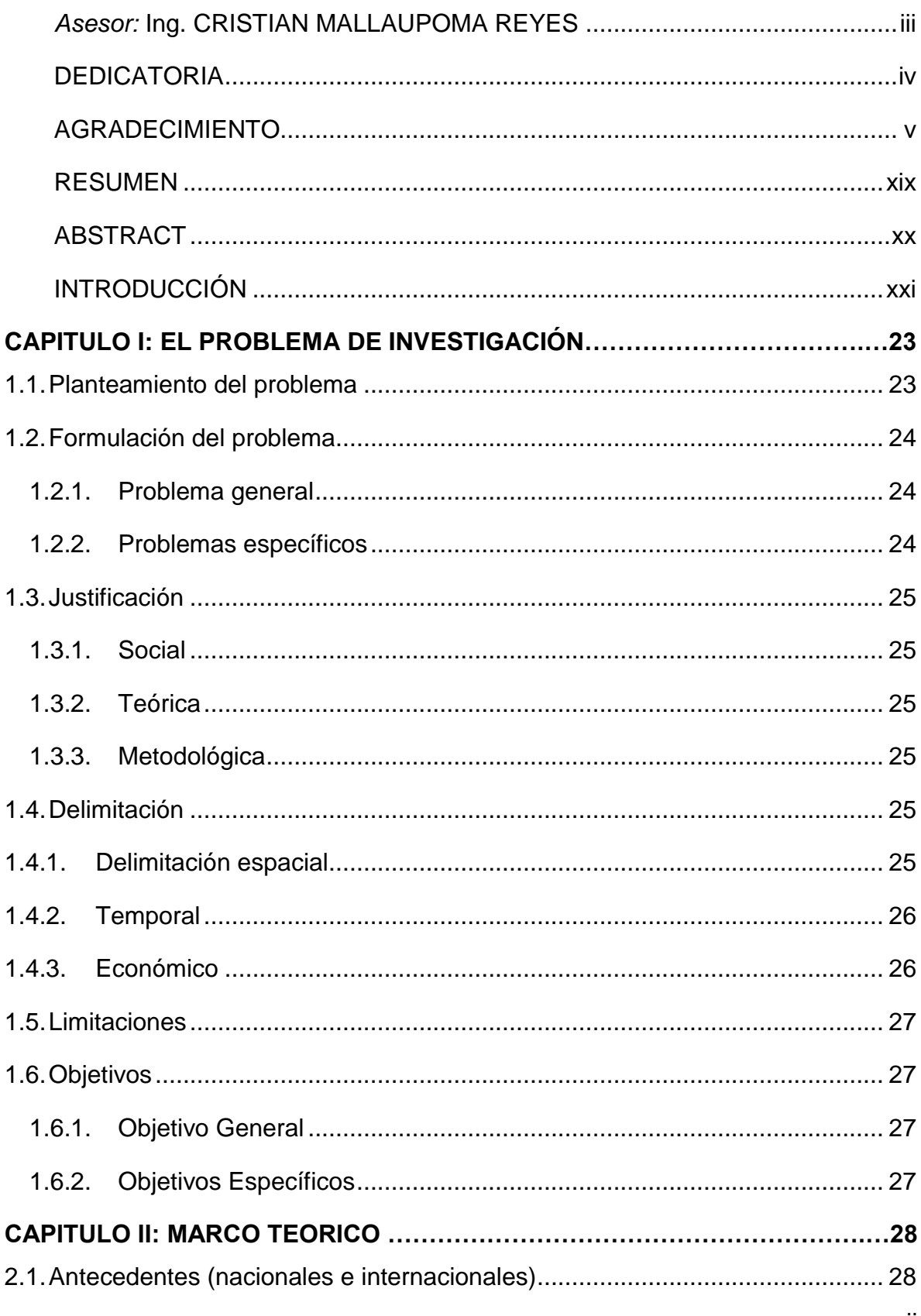

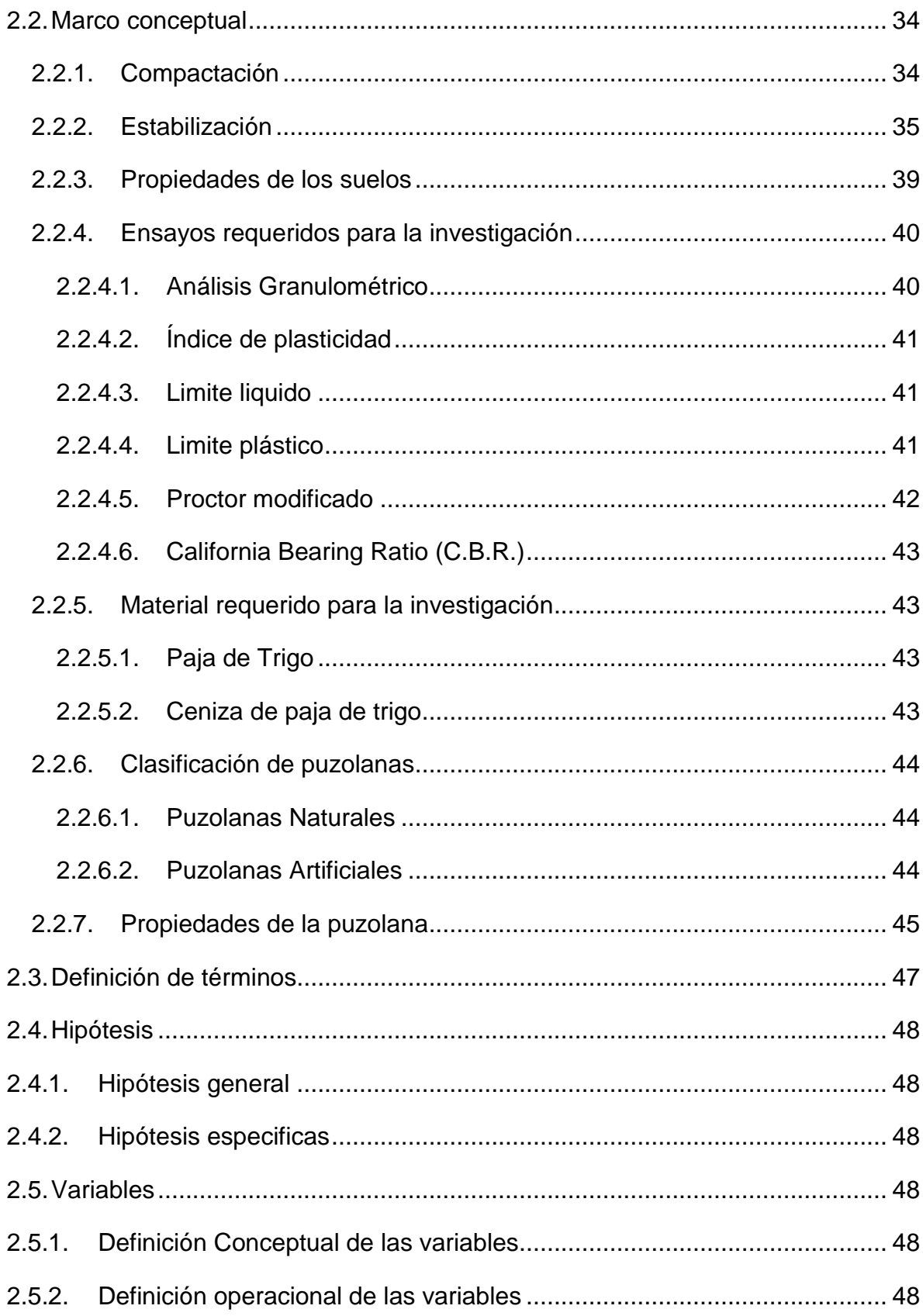

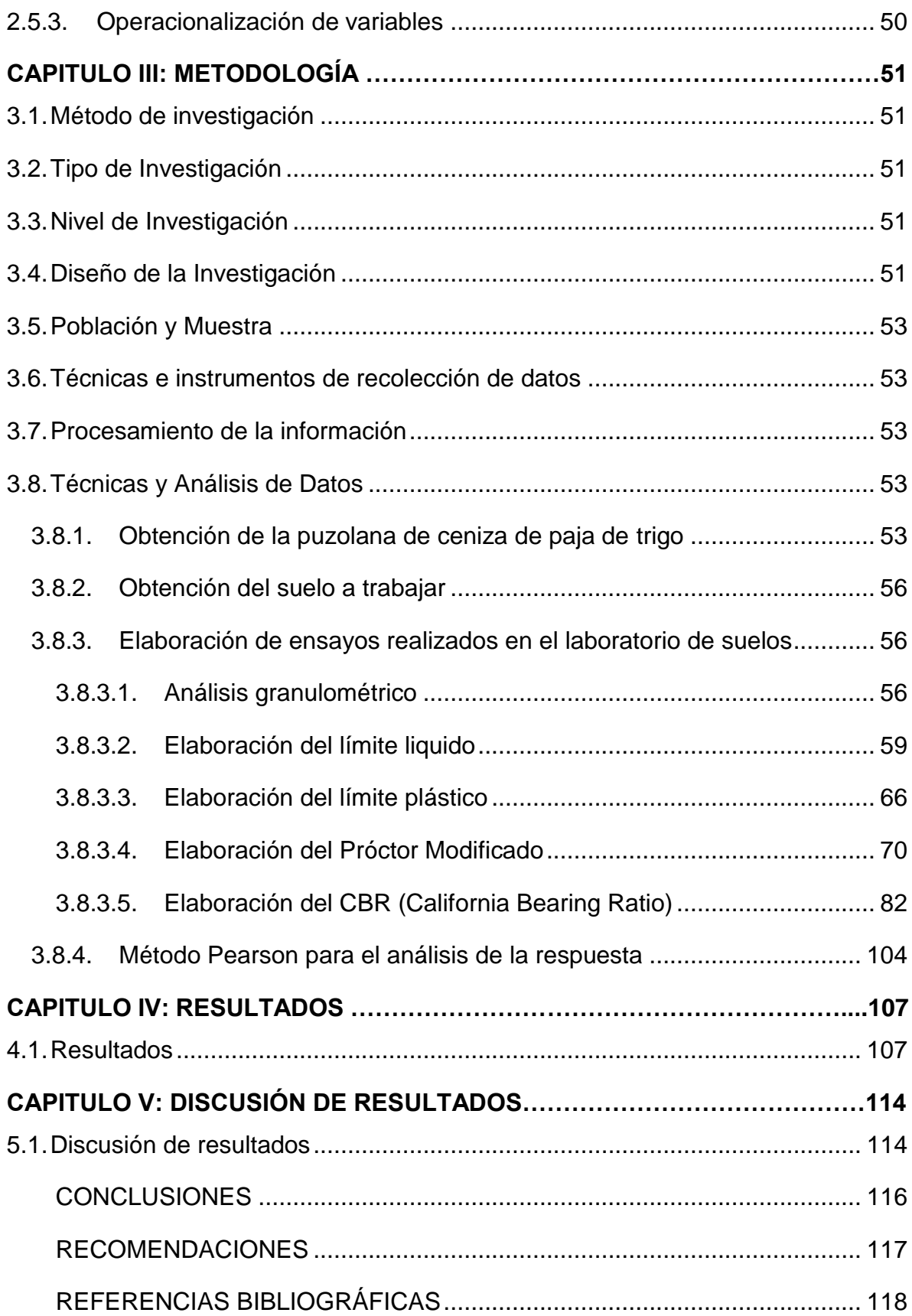

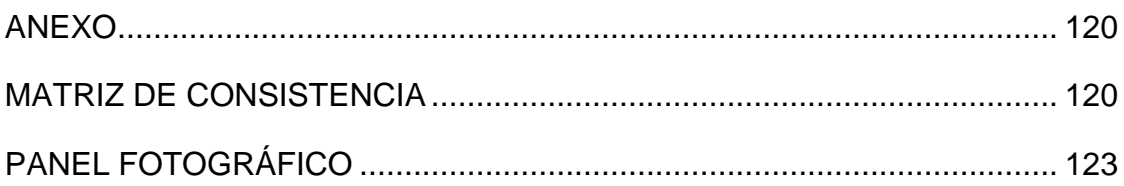

## **INDICE DE TABLAS**

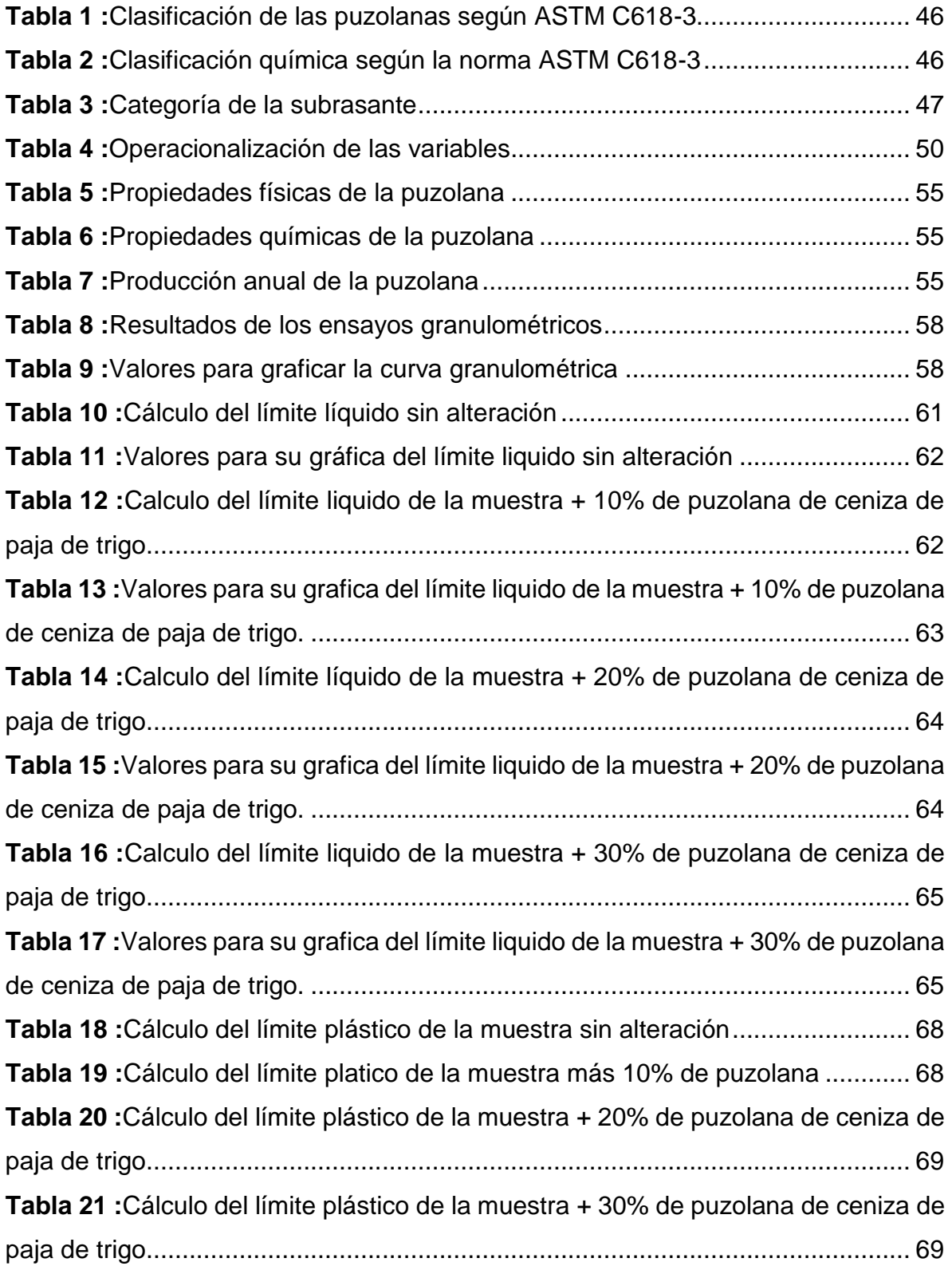

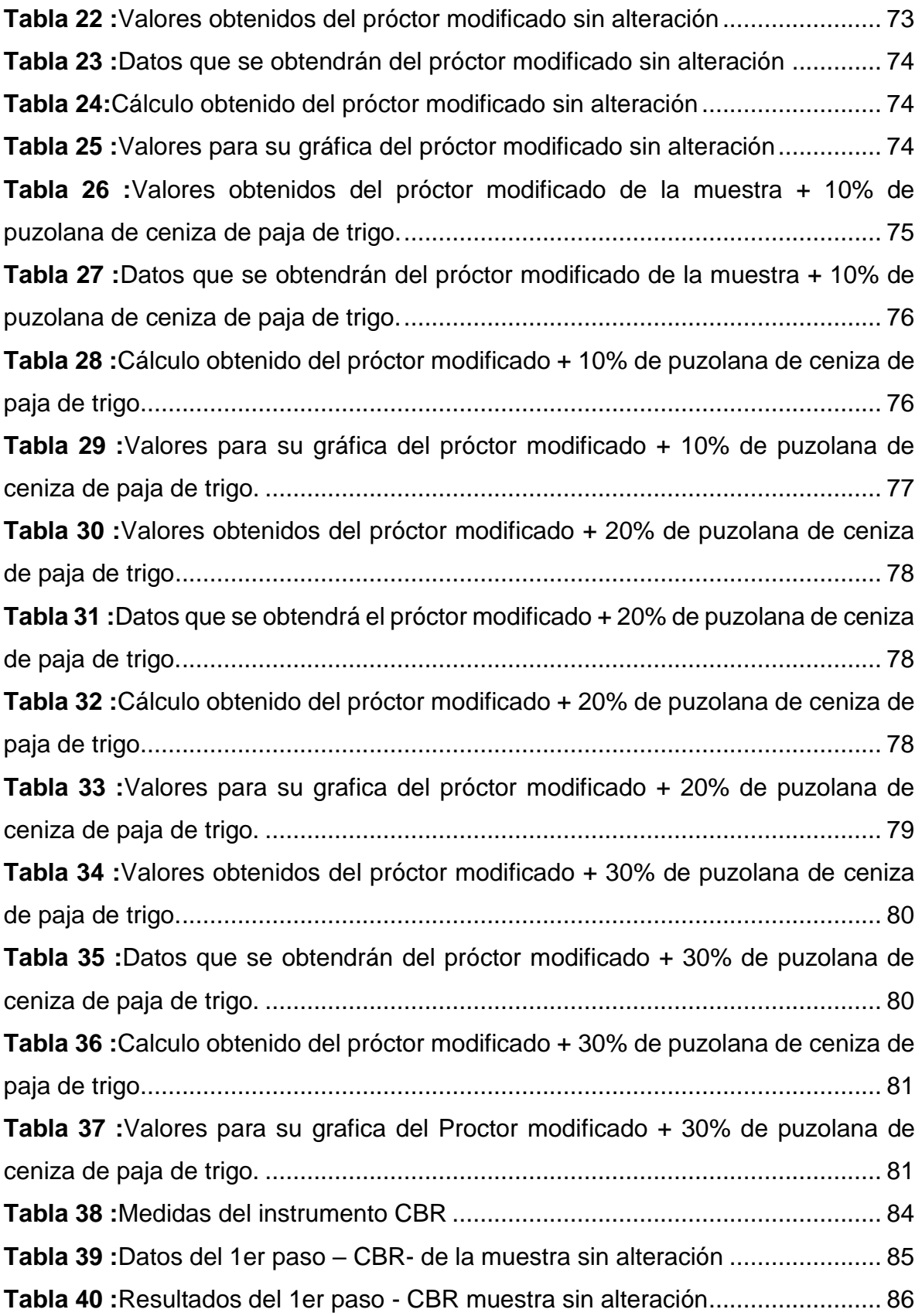

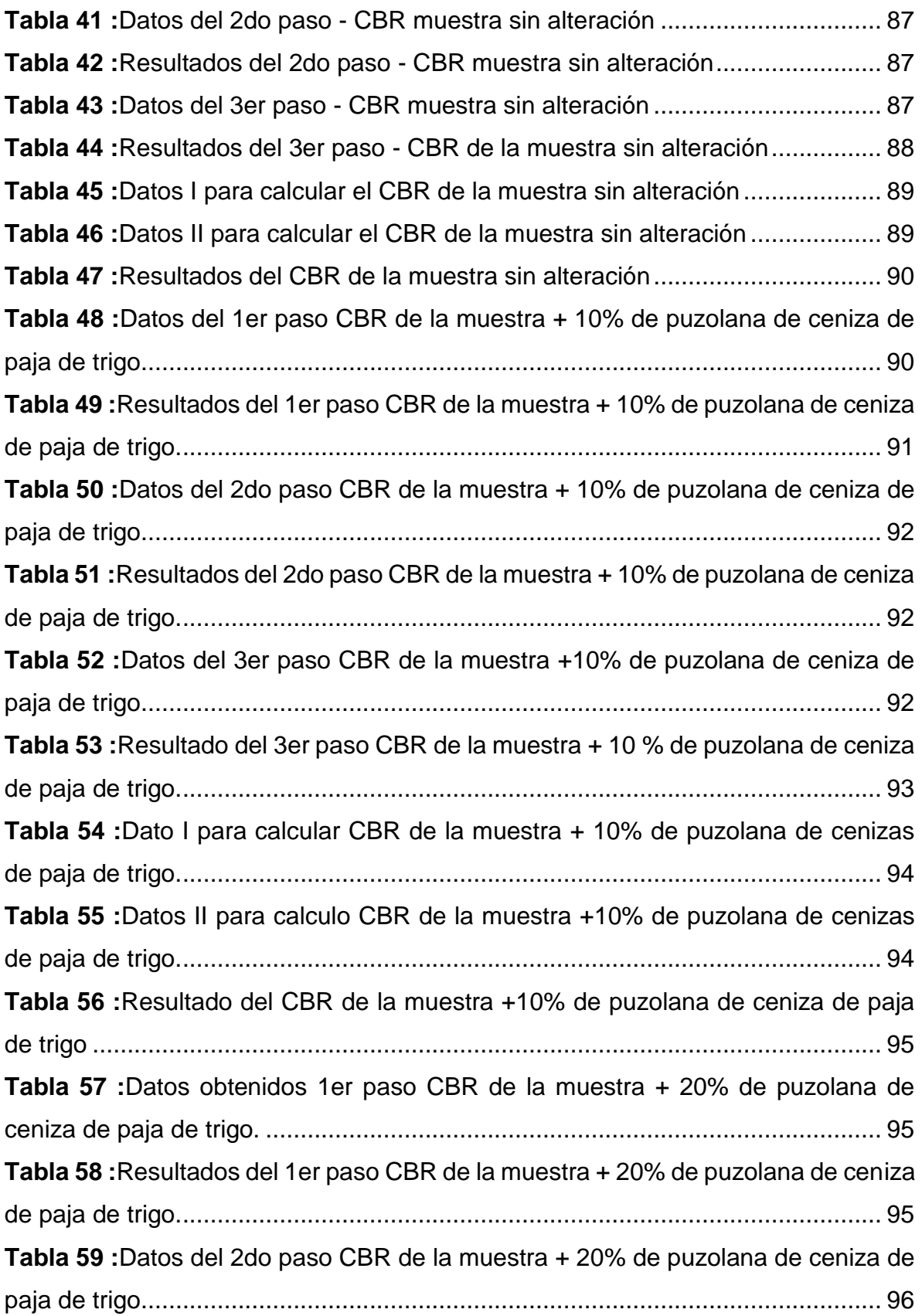

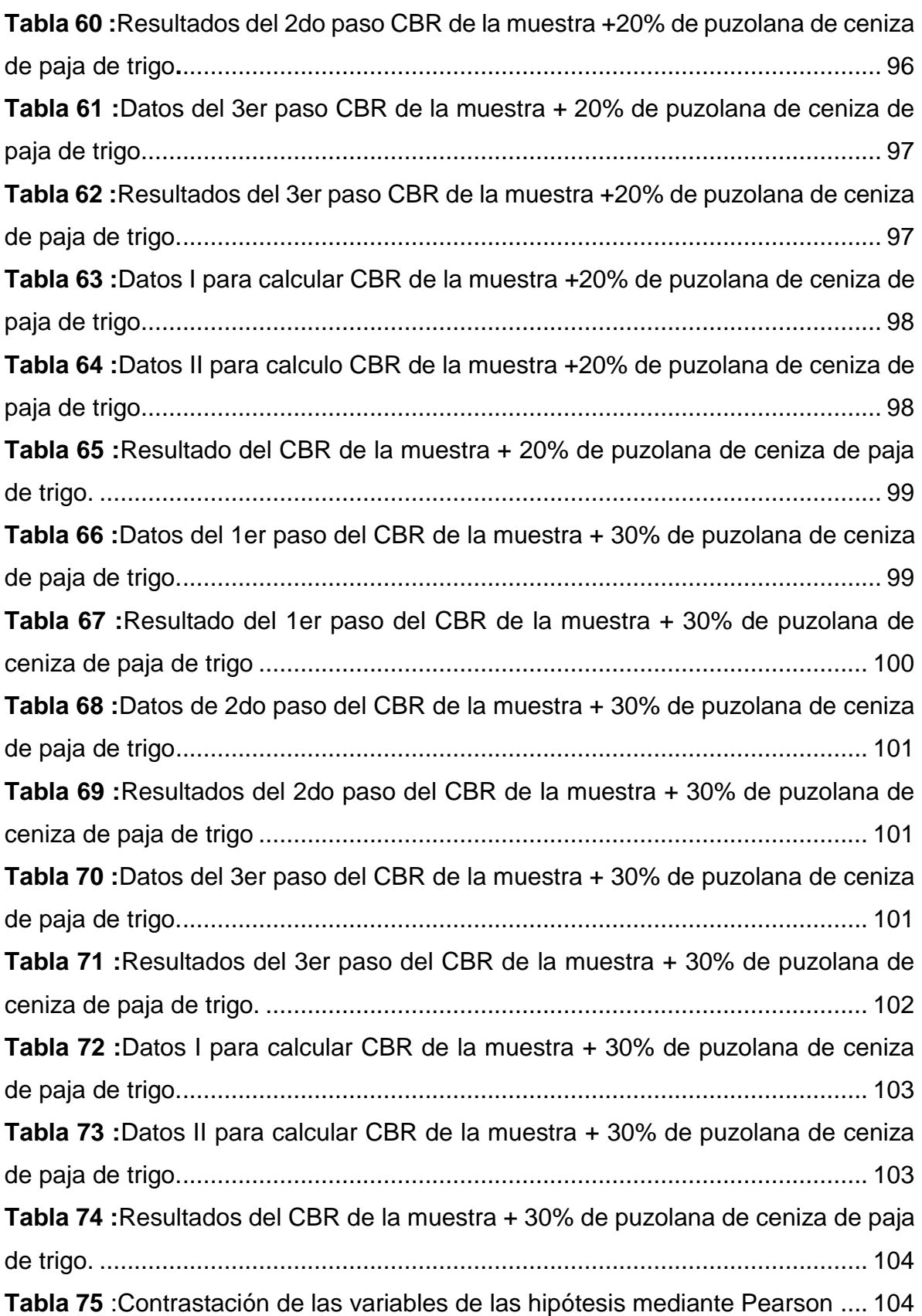

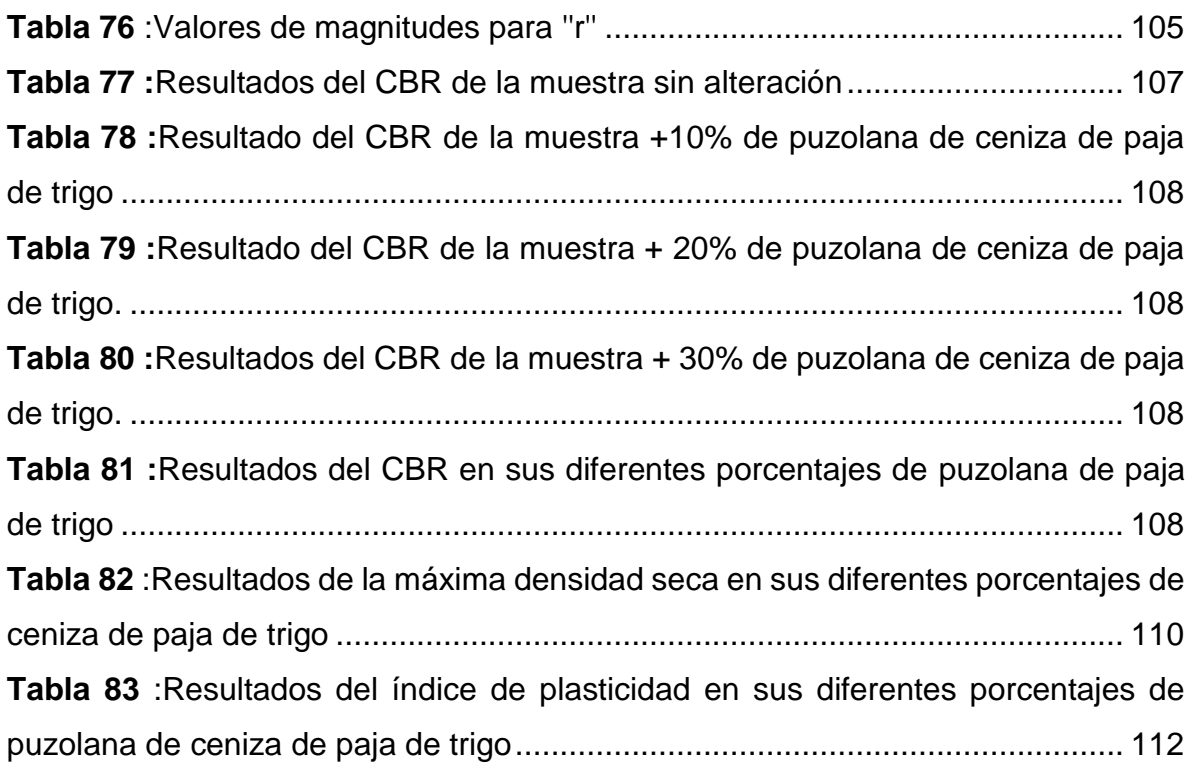

## **INDICE DE FIGURAS**

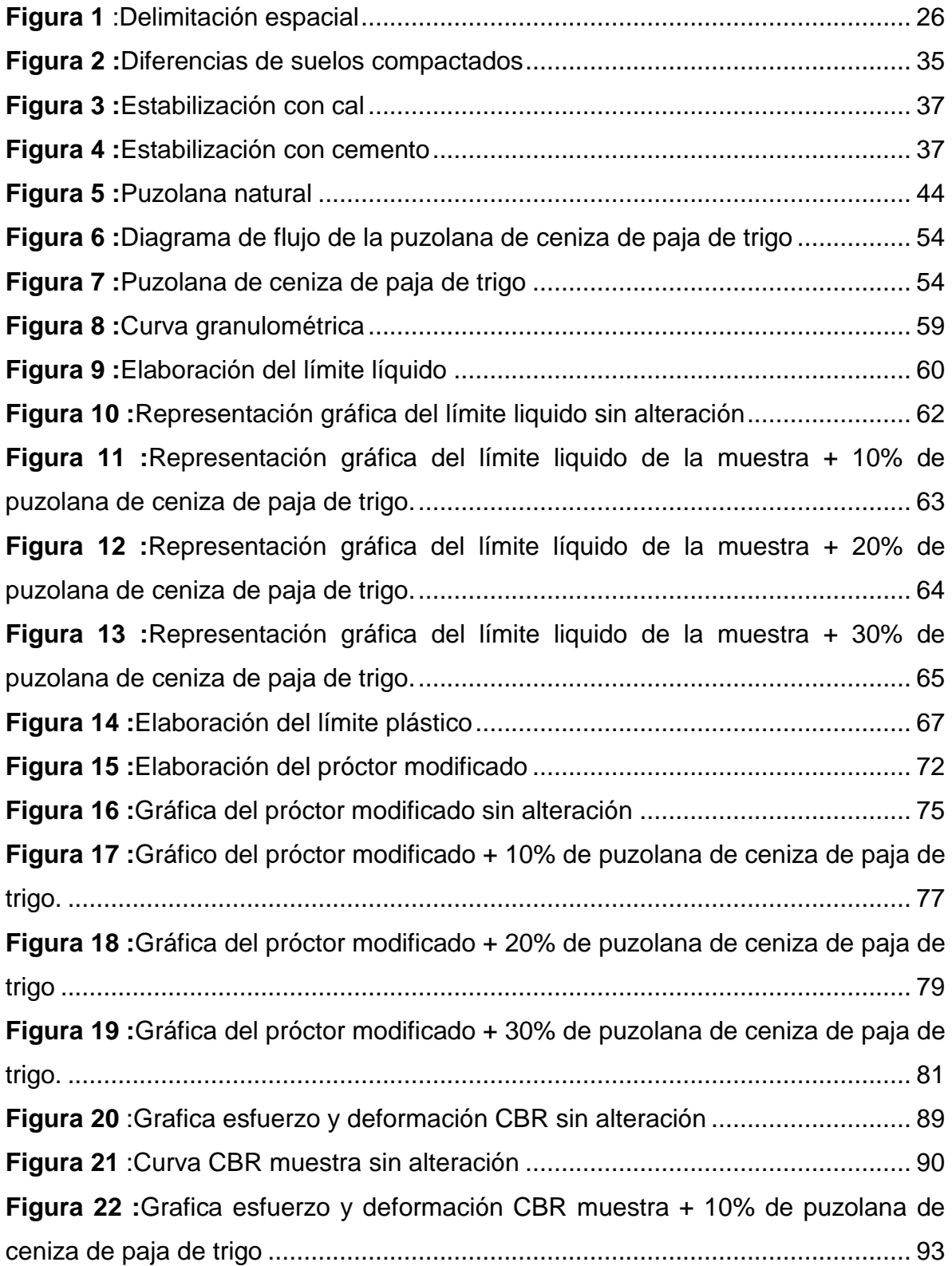

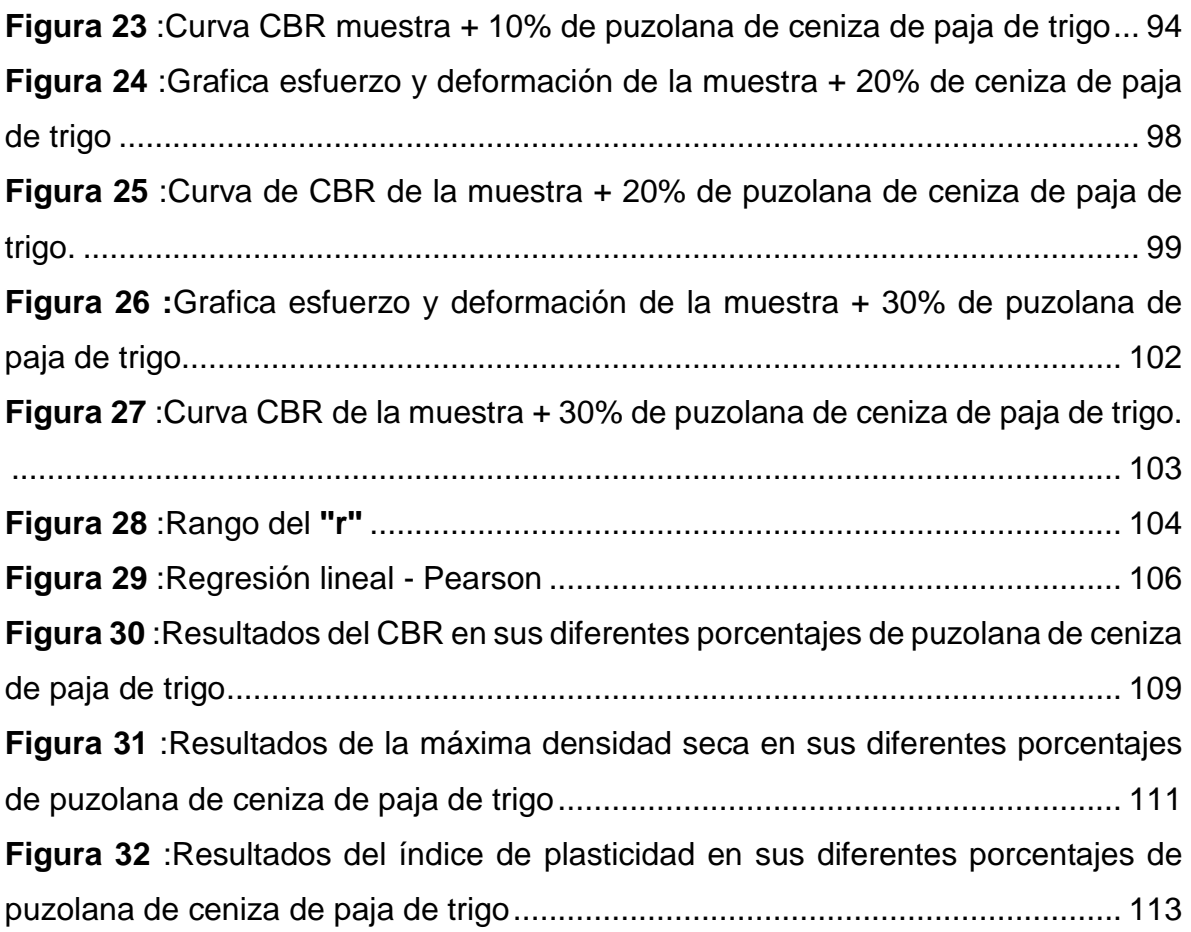

## **NOMENCLATURA**

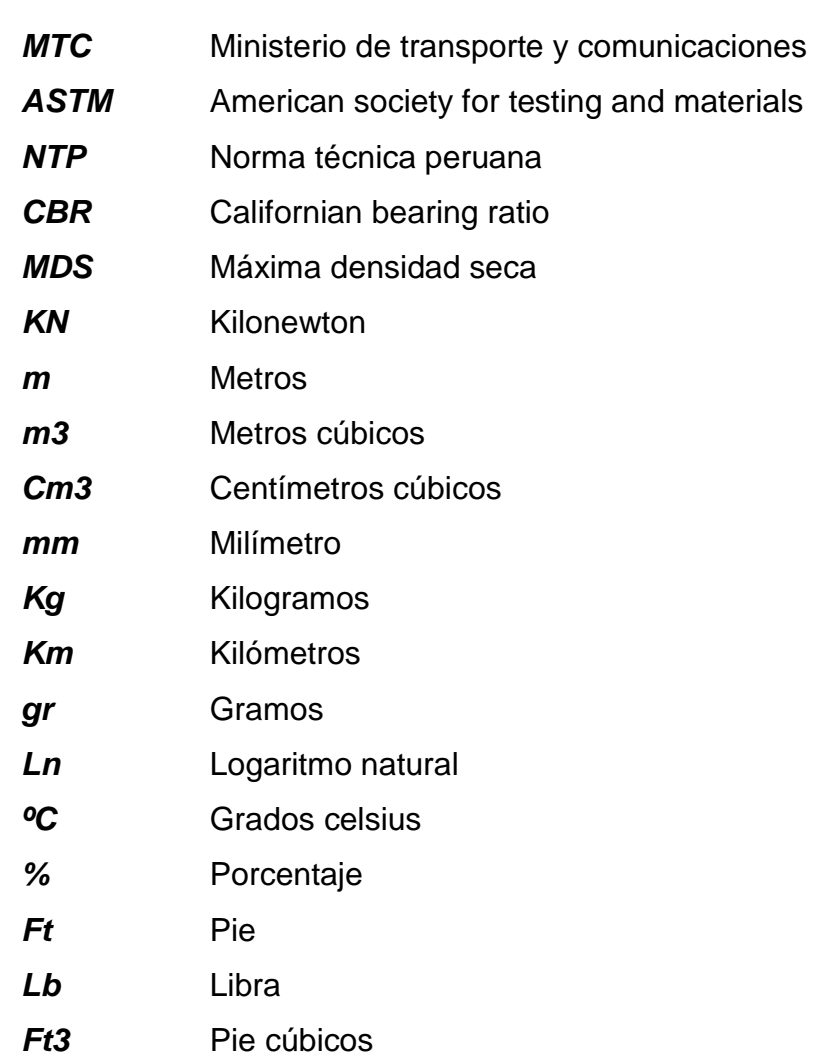

#### **RESUMEN**

<span id="page-18-0"></span>La presente investigación debe dar respuesta al siguiente problema general ¿Cuál será la evaluación del suelo arenoso arcilloso adicionando puzolana de ceniza de paja de trigo en una subrasante distrito de Huacrapuquio?, el objetivo general es, determinar la evaluación del suelo arenoso arcilloso adicionando puzolana de ceniza de paja de trigo en una subrasante distrito de Huacrapuquio y la hipótesis que debe contrastar es: la evaluación del suelo arenoso arcillo mejorará al adicionando puzolana de ceniza de paja de trigo en una subrasante distrito de Huacrapuquio.

La investigación es de método científico, tipo aplicada, el nivel es explicativo y el diseño experimental. La población es el material extraído de dos calicatas del Jr. Cementerio entre el kilómetro 1+100 al 1+620 – Huacrapuquio y la muestra es no probabilística, por consiguiente, aleatoria conformado por 100kg de suelo de la calicata uno.

"Como conclusión, para la muestra sin alteración se obtuvo un CBR al 95% de 7.92% y al añadir el óptimo de 20% de puzolana de ceniza de paja de trigo se obtuvo un CBR al 95% de 20.50%.

**Palabras claves:** subrasante, puzolana, ceniza, paja de trigo.

## **ABSTRACT**

<span id="page-19-0"></span>The present investigation must answer the following general problem: What will be the evaluation of the sandy clay soil by adding pozzolana of wheat straw ash in a Huacrapuquio district subgrade? The general objective is to determine the evaluation of the sandy clay soil by adding pozzolana of wheat straw ash in a Huacrapuquio district subgrade and the hypothesis to be tested is: the evaluation of the sandy clay soil will improve by adding wheat straw ash pozzolana in a Huacrapuquio district subgrade.

The research is of scientific method, applied type, the level is explanatory and the experimental design. The population is the material extracted from two pits of the Jr. Cemetery between kilometer 1+100 to 1+620 - Huacrapuquio and the sample is not probabilistic, therefore, random, made up of 100kg of soil from pit one..

In conclusion, for the sample without alteration, a 95% CBR of 7.92% was obtained and when adding the optimal 20% wheat straw ash pozzolan, a 95% CBR of 20.50% was obtained.

**Keywords:** subgrade, pozzolana, ash, wheat straw.

## **INTRODUCCIÓN**

<span id="page-20-0"></span>"El trabajo de investigación consiste en la evaluación del suelo arenoso arcilloso adicionando puzolana de ceniza de paja de trigo en proporciones de 0%, 10%, 20% y 30% para una subrasante en el distrito de Huacrapuquio, los ensayos necesarios se realizaron en el laboratorio de suelos el cual nos permitirá experimentar y comprobar con otras investigaciones.

La estructura de la investigación consta con 5 capítulos los cuales son desarrollados de la siguiente manera.

"Capítulo I – Problema de investigación: Se indica el planteamiento de problema, justificación, delimitaciones y se precisan los objetivos que busca la investigación.

"Capítulo II – Marco teórico: Se afirma el apoyo del marco teórico de la investigación comenzando desde los antecedentes, definición de términos, también se precisan las hipótesis, se define conceptos y la operacionalización de las variables.

Capítulo III – Metodología: se utilizará un método de investigación científico, un tipo de investigación aplicada, un nivel de investigación explicativo, y un diseño experimental, además describiremos la muestra y la población, así como también la técnica de recolección de datos, el cual utilizamos la observación ya que nos permite analizar lo que se está haciendo desde la recolección de datos del campo hasta los ensayos realizados en el laboratorio para luego ser procesados en las plantillas de cálculos dando veracidad.

"Capítulo IV – Resultados: Se describe los resultados en función a los objetivos planteados.

Capítulo V – Discusiones de resultados: Se describe en funciones a las hipótesis planteadas las cuales serán aceptadas o negadas así también se analiza según los antecedentes, marco teórico y referencias bibliográficas.

Para finalizar la investigación se presenta las conclusiones, recomendaciones, referencias bibliográficas y anexo.

## **CAPÍTULO I**

## **EL PROBLEMA DE INVESTIGACIÓN**

#### <span id="page-22-0"></span>**1.1.Planteamiento del problema**

Mundialmente existe el problema de vías al construir en suelos que presentan una mínima capacidad de carga, los investigadores de la rama de ingeniería civil plantearon diversas formas de solucionar mediante la innovación de aditivos que permitan mejorar las propiedades físicas y mecánicas del suelo.

"En el Perú, se realizan construcciones viales en diversas partes y el punto primordial es el tipo de suelo, estos son clasificados como buenos y malos, denominado así por la capacidad de resistencia de carga, para estabilizar el suelo se necesita realizar un mejoramiento según las características del terreno, el tipo de construcción y el uso que se le dé.

"En sus diversas partes de la nación, la demanda poblacional está creciendo y la falta de caminos impide las oportunidades a las comunidades afectando su desarrollo social y económico. Los caminos rulares son los más afectados estos caminos en su mayoría presentan suelos malos los cuales necesitan ser estabilizados con productos económicos y rentables, uno de ellos son los alrededores del distrito de Huacrapuquio donde encontramos calles deterioradas por la falta de mantenimiento a causa de la erosión del viento de lluvias y otros factores meteorológicos y esta a su vez ocasionan deformaciones en la capa superficial del suelo ocasionando posibles daños a los vehículos, accidentes y la salud de las personas en el vehículos por la acción de movimiento, es por ello que planteamos una posible solución el cual consiste en aprovechar el residuo de la parte agricultura como el tallo de la paja y agregar un valor potencial al convertir en una puzolana de ceniza de paja de trigo para luego adicionar al suelo para uso de un estabilizador es por ello que, realizamos esta investigación para saber que tan lucrativo será nuestra investigación a nivel de laboratorio.

#### <span id="page-23-1"></span><span id="page-23-0"></span>**1.2.Formulación del problema**

#### **1.2.1. Problema general**

¿Cuál será la evaluación del suelo arenoso arcilloso adicionando puzolana de ceniza de paja de trigo en una subrasante distrito de Huacrapuquio?

#### <span id="page-23-2"></span>**1.2.2. Problemas específicos**

- a) ¿Cuál será la capacidad de soporte del suelo arenoso arcilloso adicionando puzolana de ceniza de paja de trigo en una subrasante?
- b) ¿Cuál será su máxima densidad seca del suelo arenoso arcilloso adicionando puzolana de ceniza de paja de trigo en una subrasante?
- c) ¿Cuál será el índice de plasticidad del suelo arenoso arcilloso adicionando puzolana de ceniza de paja de trigo en una subrasante?

#### <span id="page-24-1"></span><span id="page-24-0"></span>**1.3.Justificación**

#### **1.3.1. Social**

El estudio realizado promueve conocer e innovar productos que ayuden a estabilizar la subrasante, se considera que la puzolana de cenizas de paja de trigo trabaja como suplente del cemento por lo que evaluaremos la influencia que tendrá este material al incorporar en la subrasante.

## <span id="page-24-2"></span>**1.3.2. Teórica**

No corresponde ya que no ampliare un modelo teórico, esta justificación se da a partir de una investigación pura, según Borjas M. (2012) en la investigación Metodología de la investigación científica para ingenieros.

#### <span id="page-24-3"></span>**1.3.3. Metodológica**

La elaboración de la tesis sigue el proceso metodológico, ya que la investigación consiste en cuantificar, analizar y evaluar la influencia que tendrá la puzolana de ceniza de paja de trigo en la subrasante, para ello realizaremos la investigación a base de observación, apuntes y procederemos a los cálculos.

#### <span id="page-24-5"></span><span id="page-24-4"></span>**1.4.Delimitación**

#### **1.4.1. Delimitación espacial**

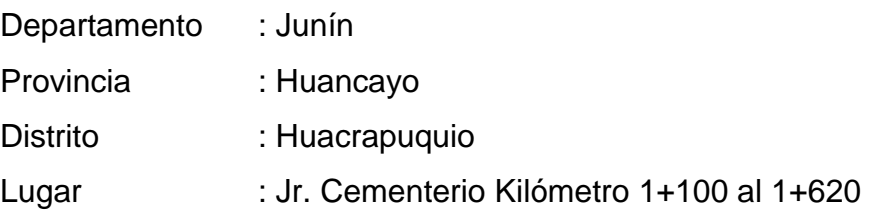

*Figura 1 :Delimitación espacial*

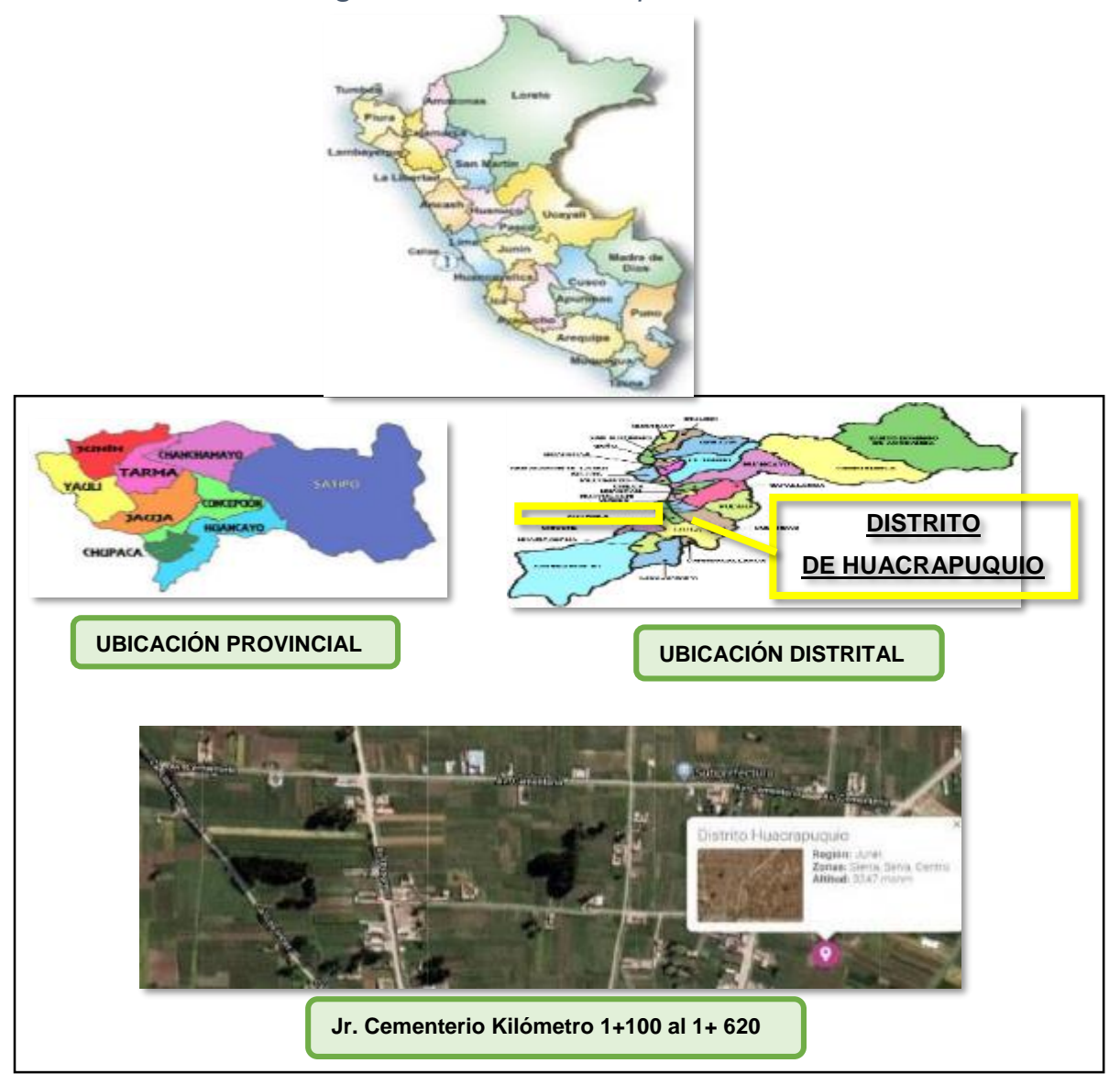

## <span id="page-25-0"></span>**1.4.2. Temporal**

El desarrollo de la investigación está programado 210 días a partir del 06 de agosto 2020 hasta el 06 de enero 2021.

## <span id="page-25-1"></span>**1.4.3. Económico**

Los gastos que con lleva a desarrollar la investigación será cubierta por la tesista en su totalidad.

#### <span id="page-26-0"></span>**1.5.Limitaciones**

La limitación de la investigación consiste de tipo económico por la envergadura de costos del estudio, para esta investigación se considera los ensayos realizados en el laboratorio de suelo los cuales serán procesados para luego obtener la respuesta a la investigación.

#### <span id="page-26-2"></span><span id="page-26-1"></span>**1.6.Objetivos**

#### **1.6.1. Objetivo General**

Determinar la evaluación del suelo arenoso arcilloso adicionando puzolana de ceniza de paja de trigo en una subrasante distrito de Huacrapuquio.

## <span id="page-26-3"></span>**1.6.2. Objetivos Específicos**

- a) Evaluar la capacidad de soporte del suelo arenoso arcilloso adicionando puzolana de ceniza de paja de trigo en una subrasante.
- b) Determinar la máxima densidad seca del suelo arenoso arcilloso adicionando puzolana de ceniza de paja de trigo en una subrasante.
- c) Determinar el índice de plasticidad del suelo arenoso arcilloso adicionando puzolana de ceniza de paja de trigo en una subrasante.

## **CAPÍTULO II**

## **MARCO TEÓRICO**

#### <span id="page-27-0"></span>**2.1.Antecedentes (nacionales e internacionales)**

#### $\triangleright$  Antecedentes Nacionales

Según Abanto y Villar, 2021 en la investigación titulada *análisis de la estabilización de subrasante con uso de ceniza de bagazo de caña de azúcar y cal en el Perú,* desarrollada para optar el título de ingeniero civil en la Universidad Privada del Norte en la ciudad de Trujillo – Perú, indica que el suelo evaluado fue una arcilla de baja plasticidad (CL) y limo de baja plasticidad (ML) acorde a la clasificación SUCS, los rangos de humedad oscilan entre 15.48 y 33.67, se determinó que la máxima resistencia a la comprensión oscila entre 13.76kPa y 13.96kPa, mientras que con una adición de 5% de CBCA (ceniza de bagazo de caña de azúcar y cal) la máxima resistencia oscila entre 33.62kPa y 33.84kPa, con una adición de 10% de CBCA presenta una máxima resistencia a la comprensión que oscila entre 77.91kPa y 80.11kPa y al adicionar un 15% de CBCA obtenemos el porcentaje optimo que presenta una máxima resistencia a la comprensión que oscila entre 150-56kPa y 151.23kPa, finalmente se evaluó el CBR con el porcentaje óptimo de 15% de CBCA, en el kilómetro 0+011 el CBR incremento de 1.88% a 22.5%, en el kilómetro 1+524 el CBR incremento de 1.84% a 22.4% y en el kilómetro 3+529 aumento de 1.739% a 21.9%, esto indica un aumento de 10 veces más el aumento de CBR.

"Según **Terrones, 2018** Menciona *la estabilización de suelos arcillosos adicionando ceniza de bagazo de caña para el mejoramiento de subrasante en el sector Barraza.* Tesis para optar el título de ingeniero civil en la Universidad Privada del Norte en la ciudad de Trujillo – Perú indica que la elaboración de ensayos se realizó en un laboratorio de suelos, se extrajo muestras de suelo de una vía y se determinó que tipo de suelo era una arcilla de baja de plasticidad (CL) y limo de baja plasticidad (ML) según la clasificación de SUCS, luego se realizó el ensayo de índice de plasticidad obteniendo una plasticidad media, continuamente se realizó el ensayo de contenido de humedad los cuales oscilan entre 15.48% y 33.67%, y obteniendo una humedad promedio de 25.47% así también se realizó los ensayos de comprensión simple el cual se obtuvo una máxima resistencia entre 13.76kPa y 13.96 kPa, continuamente se procedió a adicionar un 5% de ceniza de bagazo de caña de azúcar el cual se obtuvo una resistencia máxima que oscila entre 33.62 kPa y 33.84 kPa y con una adición de 10% de CBCA presenta una resistencia máxima de 77.91 kPa y 80.11 kPa y al adicionar un 15% de CBCA obtuvimos una resistencia máxima que oscila entre 150.56 kPa y 151.23 kPa el cual nos determina que el óptimo a utilizar es un 15% de CBCA, así también se realizó el ensayo de CBR con la óptima adición de CBCA pasando de ser un CBR de 1.88% (subrasante muy mala) a un CBR de 22.5% (subrasante muy buena).

"Según **Diaz, 2018** en la investigación *mejoramiento de la subrasante mediante ceniza de cáscara de arroz en la carretera Dv San Martín – Lonya Grande, Amazonas 2018* Tesis para optar el título de ingeniero civil en la Universidad César Vallejo – Perú, indica que el porcentaje optimo a utilizar fue de 20% de ceniza de cascara de arroz el cual incrementa el valor de CBR al 100% de la máxima densidad seca del Proctor al 100% de la máxima densidad seca del Proctor modificado de 9.7% hasta un 15.2%, es decir aumenta 1.6 veces así también disminuyo el optimo contenido de humedad desde 11.2% a un 8.1%, las cenizas de cascara de arroz absorben la cantidad de agua, la investigación mostro que el suelo estabilizado con ceniza de cascara de arroz trae cambio favorables que hacen posible el uso en subrasantes, el porcentaje mas significado es de 20% de ceniza de cascara de arroz logrando asi que la capacidad portante de la subrasante aumente, los resultados que obtuvieron de CBR al 95% su aumento fue de 8.0% hasta 13.80% y el CBR al 100% de 9.7% a 15.2%.

"Según **Peréz, 2017** Menciona *la estabilización de suelos arcillosos con cenizas de carbón para su uso como subrasante mejorada y sub base de pavimentos*. Tesis para optar el título de ingeniero civil en la Universidad Nacional de Ingeniería – Perú, indica que las cenizas volantes funcionan como aditivo para las propiedades de extensión del material, El cual requiere ser adicionado en porcentajes enormes, al menos en el caso de una arcilla, en promedio mayor a 20%, la ceniza volante empleada como materia prima es una ceniza tipo F, ya que la suma de porcentaje de sus principales constituye (SiO2, Al2O3 Y Fe2O3) es mayor a 70%. La arcilla en conjunción con cenizas volantes y cemento en un 3%, da un correcto resultado mejorando la resistencia del suelo arcilloso en un 3% da buenos resultados mejorando la resistencia del suelo arcilloso desde 7.7% hasta 51% CBR al 100% de la MDS del Proctor Modificado y obteniendo menores costos de construcción.

"Según **Arroyo & Cubas, 2016** en la investigación *evaluación de las cenizas de carbón para la estabilización de suelos mediante activación alcalina y aplicación en carreteras no pavimentadas.* Tesis para optar el título de ingeniero civil en la Universidad Señor de Sipán – Perú indica que las cenizas de carbón en la muestra 2 (CC-M2) son las que mejor reacción obtienen al tratamiento de suelos arenosos y arcillosos por el alto contenido de óxido de silicio (CaO) que están asociados a la producción de cerámicos que poseen porcentaje de formas cementantes y favorecen a la estabilización. La ceniza de carbón muestra 2 mejoran la resistencia de suelos arenosos significativamente en porcentaje de 7 %. (…) la utilización de cenizas de carbón e NaOH puede ser usado para la estabilización de suelos arenosos pobremente graduados con arcillas para mejorar la sub-rasante.

#### $\triangleright$  Antecedentes Internacionales

"Según **Camelo y Gonzales, 2021** en la investigación titulada *propiedades resilientes de subrasante granulares estabilizadas con ceniza volante para diseño de pavimentos flexibles,* desarrollada para optar el título de ingeniero civil en la Universidad Católica de Colombia en el país de Colombia, en la investigación se evaluó la estabilización de cenizas volantes clase F y el incremento de cal para activar propiedades puzolánicas en la mezcla, se analizo la estructura lineal multicapa de pavimento flexible convencional por medio de software Abaqus y se demostró que al agregar porcentajes de ceniza volante y cal en una subrasante para su estabilización , este disminuyo las deformaciones verticales en tal sentido se acierta que se incrementa el aporte estructural y la resistencia del suelo, al incrementar un 10% de mezcla homogénea de ceniza volante y cal, disminuye un 89.92% la deformación vertical con relación a la capa subrasante sin estabilizar, así también se analizo las cenizas de clase F el cual presenta menor rigidez a la clase C, debido a su najo contenido de cal, y este a su vez no genera mejoras en el aporte estructural por tal motivo el optimo a utilizar el el tipo de ceniza volante de clase F en una proporción de 10% porciento de esta para una capa de subrasante el cual incrementara a mas de 114% de ejes equivalentes estándar, y disminuye considerablemente las deformaciones verticales y el ahuellamiento, dando lugar que la ceniza volante clase F es un material estabilizante apto para mejorar la estabilización en una Subrasante.

"Según **Licuy y Román, 2020** En la investigación titulada *estudio de la estabilización de arcillas expansivas utilizando el 10%, 20 y 30% en peso, de puzolanas de ceniza de volcán Tungurahua y ceniza de la cascarilla de arroz en composiciones iguales,* desarrollada para optar el título ingeniero civil, en la escuela politécnica nacional, en la ciudad de Quito en el país de Ecuador, dan lugar a las siguientes conclusiones que al incrementar la dosificación de las puzolanas entre 20% y 30% en las muestras de arcillas expansivas, el valor del límite liquido se reduce con respecto a las muestras naturales entre un 16% hasta un 32%, de la misma forma sucede con el límite plástico cuyo valor también disminuye, así también al incrementar un 20% de puzolana existe una reducción de la densidad seca máxima entre aproximadamente un 20% hasta un 41% y para el índice de expansión de las arcillas se pudo apreciar que al aumento el porcentaje de la puzolana entre 20% y 30% este reduce el porcentaje de expansión en 5% y 8% y finalmente para la densidad seca máxima el mayor valor de reducción de la densidad seca máxima es con el reemplazo de 20% de puzolana obteniendo un valor aproximado entre un 21% hasta un 41%.

"Según **Ramos y Illidge, 2017** En la investigación titulada *análisis de la modificación de un suelo altamente plástico con cascarilla de arroz y ceniza volante para subrasante de un pavimento* desarrollada para optar el título de ingeniero civil en la universidad de la Salle en la ciudad de Bogotá D.C. en el país de Colombia, describe lo siguiente al incrementar el contenido de ceniza volante de Clase C en un 30% y un 6% de cascarilla de arroz en un suelo A0C0 (suelo altamente plástico) este aumenta la capacidad de soporte CBR pasando de 2.02% a un 3.76%y con una reducción de 70%, así mismo se logro comprobar que un suelo clasificado según ASSHTO como A-7-6 IG=248 al ser mezclados con los porcentajes óptimos de cascarilla de arroz A6 y ceniza volante A6C30, se obtuvo mejoras, aumentando parámetros de resistencia del suelo, una reducción en la plasticidad, reducción de las deformaciones y un aumento en la resistencia al momento de afrontar esfuerzos cíclicos, consecuentemente esta es una alternativa viable económica y ambiental para tratar diferentes problemáticas del área de la construcción, los materiales utilizados en este trabajo de grado como alternativa para el mejoramiento de los suelos altamente plásticos.

"Según **Castro & Delgado, 2017** En la investigación titulada *determinación del material de mejoramiento con la adición de puzolana para vías rurales con material local de la mina la virginia y Araña Huaycu,*  desarrollada para optar el título de magister en vialidad y transporte, en la universidad de cuenca, en la ciudad de cuenca en el país de Ecuador, dan lugar a las siguientes conclusiones para un suelo natural que presenta las siguientes características un índice de plasticidad de 16.37%, un límite liquido de 39.98%, una densidad máxima seca de 2.180 kg/m3, la humedad optima es de 11.02% y un C.B.R. AL 100% con una densidad máxima seca de 47%, según las especificaciones técnicas debe contar con un índice de plasticidad de 9%, un límite liquido debe ser menor al 35%, se añadió un 10%, 20% y 30% de puzolana para el mejoramiento de su vía rural y al utilizar 30% de puzolana para la estabilización esta mejora su índice de plasticidad disminuyendo en 8.37% y el límite liquido en 29.18%.

"Según **Cañar, 2017** realizo La investigación: *análisis comparativo de la resistencia al corte y estabilización de suelos arenosos finos y arcillosos combinadas con ceniza de carbón* realizado en la universidad técnica de Ambato facultad de ingeniería civil, en la ciudad de Ambato en el país de ecuador, hace mención lo siguiente que para suelos expansivos como la arcilla, si se añade cenizas de carbón este presentara mayor resistencia al corte, mejora las propiedades físicas y mecánicas del suelo, aumentando el grado de compactación y por lo tanto mejora su C.B.R, el suelo arenoso fino en un estado normal presenta un CBR de 4.6% y añadiéndole 25% de ceniza de carbón este aumenta un C.B.R. desde un 15% hasta un 16.60% siendo esto favorable para el uso en una subrasante, cuando se trabaja con suelos arcillosos y se adiciona 25% de ceniza de carbón los resultados de ensayos CBR se obtienen valores desde 9.10% hasta el 11.20% siendo esto no suficiente para utilizar como material de subrasante y combinando las cenizas de carbón con los suelos arenosos y arcillosos tienen la propiedad de disminuir la humedad, disminuir la expansión y disminuir la plasticidad en el suelo.

#### <span id="page-33-1"></span><span id="page-33-0"></span>**2.2.Marco conceptual**

#### **2.2.1. Compactación**

La compactación es un proceso artificial donde se aplica energía al suelo para quitar espacios vacíos, este proceso beneficia e incremento la capacidad portante, incrementa su estabilidad y aumenta su densidad. De esta forma impedimos el hundimiento del suelo evitando desplazamiento de la estructura, evitamos deformación e incluso el colapso; además reduce el escurrimiento del agua evitando la filtración, reduciendo el acolchonamiento y la reducción del suelo impidiendo el daño de heladas. La importancia de la compactación consiste en obtener un suelo óptimo para la construcción llegando a un estado de compactación homogénea, que este firme, resistente y esencialmente que cumpla los parámetros de resistencia para las distintas cargas que el suelo será sometido respectivamente según el tipo de vía. (Armas, 2015)

"Para ello se mencionará algunos métodos conocidos de compactación, tenemos la compactación estática o por presión consiste en utilizar maquinarias como son los rodillos estáticos o lisos sin necesidad de movimientos vibratorios, también tenemos la compactación por impacto consiste en aplicar golpes simultáneos de gran efecto el equipo que se emplea es el vibro apisonado es usado en lugares que requieren compactación para aumentar su capacidad portante, contamos con estabilización por vibración que en la actualidad es la más utilizada en los casos como los rodillos vibratorios y placa vibratoria.

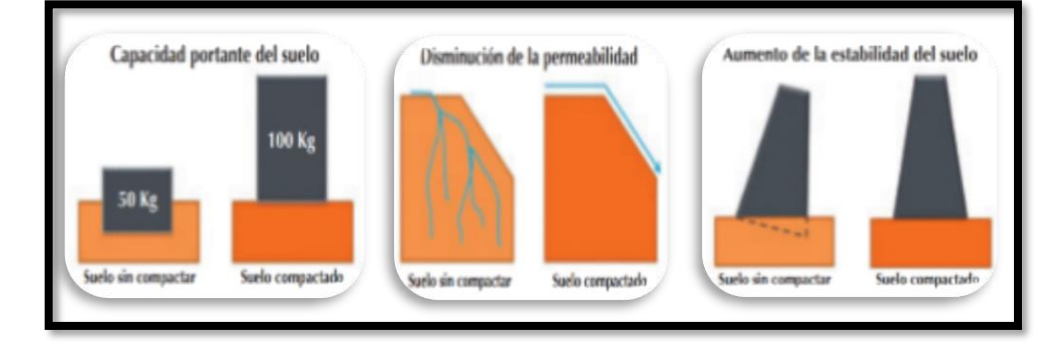

#### *Figura 2 :Diferencias de suelos compactados*

La compactación nos proporciona una estabilización del suelo de acuerdo a las características físico mecánico del suelo, como también se pueda incorporar productos químicos, naturales o sintéticos al suelo el cual aportara una mejora para la estabilización de un suelo, este tipo de adición se realiza para una subrasante inadecuada que presenta la capacidad de carga muy baja". (Armas, 2015).

#### <span id="page-34-0"></span>**2.2.2. Estabilización**

El objetivo de la estabilización de un suelo es controlar la expansión, reducir la plasticidad, incrementar la resistencia, disminuir la comprensibilidad, disminuir la absorción y disminuir el desgaste, por ello presentaremos los tipos de estabilización:

a) Estabilización física y mecánica.

La táctica que se empleara para la estabilización física y mecánica consiste en mejorar la capacidad de carga produciendo cambios físicos, sin que se produzca reacciones químicas de modo que se aprovechara sus mejores cualidades consiguiendo que sea firme, estable y capaz de mejorar la capacidad de carga como también la estabilización mecánica abarca la densificación del suelo obtenidos por procedimientos de compactación. (Unidad de investigación, 2008)

b) Estabilización química.

La estabilización química consiste en dar una estabilidad a la base fijando y garantizando su compactación, este proceso se realiza para transformar dicho suelo que disponemos para un material de construcción con una alta calidad y control de su desgaste del suelo, ya que el suelo sufre cambios y mejora sus propiedades para mejorar la durabilidad reduciendo considerablemente su mantenimiento y su control". (Hernán et al., 1989), estos a su vez de sub dividen en los siguientes:

i. Estabilización con cal.

La cal es un compuesto de óxido de calcio (CaO) y hidróxido de calcio Ca(OH)2. Según el manual de estabilización del suelo tratado con cal. Menciona que el tratamiento del suelo con cal se usa un 5% de oxido o hidróxido de magnesio o comúnmente conocido como cal con este método les da nuevas características al suelo para darle una mayor resistencia y estabilidad en su mayoría al combinar agua con cal con materiales adicionales se utiliza para tratar varios tipos se suelos en lo general se usa en los suelos finos arcillosos con un índice de plasticidad mayor que 10 para los procesos de
construcción especial como son la subrasante o sub base y la base, (Association, 2004)

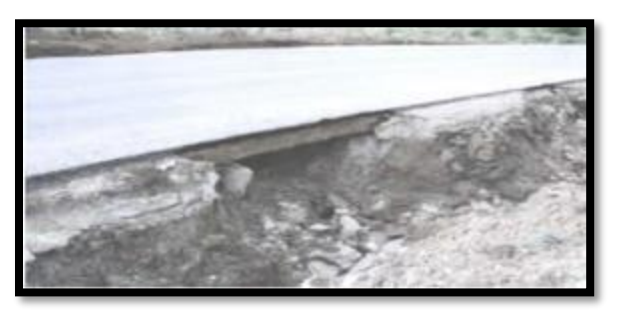

*Figura 3 :Estabilización con cal*

ii. Estabilización con cemento portland.

El cemento es usado como estabilizador para diferentes tipos de suelos principalmente en todo tipo de obras, el cemento portland nos ayuda a disminuir y controlar el límite líquido y plástico, a cuyo tipo de suelo que presentan limite liquido menores entre 45 - 50 % así también cuyos suelos presentan limites plásticos menores a 25%. (Corral, 2008)

*Figura 4 :Estabilización con cemento*

| Tipo de suelo.                    |                                                          | Porcentaje |  |
|-----------------------------------|----------------------------------------------------------|------------|--|
|                                   | Clasificación AASHTO Clasificación unificada por volumen | de cemento |  |
| $A-2yA-3$                         | GP, SP y SW                                              | $6 - 10$   |  |
| A-4 y A-5                         | CL, ML y MH                                              | $8 - 12$   |  |
| A-6 y A-7                         | CL, CH                                                   | $10 - 14$  |  |
| * Según Mitchell y Freitag (1959) |                                                          |            |  |

iii. Estabilización con productos asfalticos.

Los materiales más comunes para el mejoramiento y estabilización de suelos son el cemento asfaltico y emulsiones asfálticas, este se deriva de la destilación del petróleo como material primario, se realiza una destilación para poder eliminar solvente volátiles y los aceites, entre otros productos tenemos el sodio de cloro para mejorar las partículas del suelo para el

mejor control de las respectivas plasticidad y manejabilidad del suelo reduciendo considerablemente sus límites líquidos y limites plásticos de estos suelos. (Ricci et al., 2008).

#### iv. Estabilización con cloruro de calcio.

Los suelos arcillosos son los suelos mayormente más problemáticos dentro de la construcción por su expansión y contracción, el cloruro de calcio actúa como un estabilizante en las propiedades físicas químicas del suelo para así poder mejorar las capacidades del CBR en la cual el producto mejora los suelos arcillosos. (Ponce Crispin, 2018).

#### v. Estabilización con escoria de fundación.

La escoria está considerada como un material primario para el proceso de mejoramiento y estabilización de suelos, tiene la labor de cementar, produce hidratación y está a la intemperie da una compactación óptima para la trabajabilidad de los suelos para el trabajo en obras civiles". (Marquina, 2008)

#### vi. Estabilización con geosintéticos

Se definen por ser un grupo de materiales los cuales son fabricados a partir de la transición de sustancias química llamadas polímeros y son transformadas en láminas, tejidos, fibras, mallas y películas. Este material es usualmente utilizado en diversas construcciones tradicionales y en diversos tipos de terreno. Los geosintéticos tienen un mejor rendimiento en las construcciones del pavimento ya que proporcionan resistencia a la tracción. (Morales, 2007).

#### **2.2.3. Propiedades de los suelos**

#### a) Estabilidad volumétrica

Se explica al comportamiento que origina el cambio de humedad de un suelo, este efecto es conocido como la expansión y contracción. Si las dilataciones que se desarrollan no se controlan esto puede ocasionar graves desórdenes y ruptura en cualquier obra por lo que es recomendable analizar su formación más adecuada. Los cambios de humedad son principales fuentes para que se levanten los pavimentos, las inclinaciones de postes, rompimiento de muros y tubos. (Comeca et al., n.d.)

b) Resistencia mecánica

Una de las tácticas para mejorar la resistencia de los suelos es la compactación, de esta manera se realiza una estabilidad mecánica, cabe mencionar que un suelo con humedad reduce su resistencia mientras que un suelo seco eleva la resistencia mecánica". (Comeca et al., n.d.)

c) Permeabilidad

Es la propiedad que tiene un suelo en difundir el agua y el aire, se estima que mientras más permeable sea un suelo mayor será su filtración, la permeabilidad del suelo se relaciona con su textura y estructura, por lo general mientras más fina sea la textura del suelo más lenta será la permeabilidad, mencionaremos los suelos de mayor a menor permeabilidad, el primer suelo es la grava, la segunda arena, el tercero limo, el cuarto arcilla y el ultimo el suelo orgánico. El flujo de agua a través de los suelos puedes originar arrastre de partículas sólidas. (Comeca et al., n.d.)

#### d) Comprensibilidad

Reducción de volumen de un bajo efecto de carga, las gravas y las arenas no son alterados, las arcillas si es alterado, si se comprime una masa de arcilla humedad, el agua y el aire pueden ser retirados como resultados reduce el volumen". (Comeca et al., n.d.)

e) Durabilidad

La durabilidad se estudia según el clima este implica en su desgaste del suelo la cual amenaza su vida útil como elemento estructural o funcional. Los materiales que encontramos cambian de color y textura por el mismo clima donde su composición y firmeza en su mayoría de erosión o degradación a través de su exposición al clima. (Comeca et al., n.d.)

#### **2.2.4. Ensayos requeridos para la investigación**

#### **2.2.4.1. Análisis Granulométrico**

Basados en el ASTM D-422, MTC E 107 nos menciona que la principal función de este análisis es definir tamaños de partículas y granos obtenidos del suelo por proporción de su peso total, gracias al tamizado el cual tiene diferentes aberturas podemos distinguir los diversos tamaños que presenta el estrato y de esta forma clasificarlo.

"El ensayo consiste en tener una porción de muestra la cual debe ser pesada para luego ser tamizada, los tamices deben estar colocado de forma ascendente de abajo hacia arriba y de forma descendente de arriba hacia abajo, según las aberturas del tamiz. Luego de ser tamizada la muestra se prosigue a pesar el retenido que tendrá cada tamiz, de esta forma obtendremos las distintas fracturaciones que presenta el suelo, y finalmente clasificarlo".

Este método es uno de los primeros ensayos que durante todo este tiempo sirve para poder clasificar el tipo de suelo y obtener su textura. Sin embargo, si el estrato del suelo en su mayoría pasa la malla Nº 200 este se debe considerar otro ensayo denominado el ensayo de hidrometría (por vía húmeda) mide la densidad por el principio de la ley de Stokes.

#### **2.2.4.2. Índice de plasticidad**

Basados en la NORMA TECNICA PERUANA 339.129 las cuales establecen el método del ensayo para obtener el índice de plasticidad se realizará la sustracción de límite líquido menos el límite plástico.

#### **2.2.4.3. Limite liquido**

Basados en el ASTM D423-66, ASTM D-4318, MTC E 110 y NORMA TÉCNICA PERUANA 339.129 las cuales establecen los métodos del ensayo, utilizando la cuchara de casagrande para calcular el límite líquido, en breves palabras es la obtención de humedad expresado en porcentaje del suelo seco pasando por el proceso del horno. La muestra a estudiar será aquella que está entre el estado plástico y el estado líquido. el resultado de limite líquido se utiliza para determinar la resistencia de contracción, expansión y resistencia al corte.

#### **2.2.4.4. Limite plástico**

Basados en el ASTM D423-66, ASTM D-4318, MTC E 111 y NORMA TÉCNICA PERUANA 339.129 dispuesto para determinar el límite plástico, cuyo propósito es obtener la humedad más baja para formar barritas de 3,2 mm (1/8'') de diámetro las cuales serán realizadas sobre el vidrio esmerilado y con mucho cuidado evitando que se rompan. Gracias a este

ensayo podemos correlacionar su comportamiento ingenieril plasmados en la compactibilidad, contracción-expansión, la compresibilidad, permeabilidad y resistencia al corte.

#### **2.2.4.5. Proctor modificado**

"Basados al ASTM D 1557, MTC E 115 y la NORMA TÉCNICA PERUANA 339.141 nos menciona que para una buena compactación debemos de determinar la relación de densidad seca y el contenido de humedad el cual nos generara una curva de compactación.

Se utilizará un molde de 4" o 6" de diámetro para la compactación debemos de utilizar un pistón de 44,5N con una altura de18", el cual genera una energía de 2700KN-M/M3. El método de Proctor modificado se proporciona en 3 métodos.

"En primer lugar, tenemos el método A el cual es usada cuando el 20% o menos de la muestra total es retenido en el tamiz Nº4.

"En segundo lugar, tenemos el método B el cual es usada cuando más del 20% es retenida en malla N4 y 20% o menos también es retenido en la malla 3/8".

"En tercer lugar, tenemos el método C cuando más del 20% es retenido en la malla 3/8" y menos del 30% es retenido en tamiz  $3/4$ ".

Este ensayo determina la compactación de un suelo el cual nos proporciona la máxima densidad seca y el contenido de

humedad optima los cuales son primordiales para una buena compactación en el terreno.

#### **2.2.4.6. California Bearing Ratio (C.B.R.)**

"Basados en el ASTM D 1883, MTC 132 y la NORMA TÉCNICA PERUANA 339.145 nos menciona el uso es para evaluar la relación de soporte, la resistencia potencial de subrasante, subbase y base así también establece la resistencia al esfuerzo cortante de un terreno para poder evaluar la calidad del suelo, contemplando las condiciones de humedad optima versus densidad seca, así también te da el resultado de la expansión que tendrá la muestra.

#### **2.2.5. Material requerido para la investigación**

#### **2.2.5.1. Paja de Trigo**

La paja de trigo es el material por desperdicio del trigo que se encuentra en el tallo de este. El ministerio de agricultura nos informa que en la zona andina se siembra aproximadamente 2 342 hectáreas de trigo del cual se saca la paja siendo la separación del grano o semilla. Espinoza (2019).

"El trigo es uno de los granos de mayor producción en el planeta y el más consumido por el hombre desde la antigüedad en los siguientes países india, china, Australia, Canada, Rusia, Ucracia, Pakistan, Iran, Turquia, Argentina y Kazajistán.

#### **2.2.5.2. Ceniza de paja de trigo**

Basadas en la normativa ASTM (1992), en la descripción C-618-03, las cenizas que cumplen con los parámetros planteados, son puzolanas con elementos silicios o aluminosilíceos que singularmente obtiene escaso o nada de cementante, pero al momento que se le agrega agua este reacciona químicamente comportándose como el hidróxido de calcio considerando que debe estar a una temperatura ambientes de forma que obtenemos elementos con propiedades cementantes, los cuales están divido en tipos de puzolanas.

#### **2.2.6. Clasificación de puzolanas**

#### **2.2.6.1. Puzolanas Naturales**

Esta constituidas por las rocas volcánicas que lleva por nombre amorfo el cual es un vidrio producido por enfriamiento imprevisto de la lava, estas rocas son conocidas como pómez, tobas, escoria y obsidiana.

Así también podemos encontrarlas en los suelos donde se presenten sílice o contiene ópalo, ya sea por la precipitación de la sílice de una solución o de los residuos de organismos tales como las tierras diatomeas, arcillas calcinadas por vía natural a partir de calor o de un flujo de lava.

*Figura 5 :Puzolana natural*

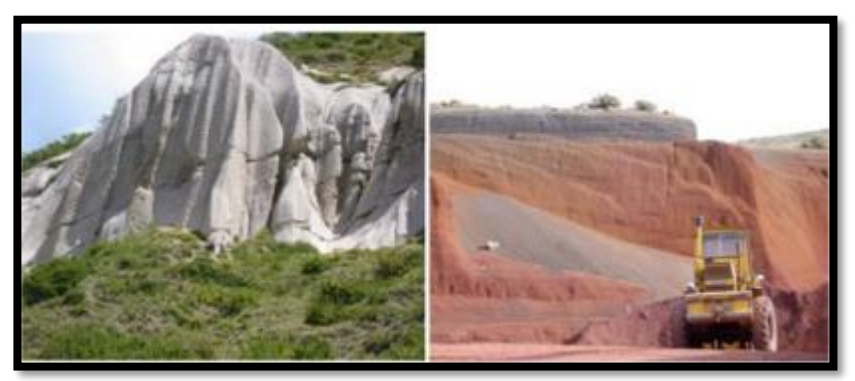

## **2.2.6.2. Puzolanas Artificiales**

 $\checkmark$  Cenizas volantes: constituyen a las cenizas que se producen a partir de la combustión de carbón mineral (lignito), básicamente generadas en las plantas térmicas de generación de electricidad.

- $\checkmark$  Arcillas activadas o calcinadas artificialmente: está presente en los residuos de la quema de ladrillo de arcilla así también de las diferentes arcillas que hayan sido sometidas a temperaturas mayores a los 800 ºC.
- $\checkmark$  Escoria de fundición: constituye a la fundición de aleaciones ferrosas en altos hornos luego las escorias pasan a un violento enfriamiento para lograr las propiedades de una estructura amorfa.
- Cenizas de residuos agrícolas: constituye a la ceniza de cascarilla de arroz, ceniza de bagazo, la paja de la caña de azúcar y la paja de trigo, cuando las cenizas de residuo agrícolas son calcinadas adecuadamente se obtiene un residuo mineral rico en sílice y alúmina, en donde la estructura depende de la ignición.

#### **2.2.7. Propiedades de la puzolana**

Las cenizas puzolánicas dependerán de la composición química y la estructura interna que presentan tres principales óxidos (SiO2, Al2O3, Fe2O3) > al 70%. Obteniendo una estructura amorfa, en caso de las puzolanas de desechos de la agricultura (ceniza de caña de azúcar, cascaras de arroz y paja de trigo) la forma más viable de mejorar sus propiedades es realizar una incineración controlada en incineradores rústicos, donde se controla la temperatura de combustión.

Se hace mención a la normativa ASTM C 618-03 donde define la clasificación de las puzolanas.

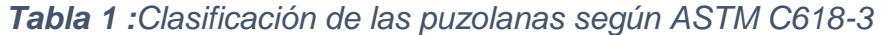

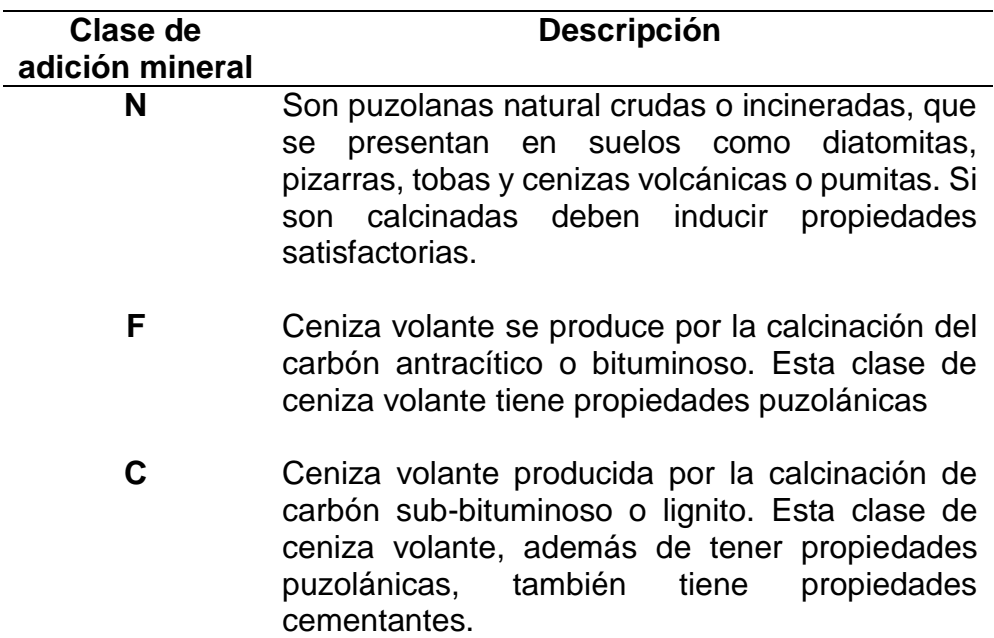

Nota. Fuente: American Society for Testing and Materials

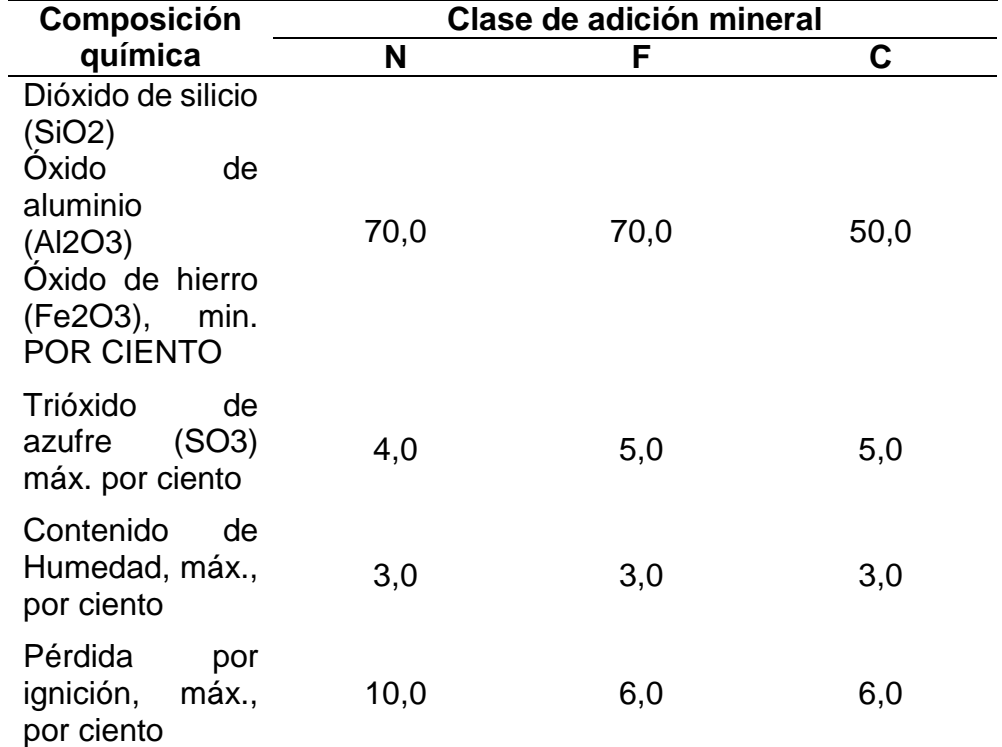

# *Tabla 2 :Clasificación química según la norma ASTM C618-3*

Nota. Fuente: American Society for Testing and Materials

#### **2.3.Definición de términos**

 $\triangleright$  Puzolana de ceniza

La norma ASTM C 618-3 define como residuo finamente dividido que resulta de la combustión de carbón molido o en polvo.

#### $\triangleright$  Paja de trigo

Es un residuo agrícola del trigo comprende el tallo de este.

 $\triangleright$  Suelo

Superficie de la corteza terrestre que proviene de la desintegración o alteración física o químicas de las rocas, y esta se clasifica de acuerdo a sus propiedades.

#### $\triangleright$  Subrasante

*Tabla 3 :Categoría de la subrasante*

| <b>CATEGORIA DE</b>         | C.B.R.                                                     |  |  |
|-----------------------------|------------------------------------------------------------|--|--|
| <b>SUBRASANTE</b>           |                                                            |  |  |
| S0: Subrasante inadecuada   | $C.B.R. < 3\%$                                             |  |  |
| S1: Subrasante insuficiente | $C.B.R. \ge 3\%$ a $C.B.R. \le 6\%$                        |  |  |
| S2: Subrasante regular      | $C \cdot B \cdot R \ge 6\%$ a $C \cdot B \cdot R \le 10\%$ |  |  |
|                             | $C$ .B.R. $\geq$ 10% a C.B.R. $\lt$                        |  |  |
| S3: Subrasante buena        | 20%                                                        |  |  |
|                             | $C$ B.R. $\geq$ 20% a C.B.R. $\lt$                         |  |  |
| S4: Subrasante muy buena    | 30%                                                        |  |  |
| S5: Subrasante excelente    | $C.B.R. \geq 30\%$                                         |  |  |
|                             |                                                            |  |  |

Nota. Fuente: Manual de Carreteras

#### $\triangleright$  Estabilización

consiste en compactar el suelo de forma estática o dinámica para aumentar su densidad, su resistencia mecánica, disminuir su porosidad y su permeabilidad.

# **2.4.Hipótesis**

# **2.4.1. Hipótesis general**

Hi: La evaluación del suelo arenoso arcilloso mejorará al adicionar puzolana de ceniza de paja de trigo en una Subrasante distrito de Hucrapuquio.

# **2.4.2. Hipótesis especificas**

- a) Hi: La capacidad de soporte del suelo arenoso arcilloso mejorara al adicionar puzolana de ceniza de paja de trigo en una Subrasante.
- b) Hi: La máxima densidad seca del suelo arenoso arcilloso mejorara al adicionar puzolana de ceniza de paja de trigo en una Subrasante.
- c) Hi: el índice de plasticidad del suelo arenoso arcilloso mejorara al adicionar puzolana de ceniza de paja de trigo en una Subrasante.

# **2.5.Variables**

## **2.5.1. Definición Conceptual de las variables**

 $\triangleright$  Variable independiente

Puzolana de ceniza de paja de trigo: Siguiendo lo estipulado por el ASTM C618 -3 corresponde a las caracteristicas de una puzolana de origen agricola el cual tiene propiedades puzolamicas.

 $\triangleright$  Variable dependiente

Suelo arenoso arcillo: siguiendo lo estipulado por el manual de carreteras corresponde a sus caracteristicas.

## **2.5.2. Definición operacional de las variables**

 $\triangleright$  Variable independiente

Puzolana de ceniza de paja de trigo

- ❖ Dimensiones
	- Propiedades fisicas y quimicas
- ❖ Indicadores
	- Finura
	- Cantidad
	- Dióxido de silicio (SiO2)+
	- Oxido de aluminio (Al2O3)+
	- Oxido de fierro (Fe2O3)
- $\triangleright$  Variable dependiente

Suelo arenoso arcillo

- ❖ Dimensiones
	- Indice de plasticidad
	- Densidad maxima seca
	- Capacidad de soporte
- ❖ Indicadores
	- Límite liquido
	- Limite plástico
	- Densidad máxima
	- Contenido de humedad
	- C.B.R. al 100% de su M.D.S.
	- C.B.R. al 95% de su M.D.S

# **2.5.3. Operacionalización de variables**

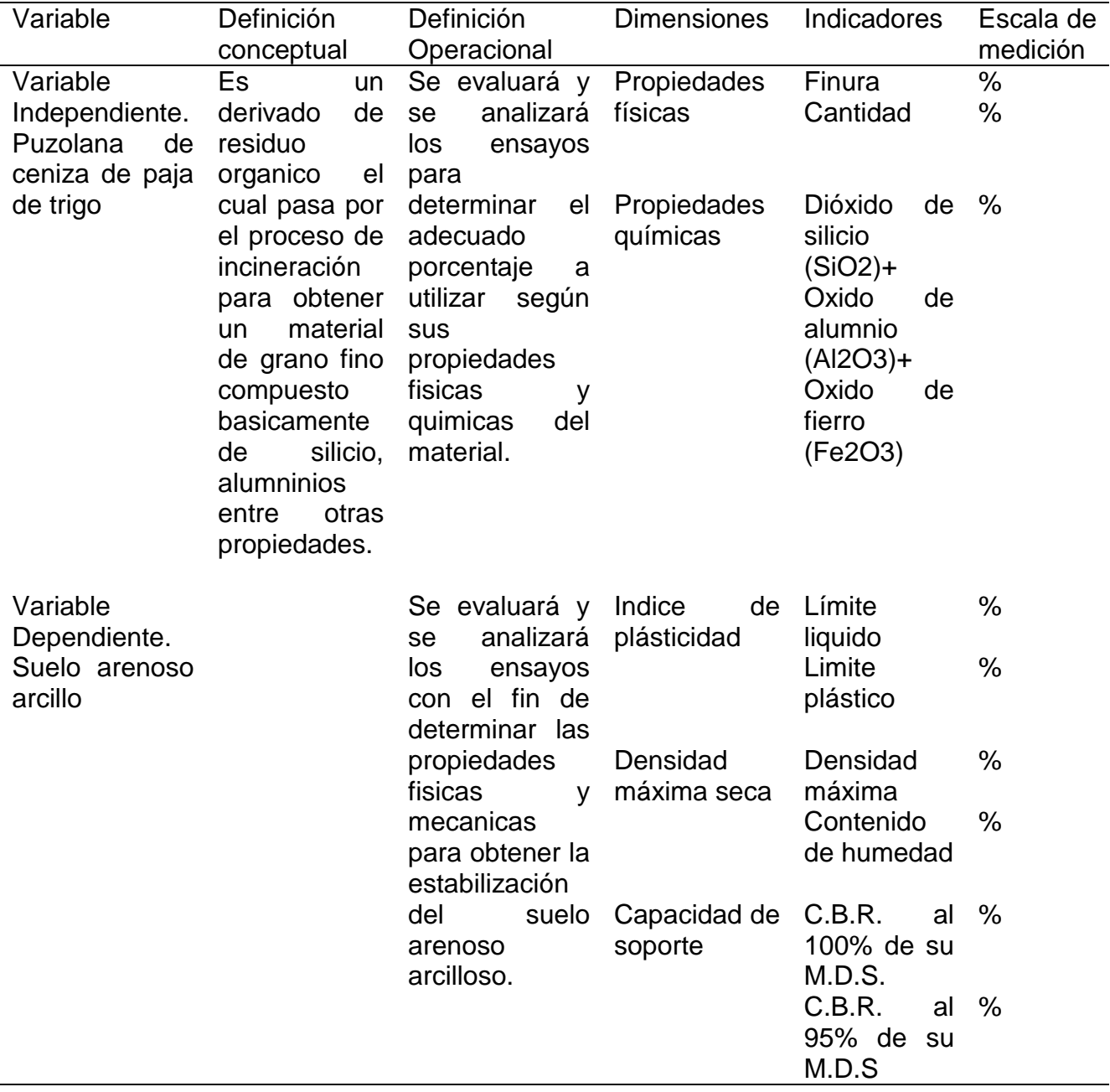

# *Tabla 4 :Operacionalización de las variables*

# **CAPÍTULO III**

# **METODOLOGÍA**

#### **3.1.Método de investigación**

La investigación contiene la metodología científica como general, en el que se desarrolla ciertas etapas para obtener un conocimiento valido desde un punto de vista científico, utilizando instrumentos que resulten fiables. Según **Sampieri, 2017**

#### **3.2.Tipo de Investigación**

La investigación es de tipo aplicada, ya que utiliza los conocimientos para la innovación, se preocupa por el producto de la investigación básica. El propósito primordial es dar solución a problemas prácticos, ya que es el primer esfuerzo para transformar el conocimiento científico en tecnología. Según **Sampieri, 2017**

#### **3.3.Nivel de Investigación**

La investigación es de nivel explicativa ya que tienen relación causal, no solo persigue describir o acercarse a un problema, sino que intenta encontrar las causas y efectos que existen como resultados de esta forma determinamos las circunstancias del estudio". Según **Sampieri, 2017**

## **3.4.Diseño de la Investigación**

Se consideró un diseño experimental, ya que se utilizan cuando el investigador pretende establecer la posible causa – efecto". **Sampieri, 2017**

Diseños transversales correlacionales-causales Estos diseños describen relaciones entre dos o más categorías, conceptos o variables en un momento determinado. A veces, únicamente en términos correlacionales, otras en función de la relación causan efecto (causales).

#### Correlacionales - causales

# $X_1$  ---  $Y_1$

Por tanto, los diseños correlacionales-causales pueden limitarse a establecer relaciones entre variables sin precisar sentido de causalidad o pretender analizar relaciones causales. Cuando se limitan a relaciones no causales, se fundamentan en planteamientos e hipótesis correlacionales; del mismo modo, cuando buscan evaluar vinculaciones causales, se basan en planteamientos e Hipótesis causales.

Cálculo de la capacidad Portante

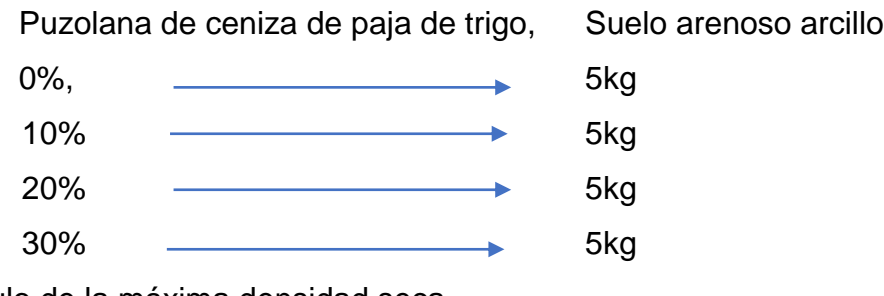

Cálculo de la máxima densidad seca

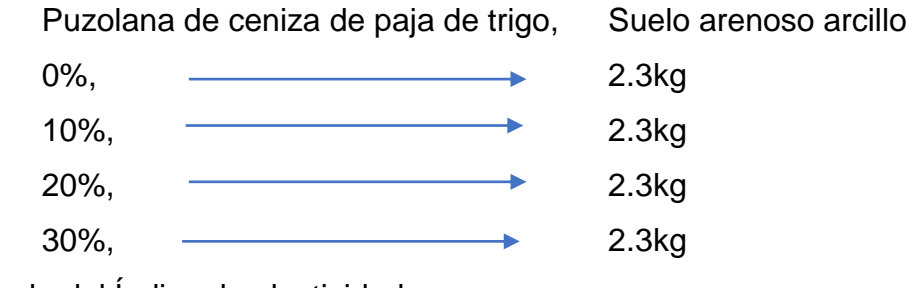

Cálculo del Índice de plasticidad

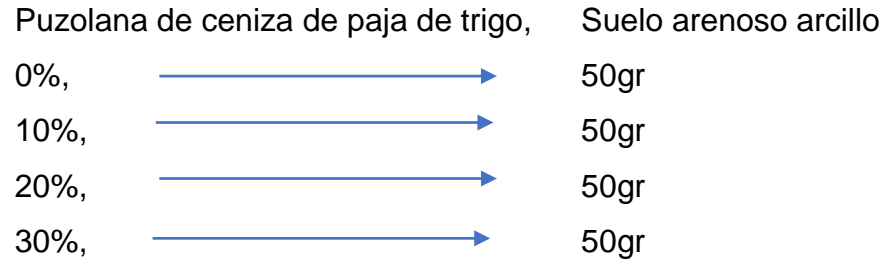

## **3.5.Población y Muestra**

- > Población: consiste en la obtención del material de la subrasante entre el kilómetro 1+100 al 1+620 (Jr. Cementerio) – Huacrapuquio – Huancayo – Junín, el cual será extraído de dos calicatas.
- $\triangleright$  Muestra: consiste en la conformación de 100 kg del material extraído de las calicatas, la obtención de la muestra fue aleatoria por consiguiente es no probabilística.

# **3.6.Técnicas e instrumentos de recolección de datos**

a) Técnicas.

- $\checkmark$  Visual y manual para la extracción de material de la calicata.
- $\checkmark$  Visual y manual para la obtención de la paja de trigo.
- $\checkmark$  Visual y manual para la obtención de la puzolana de ceniza de paja de trigo.
- $\checkmark$  Uso de laboratorio de suelos para realizar los experimentos.

b) Instrumentos de recolección de datos.

- $\checkmark$  Herramientas manuales.
- $\checkmark$  Fichas de anotaciones de datos.
- $\checkmark$  Programas Excel y Word.
- $\checkmark$  Certificaciones de laboratorio de suelos.

# **3.7.Procesamiento de la información**

Para el procesamiento de información se utilizaron los siguientes programas como el Microsoft Word, Excel.

## **3.8.Técnicas y Análisis de Datos**

## **3.8.1. Obtención de la puzolana de ceniza de paja de trigo**

La puzolana de ceniza de paja de trigo se obtuvo a partir de la calcinación controlada de la paja de trigo, según parámetros comparativos en otros países. A continuación, muestra de diagrama del proceso.

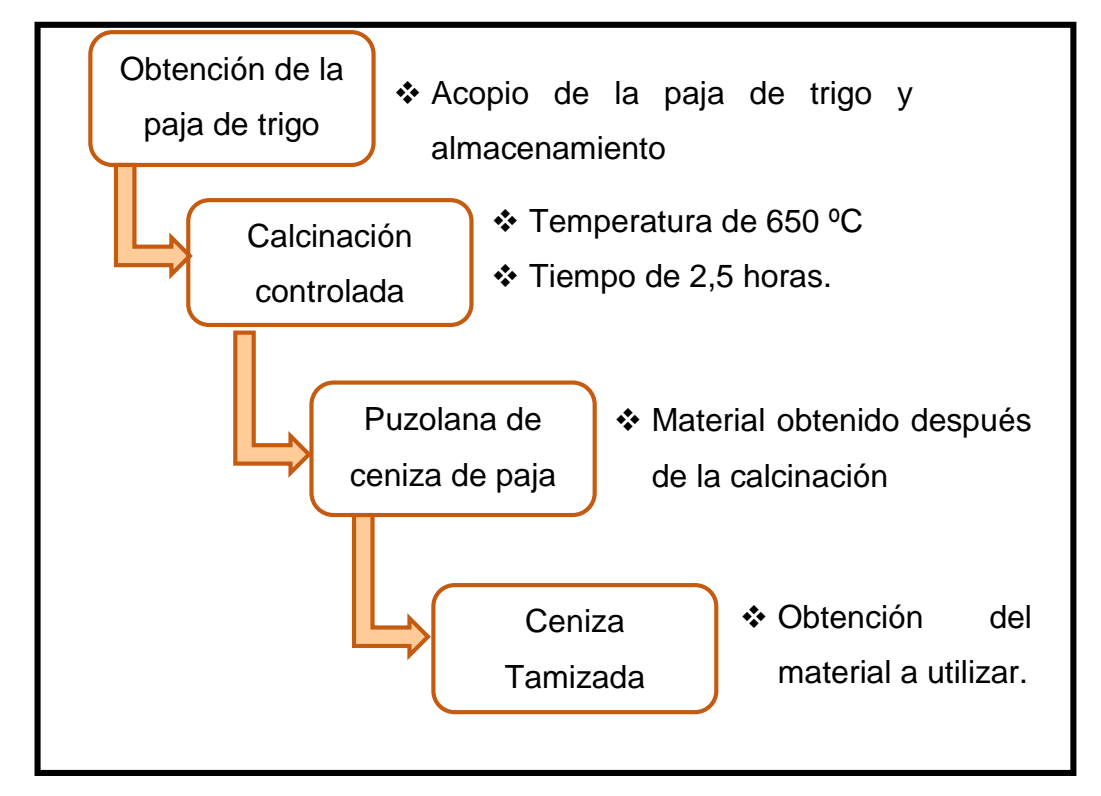

*Figura 6 :Diagrama de flujo de la puzolana de ceniza de paja de trigo*

La obtención de puzolana de ceniza de paja de trigo presenta las siguientes características.

*Figura 7 :Puzolana de ceniza de paja de trigo*

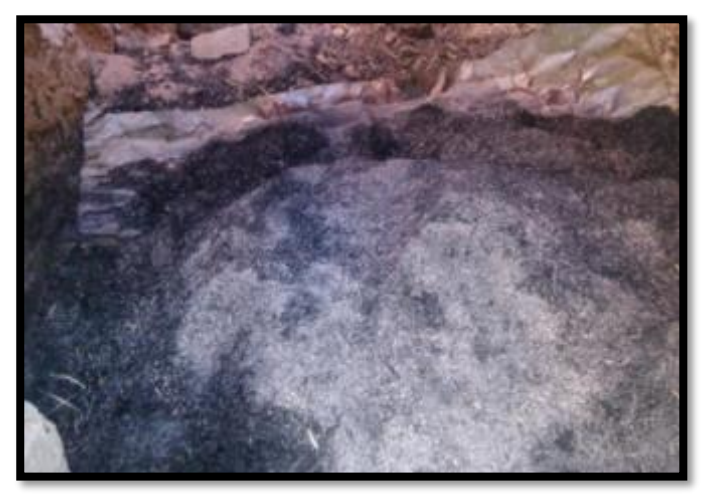

# $\checkmark$  Propiedades Física

| <b>Descripción</b>      | <b>Datos</b>   |
|-------------------------|----------------|
| рH                      |                |
| Punto de Fusión         | $600 - 900$ °C |
| Punto de Inflamabilidad | No Inflamable  |
| Aspectos Físico         | Sólido         |
| Colores                 | plomo o negro  |
| Olor                    | Inodora        |
| Solubilidad en Agua     | Insoluble      |
| Cantidad a utilizar     | 25 kg          |

*Tabla 5 :Propiedades físicas de la puzolana*

## $\checkmark$  Propiedades Química

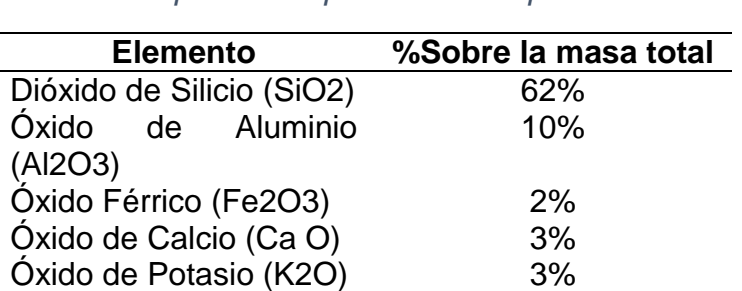

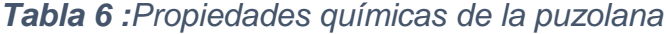

Otros Óxidos (\*\*) 9%

Por lo tanto, según nuestras características que presenta nuestra ceniza de paja de trigo, cumple con la Normativa ASTM C 618 -3 perteneciendo a la CLASE F ya que en esta clase de ceniza tiene propiedades puzolánicas.

# **Producción de puzolana de ceniza de paja de trigo.**

# *Tabla 7 :Producción anual de la puzolana*

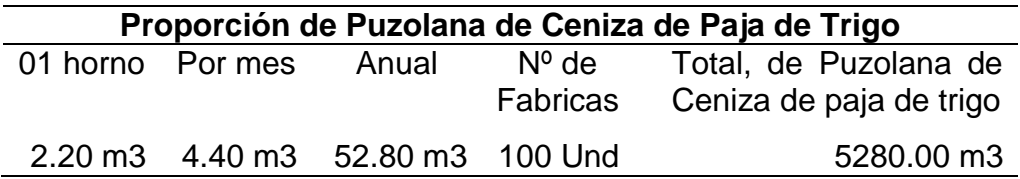

#### **3.8.2. Obtención del suelo a trabajar**

Se selecciona el tipo de suelo adecuado que cumplan con las características para su trabajo, para ello se extrae 100 kilogramos de muestra del suelo, dichas características serán comprobadas con el laboratorio de suelos".

## **3.8.3. Elaboración de ensayos realizados en el laboratorio de suelos**

"El proyecto de investigación se realizó en el prestigioso laboratorio de Suelos ubicado en el distrito de el tambo provincia de Huancayo Departamento de Junín. Los ensayos fueron realizados según especificaciones del manual de ensayo de materiales para carreteras del Ministerio de Transporte y Comunicaciones.

#### **3.8.3.1. Análisis granulométrico**

Se desarrollo en base a la Norma técnica peruana (NTP 339.128)

## **Herramientas de trabajo:**

- ❖ Cuarteador.
- $\div$  Balanza (sensibilidad de 0.1g)
- $\bullet$  Tamices de 3", 2½", 2", 1½", 1", 3⁄4", 1⁄2", 3/8", 1⁄4", N°4, N°10, N°20, N°40, N°60, N°140, N°200.
- $\div$  Horno (Temperatura de 110 °C ± 5 °C)
- $\div$  Bandejas y taras
- ❖ Brochas
- $\div$  Mazo de goma o caucho.

#### **Descripción de procedimiento:**

- $\div$  Extraer 50 kg de muestra de la calicata
- ❖ Realizar el cuarteo
- $\cdot$  Realizar el secado de la muestra a trabajar en el horno a una temperatura de 110  $^{\circ}$ C ± 5  $^{\circ}$ C por 24 horas
- $\div$  Realizar el enfriamiento a temperatura ambiente para luego pesar la muestra obtenida"
- "Realizar la desintegración de los grumos con el mazo de caucho"
- \* Realizar el tamizaje previa colocación de los tamices comenzando desde la abertura más grande a la abertura más pequeña según las especificaciones. Luego verter el material haciendo movimientos circulares.
- "Finalmente realizar el pesaje retenido por cada tamiz incluyendo el fondo.

# **Tener en cuenta que:**

El procedimiento será similar cuando se le adicione puzolana de ceniza de paja de trigo en sus diversas proporciones al suelo a trabajar.

## **Donde:**

Cálculo de retenido (%)

Retenido (gr) <sup>100</sup> ….………………………………………..(1)

- Cálculo de porcentaje acumulado (%)
	- $\checkmark$  Para el primero:

 $%$  Retenido acumulado = al retenido inicial  $%$  ...........(2)

 $\checkmark$  Para el segundo:

El 1er retenido acumulado  $(\%)$  + Porcentaje

- (%) ……………………….……………………(3)
- Cálculo de porcentaje que pasa (%) se realiza para cada tamiz retenido.

 $Retenido total ( $\frac{1}{0}$ ) - Retenido acumulado ( $\frac{1}{0}$ ) .........(4)$ 

# **a) Cálculo granulométrico de la muestra**

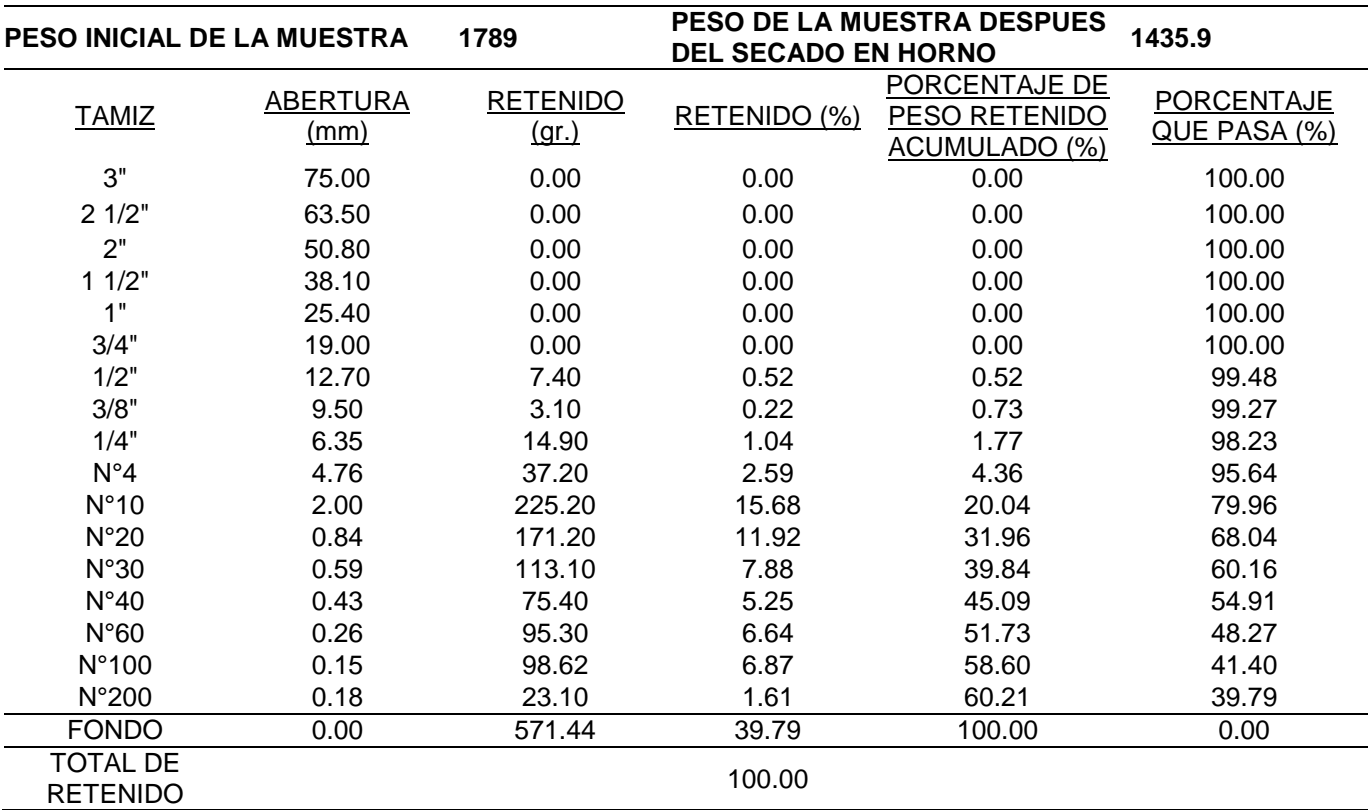

# *Tabla 8 :Resultados de los ensayos granulométricos*

# Se consideran los siguientes valores para su grafico

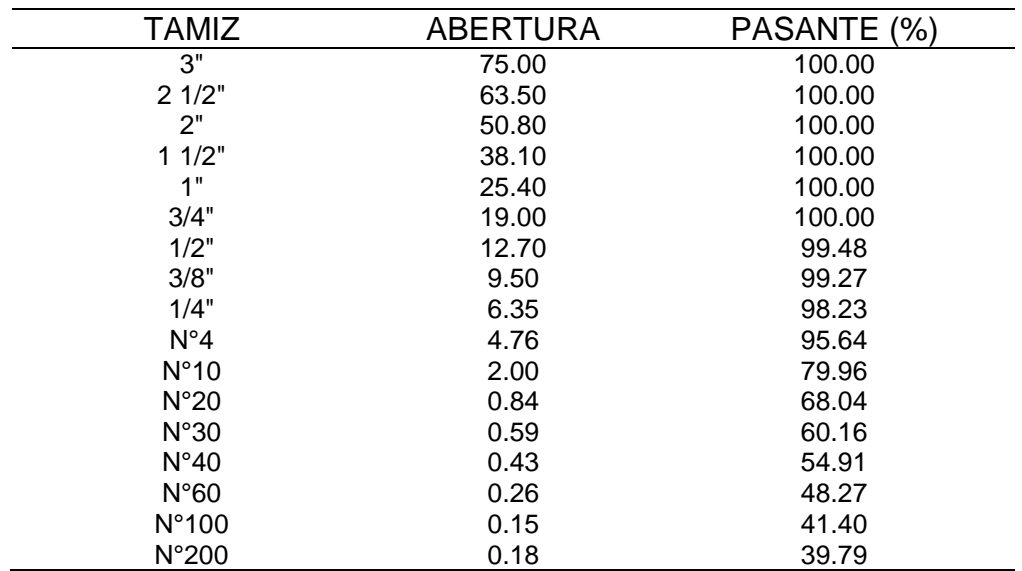

# *Tabla 9 :Valores para graficar la curva granulométrica*

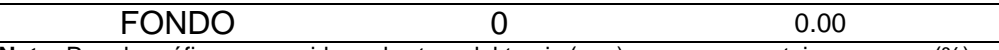

**Nota:** Para la gráfica se considera abertura del tamiz (mm) versus porcentaje que pasa (%)

## *Figura 8 :Curva granulométrica*

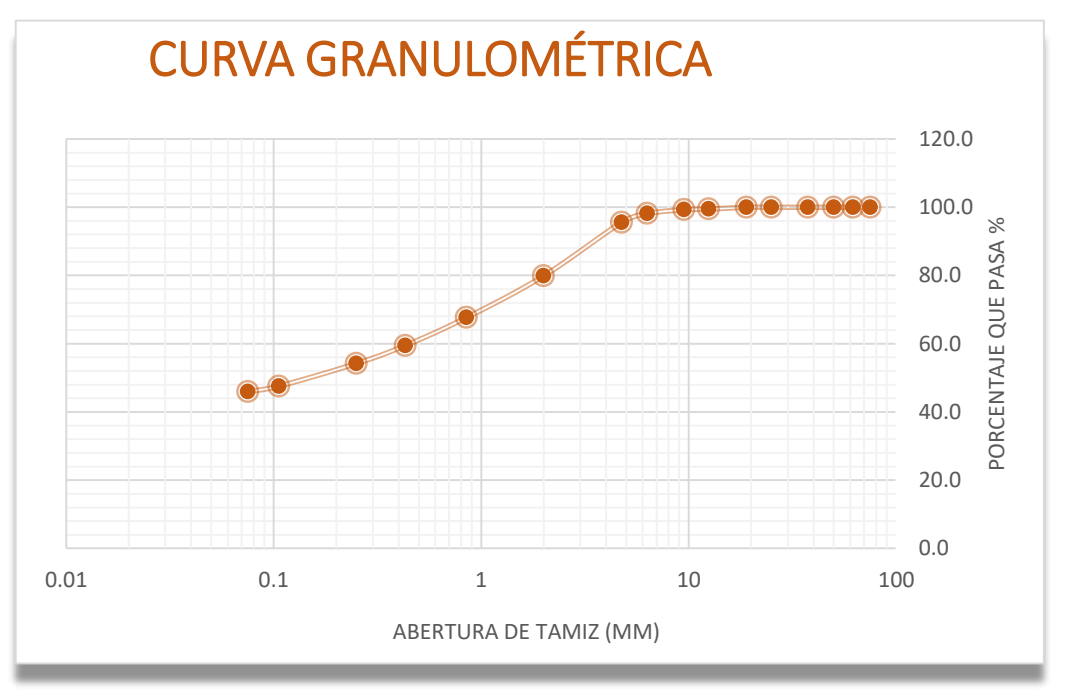

Dando como resultado una clasificación de suelos SUCS: SC y una clasificación según AASHTO: A-6 (3)"

# **3.8.3.2. Elaboración del límite liquido**

Se desarrolló en base a la ASTM D423-66

## **Herramientas de trabajo:**

- $\div$  Tamiz Nº 40
- ❖ Copa de Casagrande
- $\div$  Taras
- $\div$  Espátulas
- ❖ Acanalador
- $\div$  Recipiente para mezclado
- $\div$  Balanza con sensibilidad 0.01 g
- ❖ Horno

# **Descripción de procedimiento:**

- Se considera 200gr de la muestra que pasa por la malla  $N^{\circ}$ 40 para las pruebas respectivas.
- $\cdot$  La muestra pasante será colocada en una tara para luego adicionar agua y dejar reposando hasta que la muestra se humedezca.
- "Se realiza el mezclado hasta obtener el color uniforme y homogéneo.
- "Colocar una masa pequeña en la superficie de la copa y nivelarla.
- $\div$  Realizar el corte central con el acanalador.
- $\cdot$  Verificar que el corte sea visible y que se encuentre dividido en dos partes así también Verificar que la ranure se encuentre perpendicular a la superficie y que se encuentre homogénea.
- $\cdot$  Realizar el movimiento de la cazuela y contabilizar los golpes necesarios para cerrar la ranura en media pulgada.
- ❖ Realizar el proceso cuatro veces.
- \* Considerar los siguientes intervalos 15-20, 20-25, 25-30, 30-40 para la elaboración de ensayos de limite líquido.

*Figura 9 :Elaboración del límite líquido*

#### **Tener en cuenta que:**

El procedimiento será similar cuando se le adicione puzolana de ceniza de paja de trigo en sus diversas proporciones al suelo a trabajar.

#### **Donde:**

Cálculo del peso de agua (gr)

 $= (Peso de tara + suelo húmedo) (gr.) - (peso de tara +$ )(. ) ………………………………………………...(5)

- Cálculo del peso del suelo seco (gr)
- = ( + ) − ……………….(6)
- `Cálculo del porcentaje de humedad (%)

= Peso del agua (gr) Peso del suelo seco (gr) 100 ……………………………….(7)

## **a) Cálculo del límite líquido de la muestra sin alteración**

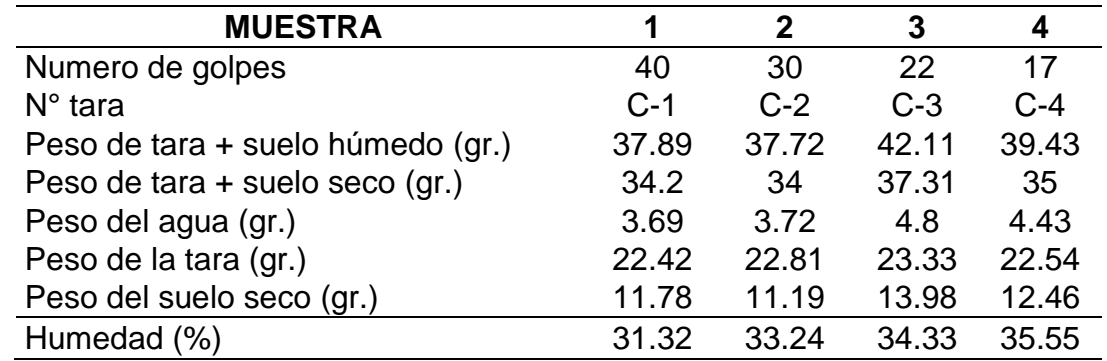

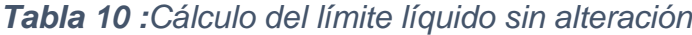

 $\checkmark$  Se considera los siguientes datos para su gráfica.

| <b>MUESTRA</b>   |       |       |       |         |
|------------------|-------|-------|-------|---------|
| Numero de golpes |       | 30    |       |         |
| Humedad (%)      | 31.32 | 33.24 | 34.33 | - 35.55 |

*Tabla 11 :Valores para su gráfica del límite liquido sin alteración*

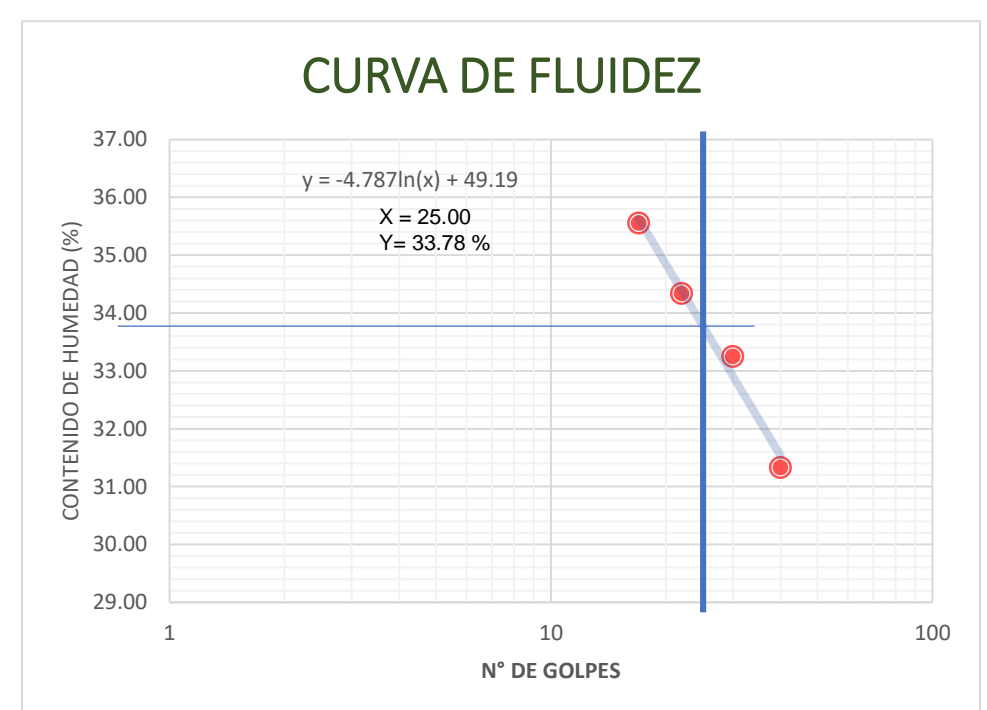

*Figura 10 :Representación gráfica del límite liquido sin alteración*

# **i. Resultado del límite liquido de la muestra sin alteración**

Dando como resultado un límite liquido de 33.78%

# **b) Cálculo límite líquido de la muestra + 10 % de puzolana de ceniza de paja de trigo.**

*Tabla 12 :Calculo del límite liquido de la muestra + 10% de puzolana de ceniza de paja de trigo.*

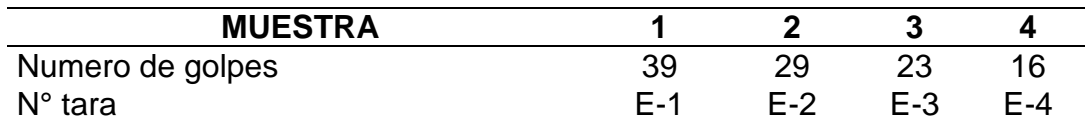

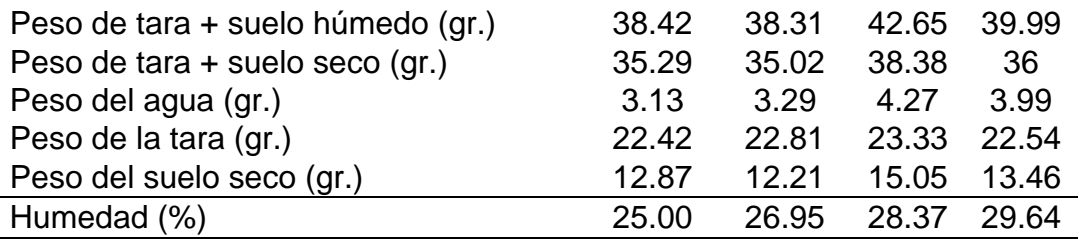

 $\checkmark$  Se considera los siguientes datos para su gráfica.

*Tabla 13 :Valores para su grafica del límite liquido de la muestra + 10% de puzolana de ceniza de paja de trigo.*

| <b>MUESTRA</b>   |       |       |             |     |
|------------------|-------|-------|-------------|-----|
| Numero de golpes |       | 29    |             | 16. |
| Humedad (%)      | 25.00 | 26.95 | 28.37 29.64 |     |

*Figura 11 :Representación gráfica del límite liquido de la muestra + 10% de puzolana de ceniza de paja de trigo.*

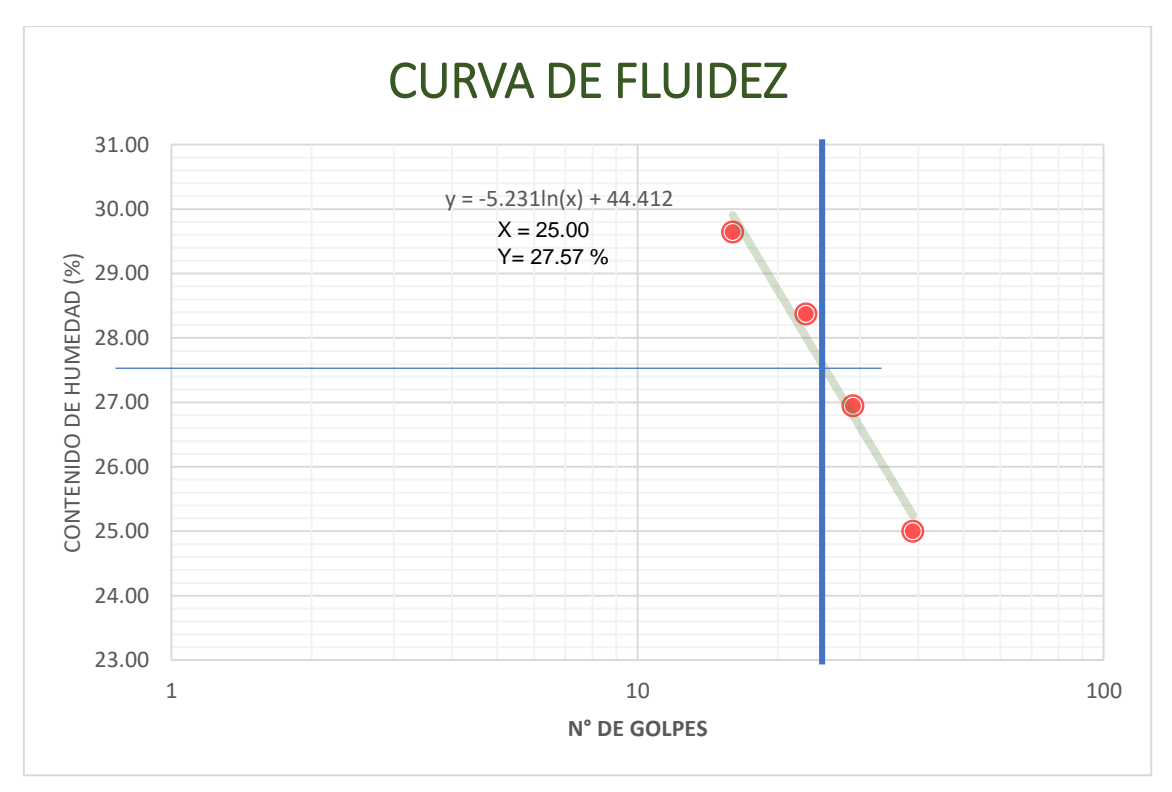

**i. Resultado del límite líquido de la muestra + 10% de puzolana de ceniza de paja de trigo.**

Dando como resultado un límite liquido de 27.57%

# **c) Cálculo límite líquido de la muestra + 20 % de puzolana de ceniza de paja de trigo.**

*Tabla 14 :Calculo del límite líquido de la muestra + 20% de puzolana de ceniza de paja de trigo.*

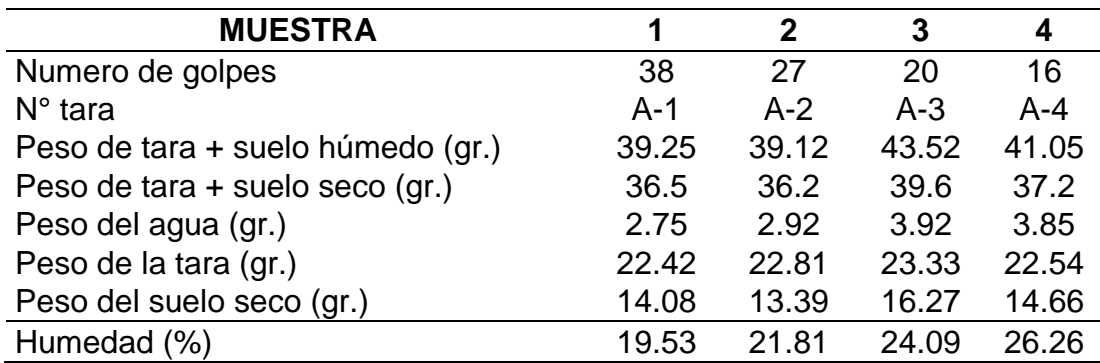

 $\checkmark$  Se considera los siguientes datos para su gráfica.

*Tabla 15 :Valores para su grafica del límite liquido de la muestra + 20% de puzolana de ceniza de paja de trigo.*

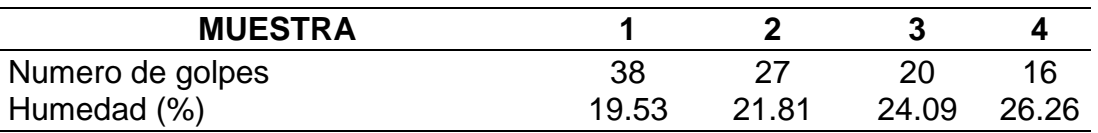

*Figura 12 :Representación gráfica del límite líquido de la muestra + 20% de puzolana de ceniza de paja de trigo.*

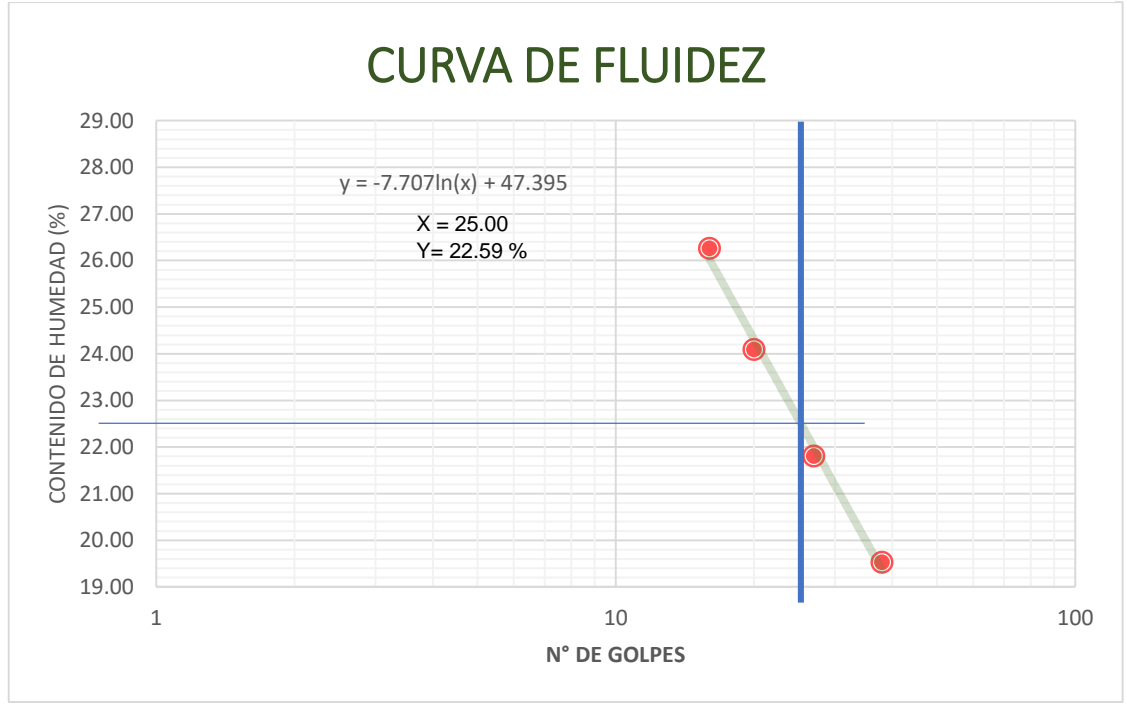

# **i. Resultado del límite líquido de la muestra + 20% de puzolana de ceniza de paja de trigo.**

Dando como resultado un límite liquido de 22.59%

# **d) Cálculo límite líquido de la muestra + 30 % de puzolana de ceniza de paja de trigo.**

*Tabla 16 :Calculo del límite liquido de la muestra + 30% de puzolana de ceniza de paja de trigo.*

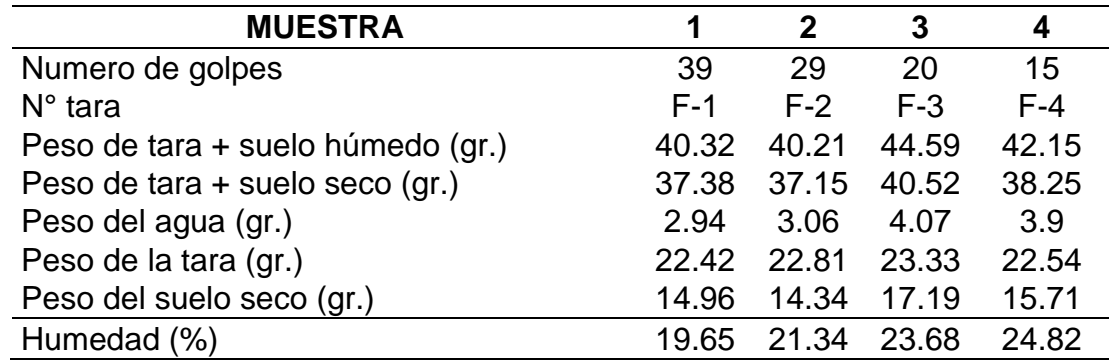

 $\checkmark$  Se considera los siguientes datos para su gráfica.

*Tabla 17 :Valores para su grafica del límite liquido de la muestra + 30% de puzolana de ceniza de paja de trigo.*

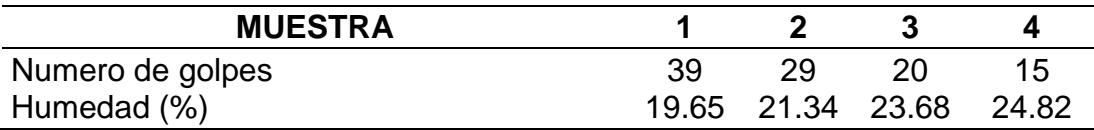

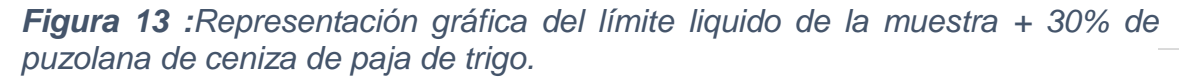

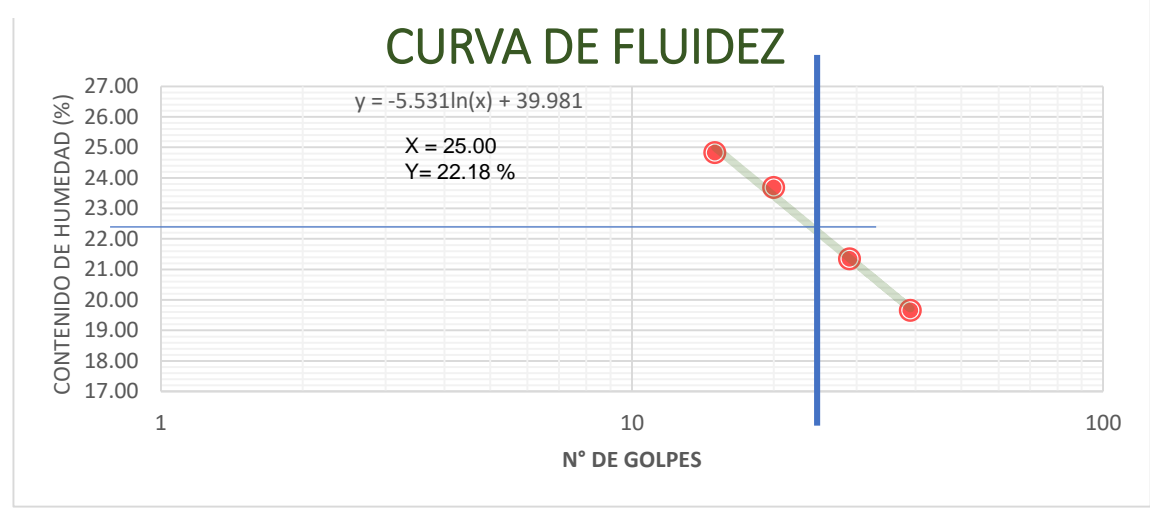

# **i. Resultado del límite líquido de la muestra + 30% de puzolana de ceniza de paja de trigo.**

Dando como resultado un límite liquido de 22.18%

# **3.8.3.3. Elaboración del límite plástico**

Se desarrollo en base a la Normativa peruana (NTP 339.129)

# **Herramientas de trabajo:**

- $\div$  Tamiz N° 40
- $\div$  Taras
- $\div$  Espátulas
- $\div$  Capsula para la evaporación
- $\div$  Recipiente para mezclado
- ❖ Agua destilada
- ❖ Vidrio grueso esmerilado
- $\div$  Balanza con sensibilidad 0.01 g
- $\div$  Horno

# **Descripción de procedimiento:**

- $\div$  Se considera 50gr de la muestra que pasa por la malla Nº40
- $\cdot$  La muestra pasante será colocada en una tara para luego adicionar agua destilada y este será amasado hasta conseguir fácilmente esferas"
- "Se coge una porción pequeña de la masa para colocar en el vidrio esmerilado y con las yemas de los dedos se aplica una proporción de fuerza indicada para formar gusanitos"
- $\cdot$  Los gusanitos deben tener un diámetro permisible de 3,2 mm
- $\cdot$  Luego se pesa y se debe obtener 6 g de suelo en forma de estos gusanitos.

*Figura 14 :Elaboración del límite plástico*

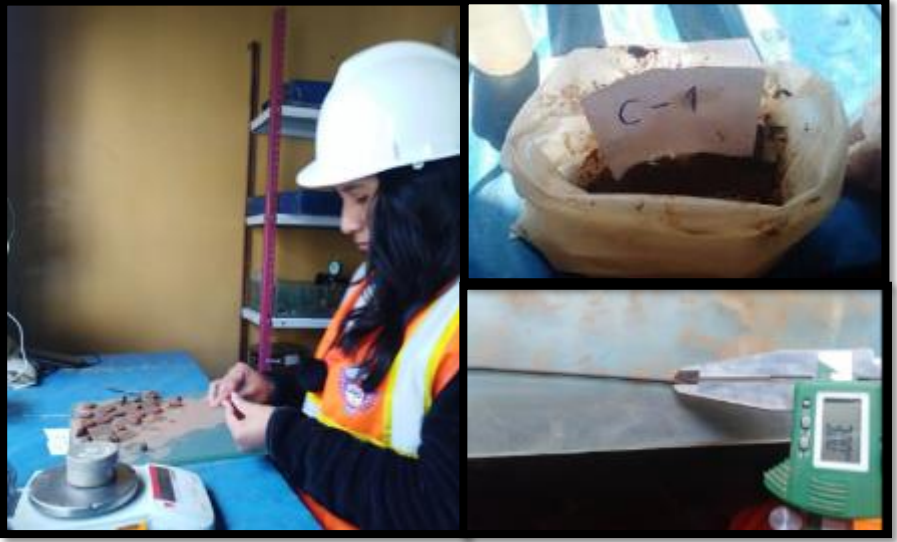

*IMAGEN Nº 1 Elaboración del límite plástico*

## **Tener en cuenta que:**

El procedimiento será similar cuando se le adicione puzolana de ceniza de paja de trigo en sus diversas proporciones al suelo a trabajar.

#### **Donde:**

Cálculo del peso de agua (gr)

 $=($ Peso de tara + suelo húmedo $)(gr.) - (peso de tara +$ ) (. ) …………………..…………………………..(8)

- Cálculo del peso del suelo seco (gr)
- $=$  (Peso de tara + suelo seco) peso de la tara ...................(9)
- `Cálculo del porcentaje de humedad (%)

= Peso del agua (gr) Peso del suelo seco (gr) 100 ……….…………………..(10)

#### **Así también se Calcula el índice de plasticidad (%):**

Indice de Plasticidad = Límite Liquido − Límite de Plasticidad ∴(11)

#### **a) Cálculo del límite plástico de la muestra sin alteración**

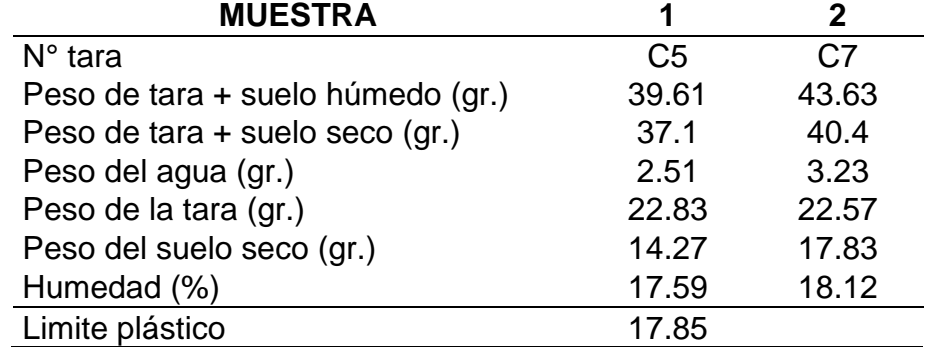

*Tabla 18 :Cálculo del límite plástico de la muestra sin alteración*

#### **i. Resultado del límite plástico de la muestra**

Dando como resultado un límite plástico de 17.85 %

## **ii. Cálculo del índice de plasticidad de la muestra**

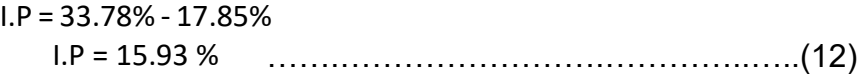

# **b) Cálculo límite plástico de la muestra + 10 % de puzolana de ceniza de paja de trigo.**

| <b>MUESTRA</b>                    | 1              | 2              |
|-----------------------------------|----------------|----------------|
| $N°$ tara                         | E <sub>9</sub> | E <sub>3</sub> |
| Peso de tara + suelo húmedo (gr.) | 41.9           | 42.9           |
| Peso de tara + suelo seco (gr.)   | 39.2           | 40             |
| Peso del agua (gr.)               | 2.7            | 2.9            |
| Peso de la tara (gr.)             | 22.5           | 22.6           |
| Peso del suelo seco (gr.)         | 16.7           | 17.4           |
| Humedad (%)                       | 16.17          | 16.67          |
| Limite plástico                   | 16.42          |                |

*Tabla 19 :Cálculo del límite platico de la muestra más 10% de puzolana*

**i. Resultado del límite plástico de la muestra + 10 % de puzolana de ceniza de paja de trigo.**

Dando como resultado un límite plástico de 16.42 %

**ii. Cálculo del índice de plasticidad de la muestra + 10 % de puzolana de ceniza de paja de trigo.**

> I.P = 27.57% - 16.42% I.P = 11.15 % …….…………………….…………..……(13)

**c) Cálculo del límite plástico de la muestra + 20 % de puzolana de ceniza de paja de trigo.**

*Tabla 20 :Cálculo del límite plástico de la muestra + 20% de puzolana de ceniza de paja de trigo.*

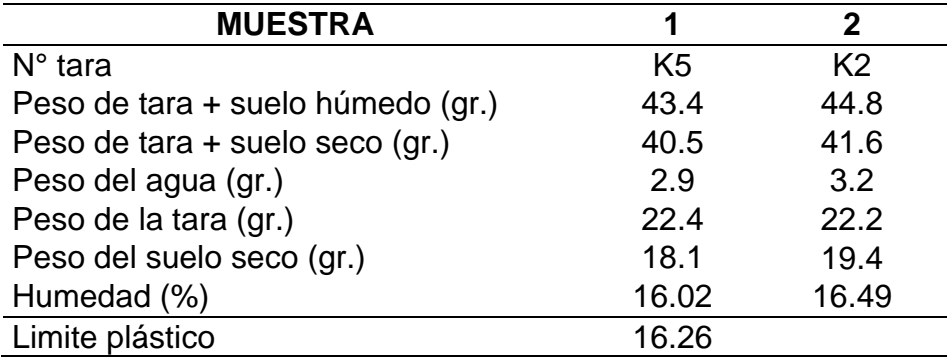

**i. Resultado del límite plástico de la muestra + 20% de puzolana de ceniza de paja de trigo.**

Dando como resultado un límite plástico de 16.26 %

- **ii. Cálculo del índice de plasticidad de la muestra +20% de puzolana de ceniza de paja de trigo.**
	- $I.P = 22.59\% 16.26\%$ I.P = 6.33 % …..…….…………………….………….……(14)
- **d) Cálculo límite líquido de la muestra + 30 % de puzolana de ceniza de paja de trigo.**

*Tabla 21 :Cálculo del límite plástico de la muestra + 30% de puzolana de ceniza de paja de trigo.*

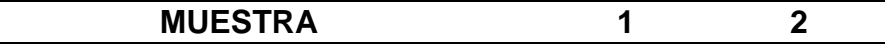

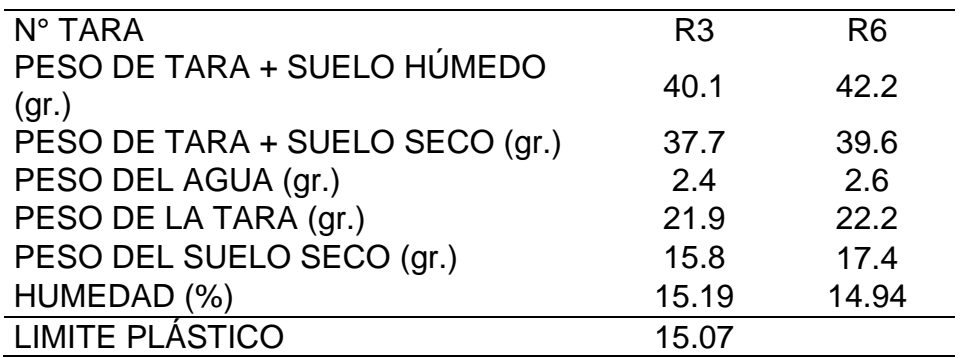

**i. Resultado del límite plástico de la muestra + 30% de puzolana de ceniza de paja de trigo.**

Dando como resultado un límite plástico de 15.07 %

**ii. Cálculo del índice de plasticidad de la muestra + 30% de puzolana de ceniza de paja de trigo.**

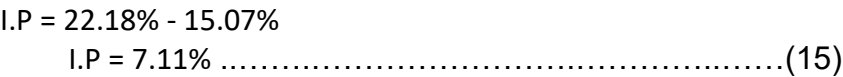

## **3.8.3.4. Elaboración del Próctor Modificado**

Se desarrollo en base a la Normativa peruana (NTP 339.141) Norma ASTM D1557-2012 – Test Mothod for Compaction Characteristics of Using Modified Effort (56,000 ft-lbf/ft3) 2,700  $KN- m/m3$ .

Compactación de suelos en laboratorio utilizando una energía modificada MTC E 115.

# **Herramientas de trabajo:**

- "Molde de 4""
- $\div$  Pisón manual
- $\div$  Balanza con sensibilidad 0.01 g
- ❖ Horno
- $\div$  Regla
- $\div$  Tamices de 3/4", 3/8" y N°4
- ❖ Cuchara
- ❖ Mezclador
- ❖ Paletas
- $\div$  Espátula
- $\div$  Mazo de goma

## **Descripción de procedimiento:**

- $\div$  Secar el material al aire libre
- "Desintegrar los grumos presentes en el material con ayuda del mazo de goma.
- $\div$  Tamizar el material en las mallas de 3/4", 3/8" y Nº 4 para determinar el método de prueba. Tipo A, B o C"
- "Obtenido el método Tipo A. se emplea 2,3 kg de material tamizado por la malla Nº4.
- $\cdot \cdot$  Para cada muestra se utiliza 5 capas de igual proporción y cada capa golpeada por 25 golpes.
- ❖ Se realiza 4 muestras y estas serán agregadas agua en diferentes porcentajes"
- "Considera que los golpes se deben realizar en toda el área superior del molde y efectuadas en forma circular soltando el pisón las cuales ejerce fuerza desde la caída libre, así también considerar de igual para las 5 capas.
- $\div$  Culminada las 5 capas compactadas se quita el collarín y se enrasada con la regla metálica.
- $\div$  Se prosigue a retirar la base para ser pesada con el molde.
- "Obtenido el peso, se extrae de la parte central del molde una toma de muestra de 500g aproximadamente.
- "Finalmente, para obtener el contenido de humedad, la muestra obtenida se llevará al horno.

*Figura 15 :Elaboración del próctor modificado*

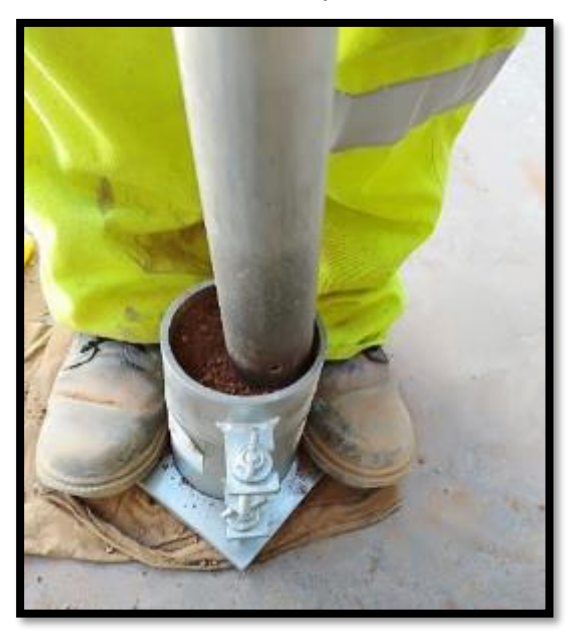

## **Tener en cuenta que:**

El procedimiento será similar cuando se le adicione puzolana de ceniza de paja de trigo en sus diversas proporciones al suelo a trabajar.

# **Donde:**

- Cálculo de Suelo + Molde gr. Peso de Molde  $(gr) + Peso$  Suelo Humedo () ……………………………………………...(16)
- Cálculo del peso volumétrico húmedo (gr/cm3)

= ℎ () ……….…………(17) Volumén (cm3)

 `Cálculo del peso de agua (gr)  $=($ Peso de tara + suelo húmedo $)$  – (peso de la tara + ) ………………………………………………………..(18)
Cálculo del peso del suelo seco (gr)

=(Peso de tara + suelo seco) – Peso de la tara ..................(19)

Cálculo del contenido de agua (%)

$$
=\frac{Peso\ del\ agua\ (gr)}{Peso\ del\ suelo\ seco\ (gr)}\ x\ 100\ \cdots\cdots\cdots\cdots\cdots\cdots\cdots\cdots\cdots\cdots\cdots(20)
$$

Cálculo del peso volumétrico seco (gr/cm3)

$$
=\frac{Peso\,volumetrico\,humedo(\frac{gr}{cm3})}{1+\frac{Contentdo\,de\,agua\,(\%)}{100}}
$$
.................(21)

**a) Cálculo del Proctor Modificado de la muestra**

### **Elaborado el ensayo se obtuvo los siguientes datos:**

- $\checkmark$  Material a utilizar:
	- $-$  Estrato de suelo  $= 2300$  gr
	- Proporción de agua =  $0\%$ ,  $3\%$  6%  $9\%$  y 12%

## *Tabla 22 :Valores obtenidos del próctor modificado sin alteración*

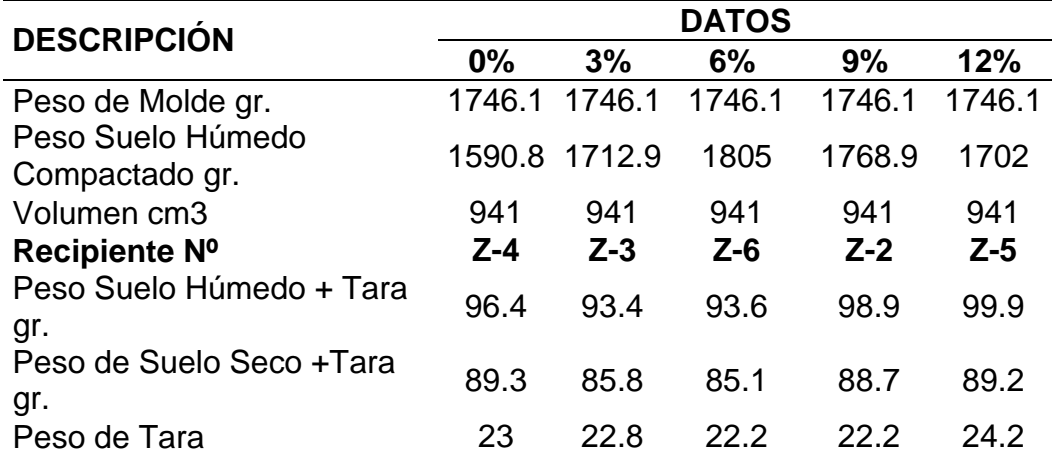

 $\checkmark$  Para ello se debe calcular los siguientes datos según menciona la tabla"

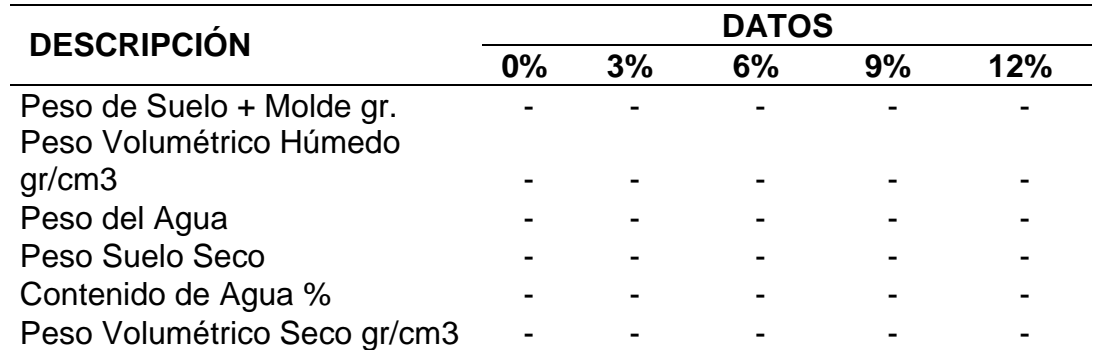

#### *Tabla 23 :Datos que se obtendrán del próctor modificado sin alteración*

 $\checkmark$  Se calcula según las fórmulas y se obtiene los resultados siguientes

## *Tabla 24:Cálculo obtenido del próctor modificado sin alteración*

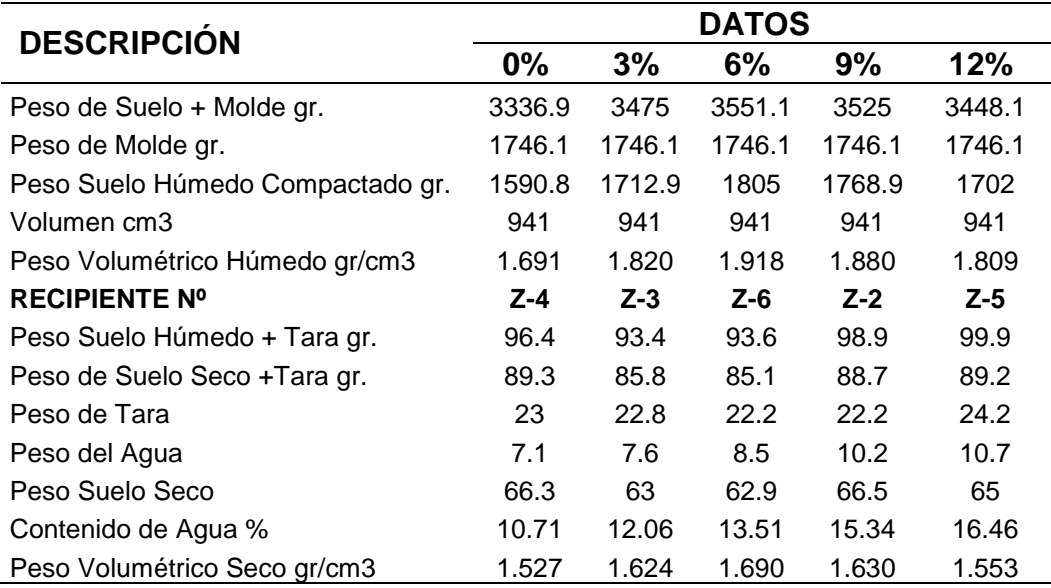

 $\checkmark$  Se considera los siguientes valores para su gráfica

## *Tabla 25 :Valores para su gráfica del próctor modificado sin alteración*

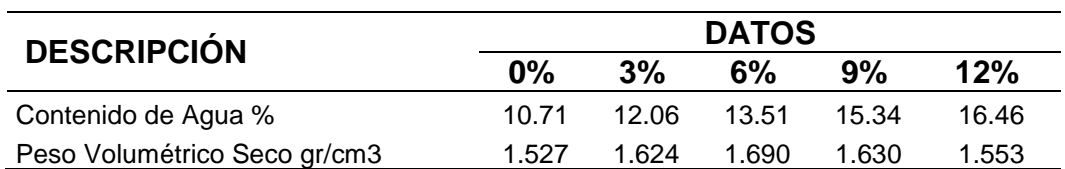

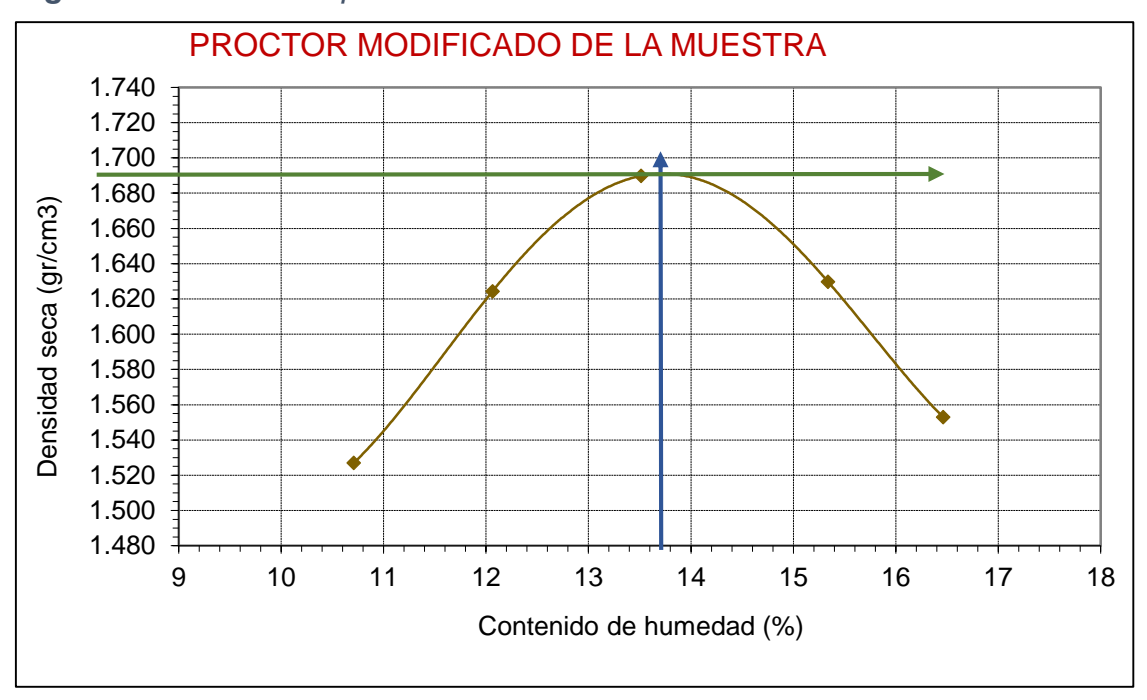

*Figura 16 :Gráfica del próctor modificado sin alteración*

- **i. Resultado del Proctor Modificado de la muestra**
	- $\triangleright$  Máxima Densidad Seca = 1.69 Gr/cm3
	- $\triangleright$  Humedad Optima = 13.70 %
- **b) Cálculo del Proctor Modificado de la muestra + 10 % de puzolana de ceniza de paja de trigo.**

#### **Elaborado el ensayo se obtuvo los siguientes datos:**

- $\checkmark$  Material a utilizar:
	- $-$  Estrato de suelo  $= 2300$  gr
	- Proporción de agua =  $3\%$ ,  $6\%$ ,  $9\%$  y  $12\%$

*Tabla 26 :Valores obtenidos del próctor modificado de la muestra + 10% de puzolana de ceniza de paja de trigo.*

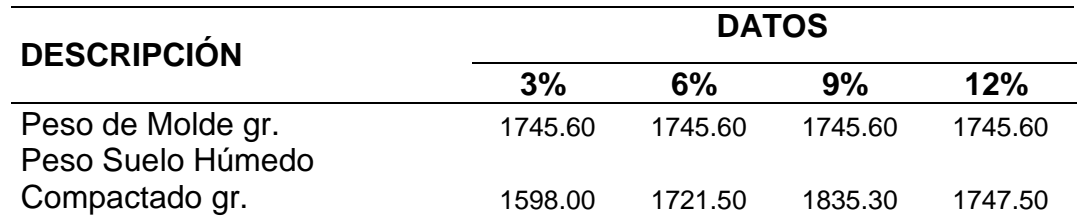

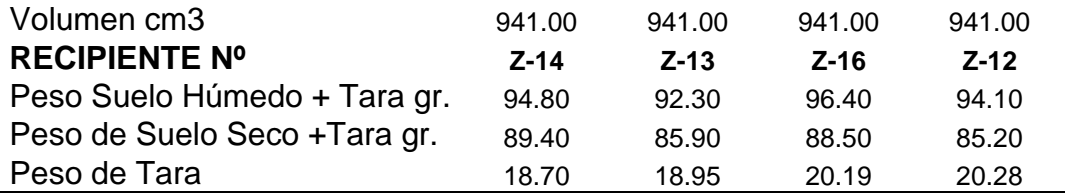

 $\checkmark$  Para ello se debe calcular los siguientes datos según menciona la tabla

*Tabla 27 :Datos que se obtendrán del próctor modificado de la muestra + 10% de puzolana de ceniza de paja de trigo.*

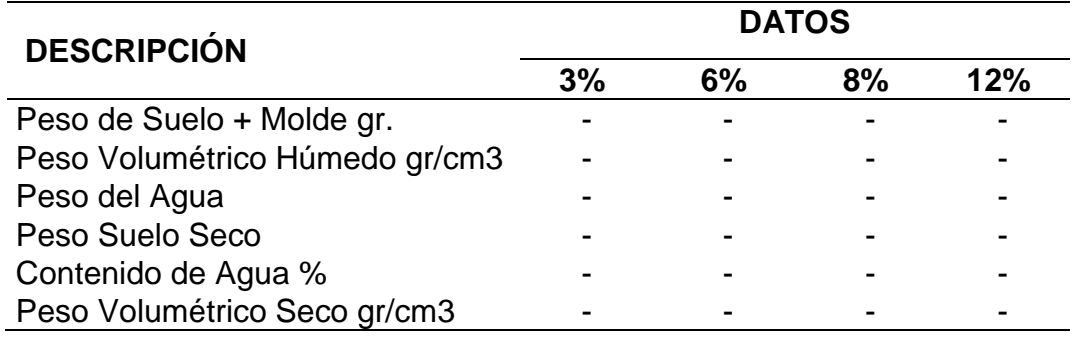

 $\checkmark$  Se calcula según las fórmulas y se obtiene los resultados

#### siguientes

*Tabla 28 :Cálculo obtenido del próctor modificado + 10% de puzolana de ceniza de paja de trigo.*

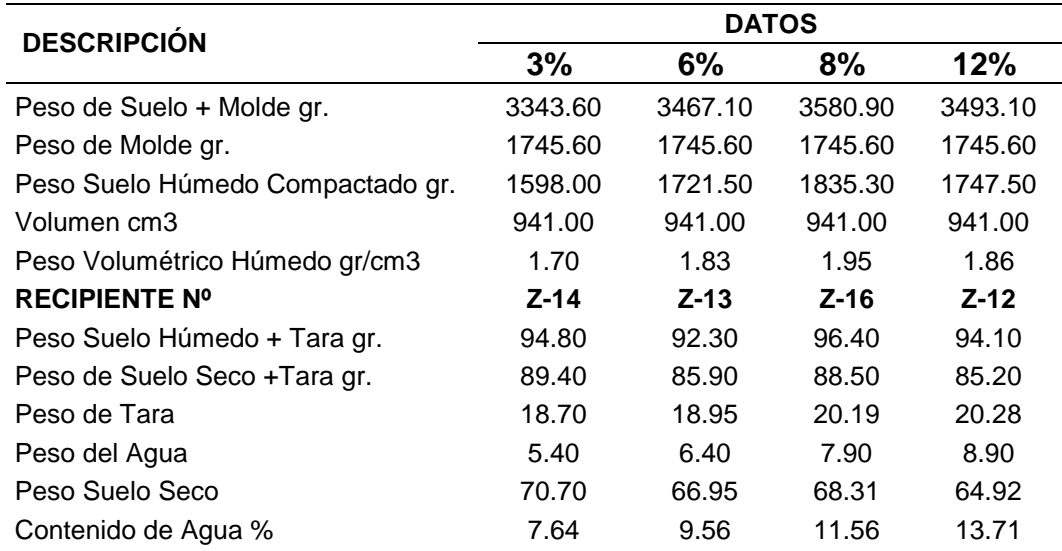

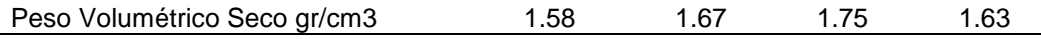

#### $\checkmark$  Se considera los siguientes valores para su gráfica.

*Tabla 29 :Valores para su gráfica del próctor modificado + 10% de puzolana de ceniza de paja de trigo.*

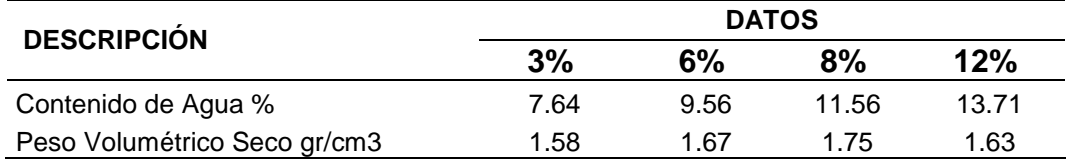

*Figura 17 :Gráfico del próctor modificado + 10% de puzolana de ceniza de paja de trigo.*

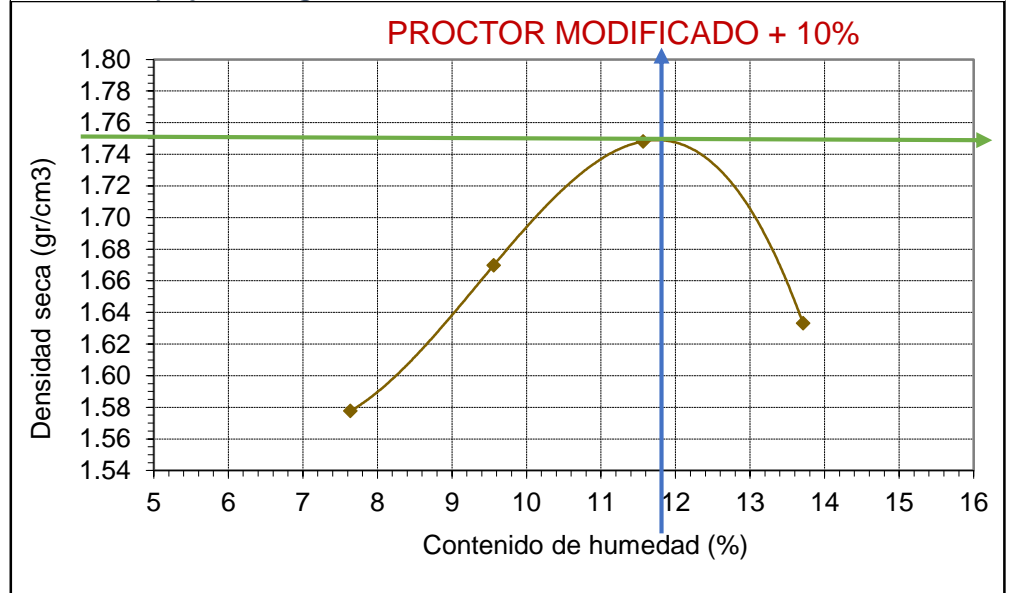

- **ii. Resultado del Proctor Modificado de la muestra + 10% de puzolana de ceniza de paja de trigo.**
	- $\triangleright$  Máxima Densidad Seca = 1.75 Gr/cm3
	- $\triangleright$  Humedad Optima = 11.80 %
- **c) Cálculo del Proctor Modificado de la muestra + 20 % de puzolana de ceniza de paja de trigo.**

#### **Elaborado el ensayo se obtuvo los siguientes datos:**

- $\checkmark$  Material a utilizar:
	- $-$  Estrato de suelo  $= 2300$  gr

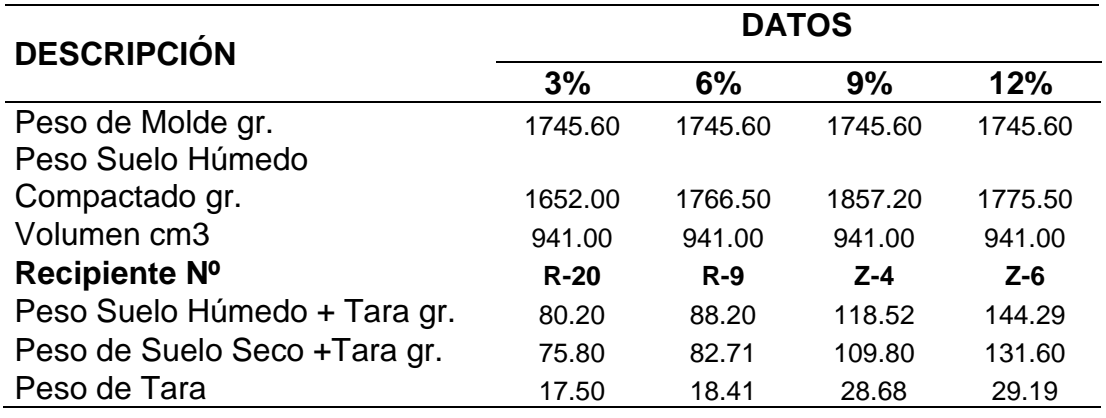

*Tabla 30 :Valores obtenidos del próctor modificado + 20% de puzolana de ceniza de paja de trigo*

> $\checkmark$  Para ello se debe calcular los siguientes datos según menciona la tabla

*Tabla 31 :Datos que se obtendrá el próctor modificado + 20% de puzolana de ceniza de paja de trigo.*

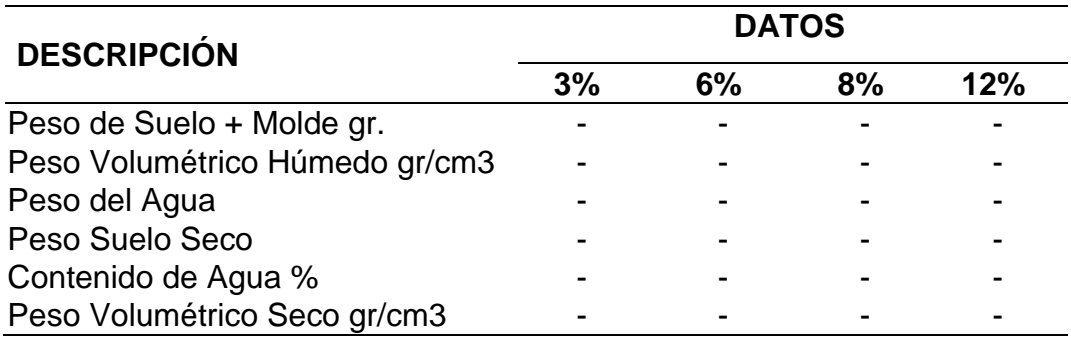

 $\checkmark$  Se calcula según las fórmulas y se obtiene los resultados

#### siguientes

*Tabla 32 :Cálculo obtenido del próctor modificado + 20% de puzolana de ceniza de paja de trigo.*

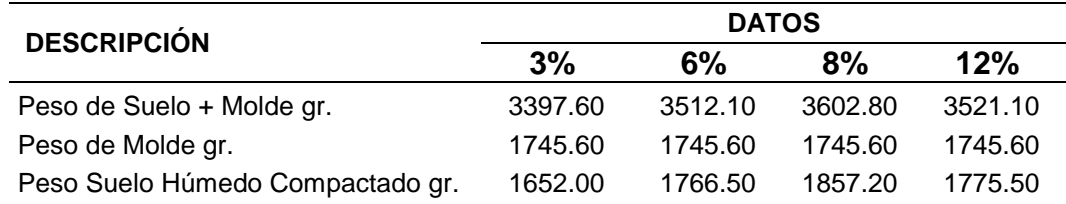

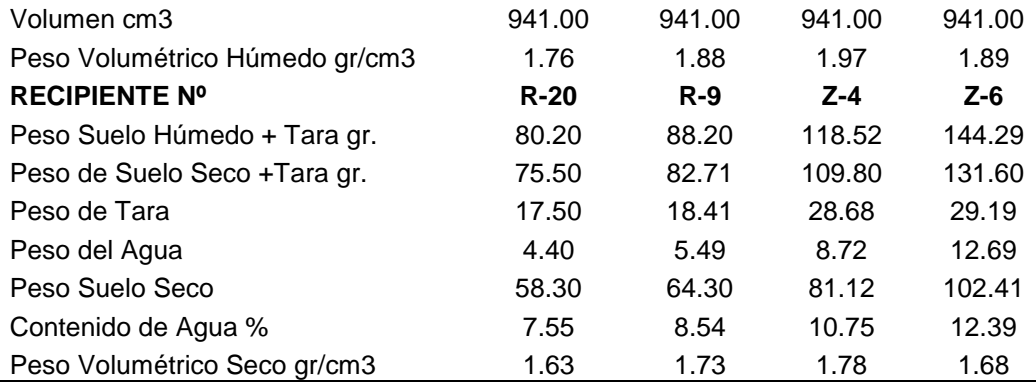

# $\checkmark$  Se considera los siguientes valores para su gráfica.

*Tabla 33 :Valores para su grafica del próctor modificado + 20% de puzolana de ceniza de paja de trigo.*

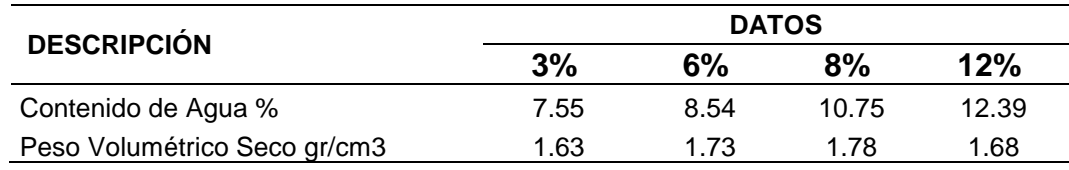

*Figura 18 :Gráfica del próctor modificado + 20% de puzolana de ceniza de paja de trigo*

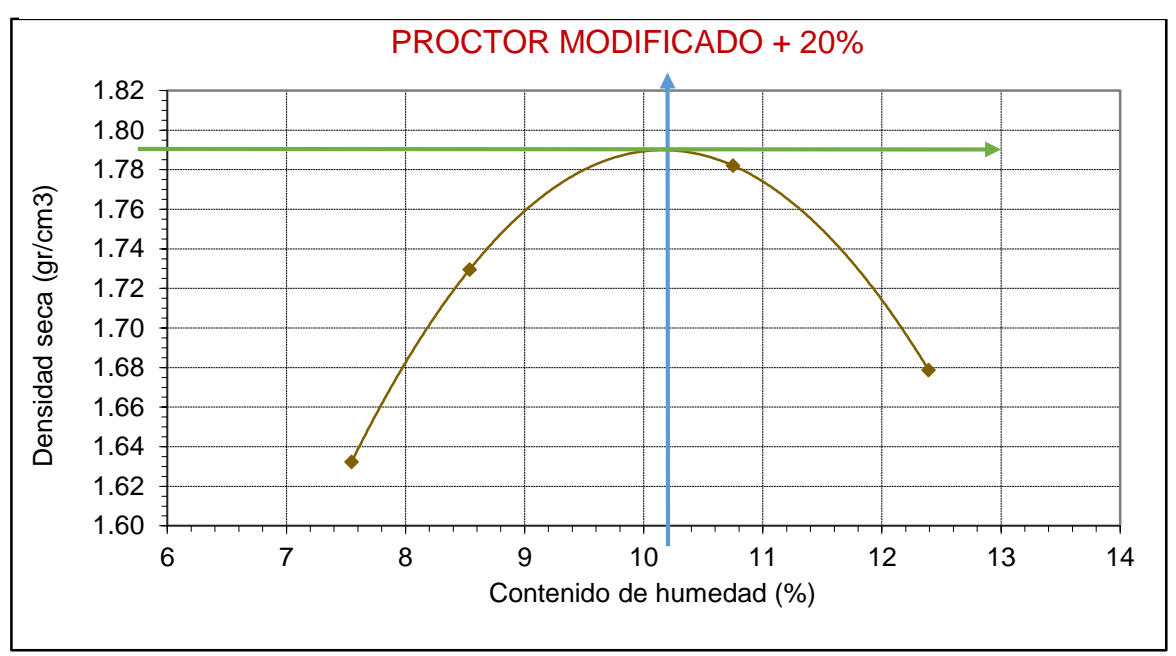

**iii. Resultado del Proctor Modificado de la muestra + 20% de puzolana de ceniza de paja de trigo.**

- $\triangleright$  Máxima Densidad Seca = 1.79 Gr/cm3
- $\triangleright$  Humedad Optima = 10.20 %

**d) Cálculo del Proctor Modificado de la muestra + 30 % de puzolana de ceniza de paja de trigo.**

**Elaborado el ensayo se obtuvo los siguientes datos:**

- $\checkmark$  Material a utilizar:
	- $-$  Estrato de suelo  $= 2300$  gr
	- Proporción de agua =  $3\%$ ,  $6\%$ ,  $9\%$  y  $12\%$

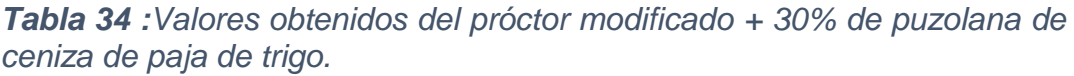

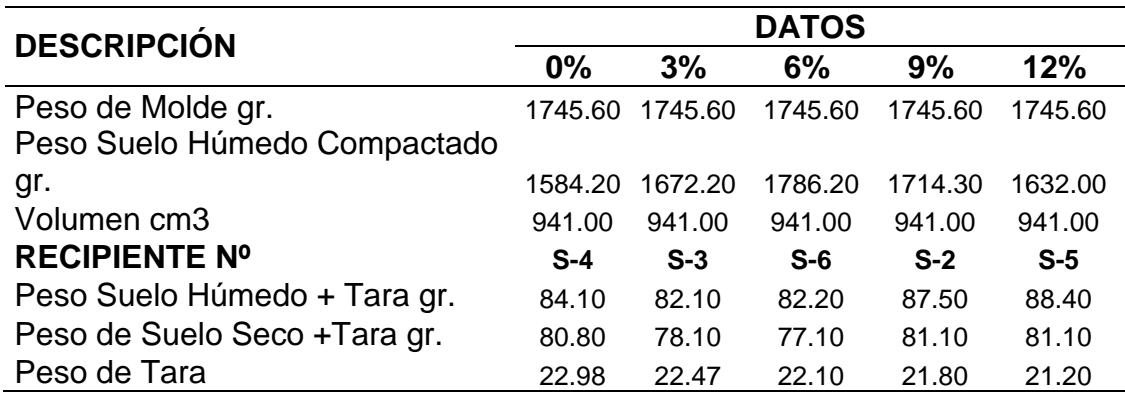

 $\checkmark$  Para ello se debe calcular los siguientes datos según menciona la tabla

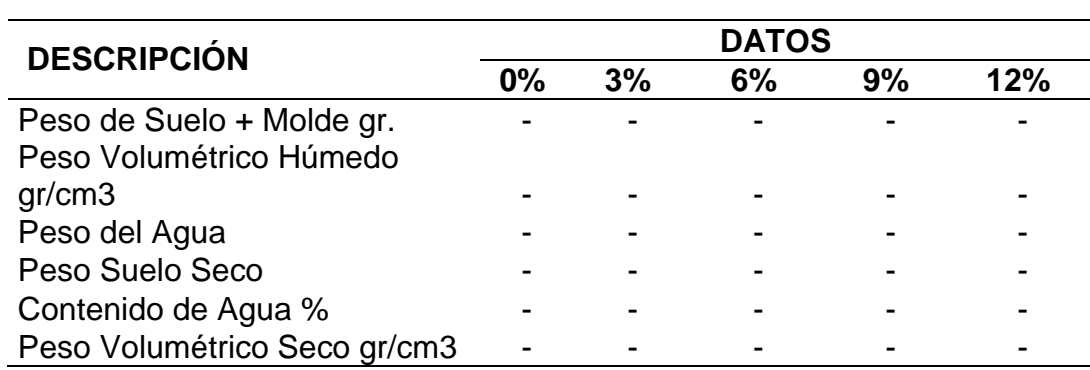

*Tabla 35 :Datos que se obtendrán del próctor modificado + 30% de puzolana de ceniza de paja de trigo.*

 $\checkmark$  Se calcula según las fórmulas y se obtiene los resultados

siguientes

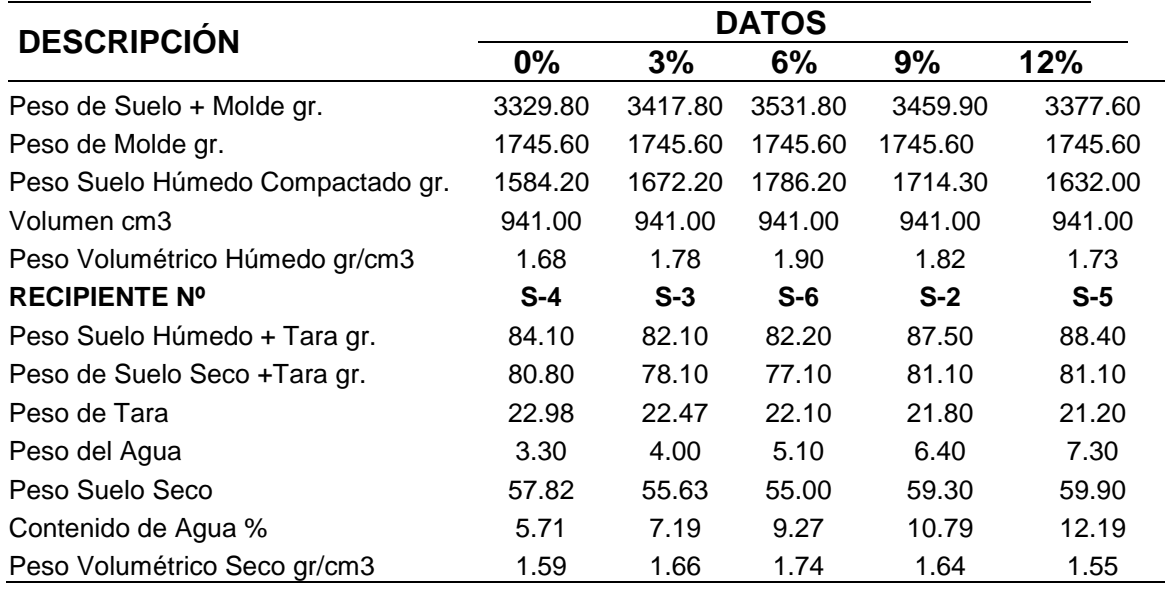

*Tabla 36 :Calculo obtenido del próctor modificado + 30% de puzolana de ceniza de paja de trigo*

 $\checkmark$  Se considera los siguientes valores para su gráfica

*Tabla 37 :Valores para su grafica del Proctor modificado + 30% de puzolana de ceniza de paja de trigo.*

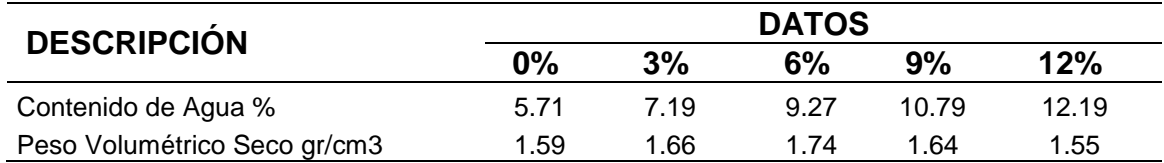

*Figura 19 :Gráfica del próctor modificado + 30% de puzolana de ceniza de paja de trigo.*

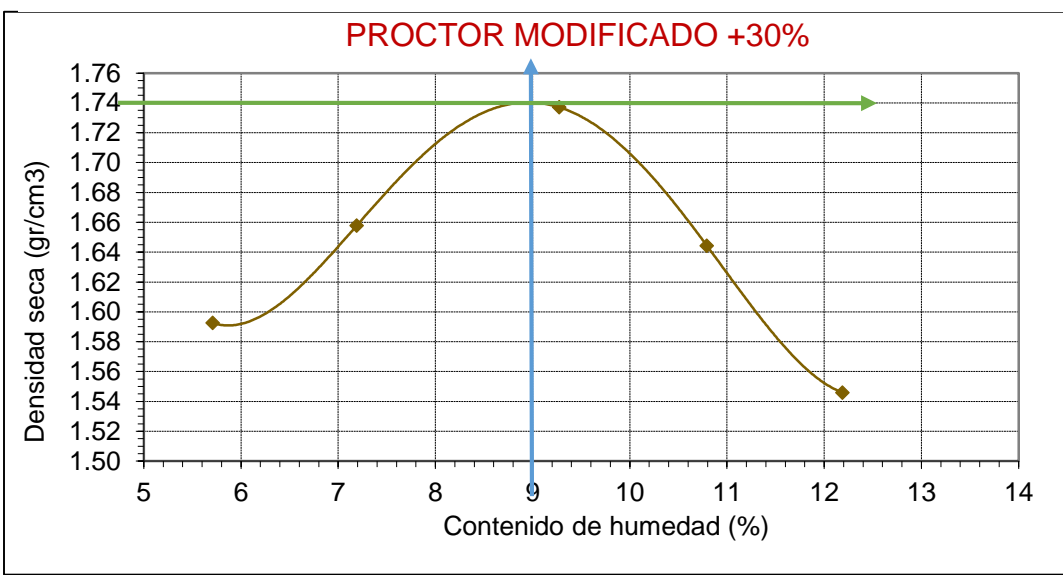

- **i. Resultado del Proctor Modificado de la muestra + 30% de puzolana de ceniza de paja de trigo.**
	- $\triangleright$  Máxima Densidad Seca = 1.74 Gr/cm3
	- $\triangleright$  Humedad Optima = 9.00 %

# **3.8.3.5. Elaboración del CBR (California Bearing Ratio)**

Se desarrollo en base a la Normativa peruana (NTP 339.145) Norma: ASTM D 1883 – Standard Test Method for CBR (California Bearing Ratio) of Laboratory – Compacted Solis. MTC E 132 CBR de Suelos (Laboratorio)

## **Herramientas de trabajo:**

- $\div$  Molde de diámetro de 6", altura de 7" a 8"
- "Collarín de 2''"
- Disco esparcidor
- $\div$  Pisón con peso de 10 libras y altura de caída 18"
- $\div$  Pesas de plomo anular de 5 libras cada uno
- "Prueba de penetración pistón sección circular con diámetro  $de 2"$
- ◆ Aparato para aplicar la carga prensa hidráulica con una velocidad de 0.05 pulg/minuto con un anillo calibrado equipo misceláneo"
- $\div$  Balanza con sensibilidad 0.01 g
- ❖ Horno.
- ❖ Regla.
- $\div$  Tamices de 3/4", 3/8" y N°4
- ❖ Papel filtro.

#### **Descripción de procedimiento:**

- $\cdot \cdot$  "Se prepara 3 muestras de 5.00 kg para cada molde"
- $\div$  "La muestra debe estar tamizada por Nº4"
- "Se utiliza el óptimo contenido de humedad obtenido en el ensayo Proctor Modificado.
- "Se mezcla la muestra y se le agrega el agua obtenida del ensayo anterior.
- $\cdot$  Luego en el molde se coloca el disco y en seguida se coloca el papel filtro para luego colocar la muestra se compacta 3 especímenes para que sus densidades vallas desde el 95% o más alta hasta 100% compactando cada capa de 56, 26 y 12 golpes según ASTM.
- $\cdot \cdot$  registra el peso molde más base más la muestra, la muestra sobrante se utiliza para determinar el contenido de humedad colocadas en una tara para luego su secado"
- "después de haber registrado el peso del molde se coloca sobre la superficie de la muestra compactada se coloca la placa perforada y sobre esta, 2 pesos una circular y una anular, colocar el trípode dial sobre el molde y hacer una lectura de encerado antes de sumergir
- "luego se sumerge el molde en el agua colocando el trípode con el dial encima del molde y hacemos una lectura inicial sumergido durante el tiempo de saturación, se mantiene por 4 días luego se vierte el agua durante 15 minutos se quita lo que se puso en la superficie y se pesaran el molde más la muestra saturada, se coloca la misma sobrecarga de pesas anulares y circulares
- $\cdot$  Luego se lleva la muestra al dispositivo de carga y se aplica una sobrecarga poniendo en cero la penetración y la sobre carga para registrar las penetraciones"
- $\div$  Finalmente, se desmonta el molde y se toma de la parte superior aproximadamente donde se hizo la penetración dos muestras para determinar el contenido de humedad. Con los parámetros requeridos se procede a los cálculos"

#### **Tener en cuenta que:**

El procedimiento será similar cuando se le adicione puzolana de ceniza de paja de trigo en sus diversas proporciones al suelo a trabajar.

#### **Así también:**

Debemos conocer los moldes a utilizar para obtener el área y el volumen, los cuales están en la siguiente tabla.

| <b>DESCRIPCIÓN</b>                | <b>MEDIDAS DEL INSTRUMENTO CBR</b> |         |         |         |         |         |  |  |  |  |  |
|-----------------------------------|------------------------------------|---------|---------|---------|---------|---------|--|--|--|--|--|
| <b>CAPAS Nº</b>                   | 55                                 | 55      | 26      | 26      | 12      | 12      |  |  |  |  |  |
| <b>MOLDE Nº</b>                   | M-C                                | M-F     | M-E     | $M-B$   | M-D     | M-A     |  |  |  |  |  |
| <b>PESO DEL MOLDE</b>             | 4675                               | 4603    | 4676    | 4676    | 4703    | 4703    |  |  |  |  |  |
| d                                 | 15.22                              | 15.24   | 15.23   | 15.23   | 15.24   | 15.24   |  |  |  |  |  |
| ht                                | 17.77                              | 17.74   | 17.76   | 17.76   | 17.76   | 17.76   |  |  |  |  |  |
| h                                 | 6.15                               | 6.15    | 6.15    | 6.15    | 6.15    | 6.15    |  |  |  |  |  |
| н                                 | 11.61                              | 11.59   | 11.61   | 11.61   | 11.61   | 11.60   |  |  |  |  |  |
| <b>AREA DEL MOLDE</b>             | 182.03                             | 182.44  | 182.20  | 182.10  | 182.30  | 182.44  |  |  |  |  |  |
| <b>VOLUMEN DE</b><br><b>MOLDE</b> | 2115.80                            | 2114.20 | 2111.00 | 2111.00 | 2114.00 | 2115.80 |  |  |  |  |  |

*Tabla 38 :Medidas del instrumento CBR*

#### **Donde:**

#### **Cálculo de valor relativo de soporte CBR**

- Cálculo del peso del suelo húmedo.
	- $=$  (Peso del molde + suelo humedo) peso del molde ........(22)
- `Cálculo de la densidad húmeda.

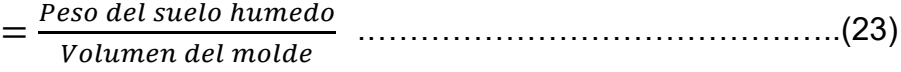

Cálculo del peso del agua.

 $= (Tara + Suelo \ húmedo) - (Tara + Suelo \ seco) \ldots$  (24)

Cálculo del peso del suelo seco.

$$
= (Tara + Suelo seco) - peso de la tara
$$
.................(25)

Cálculo del porcentaje de humedad.

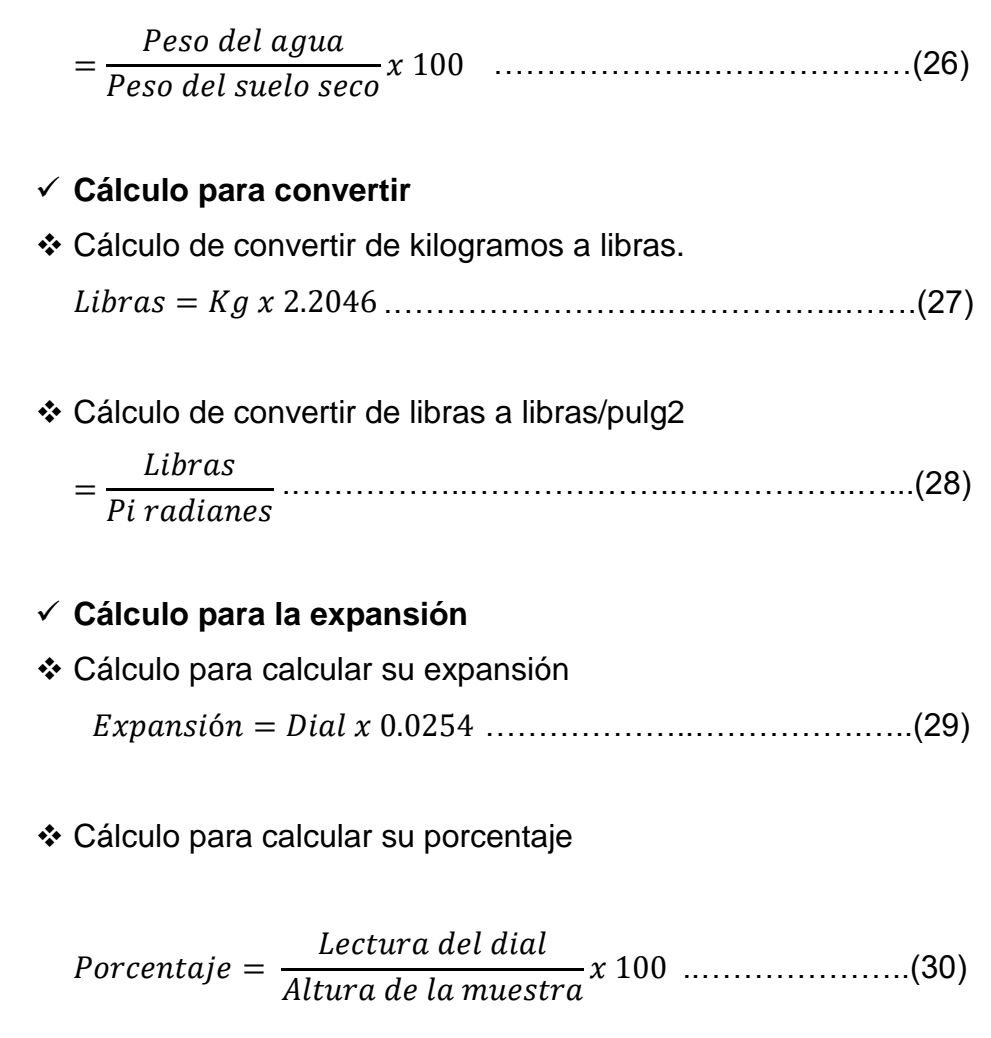

# **Cálculo C.B.R. al 95%**

Máxima desidad seca x 0.95

# **a) Cálculo del CBR de la muestra**

#### **Primera parte**

 $\checkmark$  Se obtienen los siguientes datos luego se rellena el cuadro

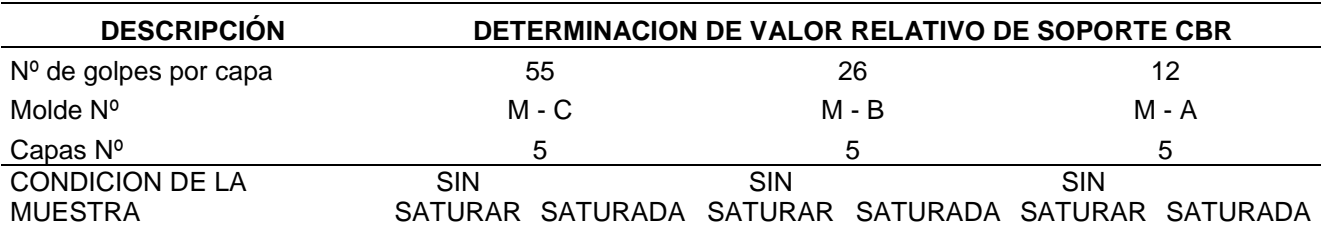

## *Tabla 39 :Datos del 1er paso – CBR- de la muestra sin alteración*

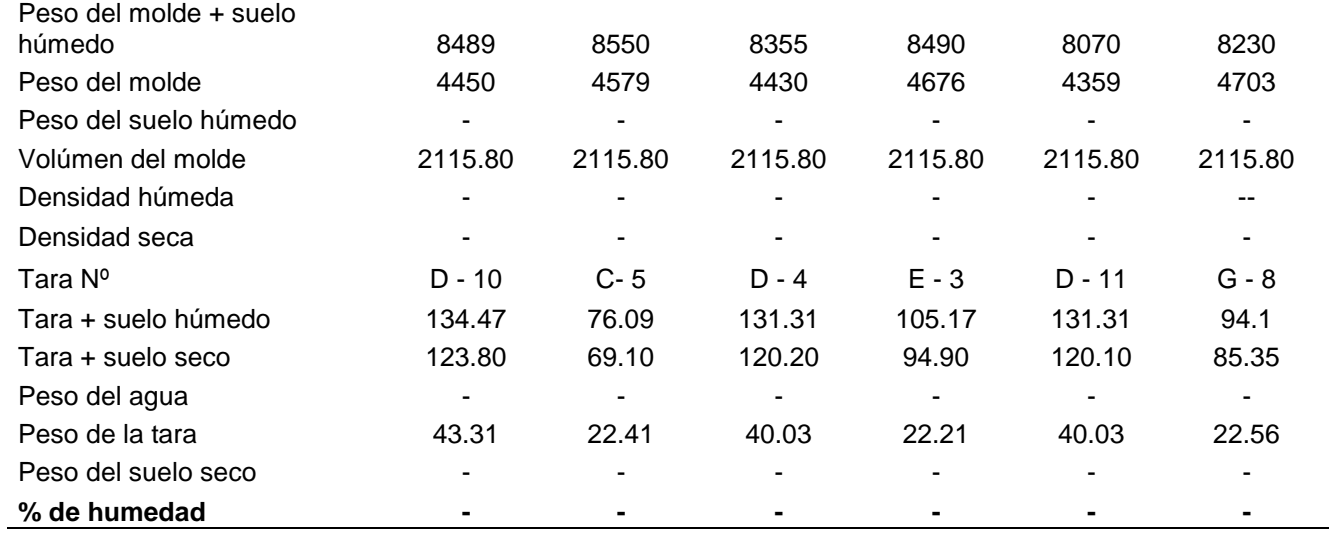

 $\checkmark$  Se calcula según las fórmulas y se obtiene los resultados siguientes

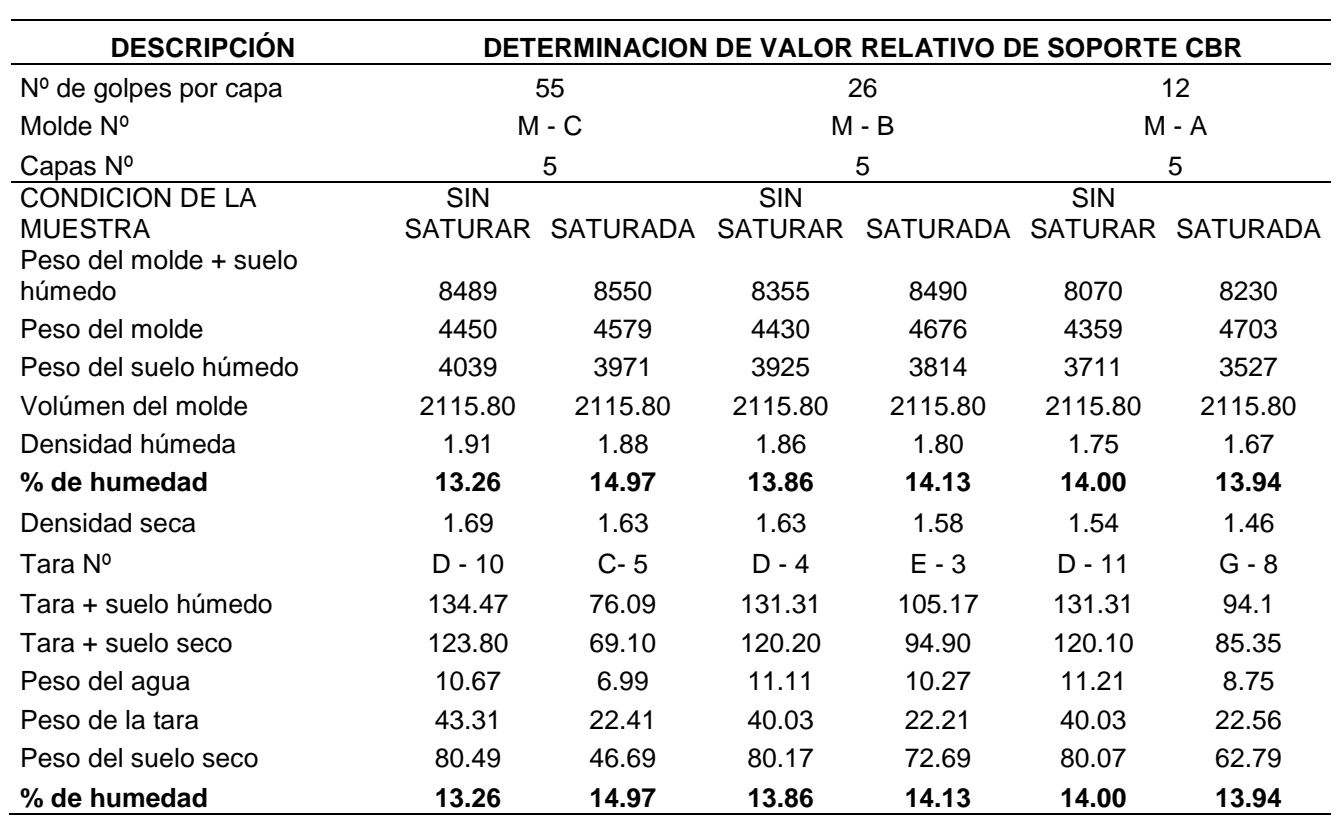

# *Tabla 40 :Resultados del 1er paso - CBR muestra sin alteración*

# **Segunda parte**

 $\checkmark$  Se obtienen los siguientes datos luego se rellena el cuadro

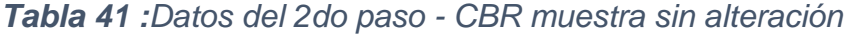

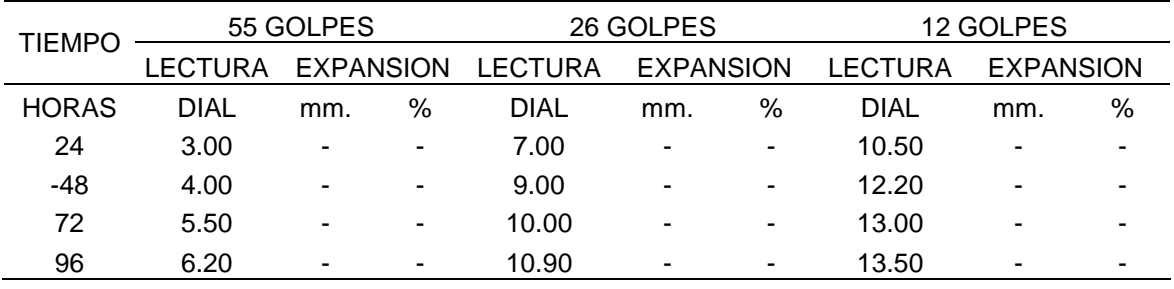

 $\checkmark$  Se calcula según las fórmulas y se obtiene los resultados siguientes

*Tabla 42 :Resultados del 2do paso - CBR muestra sin alteración*

| <b>TIEMPO</b> |         | 55 GOLPES        |      |                | 26 GOLPES        |      | 12 GOLPES |                  |      |  |
|---------------|---------|------------------|------|----------------|------------------|------|-----------|------------------|------|--|
|               | LECTURA | <b>EXPANSION</b> |      | <b>LECTURA</b> | <b>EXPANSION</b> |      | LECTURA   | <b>EXPANSION</b> |      |  |
| <b>HORAS</b>  | DIAL    | mm.              | $\%$ | DIAL           | mm.              | %    | DIAL      | mm.              | %    |  |
| 24            | 3.00    | 0.076            | 0.06 | 7.00           | 0.178            | 0.14 | 10.50     | 0.267            | 0.21 |  |
| 48            | 4.00    | 0.102            | 0.08 | 9.00           | 0.229            | 0.18 | 12.20     | 0.310            | 0.24 |  |
| 72            | 5.50    | 0.140            | 0.11 | 10.00          | 0.254            | 0.20 | 13.00     | 0.330            | 0.26 |  |
| 96            | 6.20    | 0.157            | 0.12 | 10.90          | <u>በ 277</u>     | 0.22 | 13.50     | 0.343            | 0.27 |  |

# **Tercera parte**

 $\checkmark$  Se obtienen los siguientes datos luego se rellena el cuadro

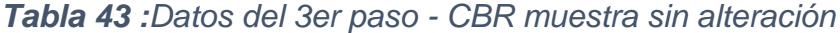

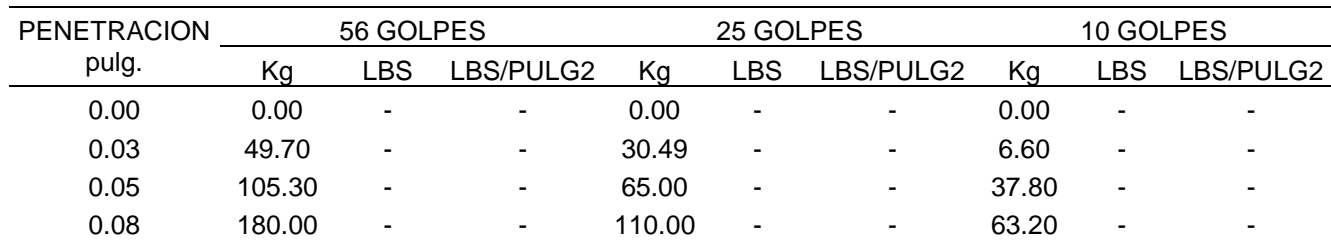

| 0.10 | 217.00  | $\blacksquare$           | ۰. | 129.90 | $\overline{\phantom{a}}$ | ۰. | 82.20  | $\overline{\phantom{a}}$ | ۰ |
|------|---------|--------------------------|----|--------|--------------------------|----|--------|--------------------------|---|
| 0.15 | 300.00  | $\overline{\phantom{a}}$ | -  | 190.00 | ٠                        |    | 135.00 | $\overline{\phantom{a}}$ | - |
| 0.20 | 370.10  | $\blacksquare$           | -  | 230.39 | ۰                        |    | 159.50 | $\sim$                   |   |
| 0.25 | 520.00  | $\overline{\phantom{a}}$ | ۰  | 310.00 | $\overline{\phantom{a}}$ |    | 207.40 | $\overline{\phantom{a}}$ | - |
| 0.30 | 680.00  | $\overline{\phantom{a}}$ | ۰  | 380.00 | $\sim$                   | ۰. | 241.90 | $\overline{\phantom{a}}$ | ۰ |
| 0.40 | 890.00  | ۰                        |    | 480.00 | ٠                        |    | 282.10 | $\overline{\phantom{a}}$ | - |
| 0.50 | 1062.20 | ۰                        | ۰  | 560.95 | $\overline{\phantom{a}}$ | ۰  | 327.10 | $\overline{\phantom{a}}$ | - |

*Tabla 44 :Resultados del 3er paso - CBR de la muestra sin alteración*

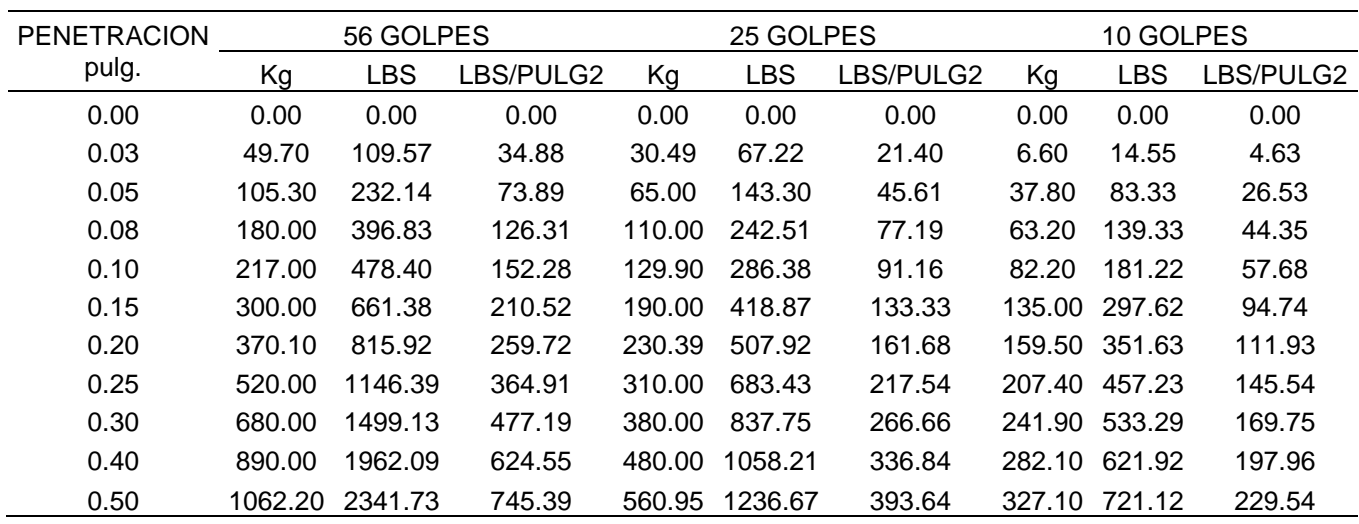

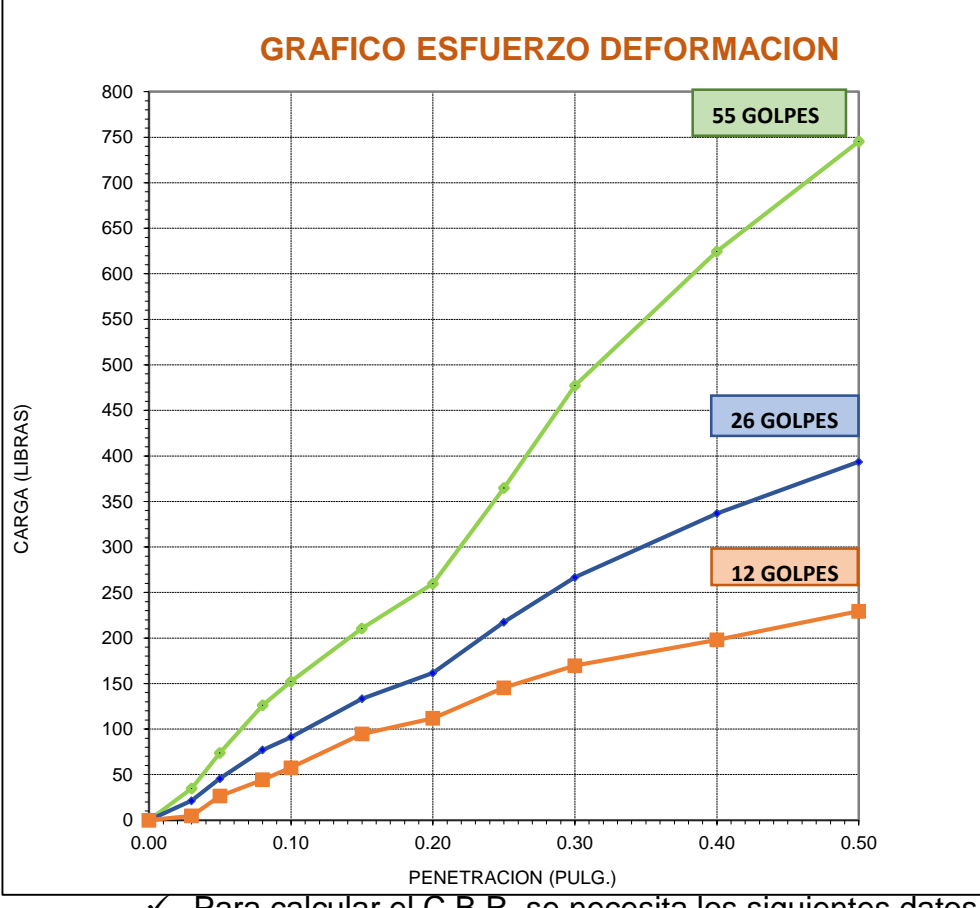

*Figura 20 :Grafica esfuerzo y deformación CBR sin alteración*

 $\checkmark$  Para calcular el C.B.R. se necesita los siguientes datos

*Tabla 45 :Datos I para calcular el CBR de la muestra sin alteración*

| PENETRACION     | 56 GOLPES | 25 GOLPES | 10 GOLPES |
|-----------------|-----------|-----------|-----------|
| <u>pulgadas</u> | LBS/PULG2 | LBS/PULG3 | LBS/PULG4 |
| 0.1             | 152.28    | 91.16     | 57.68     |
| 0.2             | 259.72    | 161.68    | 111.93    |

*Tabla 46 :Datos II para calcular el CBR de la muestra sin alteración*

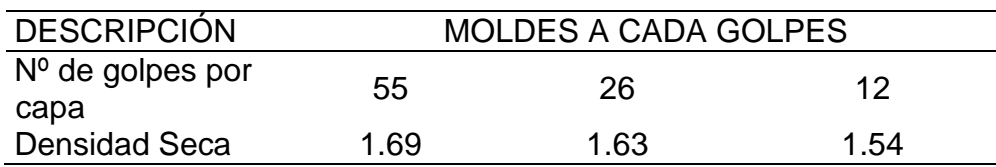

 $1.69 \times 0.95 = 1.61$ 

#### *Figura 21 :Curva CBR muestra sin alteración*

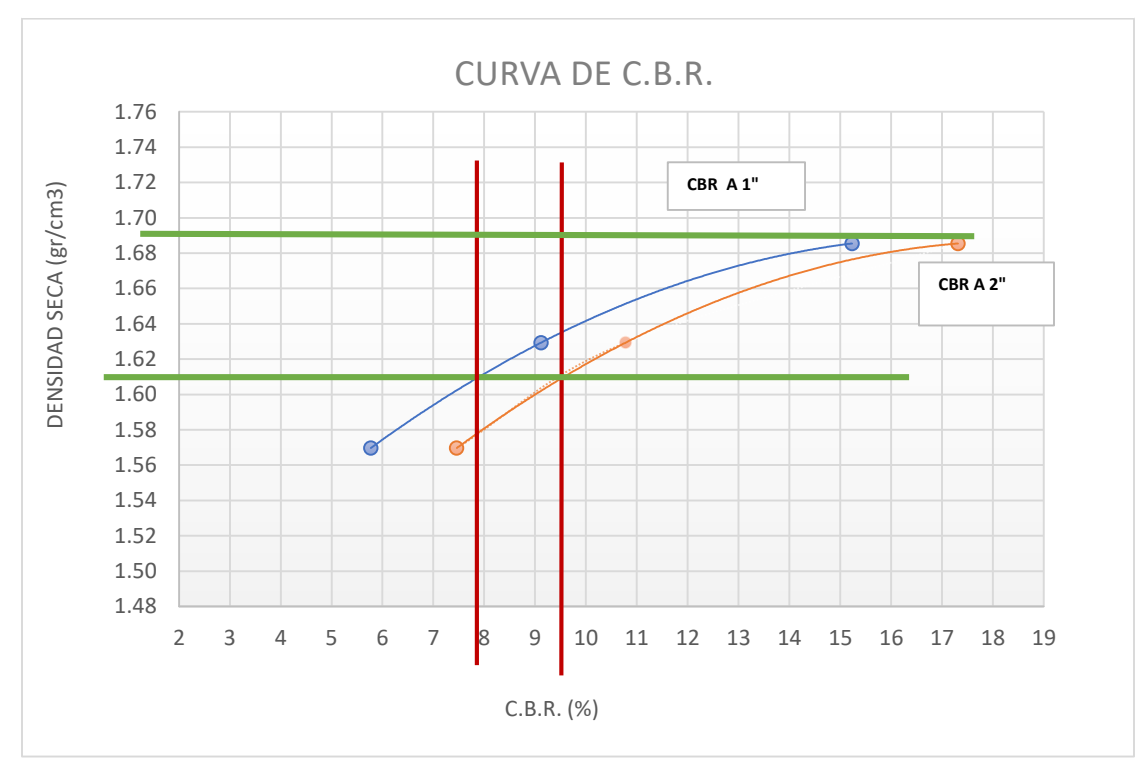

# **i. Resultado del CBR de la muestra sin alteración**

## *Tabla 47 :Resultados del CBR de la muestra sin alteración*

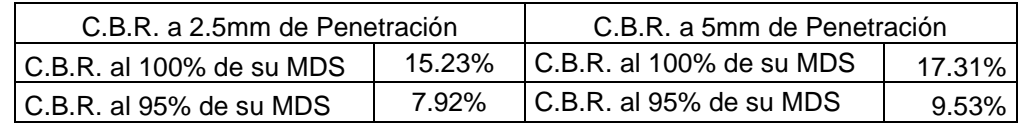

**b) Cálculo del CBR de la muestra + 10 % de puzolana de ceniza de paja de trigo.**

#### **Primera parte**

 $\checkmark$  Se obtienen los siguientes datos luego se rellena el cuadro

*Tabla 48 :Datos del 1er paso CBR de la muestra + 10% de puzolana de ceniza de paja de trigo*

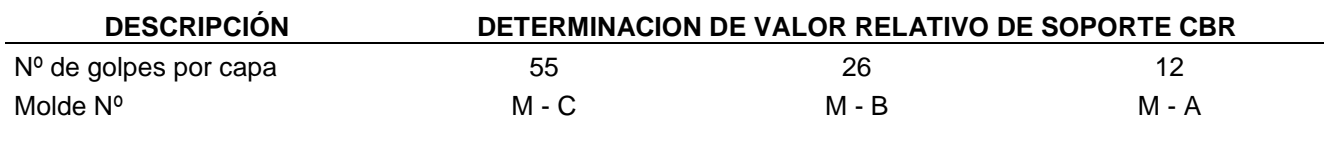

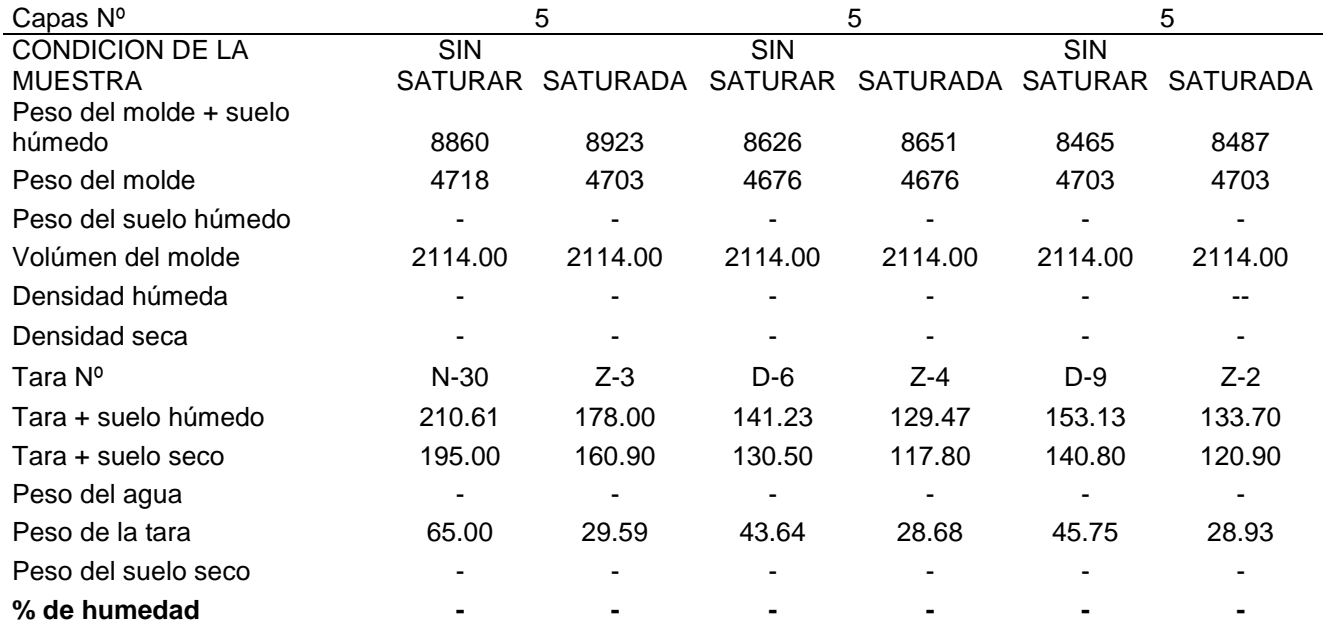

 $\checkmark$  Se calcula según las fórmulas y se obtiene los resultados siguientes

*Tabla 49 :Resultados del 1er paso CBR de la muestra + 10% de puzolana de ceniza de paja de trigo.*

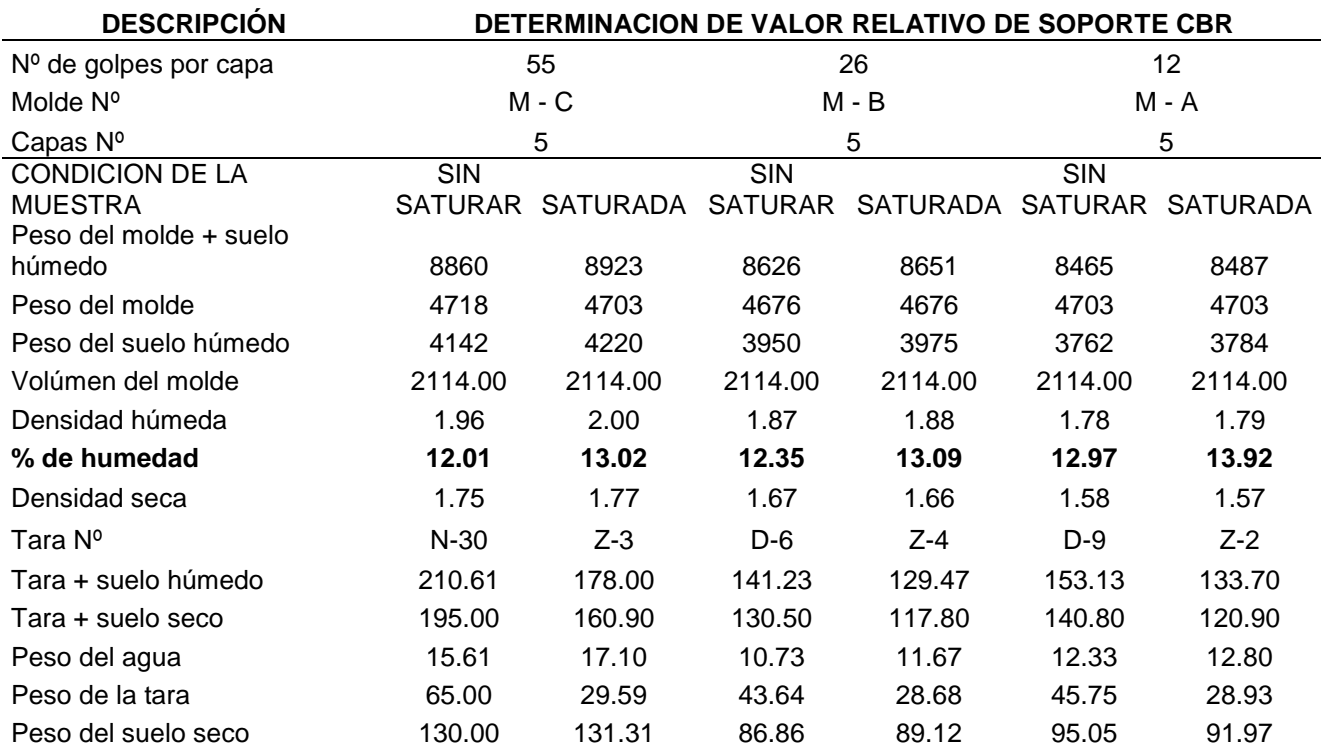

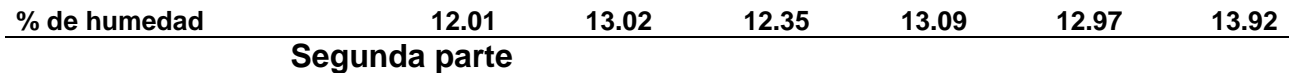

 $\checkmark$  Se obtienen los siguientes datos luego se rellena el cuadro

*Tabla 50 :Datos del 2do paso CBR de la muestra + 10% de puzolana de ceniza de paja de trigo.*

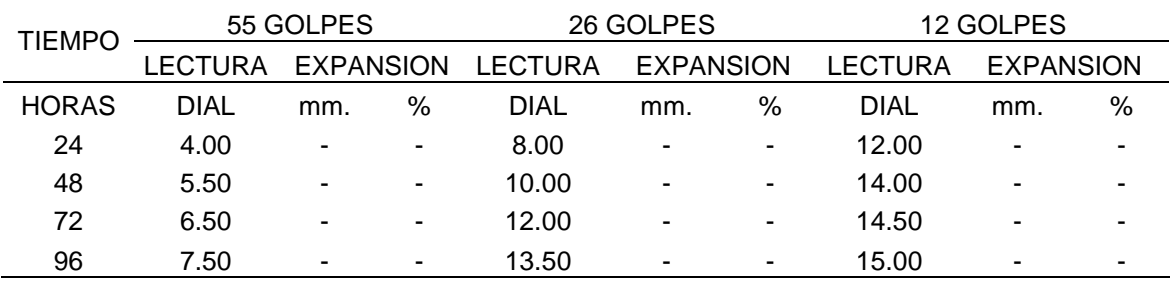

# $\checkmark$  Se calcula según las fórmulas y se obtiene los resultados

#### siguientes

*Tabla 51 :Resultados del 2do paso CBR de la muestra + 10% de puzolana de ceniza de paja de trigo.*

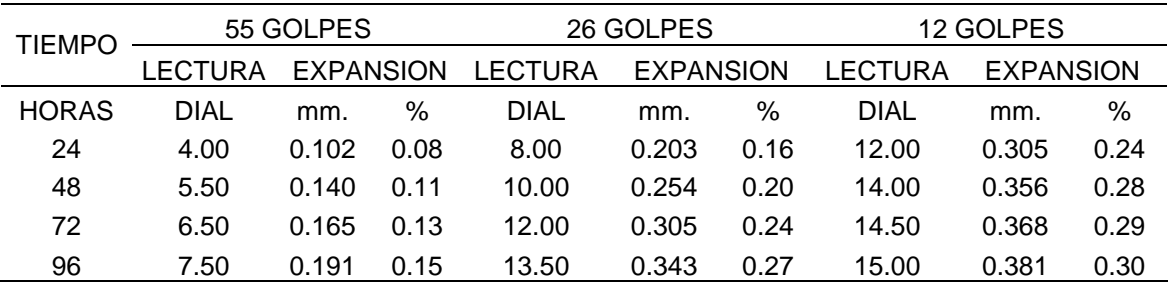

#### **Tercera parte**

 $\checkmark$  Se obtienen los siguientes datos luego se rellena el cuadro

*Tabla 52 :Datos del 3er paso CBR de la muestra +10% de puzolana de ceniza de paja de trigo.*

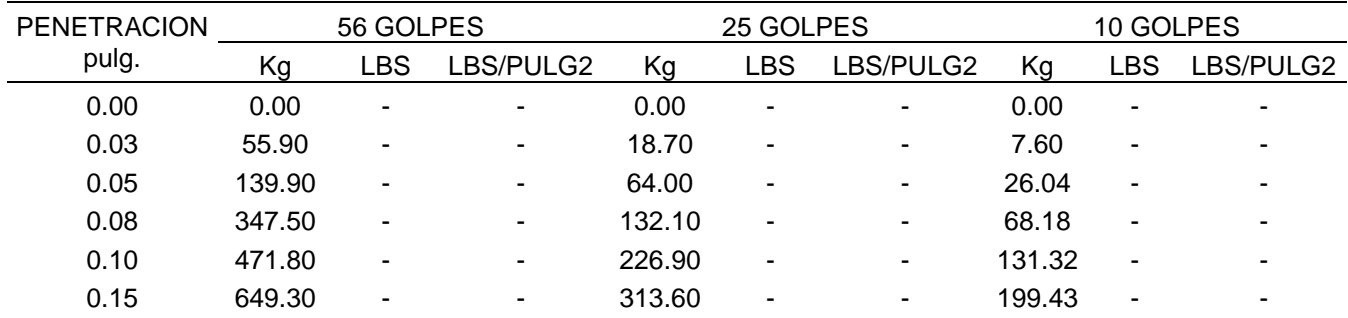

| 0.20 | 792.40  | $\sim$ | $\blacksquare$           | 411.90  | $\sim$ | $\blacksquare$ | 271.66 | $\overline{\phantom{a}}$ |        |
|------|---------|--------|--------------------------|---------|--------|----------------|--------|--------------------------|--------|
| 0.25 | 1049.00 | $\sim$ | ٠                        | 536.10  | $\sim$ | ۰              | 349.79 | $\blacksquare$           | ۰.     |
| 0.30 | 1275.30 | $\sim$ | $\blacksquare$           | 706.10  | $\sim$ | $\blacksquare$ | 443.83 | $\blacksquare$           | $\sim$ |
| 0.40 | 1552.30 | $\sim$ | ٠                        | 913.20  | $\sim$ | ۰              | 557.69 | $\overline{\phantom{a}}$ | ۰.     |
| 0.50 | 1859.40 | $\sim$ | $\overline{\phantom{a}}$ | 1097.20 | $\sim$ | ۰.             | 640.71 | $\blacksquare$           | ۰      |

*Tabla 53 :Resultado del 3er paso CBR de la muestra + 10 % de puzolana de ceniza de paja de trigo.*

|                    |         | 56 GOLPES  |           |         | 25 GOLPES  |           | 10 GOLPES |            |           |
|--------------------|---------|------------|-----------|---------|------------|-----------|-----------|------------|-----------|
| <b>PENETRACION</b> |         |            |           |         |            |           |           |            |           |
| pulg.              | Кg      | <b>LBS</b> | LBS/PULG2 | Кg      | <b>LBS</b> | LBS/PULG2 | Кg        | <b>LBS</b> | LBS/PULG2 |
| 0.00               | 0.00    | 0.00       | 0.00      | 0.00    | 0.00       | 0.00      | 0.00      | 0.00       | 0.00      |
| 0.03               | 55.90   | 123.24     | 39.23     | 18.70   | 41.23      | 13.12     | 7.60      | 16.75      | 5.33      |
| 0.05               | 139.90  | 308.42     | 98.17     | 64.00   | 141.09     | 44.91     | 26.04     | 57.41      | 18.27     |
| 0.08               | 347.50  | 766.10     | 243.86    | 132.10  | 291.23     | 92.70     | 68.18     | 150.31     | 47.85     |
| 0.10               | 471.80  | 1040.13    | 331.08    | 226.90  | 500.22     | 159.23    | 131.32    | 289.51     | 92.15     |
| 0.15               | 649.30  | 1431.45    | 455.64    | 313.60  | 691.36     | 220.07    | 199.43    | 439.66     | 139.95    |
| 0.20               | 792.40  | 1746.93    | 556.06    | 411.90  | 908.07     | 289.05    | 271.66    | 598.90     | 190.64    |
| 0.25               | 1049.00 | 2312.63    | 736.13    | 536.10  | 1181.89    | 376.21    | 349.79    | 771.15     | 245.46    |
| 0.30               | 1275.30 | 2811.53    | 894.94    | 706.10  | 1556.67    | 495.50    | 443.83    | 978.47     | 311.46    |
| 0.40               | 1552.30 | 3422.20    | 1089.32   | 913.20  | 2013.24    | 640.83    | 557.69    | 1229.48    | 391.36    |
| 0.50               | 1859.40 | 4099.23    | 1304.83   | 1097.20 | 2418.89    | 769.96    | 640.71    | 1412.51    | 449.62    |

*Figura 22 :Grafica esfuerzo y deformación CBR muestra + 10% de puzolana de ceniza de paja de trigo*

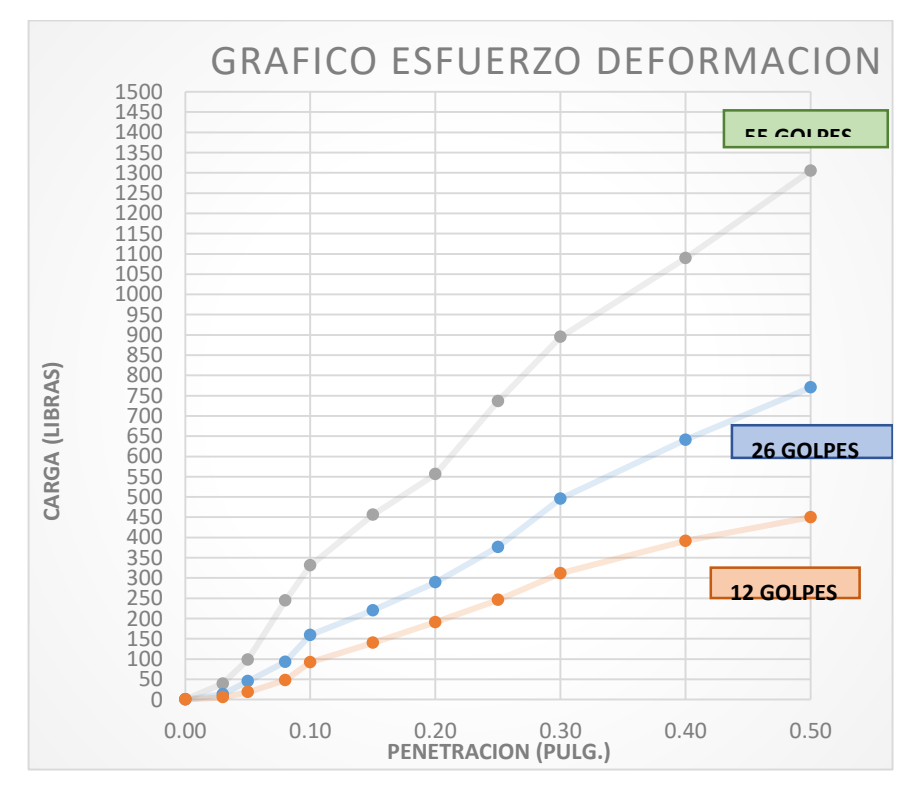

#### $\checkmark$  Para calcular el C.B.R. se necesita los siguientes datos

*Tabla 54 :Dato I para calcular CBR de la muestra + 10% de puzolana de cenizas de paja de trigo.*

| PENETRACION | 56 GOLPES | 25 GOLPES | 10 GOLPES |
|-------------|-----------|-----------|-----------|
| pulgadas    | LBS/PULG2 | LBS/PULG3 | LBS/PULG4 |
| 0.1         | 331.08    | 159.23    | 92.15     |
| 0.2         | 556.06    | 289.05    | 190.64    |

*Tabla 55 :Datos II para calculo CBR de la muestra +10% de puzolana de cenizas de paja de trigo.*

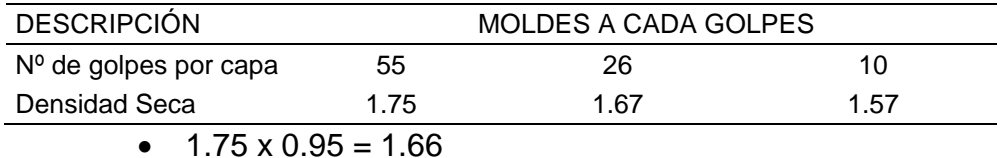

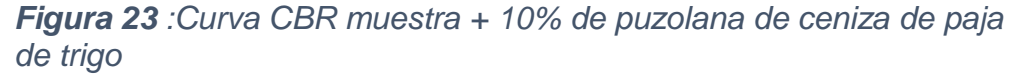

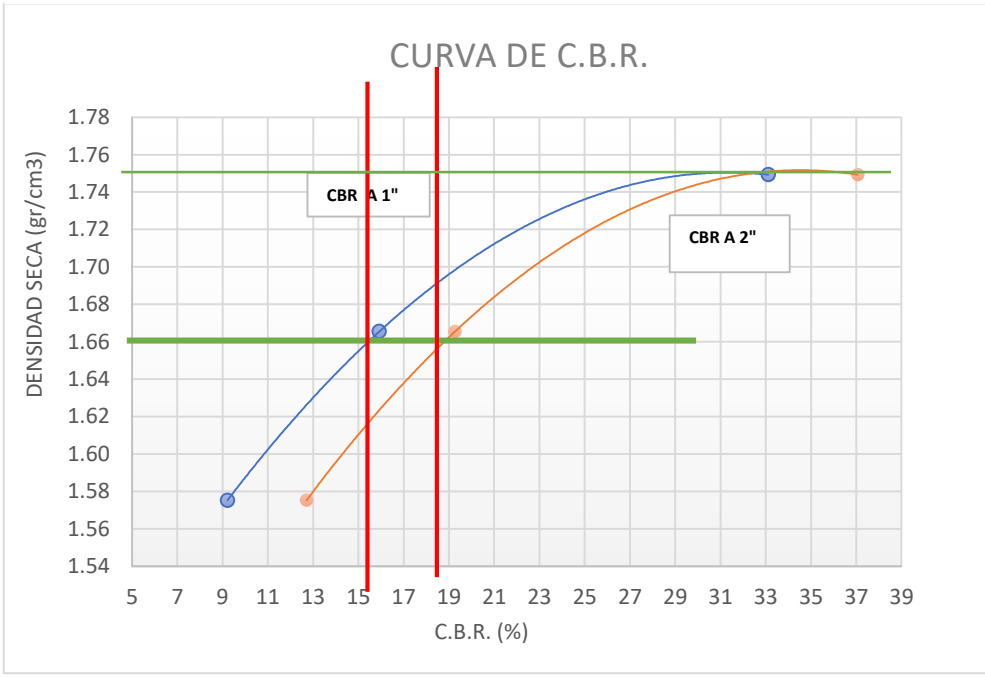

**ii. Resultado CBR de la muestra +10% de puzolana de ceniza de paja de trigo**

## *Tabla 56 :Resultado del CBR de la muestra +10% de puzolana de ceniza de paja de trigo*

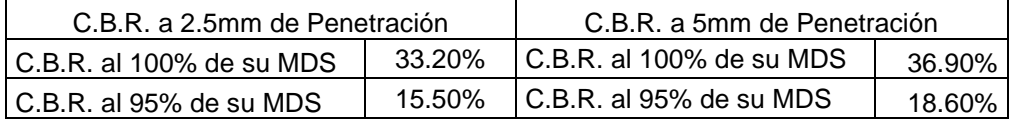

# **c) Cálculo del CBR de la muestra + 20 % de puzolana de ceniza de paja de trigo.**

## **Primera parte**

 $\checkmark$  Se obtienen los siguientes datos luego se rellena el cuadro

*Tabla 57 :Datos obtenidos 1er paso CBR de la muestra + 20% de puzolana de ceniza de paja de trigo.*

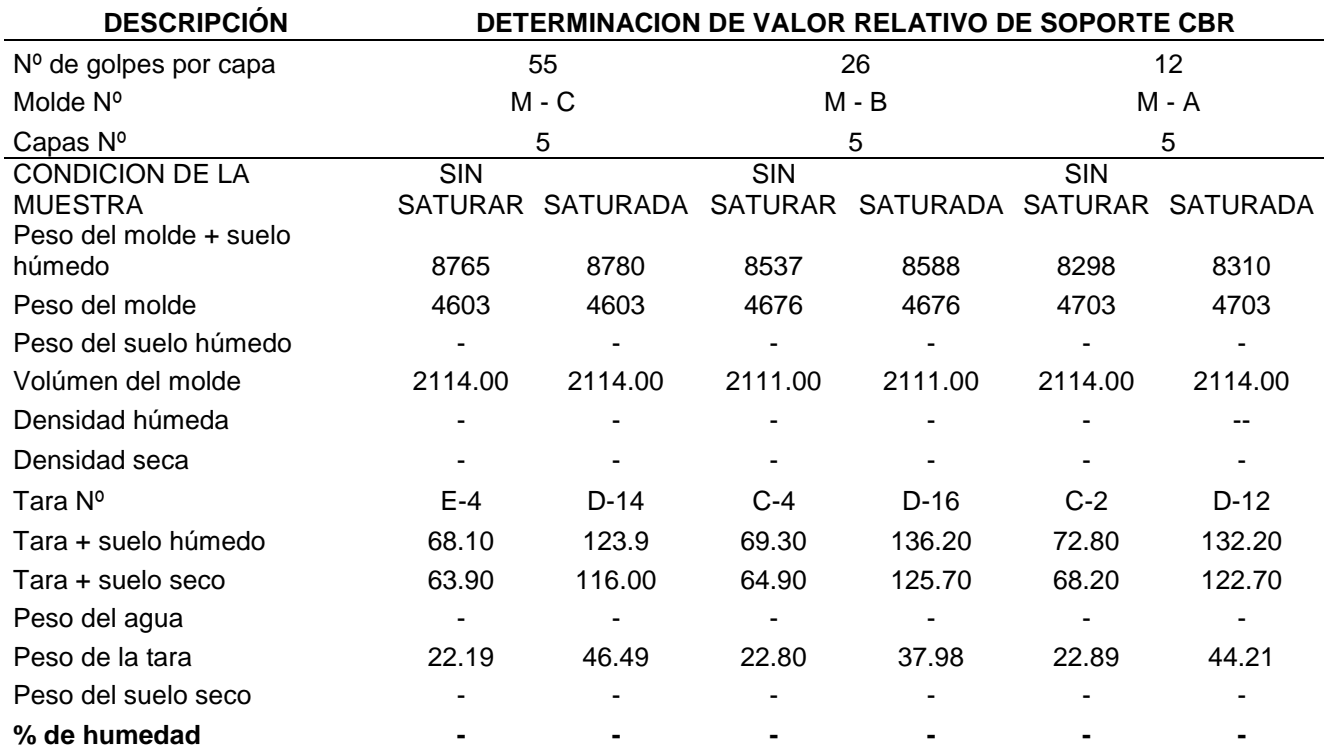

# $\checkmark$  Se calcula según las fórmulas y se obtiene los resultados siguientes

*Tabla 58 :Resultados del 1er paso CBR de la muestra + 20% de puzolana de ceniza de paja de trigo.*

**DESCRIPCIÓN DETERMINACION DE VALOR RELATIVO DE SOPORTE CBR**

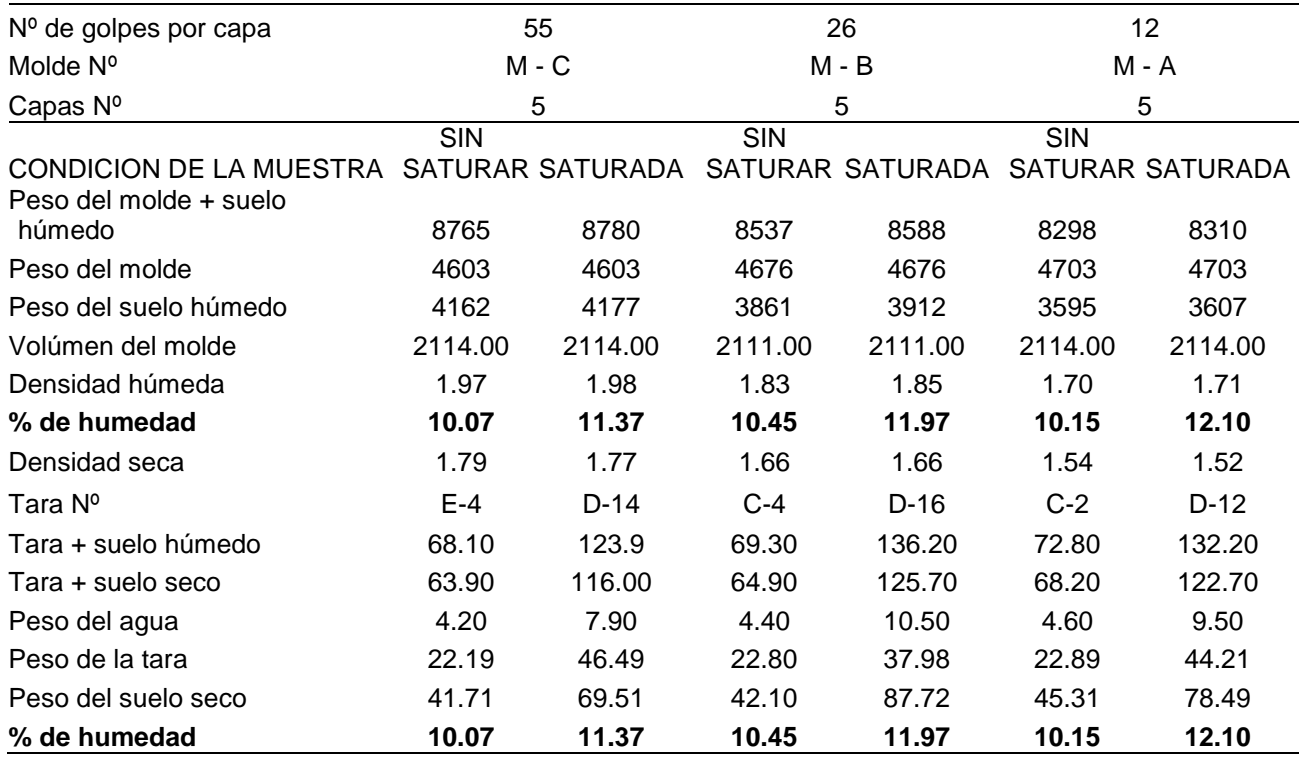

# **Segunda parte**

 $\checkmark$  Se obtienen los siguientes datos luego se rellena el cuadro

*Tabla 59 :Datos del 2do paso CBR de la muestra + 20% de puzolana de ceniza de paja de trigo.*

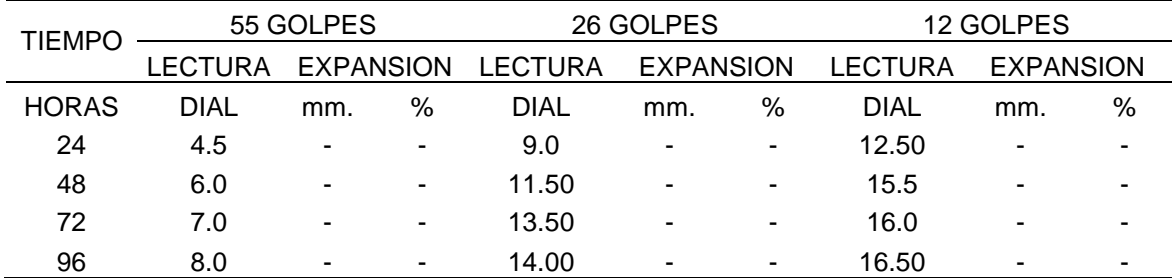

 $\checkmark$  Se calcula según las fórmulas y se obtiene los resultados

# siguientes

*Tabla 60 :Resultados del 2do paso CBR de la muestra +20% de puzolana de ceniza de paja de trigo.*

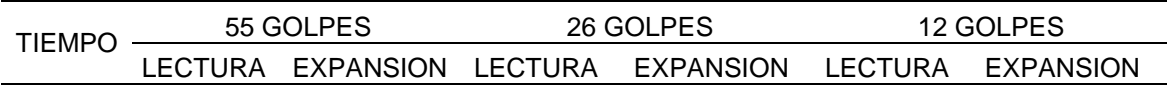

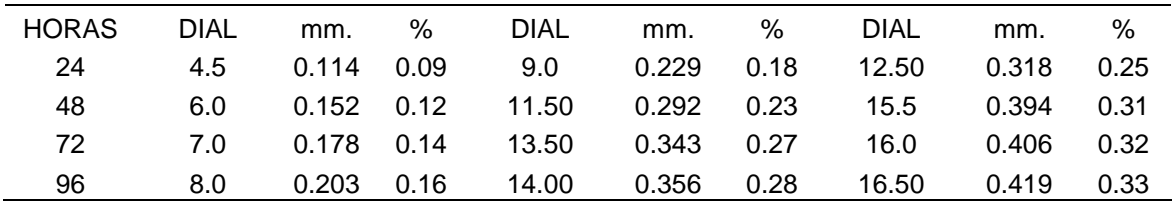

## **Tercera parte**

 $\checkmark$  Se obtienen los siguientes datos luego se rellena el cuadro

*Tabla 61 :Datos del 3er paso CBR de la muestra + 20% de puzolana de ceniza de paja de trigo*

| <b>PENETRACION</b> | 56 GOLPES |                |           | 25 GOLPES |                          |                          | 10 GOLPES |                          |           |
|--------------------|-----------|----------------|-----------|-----------|--------------------------|--------------------------|-----------|--------------------------|-----------|
| pulg.              | Kg        | <b>LBS</b>     | LBS/PULG2 | Кg        | <b>LBS</b>               | LBS/PULG2                | Kg        | <b>LBS</b>               | LBS/PULG2 |
| 0.00               | 0.00      |                |           | 0.00      | ٠                        | $\blacksquare$           | 0.00      | ۰                        |           |
| 0.03               | 48.20     | ۰              |           | 15.50     | ۰                        | $\blacksquare$           | 5.40      | $\overline{\phantom{0}}$ |           |
| 0.05               | 179.30    | ۰              |           | 62.30     | ۰                        | ٠                        | 22.70     | ۰                        | ٠         |
| 0.08               | 339.40    |                |           | 150.40    | ٠                        |                          | 54.70     | ۰                        |           |
| 0.10               | 507.20    | ۰              | ۰         | 223.70    | ۰                        | $\blacksquare$           | 86.30     | ۰                        |           |
| 0.15               | 727.50    |                |           | 307.50    | ٠                        |                          | 129.70    | ٠                        |           |
| 0.20               | 899.30    | ۰              | ۰         | 425.10    | $\overline{\phantom{0}}$ | ٠                        | 211.60    | ٠                        |           |
| 0.25               | 1174.70   | ۰              | ۰         | 499.90    | $\overline{\phantom{0}}$ | $\overline{\phantom{0}}$ | 238.30    | ٠                        | ۰         |
| 0.30               | 1421.90   | ۰              |           | 541.90    | ٠                        | $\overline{\phantom{0}}$ | 245.60    | ٠                        |           |
| 0.40               | 1751.90   | $\blacksquare$ |           | 664.20    | ۰                        | $\overline{\phantom{0}}$ | 302.70    | ۰                        |           |
| 0.50               | 1989.70   | ۰              |           | 787.50    | ٠                        |                          | 340.20    | ۰                        | ٠         |

*Tabla 62 :Resultados del 3er paso CBR de la muestra +20% de puzolana de ceniza de paja de trigo.*

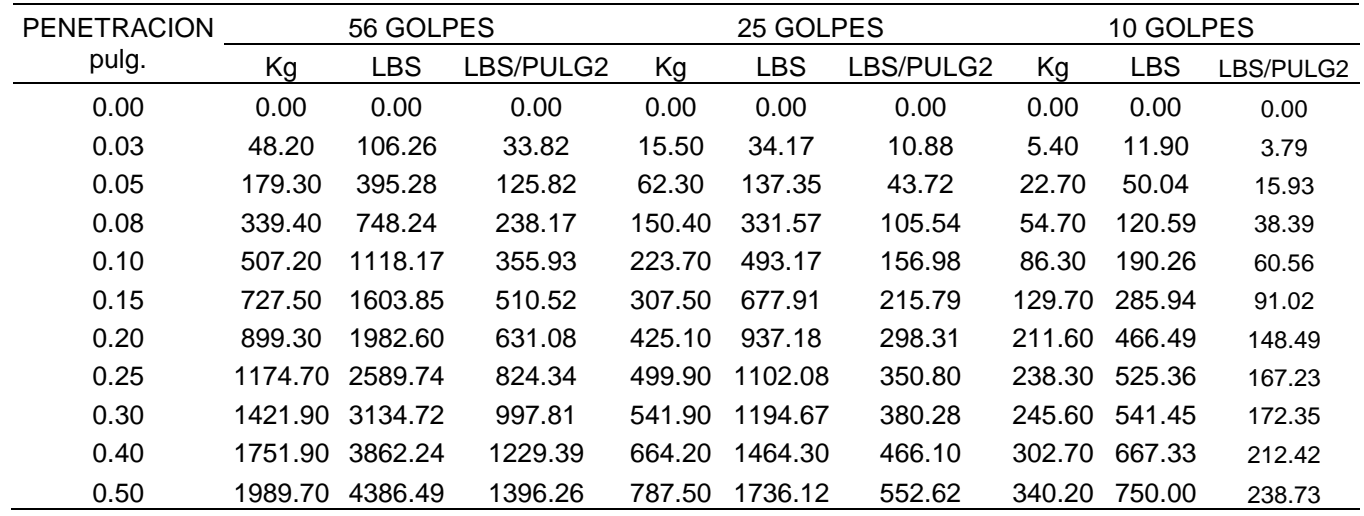

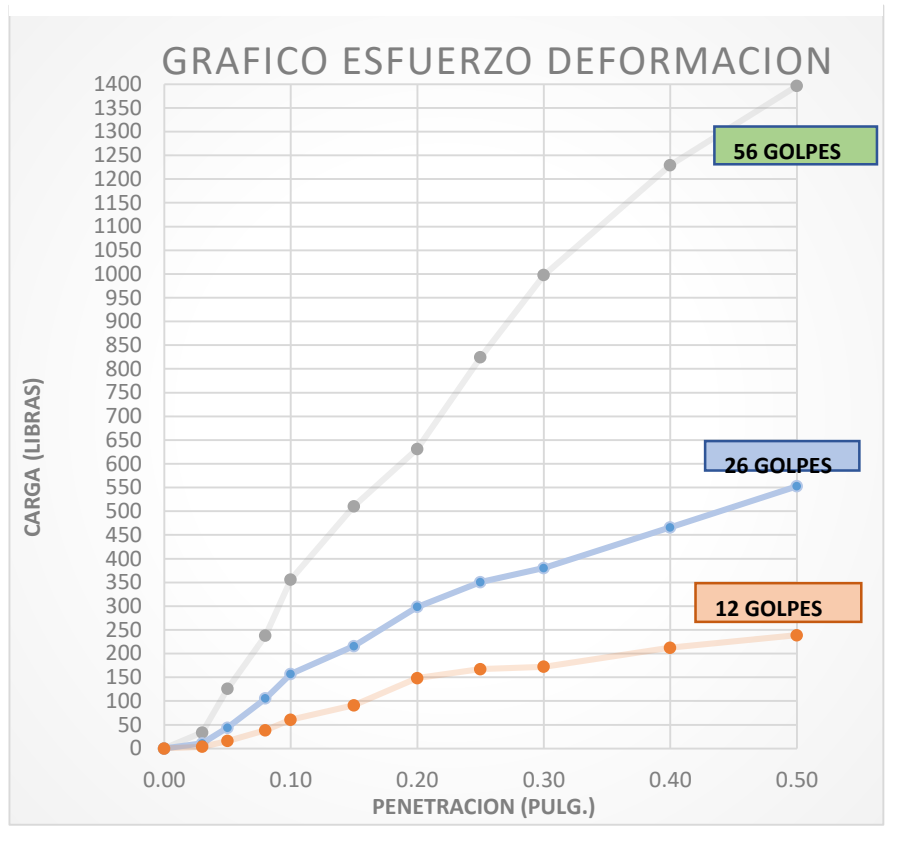

*Figura 24 :Grafica esfuerzo y deformación de la muestra + 20% de ceniza de paja de trigo*

#### $\checkmark$  Para calcular el C.B.R. se necesita los siguientes datos

*Tabla 63 :Datos I para calcular CBR de la muestra +20% de puzolana de ceniza de paja de trigo*

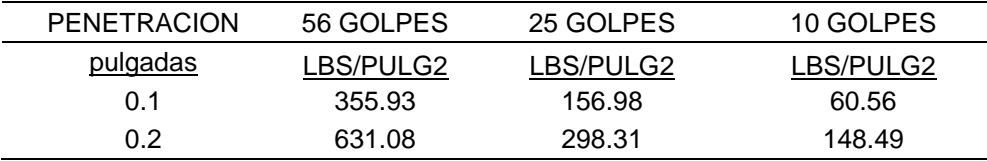

*Tabla 64 :Datos II para calculo CBR de la muestra +20% de puzolana de ceniza de paja de trigo.*

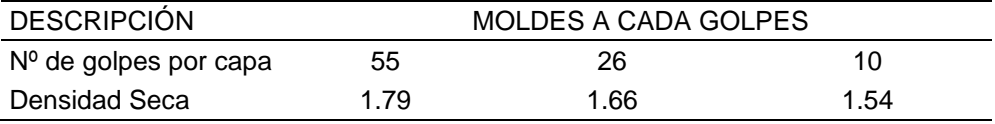

 $\bullet$  1.79 x 0.95 = 1.70

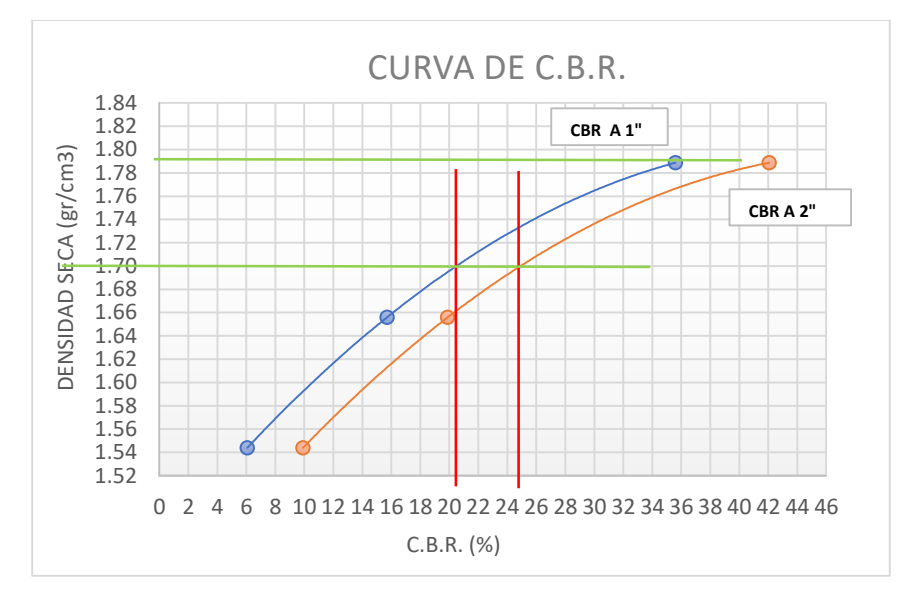

*Figura 25 :Curva de CBR de la muestra + 20% de puzolana de ceniza de paja de trigo.*

# **iii. Resultado del Proctor Modificado de la muestra + 20% de puzolana de ceniza de paja de trigo.**

*Tabla 65 :Resultado del CBR de la muestra + 20% de puzolana de ceniza de paja de trigo.*

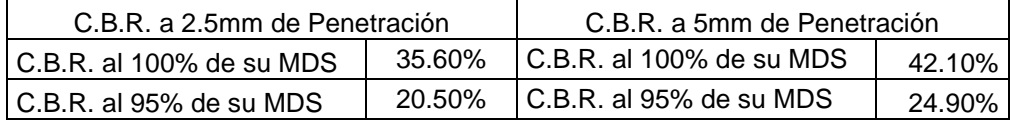

**d) Cálculo del CBR de la muestra + 30 % de puzolana de ceniza de paja de trigo.**

#### **Primera parte**

 $\checkmark$  Se obtienen los siguientes datos luego se rellena el cuadro

*Tabla 66 :Datos del 1er paso del CBR de la muestra + 30% de puzolana de ceniza de paja de trigo.*

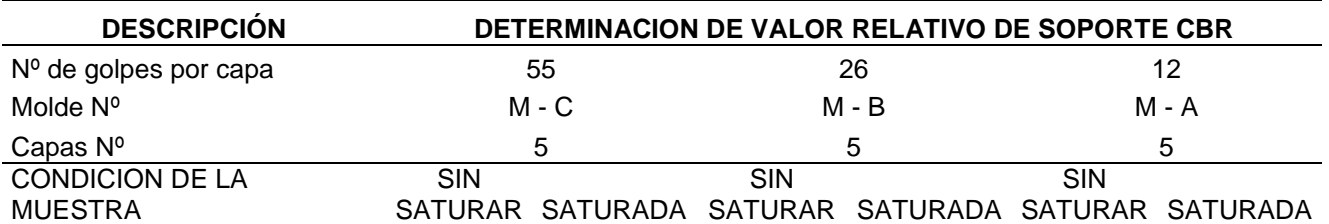

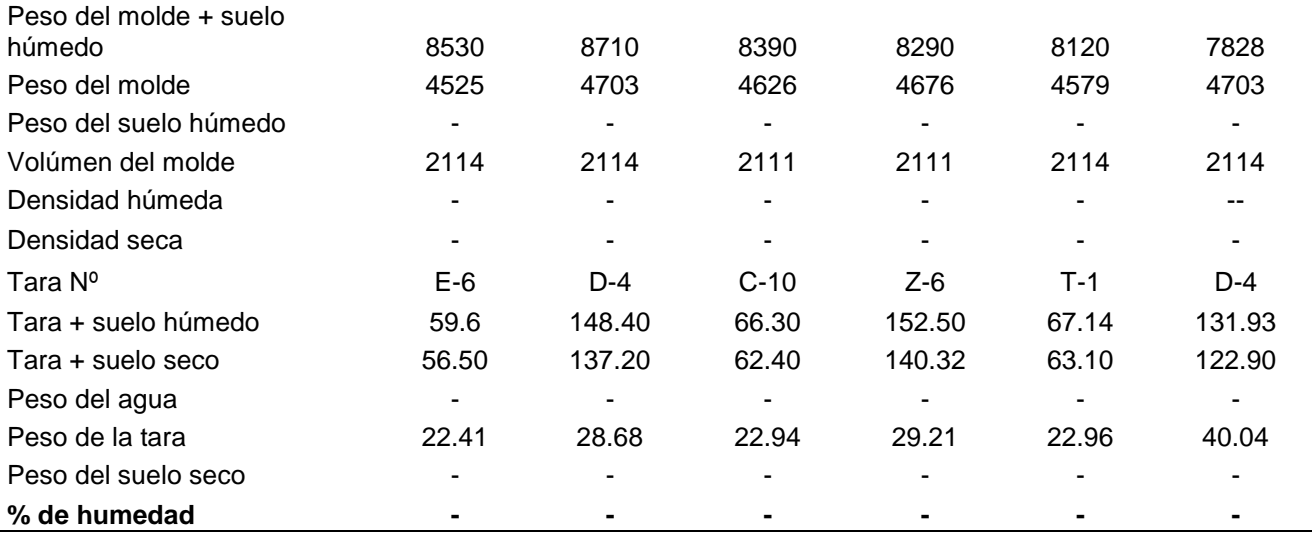

# $\checkmark$  Se calcula según las fórmulas y se obtiene los resultados siguientes

#### *Tabla 67 :Resultado del 1er paso del CBR de la muestra + 30% de puzolana de ceniza de paja de trigo*

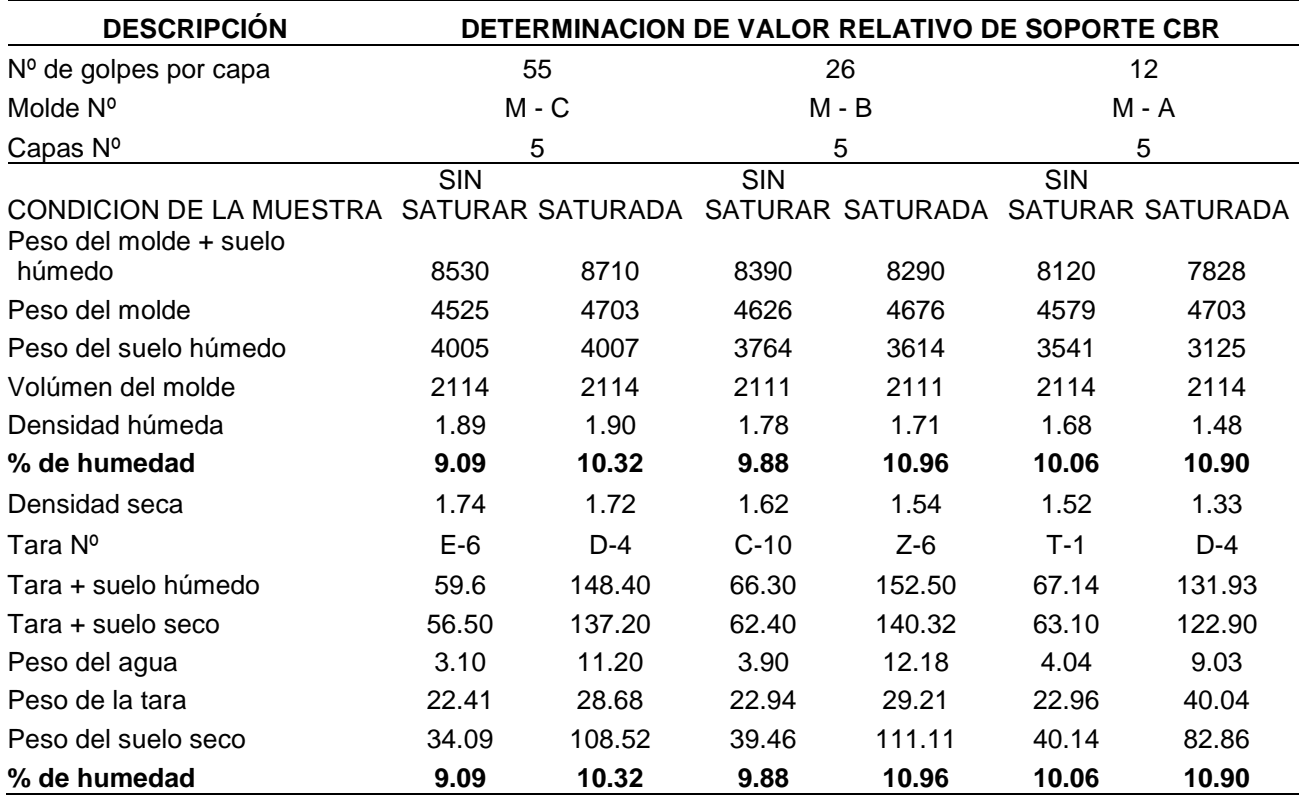

#### **Segunda parte**

 $\checkmark$  Se obtienen los siguientes datos luego se rellena el cuadro

*Tabla 68 :Datos de 2do paso del CBR de la muestra + 30% de puzolana de ceniza de paja de trigo*

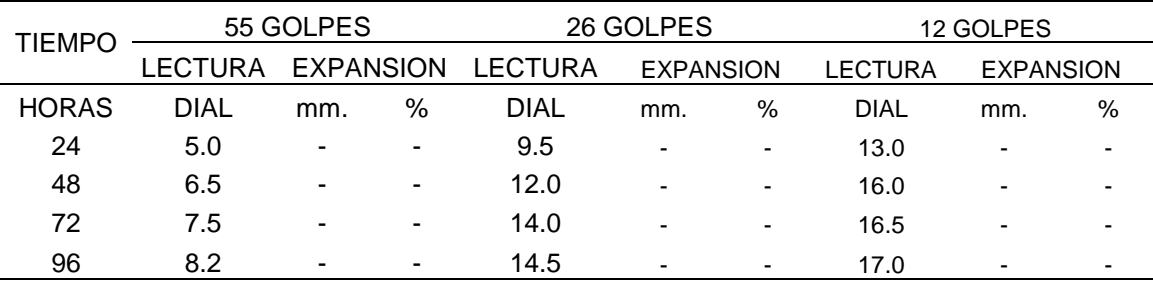

#### $\checkmark$  Se calcula según las fórmulas y se obtiene los resultados

#### siguientes

*Tabla 69 :Resultados del 2do paso del CBR de la muestra + 30% de puzolana de ceniza de paja de trigo*

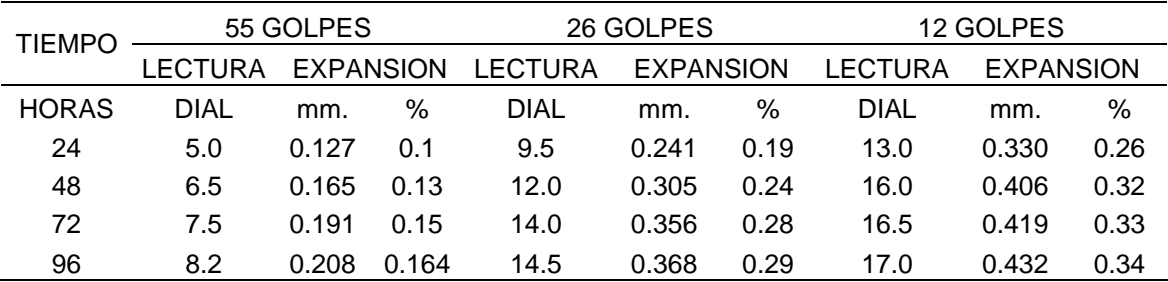

#### **Tercera parte**

 $\checkmark$  Se obtienen los siguientes datos luego se rellena el cuadro

*Tabla 70 :Datos del 3er paso del CBR de la muestra + 30% de puzolana de ceniza de paja de trigo.*

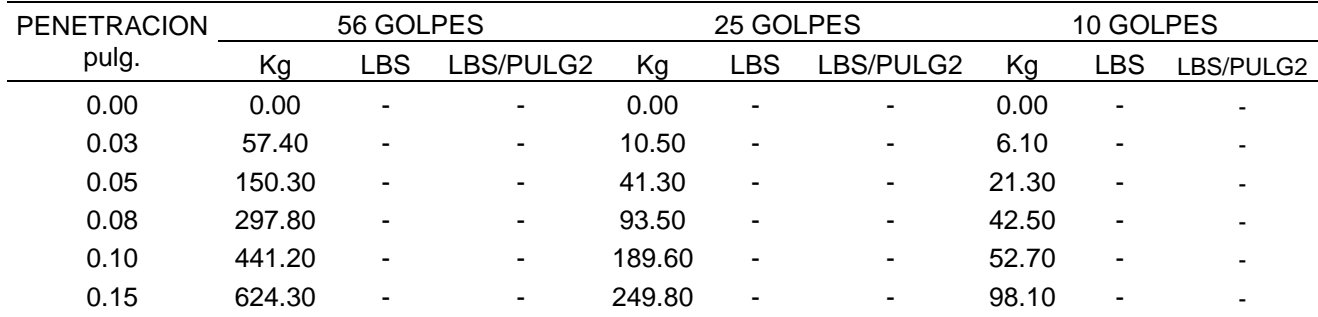

| 0.20 | 782.50  | $\sim$         | ۰. | 359.70 | $\sim$                   | ۰.             | 145.50 | ۰.             | $\overline{\phantom{0}}$ |
|------|---------|----------------|----|--------|--------------------------|----------------|--------|----------------|--------------------------|
| 0.25 | 1019.20 | $\blacksquare$ | ۰. | 452.10 | $\sim$                   | $\blacksquare$ | 149.60 | $\blacksquare$ | ۰                        |
| 0.30 | 1223.20 | $\blacksquare$ | ۰. | 559.40 | $\overline{\phantom{a}}$ | ۰              | 173.90 | $\blacksquare$ | $\overline{\phantom{0}}$ |
| 0.40 | 1502.40 | $\sim$         | ۰. | 713.70 | $\sim$                   | ۰.             | 204.10 | ۰.             | ۰                        |
| 0.50 | 1689.40 | $\blacksquare$ | ۰. | 820.40 | $\sim$                   | ٠              | 232.60 |                | $\overline{\phantom{0}}$ |

*Tabla 71 :Resultados del 3er paso del CBR de la muestra + 30% de puzolana de ceniza de paja de trigo.*

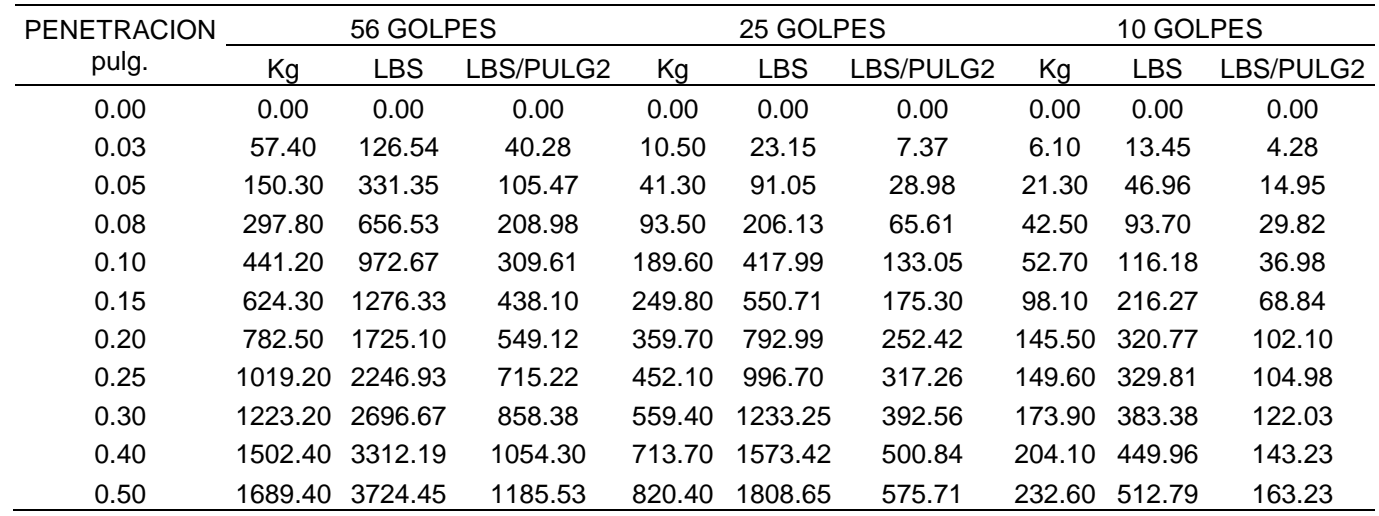

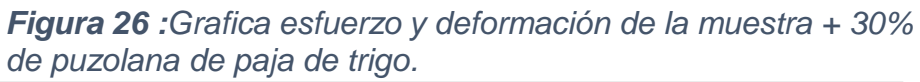

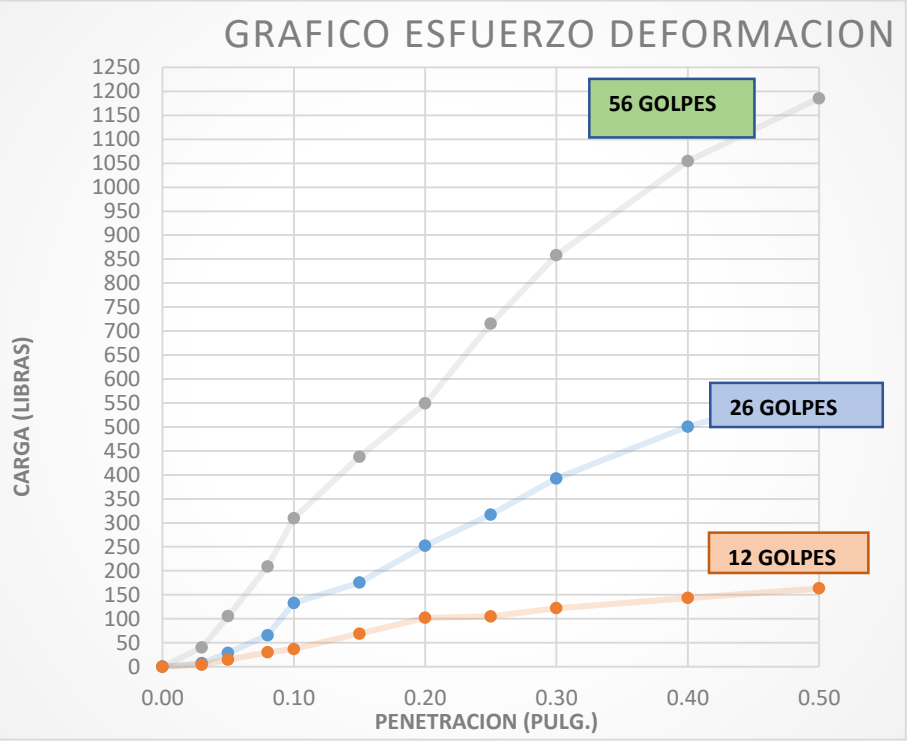

 $\checkmark$  Para calcular el C.B.R. se necesita los siguientes datos

*Tabla 72 :Datos I para calcular CBR de la muestra + 30% de puzolana de ceniza de paja de trigo.*

| <b>PENETRACION</b> | 56 GOLPES | 25 GOLPES | 10 GOLPES |
|--------------------|-----------|-----------|-----------|
| pulgadas           | LBS/PULG2 | LBS/PULG3 | LBS/PULG4 |
| 0.1                | 309.61    | 133.05    | 36.98     |
| በ 2                | 549.12    | 252.42    | 102.10    |

*Tabla 73 :Datos II para calcular CBR de la muestra + 30% de puzolana de ceniza de paja de trigo.*

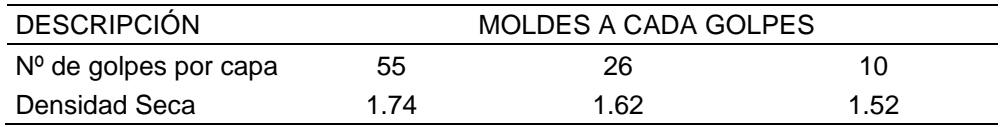

 $\bullet$  1.74 x 0.95 = 1.65

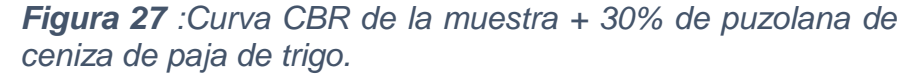

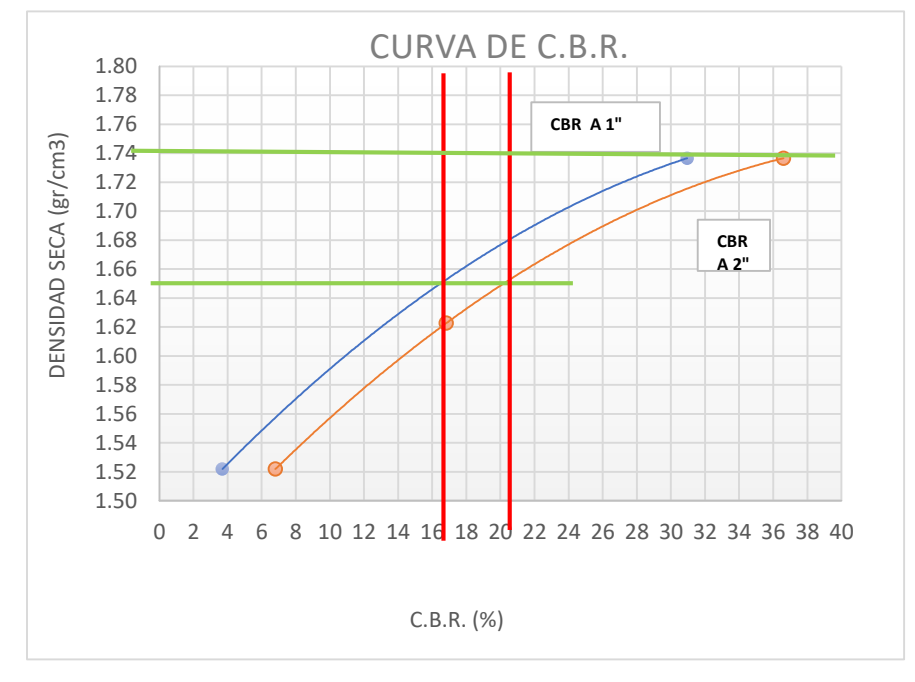

# **iv. Resultado del Proctor Modificado de la muestra + 30% de puzolana de ceniza de paja de trigo.**

*Tabla 74 :Resultados del CBR de la muestra + 30% de puzolana de ceniza de paja de trigo.*

| C.B.R. a 2.5mm de Penetración |        | C.B.R. a 5mm de Penetración         |        |  |  |
|-------------------------------|--------|-------------------------------------|--------|--|--|
| C.B.R. al 100% de su MDS      | 35.60% | LC.B.R. al 100% de su MDS<br>42.10% |        |  |  |
| C.B.R. al 95% de su MDS       | 20.50% | LC.B.R. al 95% de su MDS            | 24.90% |  |  |

# **3.8.4. Método Pearson para el análisis de la respuesta**

*Tabla 75 :Contrastación de las variables de las hipótesis mediante Pearson*

|    | Muestra Ceniza (X) CBR (Y) |       | $X^2$   | $V^2$           | X*Y    |
|----|----------------------------|-------|---------|-----------------|--------|
| 01 | 0.00                       | 7.92  | 0.00    | 62.73           | 0.00   |
| 02 | 10.00                      | 15.50 | 100.00  | 240.25          | 155.00 |
| 03 | 20.00                      | 20.50 | 400.00  | 420.25          | 410.00 |
| 04 | 30.00                      | 16.70 | 900.00  | 278.89          | 501.00 |
| Σ  | 60.00                      | 60.62 | 1400.00 | 1002.12 1066.00 |        |

$$
r = \frac{n(\sum XY) - (\sum X) * (\sum Y)}{\sqrt{(n(\sum X^2) - (\sum X)^2) * (n(\sum Y^2) - (\sum Y)^2)}}
$$
  

$$
r = \frac{4(1066) - (60) * (60.62)}{\sqrt{((4 * 1400) - 60^2) * ((4 * 1002.12) - 60.62^2)}}
$$
  

$$
r = 0.77
$$

*Figura 28 :Rango del ''r''*

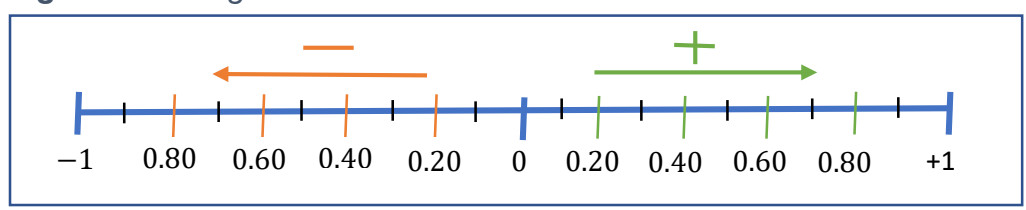

| Valor de Coeficiente    | Magnitud    |
|-------------------------|-------------|
| $Si r = 0$              | <b>Nula</b> |
| De 0.00 a $+/-$ 0.20    | Muy Baja    |
| $+/- 0.20 a +/- 0.40$   | Baja        |
| $+/- 0.40$ a $+/- 0.60$ | media       |
| $+/-$ 0.60 a +/- 0.80   | Alta        |
| $+/- 0.80 a +/- 1.00$   | Muy Alta    |
| $Sir = 1$               | Perfecta    |

*Tabla 76 :Valores de magnitudes para ''r''*

Si **r = 0.77** El grado de correlación es **Alta**

 $\triangleright$  Coeficiente de determinación =  $r^2$ 

$$
r^2 = 0.77^2 = 0.5929
$$

$$
r^2 = 59.29\% (Variance of 0)
$$

 $\triangleright$  Calcular la regresión Lineal  $Y = a + bX$ 

$$
b = \frac{n(\sum XY) - (\sum X) * (\sum Y)}{n(\sum X^2) - (\sum X)^2}
$$

$$
b = \frac{4 * (1066) - (60 \times 60.62)}{4 * (1400) - 60^2}
$$

$$
b = 0.3134
$$

 $\triangleright$  b representa el incremento por cada ceniza adicional

$$
a = \frac{\sum Y}{n} - b \left(\frac{\sum X}{n}\right)
$$
  

$$
a = \frac{60.62}{4} - 0.3134 \sqrt[8]{\frac{60}{4}}
$$

> a representa el promedio del incremento de la capacidad de soporte

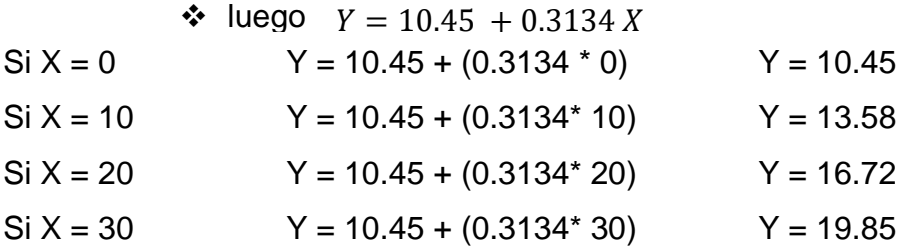

*Figura 29 :Regresión lineal - Pearson*

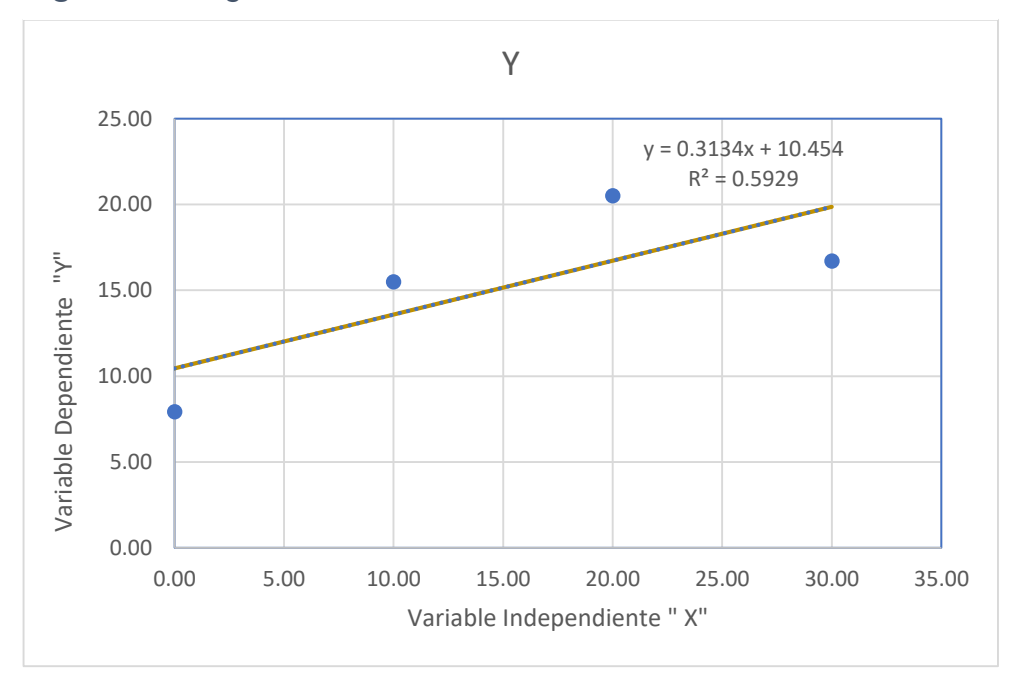

 $\hat{P}^2 = 0.5929$  La regresión lineal se ajusta a los datos reales

la regresión lineal se ajusta a la veracidad de las hipótesis planteadas.

# **CAPÍTULO IV**

# **RESULTADOS**

## **4.1.Resultados**

A partir de los hallazgos encontrados, damos respuesta al planteamiento de problema general el cual constituye que, al evaluar el suelo arenoso arcilloso adicionando un 20% de puzolana de ceniza de paja de trigo este nos da una resistencia mayor a la subrasante empleada, pasando de ser una subrasante regular a una subrasante muy buena.

- a) Evaluamos la capacidad de soporte con el ensayo de CBR, el cual se realizó primero con el estrato de suelo arenoso arcillo sin alteración, luego añadimos porcentajes de 10%, 20% y 30% de puzolana de ceniza de paja de trigo y obtuvimos los siguientes valores.
	- i. CBR de la muestra sin alteración

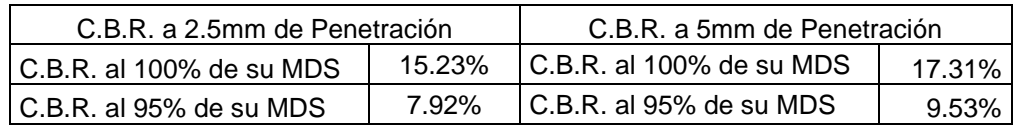

#### *Tabla 77 :Resultados del CBR de la muestra sin alteración*

ii. CBR de la muestra añadiendo 10 % de puzolana de ceniza de paja de trigo

*Tabla 78 :Resultado del CBR de la muestra +10% de puzolana de ceniza de paja de trigo*

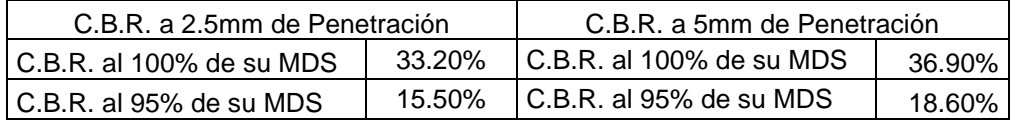

iii. CBR de la muestra añadiendo 20 % de puzolana de ceniza de paja de trigo

*Tabla 79 :Resultado del CBR de la muestra + 20% de puzolana de ceniza de paja de trigo.*

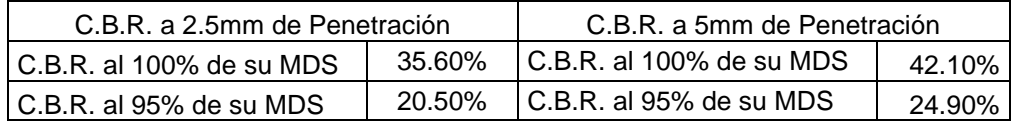

iv. CBR de la muestra añadiendo 30 % de puzolana de ceniza de paja de trigo

*Tabla 80 :Resultados del CBR de la muestra + 30% de puzolana de ceniza de paja de trigo.*

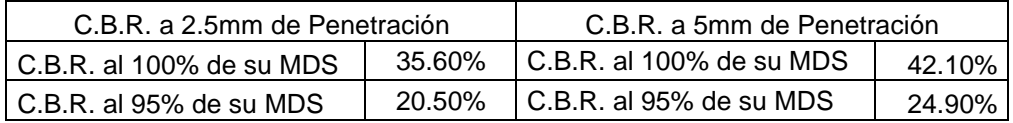

Al obtener los resultados de la capacidad de soporte en sus proporciones plateadas, realizamos un cuadro comparativo y una gráfica de barras.

*Tabla 81 :Resultados del CBR en sus diferentes porcentajes de puzolana de paja de trigo*

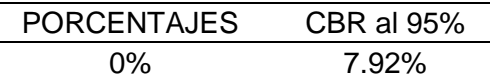
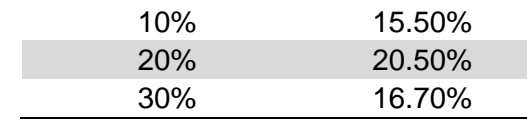

*Figura 30 :Resultados del CBR en sus diferentes porcentajes de puzolana de ceniza de paja de trigo*

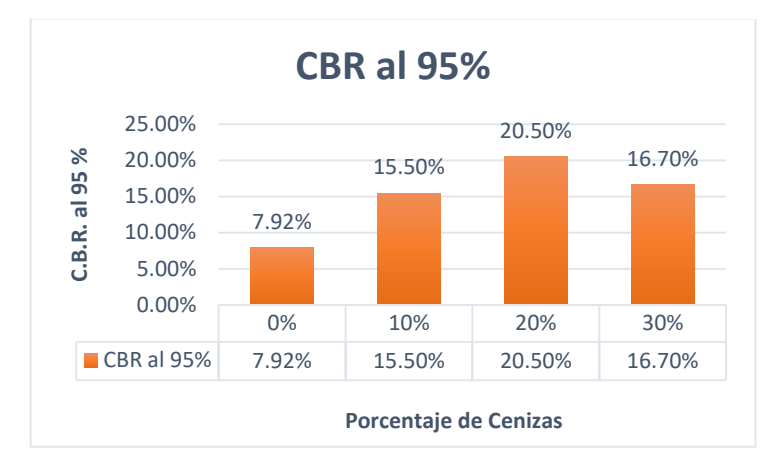

En el cuadro comparativo y en la gráfica de barras se puede apreciar que se obtuvo una mayor capacidad de soporte al utilizar un 20% de puzolana de ceniza de paja de trigo ya que mejora de un 7.92% de CBR al 95% a un 20.50% de CBR al 95% siendo el óptimo a trabajar.

- b) "Determinamos la máxima densidad seca con el ensayo de Proctor Modificado usando el estrato de suelo arenoso arcilloso sin alteración luego añadimos porcentajes de 10%, 20% y 30% de puzolana de ceniza de paja de trigo y obtuvimos los siguientes valores.
	- i. Resultado del Proctor Modificado de la muestra sin alteración
		- $\triangleright$  Máxima Densidad Seca = 1.69 Gr/cm3
		- $\triangleright$  Humedad Optima = 13.70 %
- ii. Resultado del Proctor Modificado de la muestra añadiendo 10% de puzolana de ceniza de paja de trigo.
	- $\triangleright$  Máxima Densidad Seca = 1.75 Gr/cm3
	- $\triangleright$  Humedad Optima = 11.80 %
- iii. Resultado del Proctor Modificado de la muestra añadiendo 20% de puzolana de ceniza de paja de trigo.
	- $\triangleright$  Máxima Densidad Seca = 1.79 Gr/cm3
	- $\triangleright$  Humedad Optima = 10.20 %
- iv. Resultado del Proctor Modificado de la muestra añadiendo 30% de puzolana de ceniza de paja de trigo.
	- $\triangleright$  Máxima Densidad Seca = 1.74 Gr/cm3
	- $\triangleright$  Humedad Optima = 9.00 %

"Al obtener los resultados de máxima densidad seca en sus proporciones plateadas, realizamos un cuadro comparativo y una gráfica de barras.

| PORCENTAJE | $M.D.S.$ ( $Gr/cm3$ ) |
|------------|-----------------------|
| 0%         | 1.69                  |
| 10%        | 1.75                  |
| <b>20%</b> | 1.79                  |
| 30%        | 1.74                  |

*Tabla 82 :Resultados de la máxima densidad seca en sus diferentes porcentajes de ceniza de paja de trigo*

*Figura 31 :Resultados de la máxima densidad seca en sus diferentes porcentajes de puzolana de ceniza de paja de trigo*

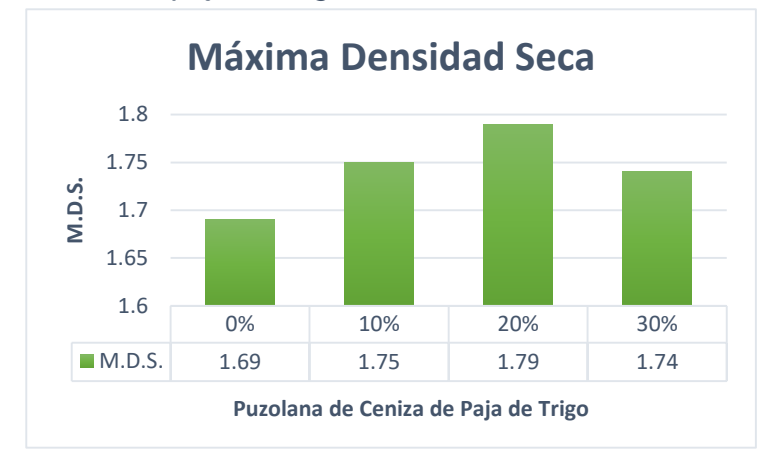

"En el cuadro comparativo y en la gráfica de barras se puede apreciar que se obtuvo una máxima densidad seca al utilizar un 20% de puzolana de ceniza de paja de trigo ya que mejora de un 1.69 Gr/cm3 a un 1.79 Gr/cm3 siendo el óptimo a trabajar.

- c) "Determinamos el índice de plasticidad el cual se determinó a partir de la diferencia del límite liquido menos el límite plástico comenzando de la muestra sin alteración para luego añadir porcentajes de 10%, 20% y 30% de puzolana de ceniza de paja de trigo y obtuvimos los siguientes valores.
	- i. Resultado del índice de plasticidad sin alteración de la muestra.

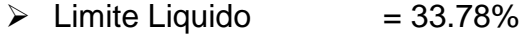

- $\geq$  Limite Plástico = 17.85%
- $\triangleright$  Índice de Plasticidad = 15.93%

ii. Resultado del índice de plasticidad sin alteración de la muestra añadiendo 10% de puzolana de ceniza de paja de trigo.

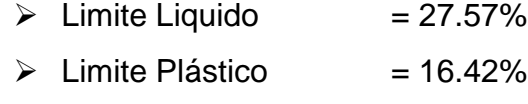

- $\triangleright$  Índice de Plasticidad = 11.15%
- iii. Resultado del índice de plasticidad sin alteración de la muestra añadiendo 20% de puzolana de ceniza de paja de trigo.

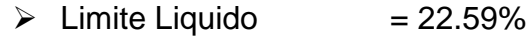

- $\geq$  Limite Plástico = 16.26%
- $\triangleright$  Índice de Plasticidad = 6.33%
- iv. Resultado del índice de plasticidad sin alteración de la muestra añadiendo 30% de puzolana de ceniza de paja de trigo.

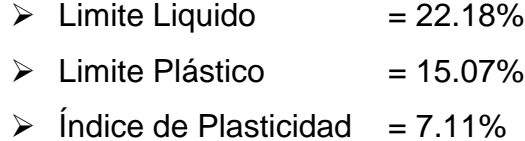

Al obtener los resultados del índice de plasticidad en sus proporciones plateadas, realizamos un cuadro comparativo y una gráfica de barras.

*Tabla 83 :Resultados del índice de plasticidad en sus diferentes porcentajes de puzolana de ceniza de paja de trigo*

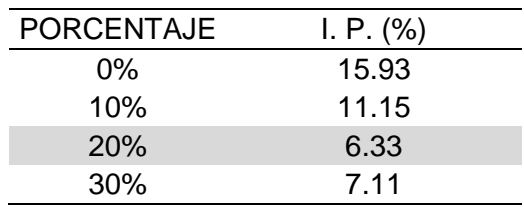

*Figura 32 :Resultados del índice de plasticidad en sus diferentes porcentajes de puzolana de ceniza de paja de trigo*

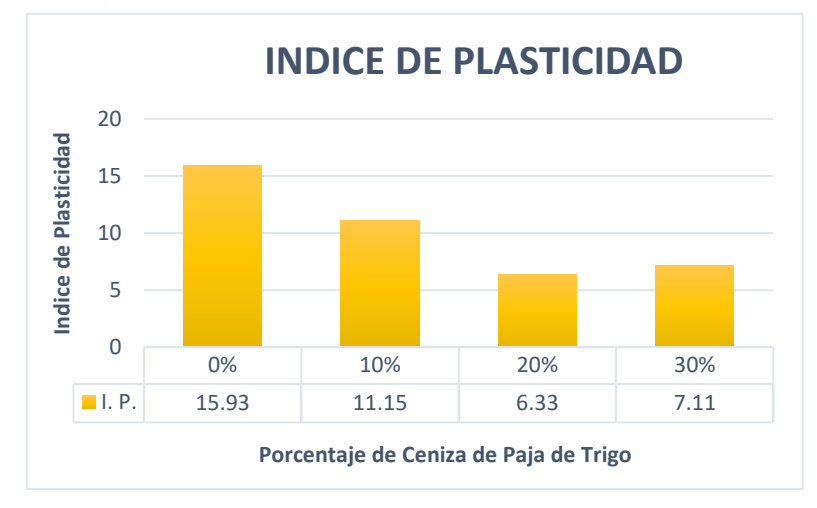

En el cuadro comparativo y en la gráfica de barras se puede apreciar que se obtuvo un índice de plasticidad menor al utilizar un 20% de puzolana de ceniza de paja de trigo ya que mejora de un 15.93% a un 6.33% siendo el óptimo a trabajar.

### **CAPÍTULO V**

#### **DISCUSION DE RESULTADOS**

#### **5.1.Discusión de resultados**

A partir de los hallazgos encontrados podemos decir que, se contrasto la hipótesis general y se da por afirmado que la evaluación del suelo arenoso arcilloso mejoró al adicionar puzolana de ceniza de paja de trigo en una subrasante distrito de Huacrapuquio, ya que cumple con los parámetros planteados del límite de la investigación, en otra tesis según Abanto y Villar menciona que el uso de ceniza de bagazo de caña de azúcar y cal mejoro la resistencia en 10 veces más, esto contrasta la veracidad del uso de nuestro material a emplear tienen una semejanza ya que también mejora nuestro suelo a estudiar, la realización de la investigación consiste en dar una posible solución a la estabilización de suelos a partir de la materia prima el cual incentive a la producción de esta y así mismo se aprovecharía el residuo agrícola para la obtención de la puzolana de ceniza de paja de trigo, así mismo se complementó esta investigación con otros factores que se encuentra fuera de la línea de investigación los cuales se adjunta en anexo es por ello que podemos complementar la información mencionando que, la investigación tiene una parte limitada ya que no se podrá plasmar en caso real por el elevado costo.

Se acepta la hipótesis a) planteada y se afirma que la puzolana de ceniza de paja de trigo al 20% mejoró la capacidad de soporte ya que se obtuvo un 20.50% de CBR al 95% para una subrasante con un suelo arenoso arcilloso y en otra investigación según castro y delgado mencionados en nuestros antecedentes mencionan que obtuvieron hasta un 51% de CBR al 100% al utilizar un 30% de puzolana en una subrasante con un suelo arcilloso".

Se acepta la hipótesis b) planteada y se afirma que la puzolana de ceniza de paja de trigo al 20% mejoró la máxima densidad seca obteniendo un valor de 1.79 Gr/cm3 siendo el óptimo a trabajar para una subrasante con un suelo arenoso arcilloso y en otra investigación según castro y delgado mencionan que el uso de su puzolana mejora su máxima densidad seca en 2.180 kg/m3 al utilizar un 30% de puzolana en una subrasante con un suelo arcilloso".

Se acepta la hipótesis c) planteada y se afirma que la puzolana de ceniza de paja de trigo al 20% mejoró el índice de plasticidad obteniendo un valor de 6.33% siendo el óptimo a trabajar para una subrasante con un suelo arenoso arcilloso y en otra investigación según castro y delgado mencionan que el uso de su puzolana mejorará el índice de plasticidad en 8.37% al utilizar un 30% de puzolana en una subrasante con un suelo arcilloso.

#### **CONCLUSIONES**

La presenta investigación se elaboró para una carretera de bajo volumen de tránsito el cual consiste en la evaluación del suelo arenoso arcilloso adicionando puzolana de ceniza de paja de trigo 0%, 10%, 20% y 30% en una subrasante distrito de Huacrapuquio, respecto a esto podemos afirmar lo siguiente se cumplió con el objetivo general en determinar la evaluación del suelo arenoso arcilloso adicionando puzolana de ceniza de paja de trigo en una subrasante distrito de Huacrapuquio, llegando a la conclusión que el porcentaje óptimo a utilizar es de 20% de puzolana de ceniza de paja de trigo.

Se cumplió con el objetivo específico "a" de evaluar la capacidad de soporte obteniendo el valor más óptimo de 20.50% de CBR al 95% adicionando puzolana de ceniza de paja de trigo en un 20%.

Se cumplió con el objetivo específico "b" de determinar su máxima densidad seca obteniendo el valor más óptimo de 1.75 Gr/cm3. Usando el estrato de suelo más el 20% de puzolana de cenizas de paja de trigo.

Se cumplió con el objetivo específico "c" de determinar el índice de plasticidad obteniendo el valor más óptimo de 6.33%, usando el estrato de suelo más el 20% de puzolana de cenizas de paja de trigo.

#### **RECOMENDACIONES**

Considerar realizar estudios con la puzolana de ceniza de paja de trigo con otras proporciones y en otros tipos de suelos para otras finalidades de uso, las cuales deben cumplir con los parámetros indicados según sus fines o así también se podrían plantear en algún material constructivo.

Se deben cumplir con los parámetros que indica la normativa de ASTM C 618-3 para obtener una puzolana adecuada.

Se debe cumplir con los parámetros que indica el manual de carreteras como también para sus elaboraciones guiarse de las normas técnicas peruanas y American Society for Testing and Materials conocido como ASTM International"

Realizar otras investigaciones para detallar la factibilidad de aplicación de la puzolana de ceniza de paja de trigo en otros territorios.

### **REFERENCIAS BIBLIOGRÁFICAS**

- Abanto y Villar. (2021). Análisis de la estabilización de subrasante con uso de ceniza de bagazo de caña de azúcar y cal en el Perú [UNIVERSIDAD PRIVADA DEL NORTE EN LA CIUDAD DE TRUJILLO - PERÚ] <https://repositorio.upn.edu.pe/handle/11537/29043>
- Armas, R. (2015). Compactación de suelos, mecánica de suelos. March, 1–2. https://www.monografias.com/trabajos107/compactacion-suelos-mecanicasuelos/compactacion-suelos-mecanica-suelos.shtml#bibliograa
- Arroyo y Cubas (2016). *Evaluación de las cenizas de carbón para la estabilización de suelos mediante activación alcalina y aplicación en carreteras no pavimentadas* [UNIVERSIDAD SEÑOR DE SIPÁN - PERÚ]. https://repositorio.uss.edu.pe/handle/20.500.12802/3134
- Association, N. L. (2004). Manual de Estabilización de Suelo Tratado con Cal. Estabilización y Modificación con Cal. *National Lime Association*, *2006*, 1–42. https://www.lanamme.ucr.ac.cr/repositorio/bitstream/handle/506251125
- Camelo y Gonzales. (2021). *Propiedades resilentes de subrasante granulares estabilizadas con ceniza volante para diseño de pavimentos flexibles* [UNIVERSIDAD CATOLICA DE COLOMBIA]. https://repositorio.uta.edu.ec/handle/123456789/25266
- Cañar, E. (2017). *Análisis comparativo de la resistencia al corte y estabilización de suelos arenosos finos y arcillosos combinadas con ceniza de carbón.* [UNIVERSIDAD TECNICA DE AMBATO]. https://repositorio.uta.edu.ec/handle/123456789/25266
- Castro, I., & Delgado, P. (2017). DETERMINACIÓN DEL MATERIAL DE MEJORAMIENTO CON LA ADICIÓN DE PUZOLANA PARA VÍAS RURALES CON MATERIAL LOCAL DE LA MINA LA VIRGINIA Y ARAÑA HUAYCU [UNIVERSIDAD DE CUENCA]. In *Universidad De Cuenca*.

http://dspace.ucuenca.edu.ec/bitstream/123456789/2956/1/td4392.pdf

- Comeca, M., Enrique, J., Bandan, G., & Ramírez, D. (n.d.). *Estabilizacion de suelos* [UNIVERSIDA NACIONAL MAYOR DE SAN MARCO]. https://app.ingemmet.gob.pe/biblioteca/pdf/P-366.pdf
- Corral, J. T. (2008). CONSTRUCCIÓN ( Ground-Cement as a construction material ) José Toirac Corral \*. *Ciencia Y Sociedad*, *XXXIII*, 53. http://www.redalyc.org/pdf/870/87012672003.pdf
- Días, (2018). mejoramiento de la subrasante mediante ceniza de cáscara de arroz en la carretera Dv San Matín - Lonya Grande, Amazonas [UNIVERSIDAD CÉSAR VALLEJO - PERÚ] https://repositorio.ucv.edu.pe/handle/20.500.12692/25951
- Falen Chávez Arroyo, J. C., & Cubas Benavides, K. (2016). *Evaluación de las cenizas de carbón para la estabilización de suelos mediante activación alcalina y aplicación en carreteras no pavimentadas* [UNIVERSIDAD SEÑOR DE SIPAN]. https://repositorio.uss.edu.pe/handle/20.500.12802/3134
- Hernán, S. T., Echeverría G., G., & Thenoux Z., G. (1989). Estabilización química de suelos: aplicaciones en la construcción de estructuras de pavimentos. *Revista de Ingeniería de Construcción*, *6*, 1–24. http://www.ricuc.cl/index.php/ric/article/view/323
- Marquina, M. (2008). *Uso de las escorias obtenidas como sub producto de la elaboración de acero de la planta n<sup>o</sup> 2 de Aceros Arequipa - Pisco para fines de cimentación y pavimento* [UNIVERSIDAD RICARDO PALMA]. http://repositorio.urp.edu.pe/handle/urp/121
- Morales, C. (2007). *Aplicación de geosintéticos en la construcción de carreteras* [UNIVERSIDAD DE SAN CARLOS DE GUATEMALA]. http://biblioteca.usac.edu.gt/tesis/08/08\_2800\_C.pdf

Licuy y Román. (2020) la estabilización de arcillas expansivas utilizando el 10%,

20% y 30% en peso, de puzolanas de ceniza del volcan Tungurahua y ceniza de la cascarilla de arroz en composiciones iguales [ESCUELA POLITÉCNICA NACIONAL] https://bibdigital.epn.edu.ec/handle/15000/20630

- Peréz, R. (2017). *Estabilización de suelos arcillosos con cenizas de carbón para su uso como subrasante mejora y/o sub base de pavimento* [UNIVERSIDAD NACIONAL DE INGENIERIA]. http://cybertesis.uni.edu.pe/handle/uni/1313
- Ramos y Illidge. (2017). Analisis de la modificación de un suelo altamentente plastico con cascarilla de arroz y ceniza volante para subrasante de un pavimento [UNIVERSIDAD DE LA SALLE EN LA CIUDAD DE BOGOTÁ D.C.] https://ciencia.lasalle.edu.co/ing\_civil/117/
- Ponce Crispin, D. K. (2018). *Uso del cloruro de calcio para estabilización de la subrasante en suelos arcillosos de la avenida Ccoripaccha - Puyhuan grande – Huancavelica.* [UNIVERSIDAD NACIONAL DE HUANCAVELICA]. http://repositorio.unh.edu.pe/bitstream/handle/UNH/362/TP - UNH DERECHO 0009.pdf?sequence=1&isAllowed=y
- Ricci, L., Soengas, C., Botasso, G., & Cuattrocchio, A. (2008). *Evaluación de dos emulsiones asfálticas en su función de riego*. http://www.nestorhuaman.pe/argentina.pdf
- Terrones, A. (2018). *Estabilización de sueslo arcillosos adicionando ceniza de bagazo de caña para el mejoramiento de subrasante en el sector barraza, Trujillo – 2018.* <https://repositorio.upn.edu.pe/handle/11537/14971>
- Unidad de investigación, U. (2008). Guía para la estabilización o mejoramiento de rutas no pavimentadas. *Journal of Chemical Information and Modeling*, *53*(9), 1–66. https://www.lanamme.ucr.ac.cr/repositorio/bitstream/handle/506251125

### **ANEXO**

### **MATRIZ DE CONSISTENCIA**

Tesis: evaluación del suelo arenoso arcilloso adicionando puzolana de ceniza de paja de trigo en una subrasante distrito

de Huacrapuquio.

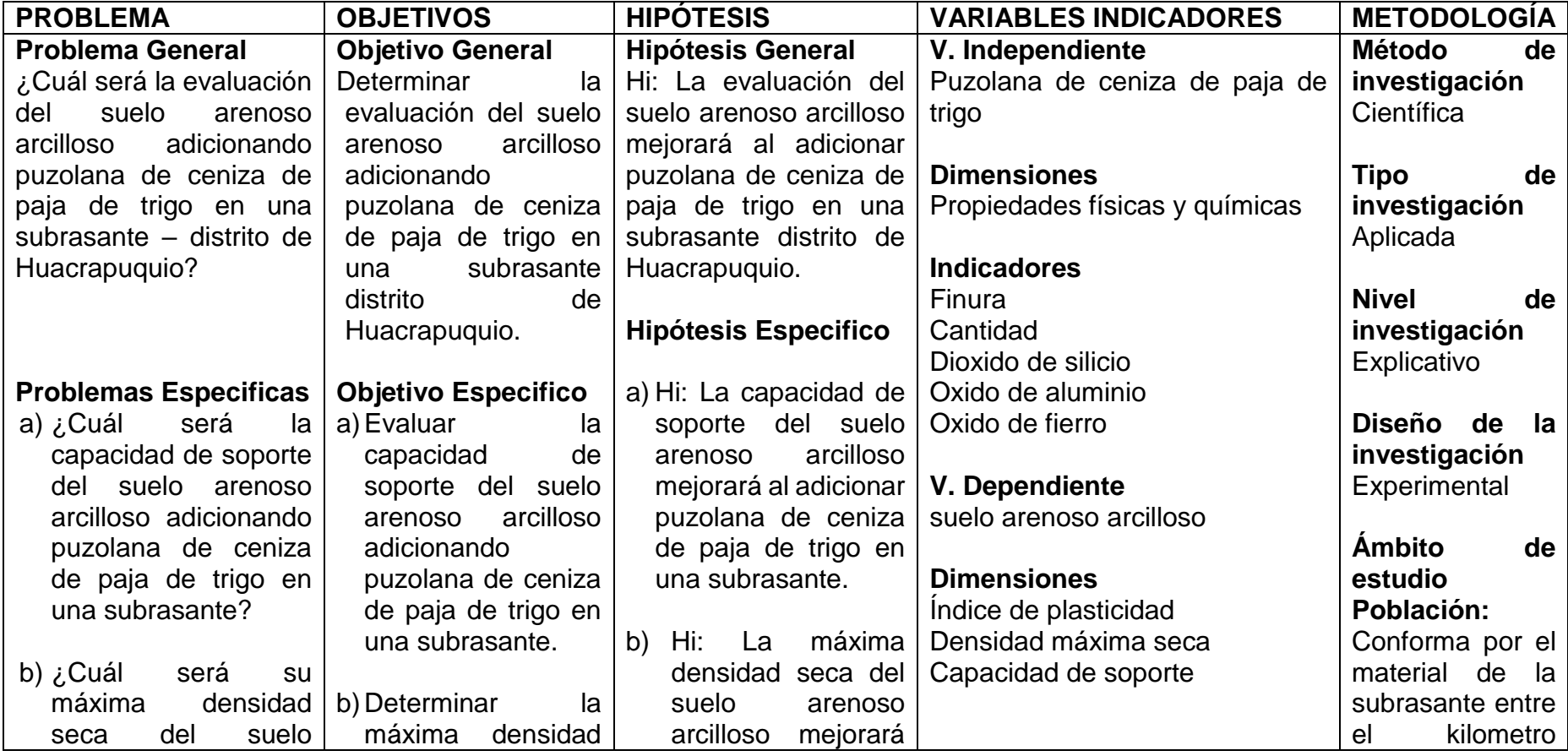

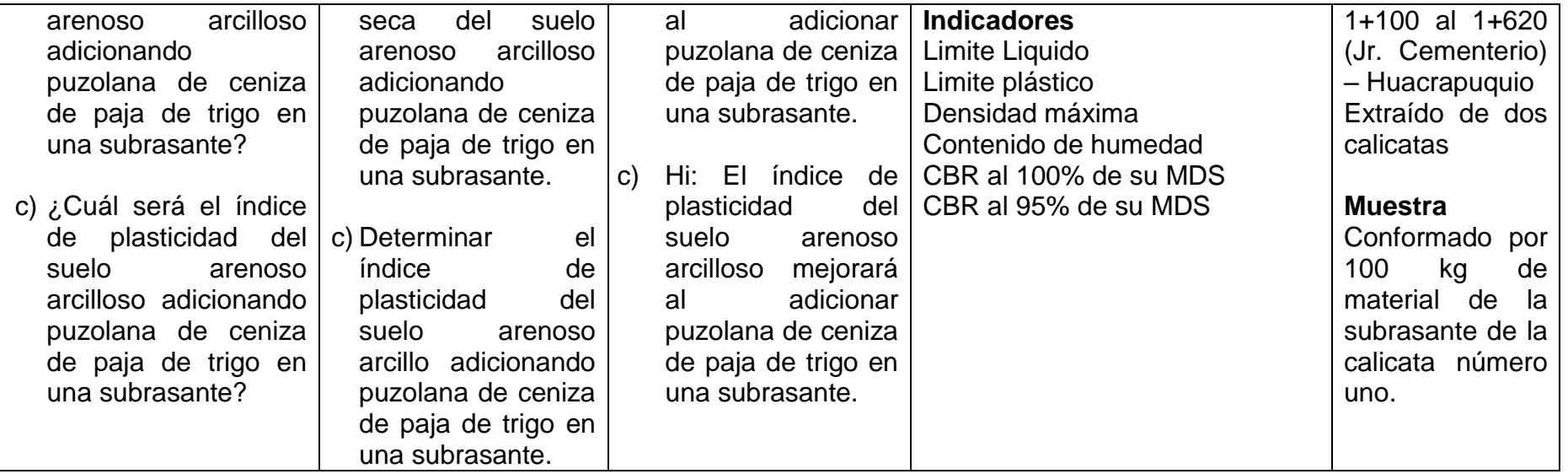

### **PANEL FOTOGRÁFICO**

*Figura 33 : Obtención de Trigo*

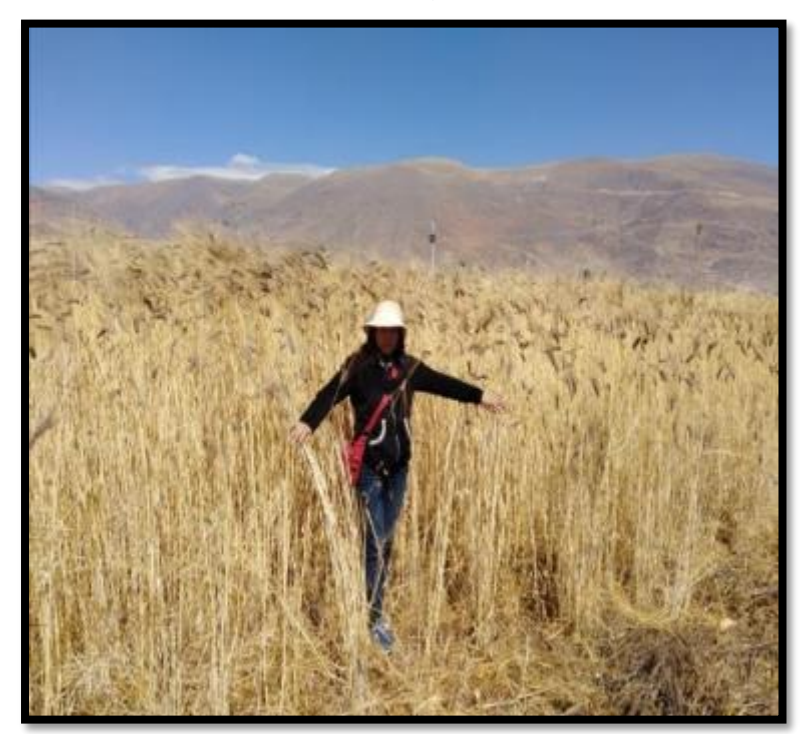

*Figura 34: Obtención de la paja de trigo*

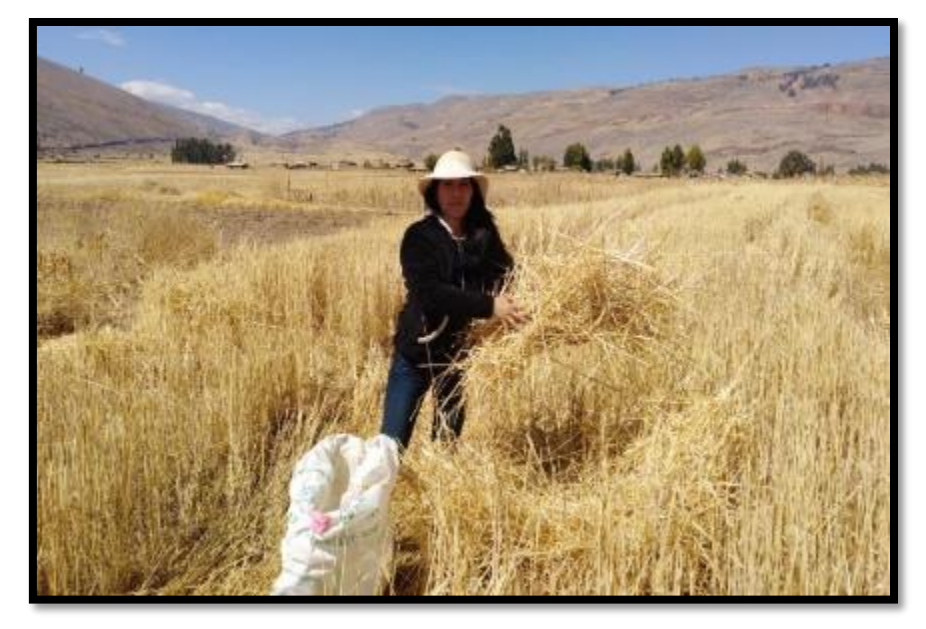

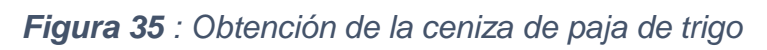

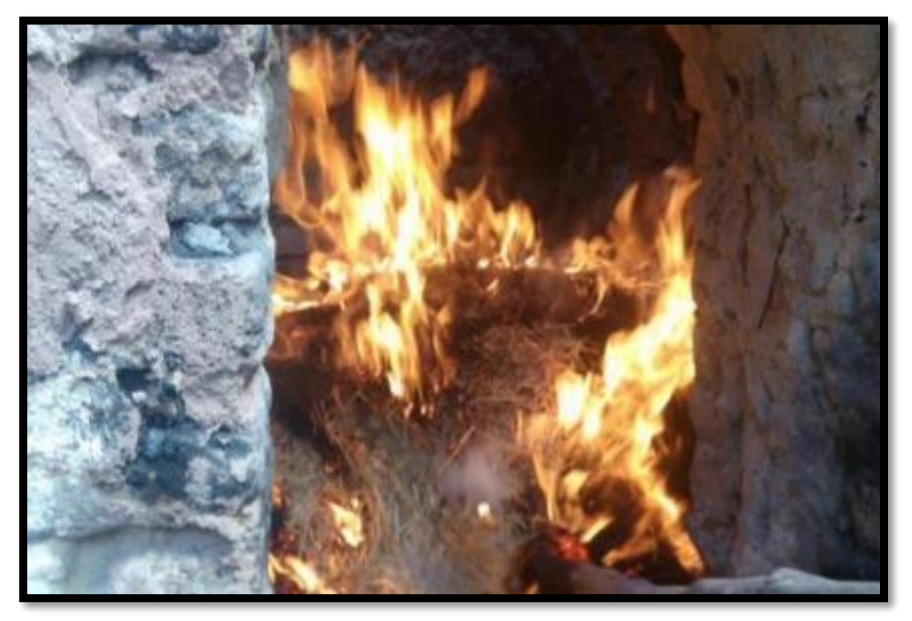

*Figura 36 :Puzolana de ceniza de paja de trigo*

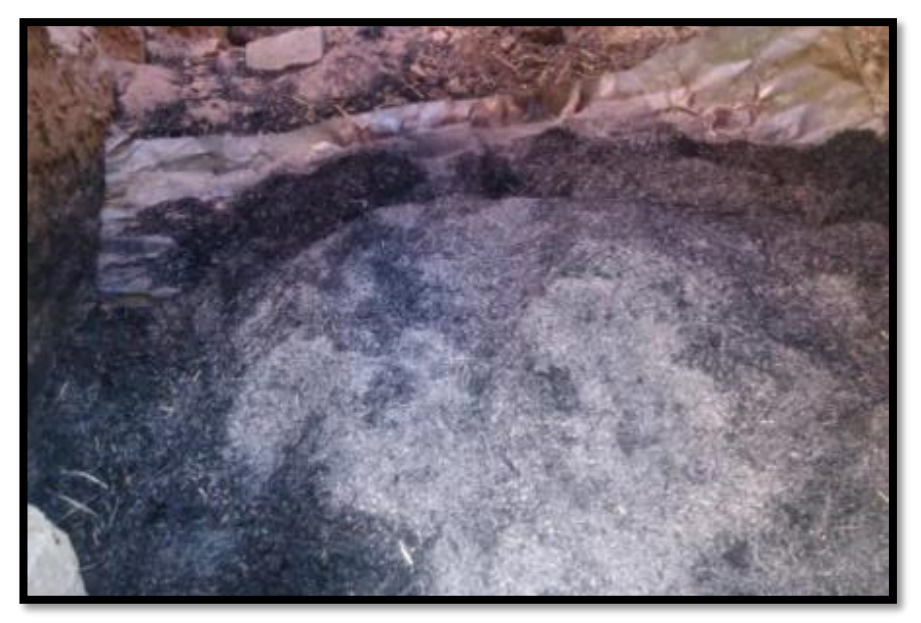

*Figura 37 : Obtención de la muestra*

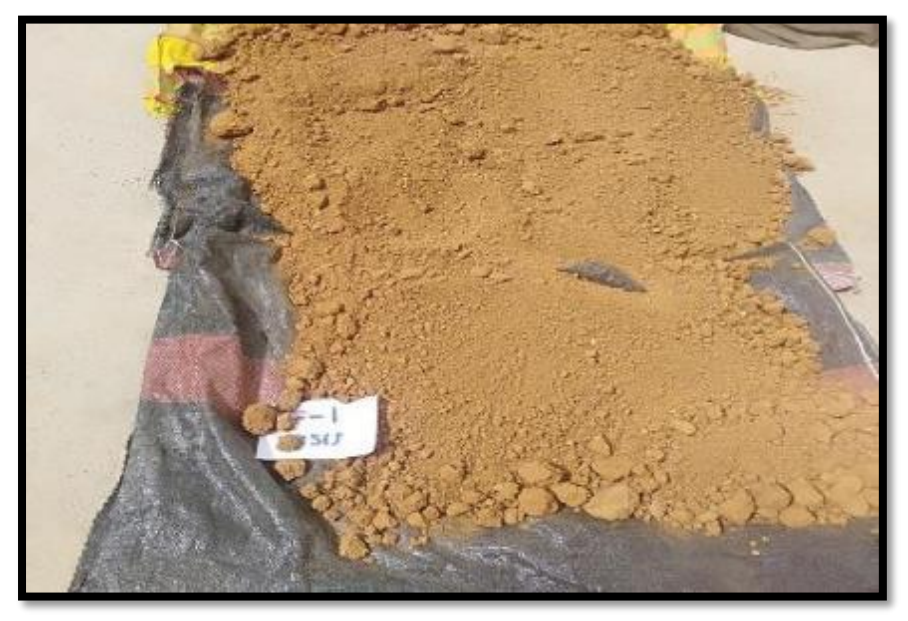

*Figura 38 : Cuarteo de la muestra seleccionada para laclasificación del suelo*

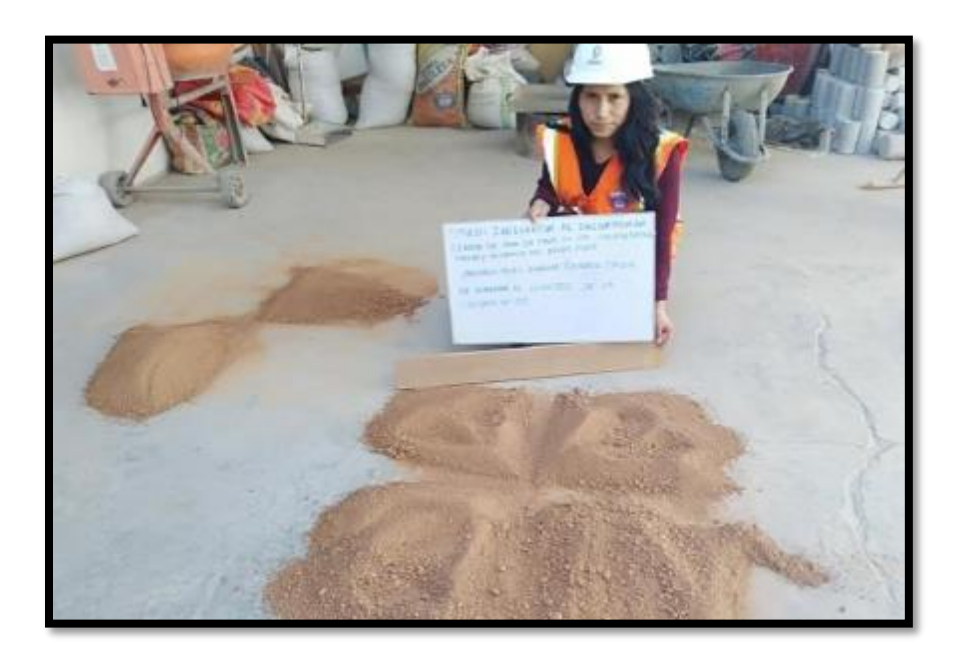

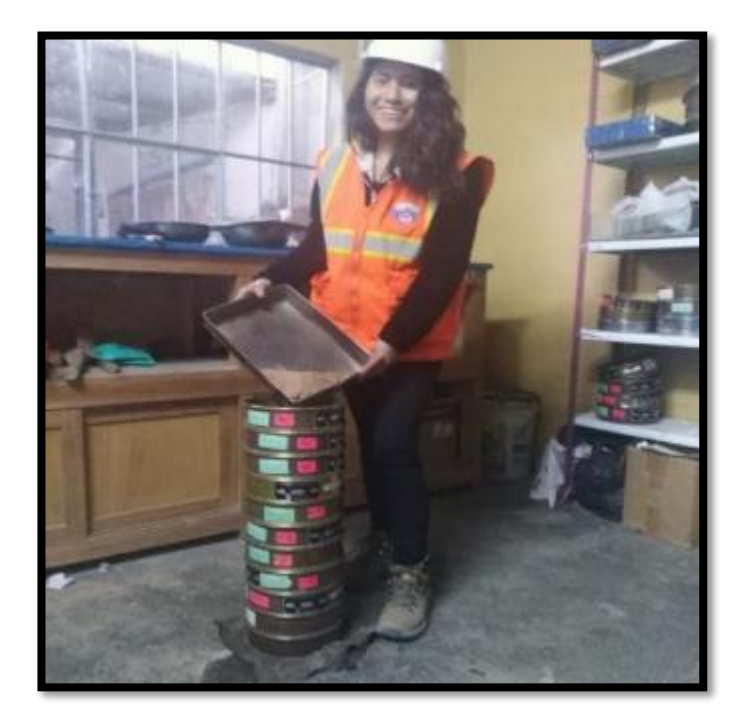

*Figura 39 :Tamizado de la muestra seleccionada*

*Figura 40 :Tamizado para elaborar los limites*

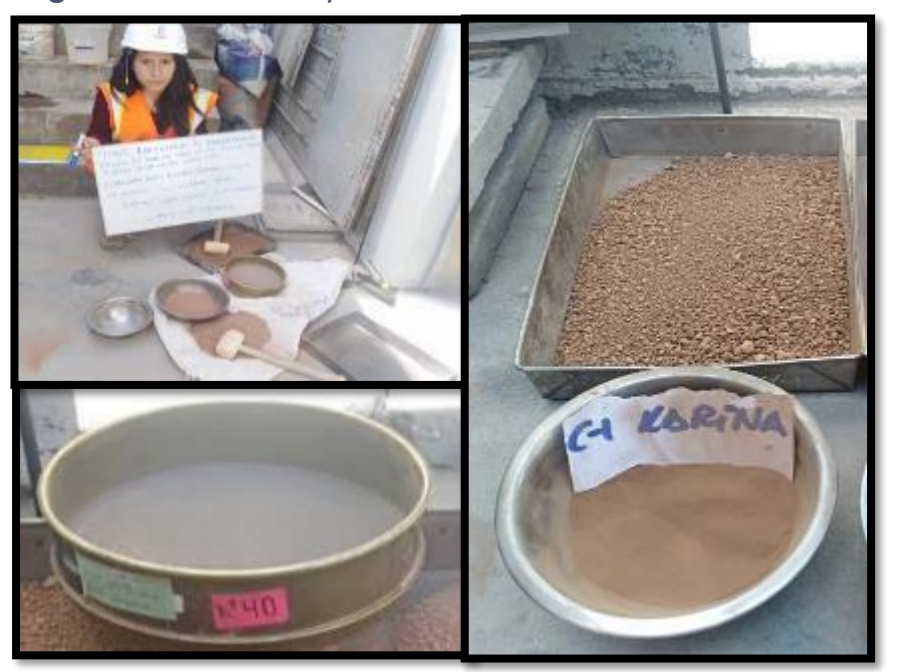

### *Figura 41 :Elaboración de límite líquido*

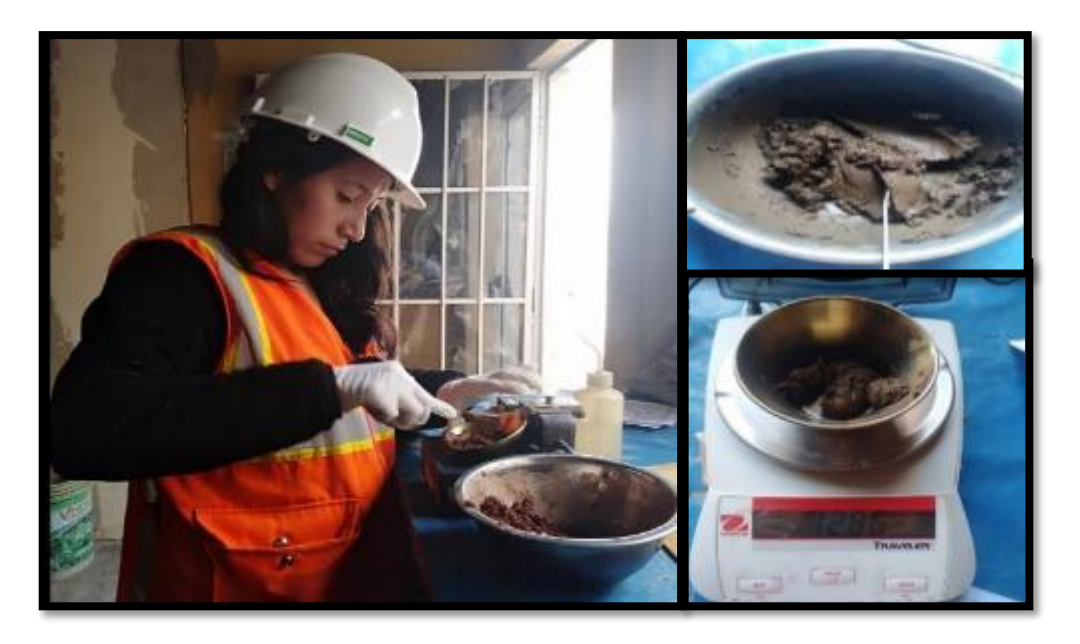

*Figura 42 :Elaboración del límite plástico*

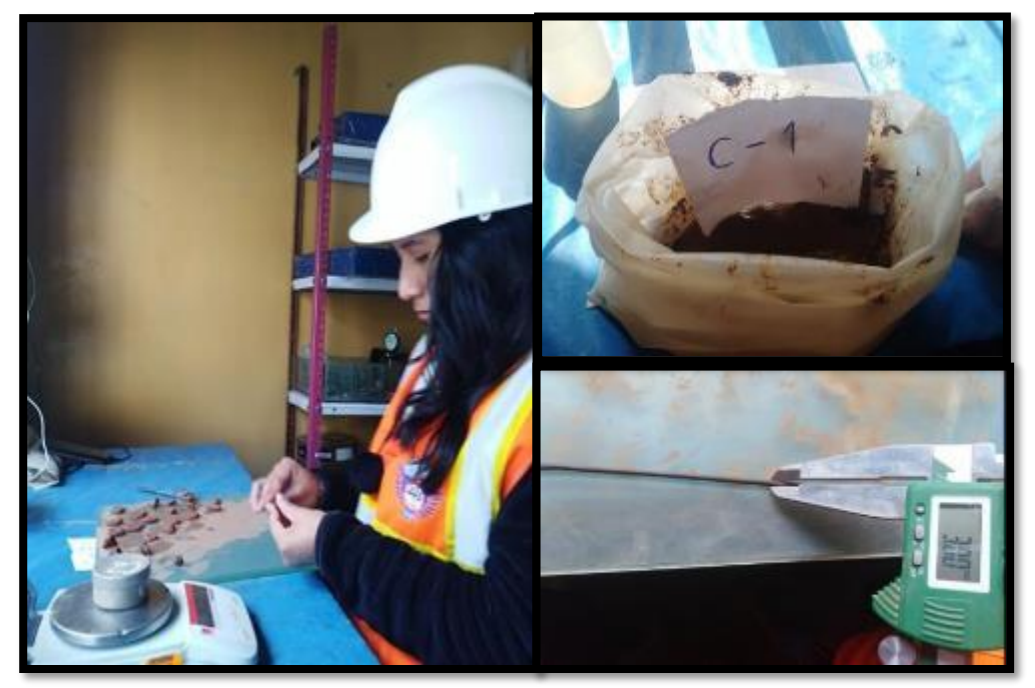

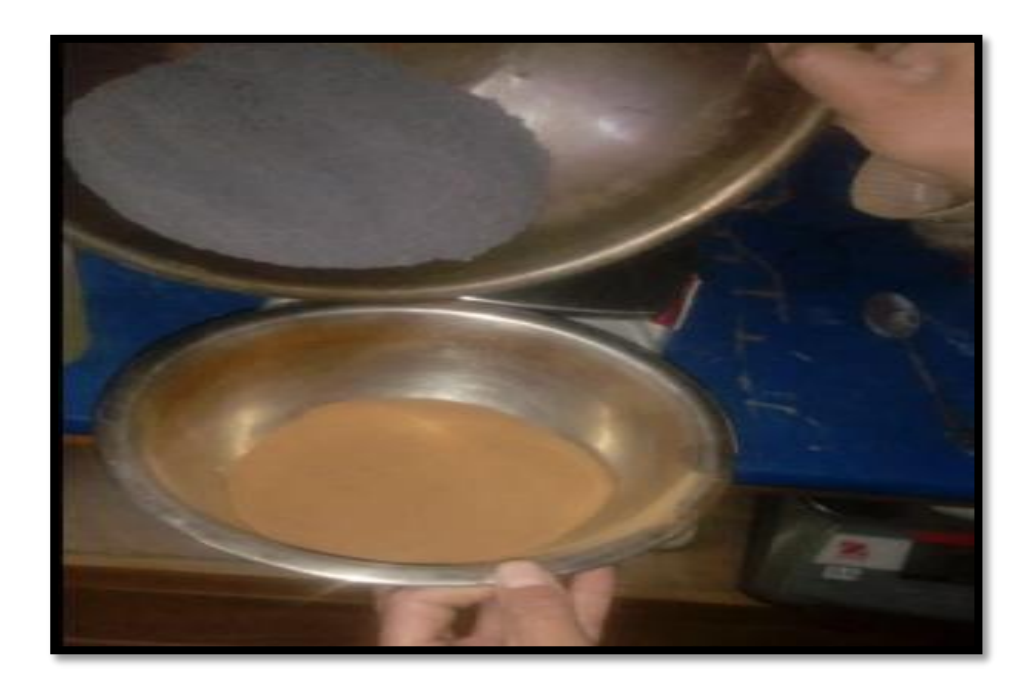

*Figura 43 :Elaboración de los limites más la puzolana de paja de trigo*

*Figura 44 :Elaboración de limite liquido de la muestra más porcentajesde puzolana de ceniza de paja de trigo*

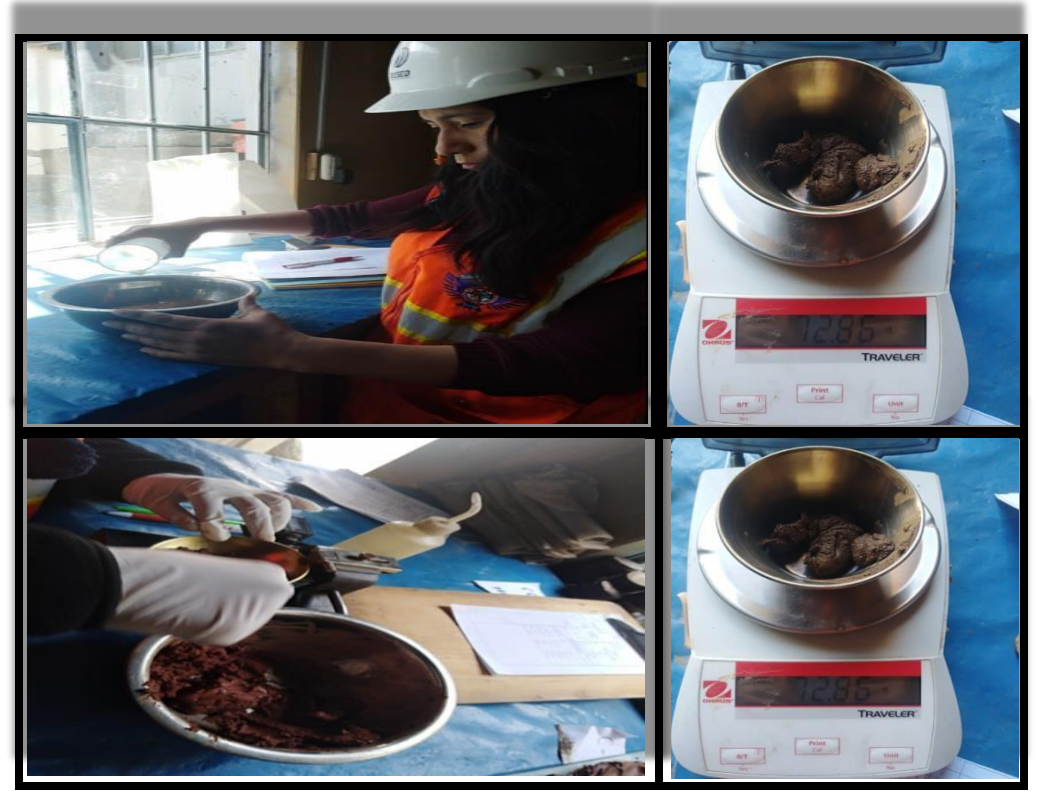

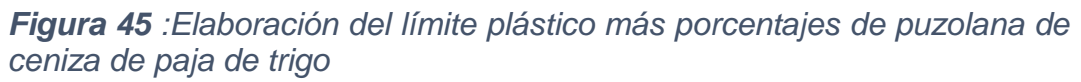

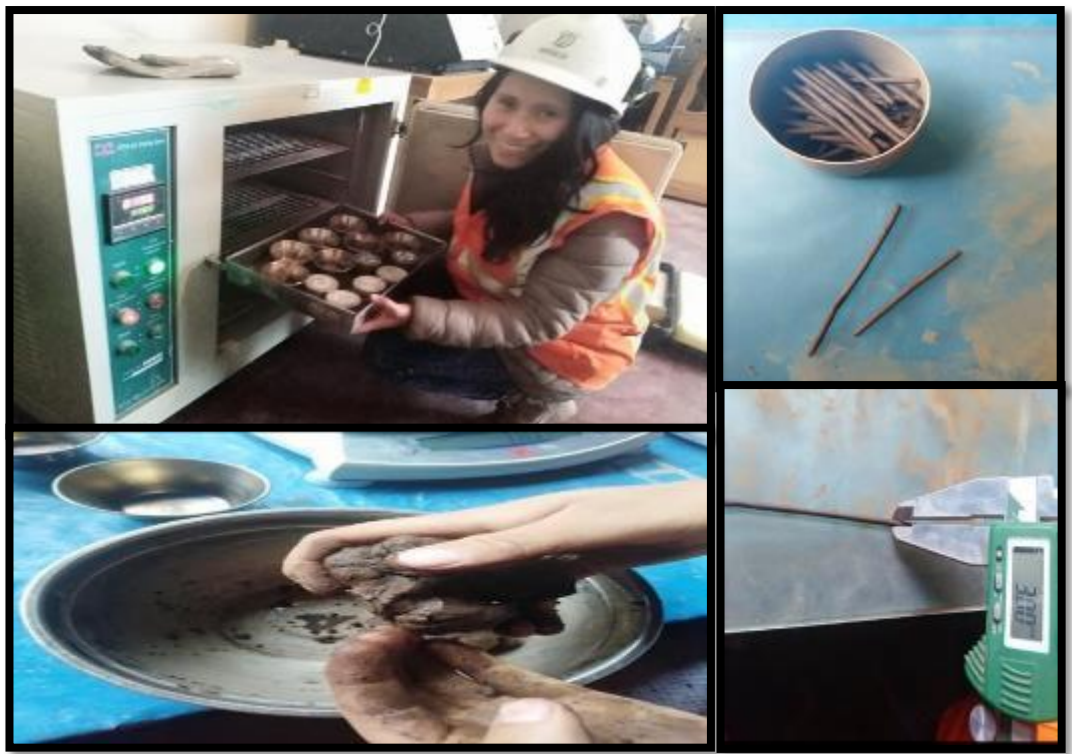

*Figura 46 :Elaboración del ensayo del próctor modificado*

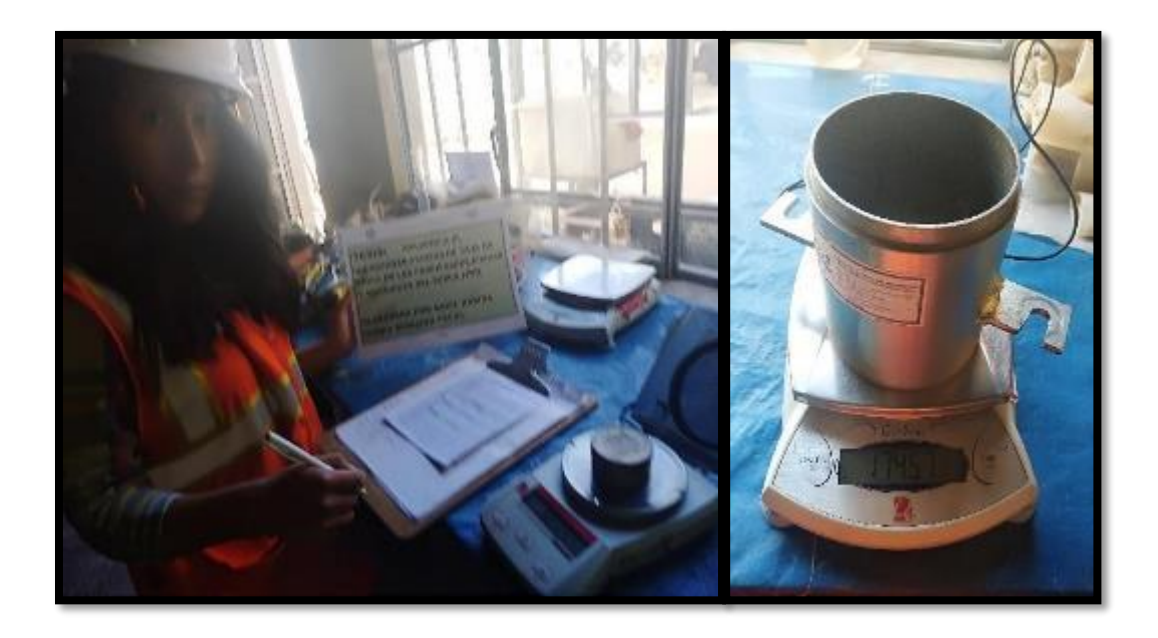

*Figura 47 :Elaboración del próctor modificado con la puzolana de ceniza de paja de trigo*

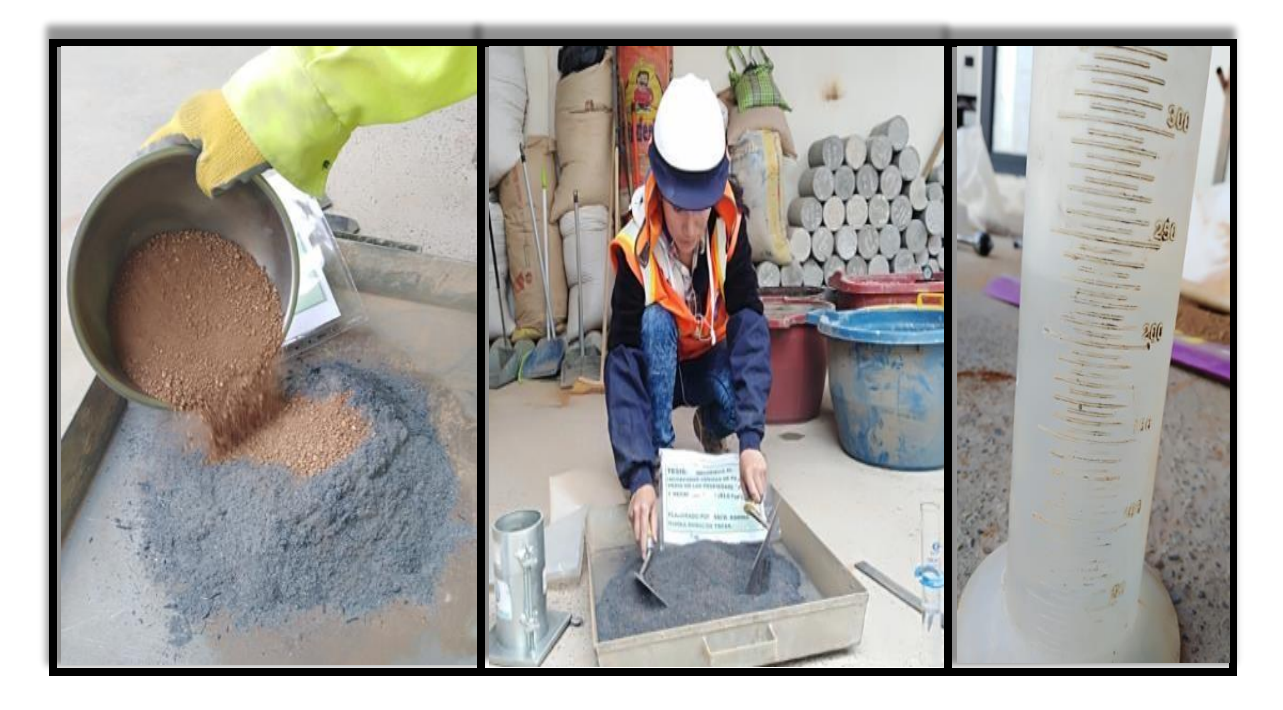

*Figura 48 :Elaboración del próctor modificado calculo máxima densidad seca y contenido de humedad optima.*

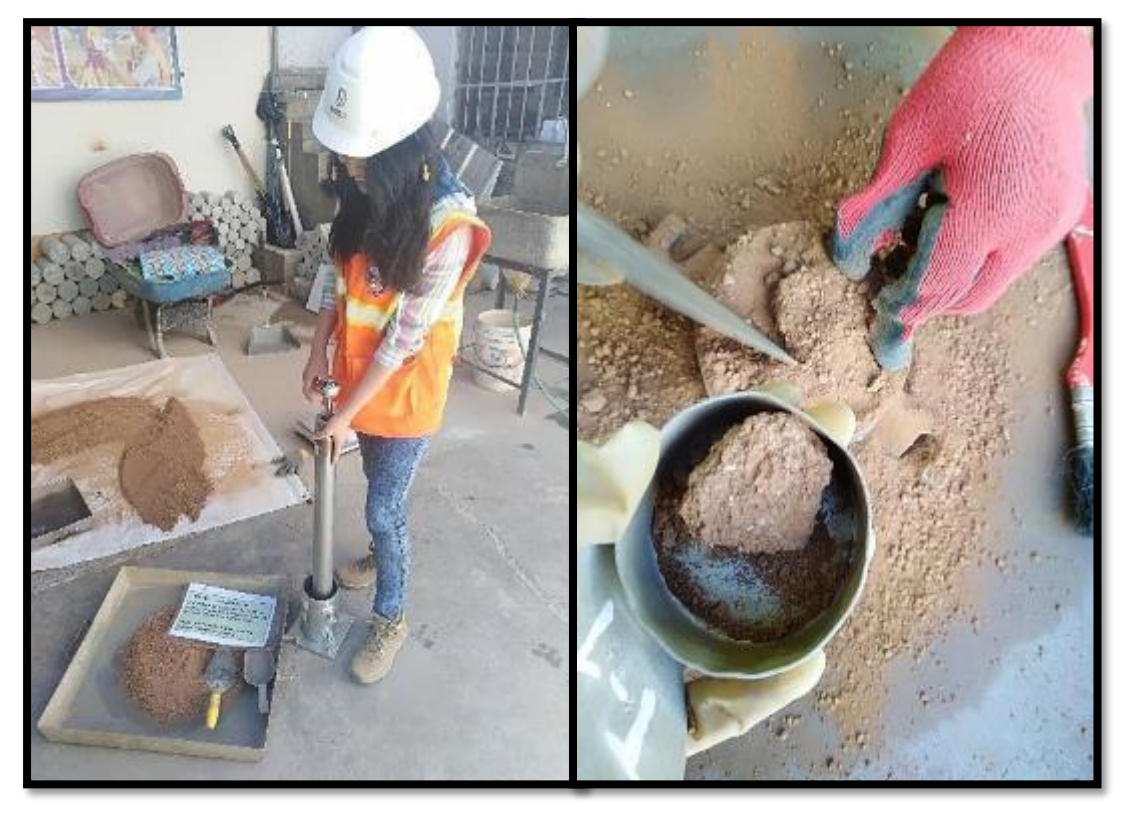

*Figura 49 :Elaboración de CBR de la muestra mas porcentaje depuzolana de ceniza de paja de trigo*

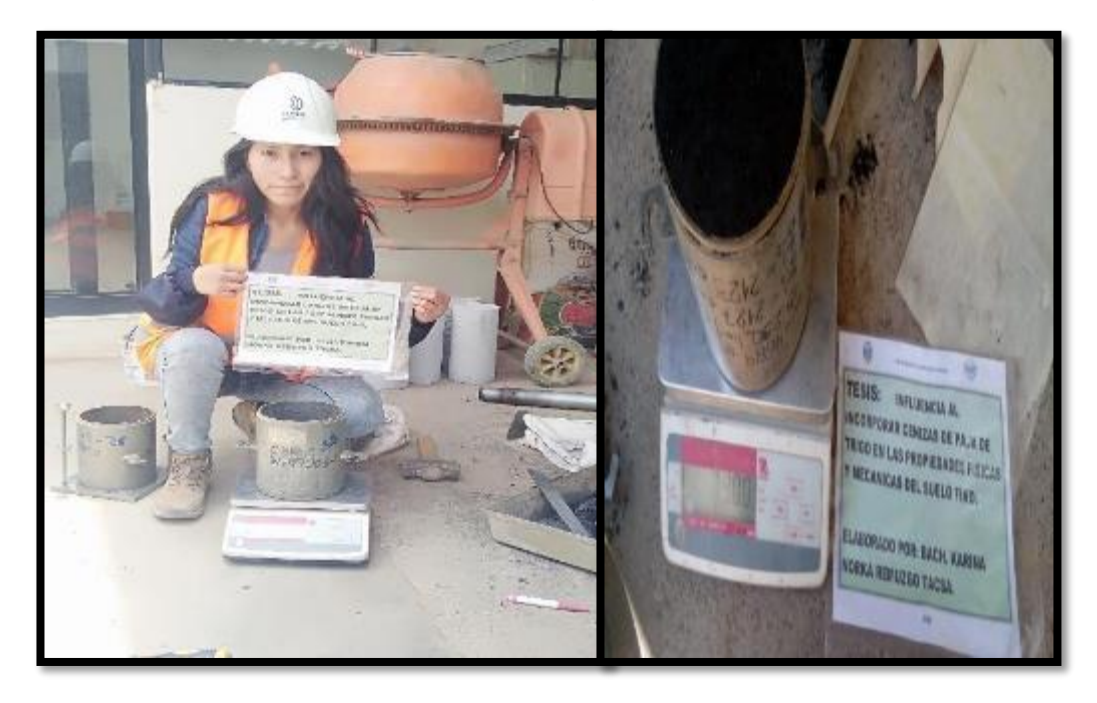

*Figura 50 :Elaboración de CBR de la muestra más puzolana de cenizade paja de trigo en el estado saturado*

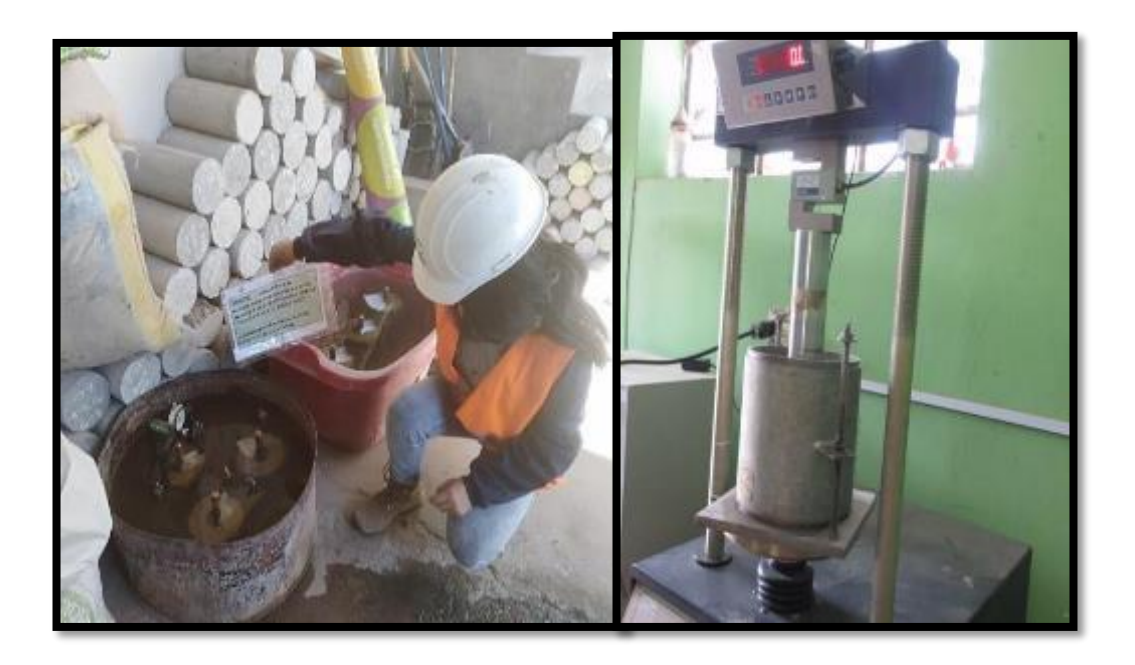

### **Indecopi**

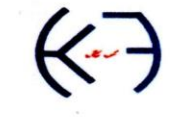

CERTIFICADO Nº00122965

### KLAFER S.A.C.

LABORATORIOS CIENTIFICOS PARA ESTUDIOS DE SUELOS

**EXPEDIENTE N° ESTUDIO ATENCIÓN PROYECTO UBICACIÓN** 

: BACH. ING. CIVIL. KARINA NORKA REMUZGO TACSA

: "ESTABILIZACIÓN DEL SUELO ARENOSO ARCILLOSO ADICIONANDO PUZOLANA DE CENIZA DE PAJA DE TRIGO EN UNA SUBRASANTE EN HUACRAPUQUIO"

: DISTRITO DE HUACRAPUQUIO, PROVINCIA DE HUANCAYO - JUNIN

FECHA DE RECEPCIÓN : 25 DE OCTUBRE DEL 2020

: 110-2021<br>: MARZO

FECHA DE EMISIÓN : 02 DE DICIEMBRE DEL 2020

#### ANÁLISIS GRANULOMÉTRICO POR TAMIZADO ASTM D422

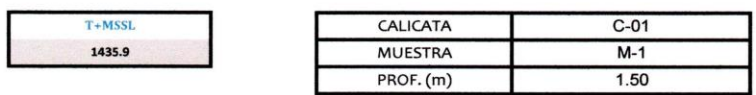

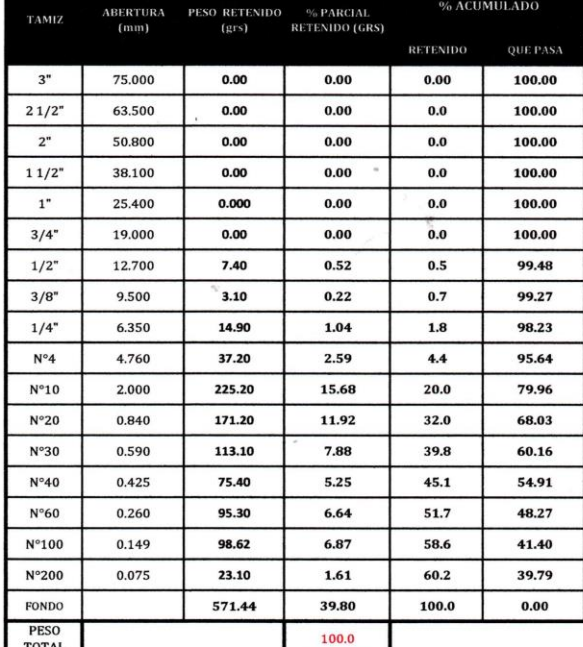

% DE CONTENIDO DE HUMEDAD

**TARA No** 

PESO DE TARA + SUELO HUMEDO gr

PESO AGUA gr.

PESO DE LA TARA gr.

PESO SUELO SECO gr

 $\frac{A}{OS}$  PESO DE TARA + SUELO SECO gr.

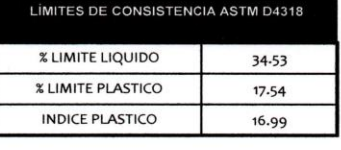

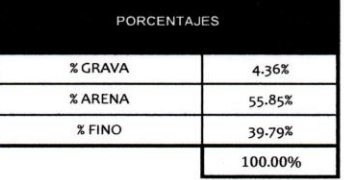

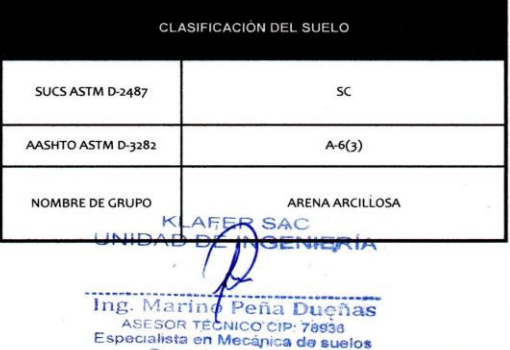

CONTENIDO DE HUMEDAD. %

**OBSERVACIÓN** : Muestra remitida por el tecnico del laboratorio.

EL PRESENTE DOCUMENTO NO DEBERÁ REPRODUCIRSE SIN AUTORIZACIÓN ESCRITA DEL LABORATORIO, SALVO QUE LA REPRODUCCIÓN SEA EN SU TOTALIDAD (GUÍA PERUANA INDECOPI: GP:004: 1993)

 $C-8$ 

105.26

100.38

4.88

25.14

75.24

6.49%

LOCAL HUANCAYO: AV CALLE REAL 441 - 445 CHILCA HUANCAYO.<br>LOCAL TAMBO PSJE CAMPOS 143 FRENTE U.N.C.P.

SERVICIOS DE LABORATORIOS CIENTÍFICOS PARA EL ESTUDIO DE MECÁNICA DE SUELOS - GEOTECNIA, CONCRETO, ASFALTO, Y ENSAYOS ESPECIALES.

ESTUDIOS DE SUELOS, ROCAS, AGREGADOS, UNIDADES DE ALBAÑILERIA, MADERA, ACERO, DISEÑO DE MEZCLAS, CONCRETO, ENSAYOS HIDRÁULICOS EN AGUA, DESAGUE, ENSAYO DE RESISTIVIDAD ELECTRICA DE PUESTA A TIERRA. ETC..

RUC 20487134911<br>CEL. 945510108

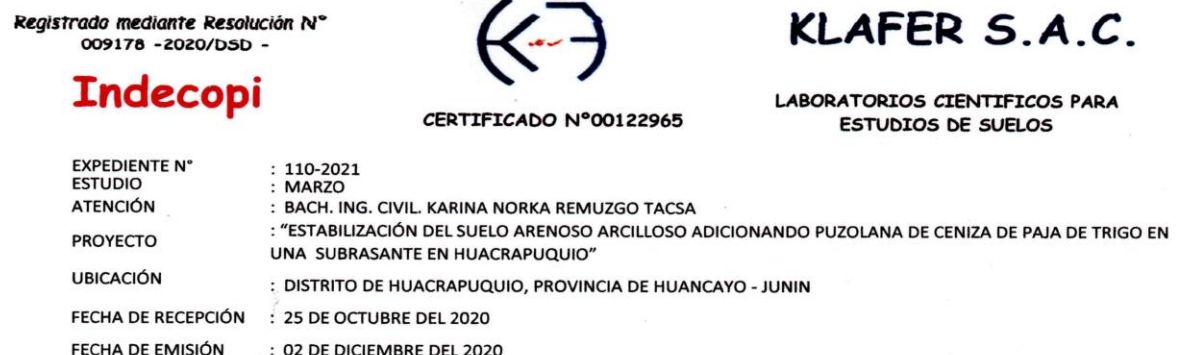

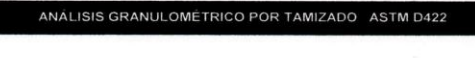

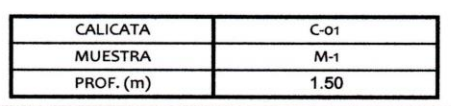

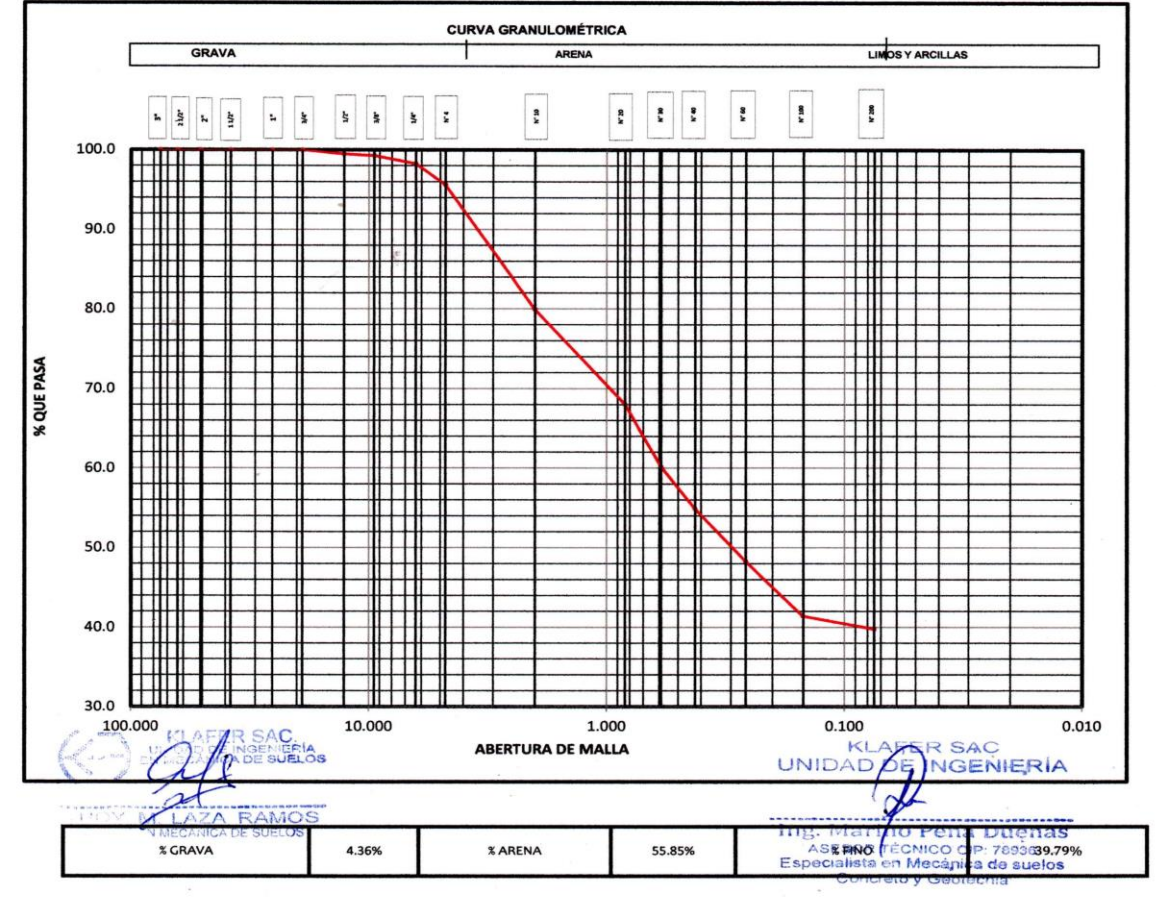

**OBSERVACIÓN** : Muestra remitida por el tecnico del laboratorio.

EL PRESENTE DOCUMENTO NO DEBERÁ REPRODUCIRSE SIN AUTORIZACIÓN ESCRITA DEL LABORATORIO, SALVO QUE LA REPRODUCCIÓN SEA EN SU TOTALIDAD (GUÍA PERUANA INDECOPI: GP:004: 1993)

#### LOCAL HUANCAYO: AV CALLE REAL 441 - 445 CHILCA HUANCAYO. **LOCAL TAMBO** PSJE CAMPOS 143 FRENTE U.N.C.P.

RUC 20487134911 CEL. 945510108

SERVICIOS DE LABORATORIOS CIENTÍFICOS PARA EL ESTUDIO DE MECÁNICA DE SUELOS - GEOTECNIA, CONCRETO, ASFALTO, Y ENSAYOS ESPECIALES.

### **Indecopi**

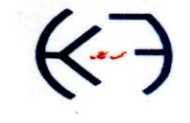

# KLAFER S.A.C.

CERTIFICADO Nº00122965

LABORATORIOS CIENTIFICOS PARA ESTUDIOS DE SUELOS

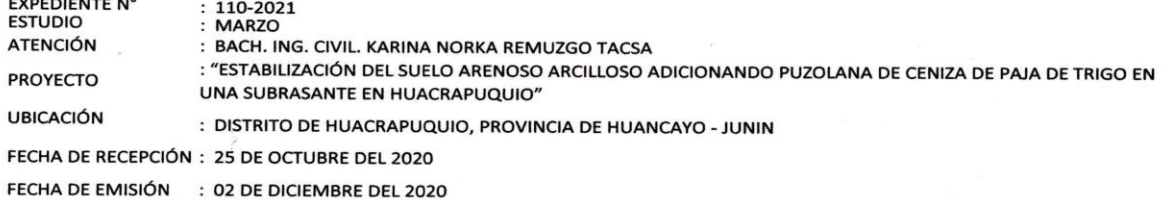

#### LIMTES DE CONSISTENCIA ASTM D423-66

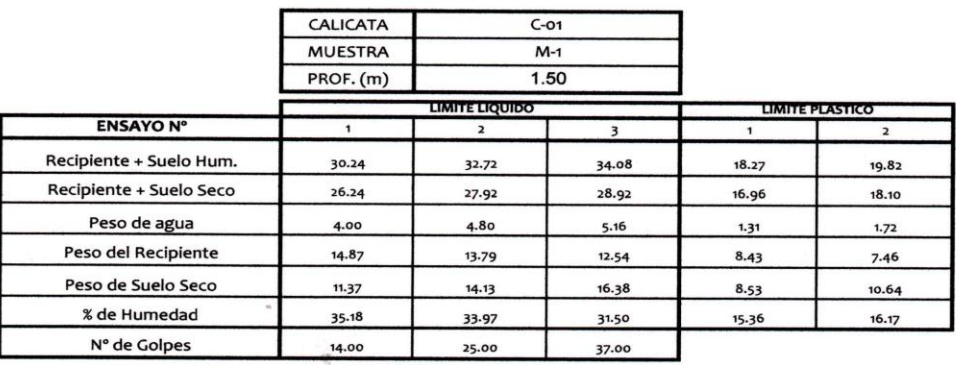

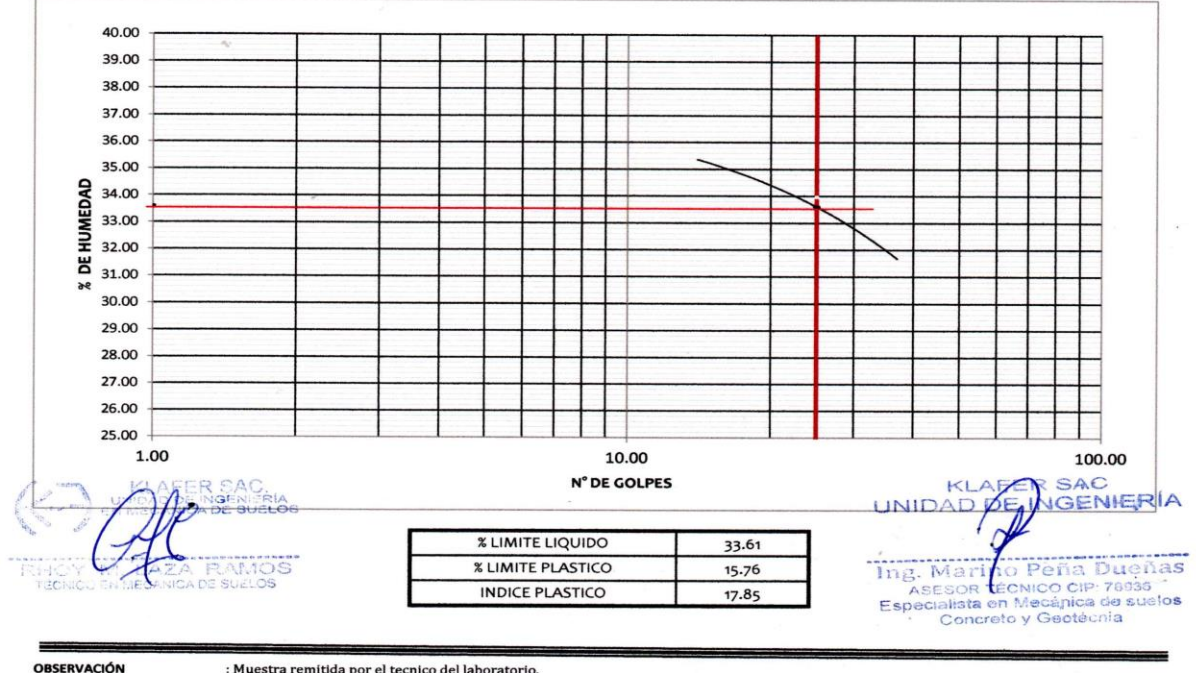

: Muestra remitida por el tecnico del laboratorio.

EL PRESENTE DOCUMENTO NO DEBERÁ REPRODUCIRSE SIN AUTORIZACIÓN ESCRITA DEL LABORATORIO, SALVO QUE LA REPRODUCCIÓN SEA EN SU TOTALIDAD (GUÍA PERUANA

### 

RUC 20487134911 CEL. 945510108

SERVICIOS DE LABORATORIOS CIENTÍFICOS PARA EL ESTUDIO DE MECÁNICA DE SUELOS - GEOTECNIA, CONCRETO, ASFALTO, Y ENSAYOS ESPECIALES.

**Indecopi** 

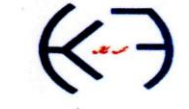

CERTIFICADO Nº00122965

### KLAFER S.A.C.

LABORATORIOS CIENTIFICOS PARA ESTUDIOS DE SUELOS

**EXPEDIENTE N°**<br>ESTUDIO

**ATENCIÓN** 

**PROYECTO** 

 $: 110 - 2021$ : MARZO

: "ESTABILIZACIÓN DEL SUELO ARENOSO ARCILLOSO ADICIONANDO PUZOLANA DE CENIZA DE PAJA DE TRIGO EN UNA SUBRASANTE EN HUACRAPUQUIO"

**UBICACIÓN** : DISTRITO DE HUACRAPUQUIO, PROVINCIA DE HUANCAYO - JUNIN

: BACH. ING. CIVIL. KARINA NORKA REMUZGO TACSA

FECHA DE RECEPCIÓN : 25 DE OCTUBRE DEL 2020

FECHA DE EMISIÓN : 02 DE DICIEMBRE DEL 2020

#### LIMTES DE CONSISTENCIA ASTM D423-66

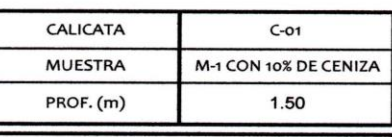

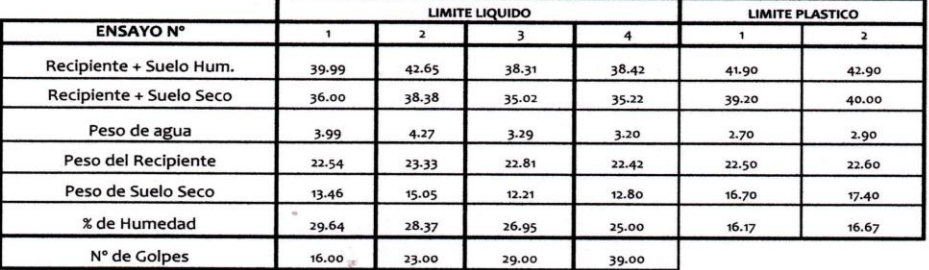

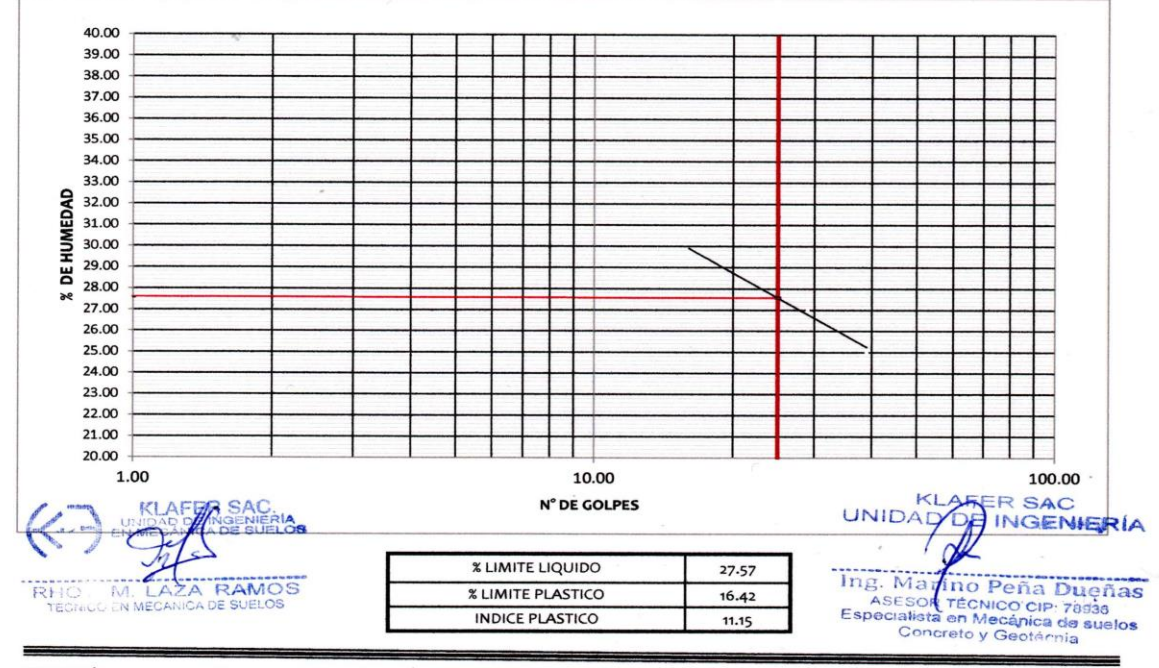

**OBSERVACIÓN** : Muestra remitida por el tecnico del laboratorio.

EL PRESENTE DOCUMENTO NO DEBERÁ REPRODUCIRSE SIN AUTORIZACIÓN ESCRITA DEL LABORATORIO, SALVO QUE LA REPRODUCCIÓN SEA EN SU TOTALIDAD (GUÍA PERUANA INDECOPI: GP:004: 1993)

#### LOCAL HUANCAYO: AV CALLE REAL 441 - 445 CHILCA HUANCAYO. **LOCAL TAMBO** PSJE CAMPOS 143 FRENTE U.N.C.P.

RUC 20487134911 CEL. 945510108

SERVICIOS DE LABORATORIOS CIENTÍFICOS PARA EL ESTUDIO DE MECÁNICA DE SUELOS - GEOTECNIA, CONCRETO, ASFALTO, Y ENSAYOS ESPECIALES.

### **Indecopi**

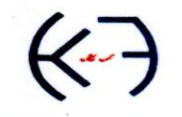

#### CEDTTETCANO Nº00122065

KLAFER S.A.C.

LABORATORIOS CIENTIFICOS PARA

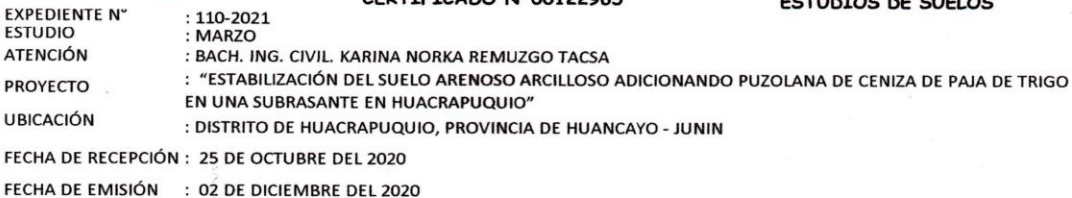

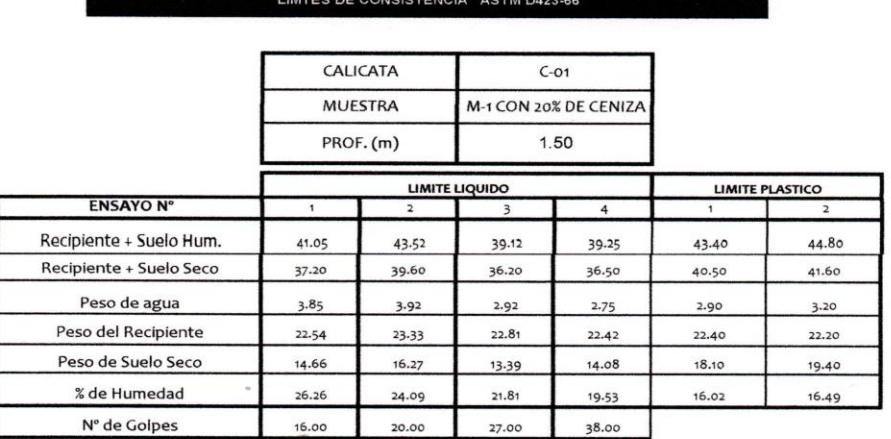

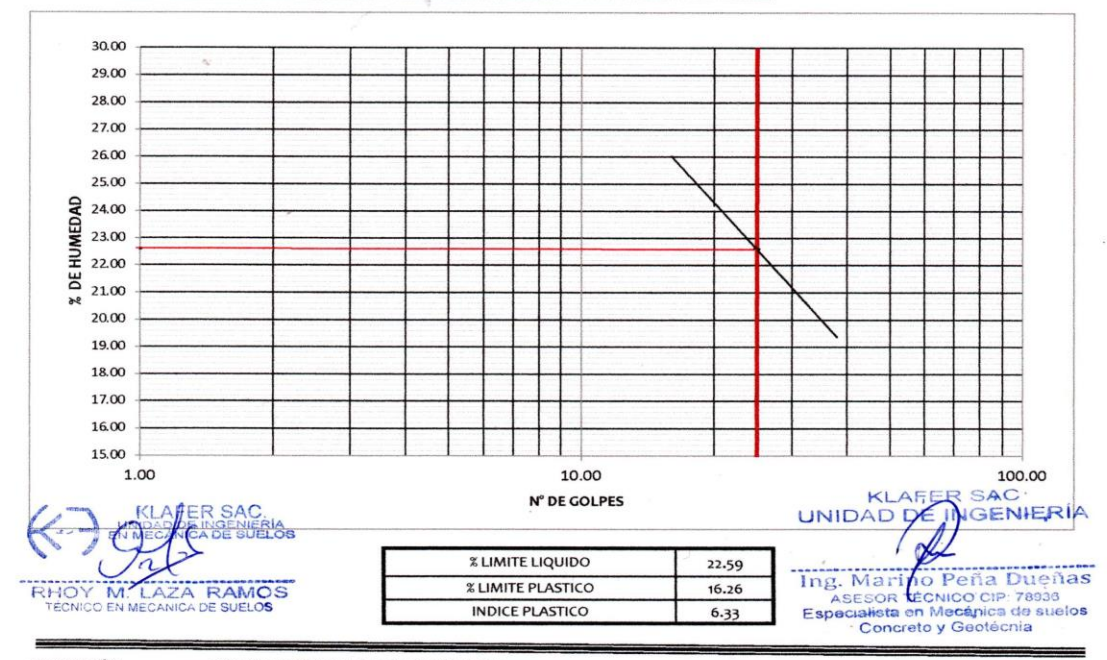

**OBSERVACIÓN** : Muestra remitida por el tecnico del laboratorio.

EL PRESENTE DOCUMENTO NO DEBERÁ REPRODUCIRSE SIN AUTORIZACIÓN ESCRITA DEL LABORATORIO, SALVO QUE LA REPRODUCCIÓN SEA EN SU TOTALIDAD (GUÍA PERUANA INDECOPI: GP:004: 1993)

### LOCAL HUANCAYO: AV CALLE REAL 441 - 445 CHILCA HUANCAYO.<br>LOCAL TAMBO PSJE CAMPOS 143 FRENTE U.N.C.P.

#### RUC 20487134911 CEL. 945510108

## SERVICIOS DE LABORATORIOS CIENTÍFICOS PARA EL ESTUDIO DE MECÁNICA DE SUELOS - GEOTECNIA, CONCRETO, ASFALTO, Y ENSAYOS ESPECIALES.

 $\texttt{ESTUDIOS} \texttt{DE} \texttt{SUBLOS}, \texttt{ROCAS}, \texttt{AGREGADOS}, \texttt{UNIDADES} \texttt{DE} \texttt{ ALBARIIERIA}, \texttt{MADERA}, \texttt{ACERA}, \texttt{OISENO} \\ \texttt{DE} \texttt{MEZCLASS}, \texttt{CONCREITO}, \texttt{ENSAYOS HIDRAULICOS EN AGUA}, \texttt{DBSAGUE}, \texttt{ENSAYO} \texttt{DE} \\ \texttt{RESISTIVIDAD ELECTRICA} \texttt{DE PUBSTA} \texttt{A TIERRA}, \texttt{ETC...}$ 

### **Indecopi**

**EXPEDIENTE N°** : 110-2021<br>: MARZO

**ESTUDIO ATENCIÓN PROYECTO** 

: BACH. ING. CIVIL. KARINA NORKA REMUZGO TACSA

: "ESTABILIZACIÓN DEL SUELO ARENOSO ARCILLOSO ADICIONANDO PUZOLANA DE CENIZA DE PAJA DE TRIGO EN UNA SUBRASANTE EN HUACRAPUQUIO"

CERTIFICADO Nº00122965

**UBICACIÓN** 

: DISTRITO DE HUACRAPUQUIO, PROVINCIA DE HUANCAYO - JUNIN

FECHA DE RECEPCIÓN : 25 DE OCTUBRE DEL 2020

FECHA DE EMISIÓN : 02 DE DICIEMBRE DEL 2020

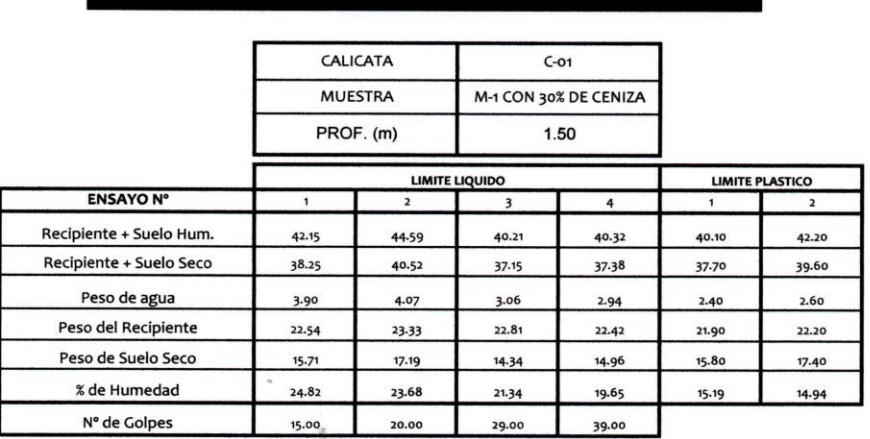

LIMTES DE CONSISTENCIA ASTM D423-66

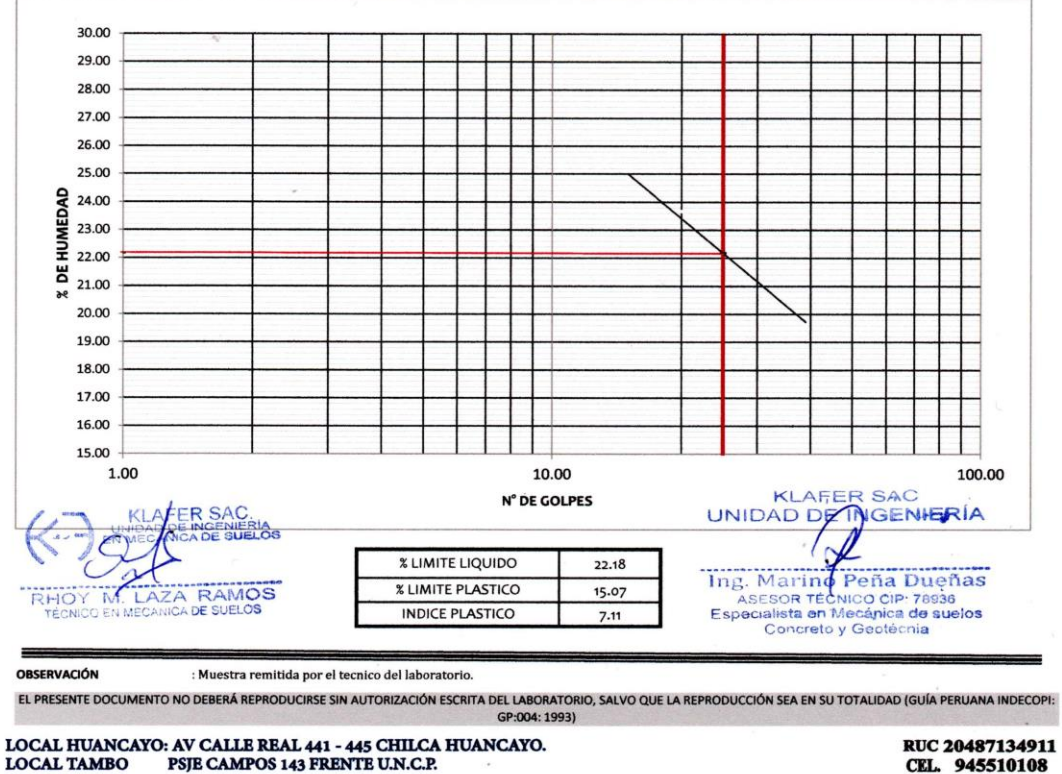

SERVICIOS DE LABORATORIOS CIENTÍFICOS PARA EL ESTUDIO DE MECÁNICA DE SUELOS - GEOTECNIA, CONCRETO, ASFALTO, Y ENSAYOS ESPECIALES.

ESTUDIOS DE SUELOS, ROCAS, AGREGADOS, UNIDADES DE ALBAÑILERIA, MADERA, ACERO, DISEÑO DE MEZCLAS, CONCRETO, ENSAYOS HIDRÁULICOS EN AGUA, DESAGUE, ENSAYO DE RESISTIVIDAD ELECTRICA DE PUESTA A TIERRA. ETC..

LABORATORIOS CIENTIFICOS PARA ESTUDIOS DE SUELOS

### **Indecopi**

**EXPEDIENTE N° ESTUDIO ATENCIÓN** 

**PROYECTO** 

FECHA DE RECEPCIÓN FECHA DE EMISIÓN

#### CERTIFICADO Nº00122965

ESTUDIOS DE SUELOS : BACH. ING. CIVIL. KARINA NORKA REMUZGO TACSA

: "ESTABILIZACIÓN DEL SUELO ARENOSO ARCILLOSO ADICIONANDO PUZOLANA DE CENIZA DE PAJA DE TRIGO EN UNA SUBRASANTE

**UBICACIÓN** 

: 25 DE OCTUBRE DEL 2020 : 02 DE DICIEMBRE DEL 2020

EN HUACRAPUQUIO"

 $: 112 - 2021$ 

: MARZO

#### PROCTOR MODIFICADO ASTM D 1557

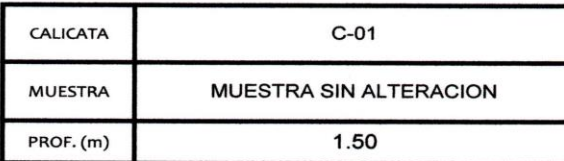

: DISTRITO DE HUACRAPUQUIO, PROVINCIA DE HUANCAYO - JUNIN

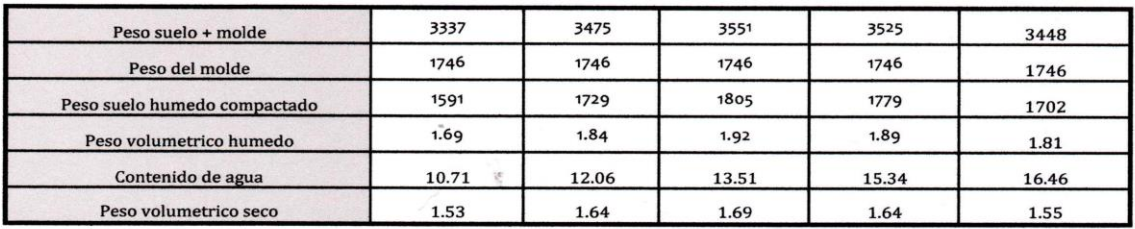

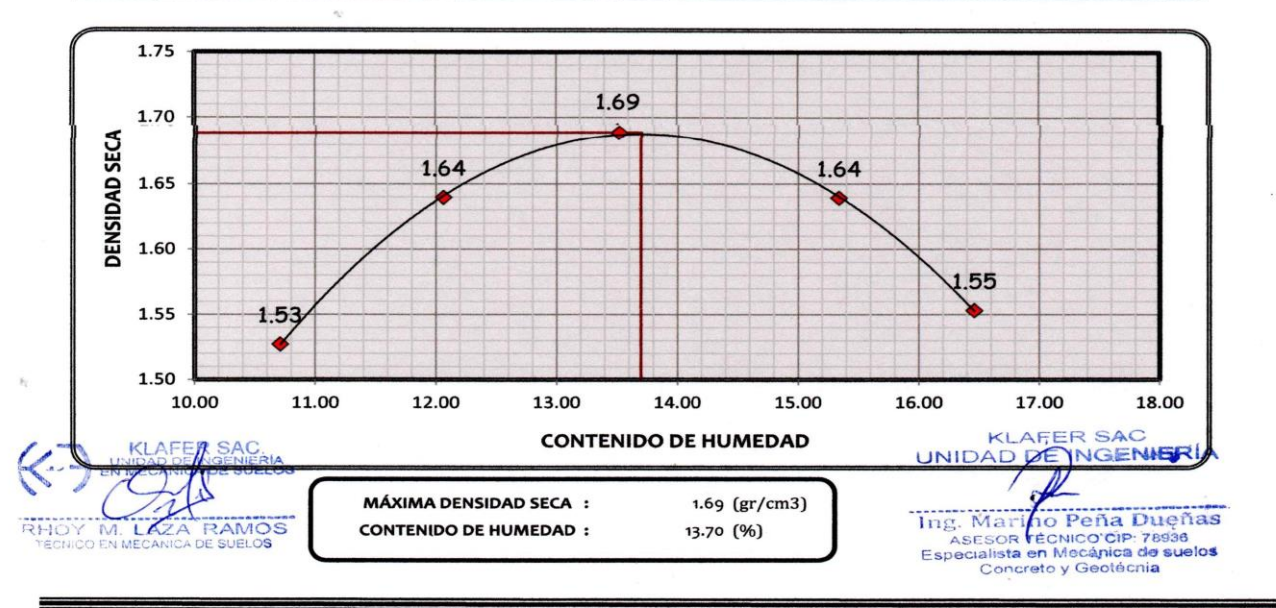

**OBSERVACIÓN** : Muestra remitida por el tecnico del laboratorio

EL PRESENTE DOCUMENTO NO DEBERÁ REPRODUCIRSE SIN AUTORIZACIÓN ESCRITA DEL LABORATORIO, SALVO QUE LA REPRODUCCIÓN SEA EN SU TOTALIDAD (GUÍA PERUANA INDECOPI: GP:004: 1993)

## 

RUC 20487134911 CEL. 945510108

SERVICIOS DE LABORATORIOS CIENTÍFICOS PARA EL ESTUDIO DE MECÁNICA DE SUELOS - GEOTECNIA, CONCRETO, ASFALTO, Y ENSAYOS ESPECIALES.

ESTUDIOS DE SUELOS, ROCAS, AGREGADOS, UNIDADES DE ALBAÑILERIA, MADERA, ACERO, DISEÑO DE MEZCLAS, CONCRETO, ENSAYOS HIDRÁULICOS EN AGUA, DESAGUE, ENSAYO DE RESISTIVIDAD ELECTRICA DE PUESTA A TIERRA. ETC..

## KLAFER S.A.C.

LABORATORIOS CIENTIFICOS PARA

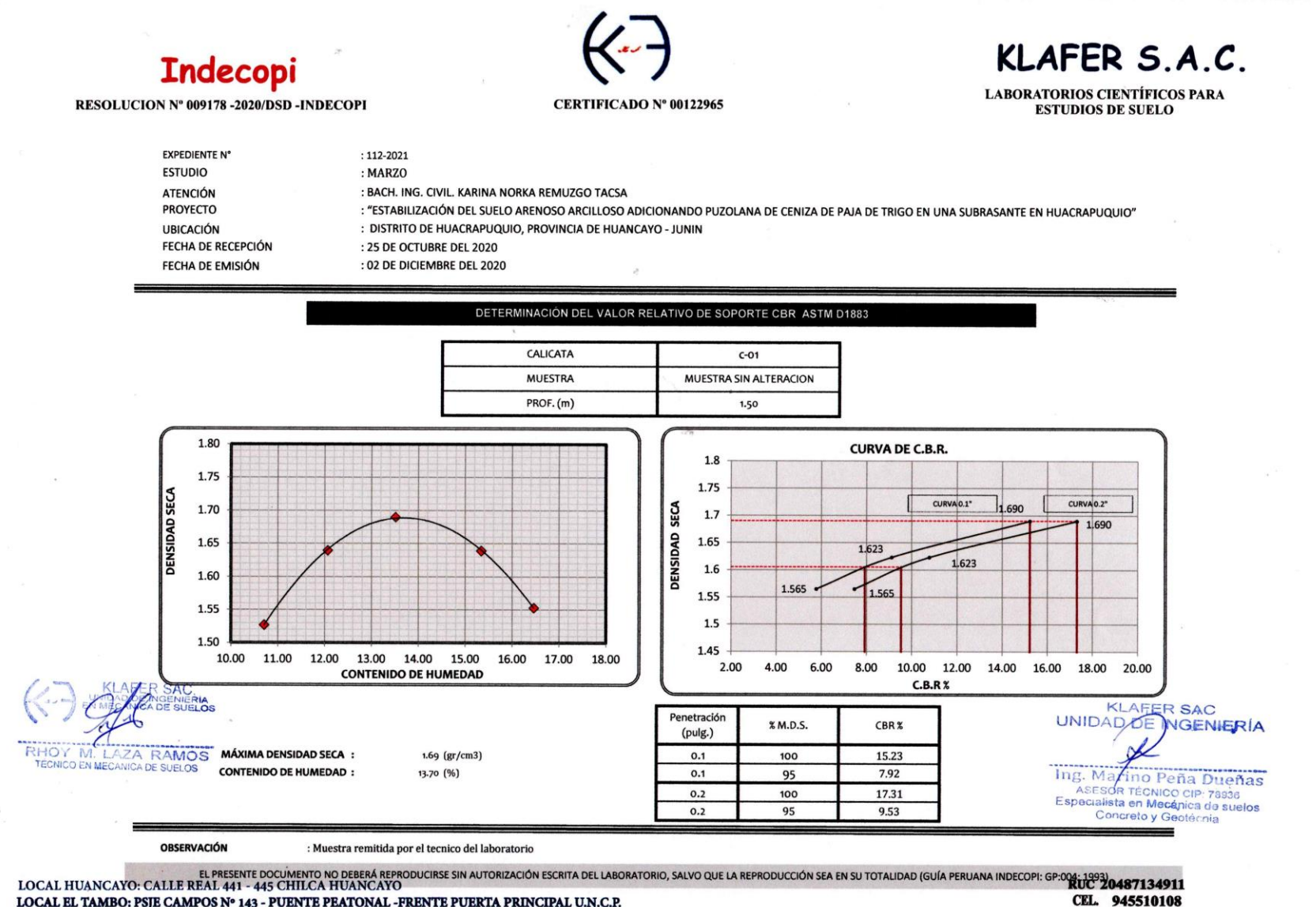

#### LOCAL EL TAMBO: PSJE CAMPOS Nº 143 - PUENTE PEATONAL -FRENTE PUERTA PRINCIPAL U.N.C.P.

SERVICIOS DE LABORATORIOS CIENTÍFICOS PARA EL ESTUDIO DE MECÁNICA DE SUELOS -GEOTÉCNIA, CONCRETO, ASFALTO, Y ENSAYOS ESPECIALES

ESTUDIOS DE SUELOS, ROCAS, AGREGADOS, UNIDADES DE ALBAÑILERIA, MADERA, ACERO, DISEÑO DE MEZCLAS, CONCRETO, ENSAYOS HIDRÁULICOS EN AGUA, DESAGUE, ENSAYOS DE RESISTIVIDAD ELÉCTRICA DE PUESTA A TIERRA. ETC

 $\label{eq:2.1} \begin{array}{ccc} \widehat{\mathbf{A}}_{11} & \cdots & \widehat{\mathbf{A}}_{1n} \\ \end{array}$ 

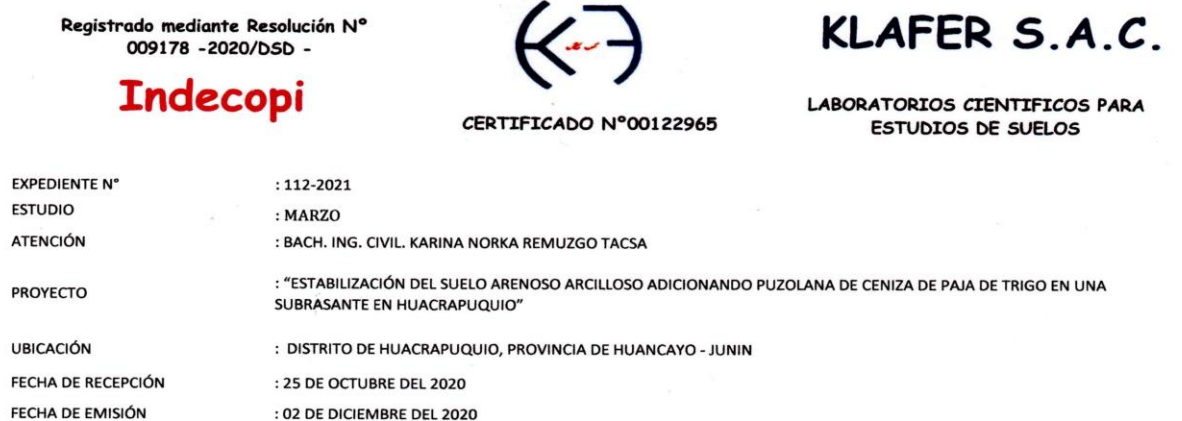

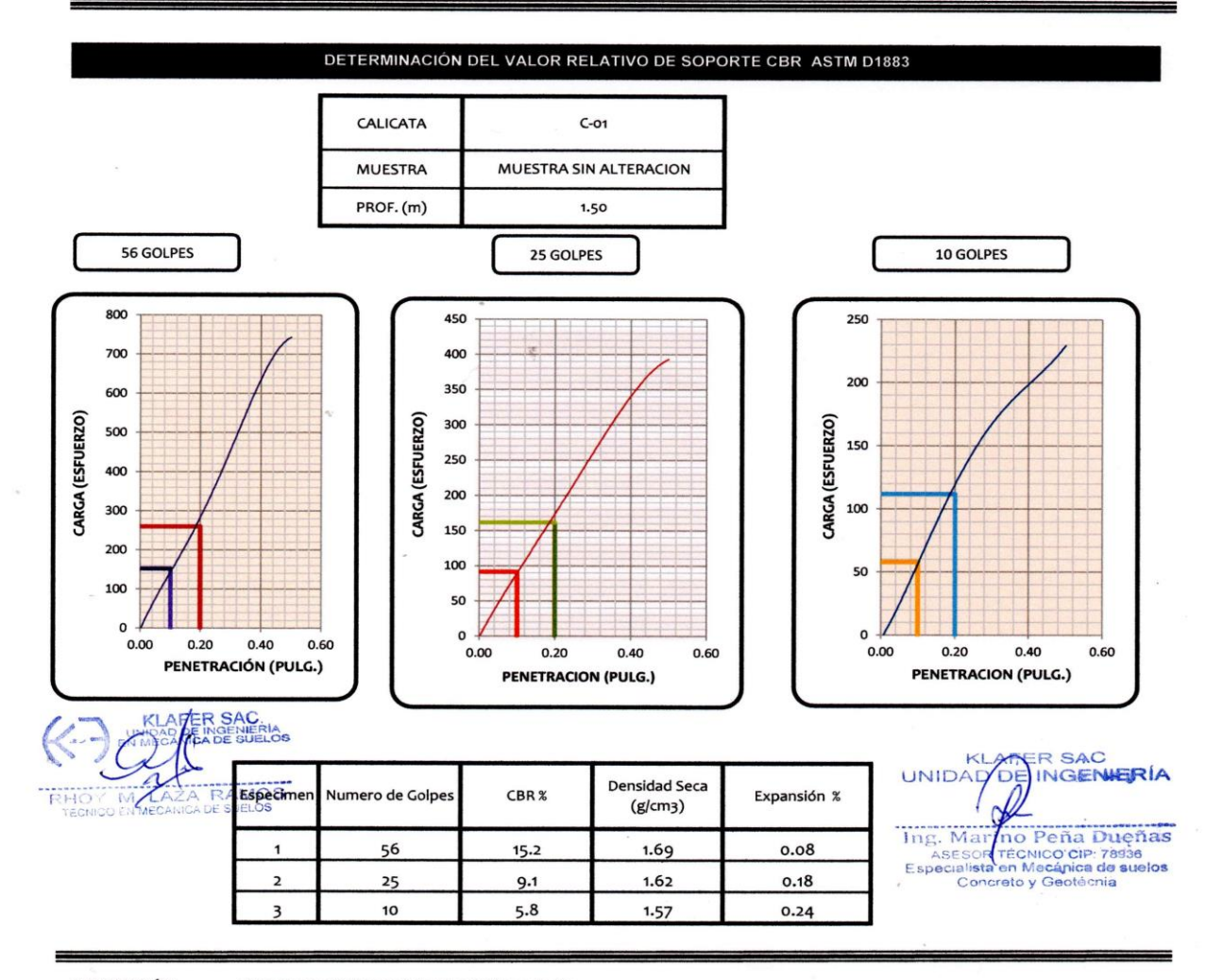

**OBSERVACIÓN** : Muestra remitida por el tecnico del laboratorio

EL PRESENTE DOCUMENTO NO DEBERÁ REPRODUCIRSE SIN AUTORIZACIÓN ESCRITA DEL LABORATORIO, SALVO QUE LA REPRODUCCIÓN SEA EN SU TOTALIDAD (GUÍA PERUANA INDECOPI: GP:004: 1993)

LOCAL HUANCAYO: AV CALLE REAL 441 - 445 CHILCA HUANCAYO.<br>LOCAL TAMBO PSJE CAMPOS 143 FRENTE U.N.C.P.

RUC 20487134911 CEL. 945510108

SERVICIOS DE LABORATORIOS CIENTÍFICOS PARA EL ESTUDIO DE MECÁNICA DE SUELOS - GEOTECNIA, CONCRETO, ASFALTO, Y ENSAYOS ESPECIALES.

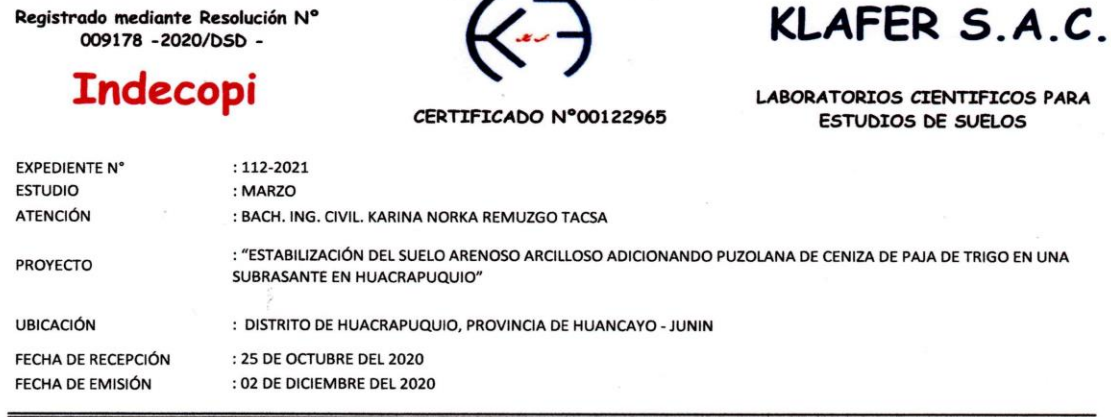

 $\overline{\phantom{0}}$ 

#### PROCTOR MODIFICADO ASTM D 1557

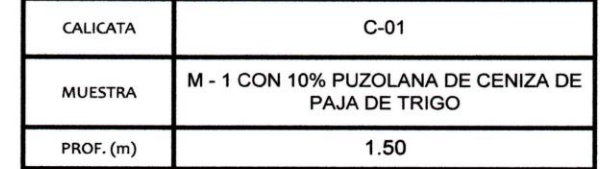

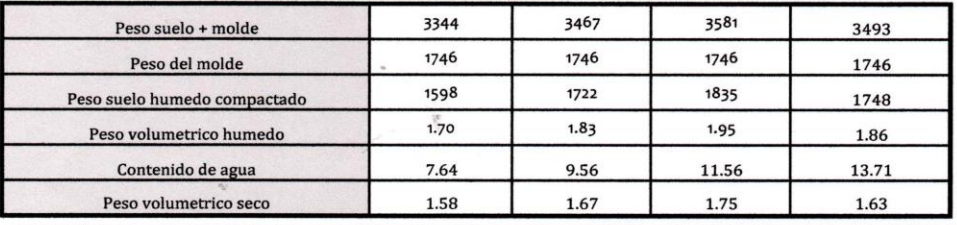

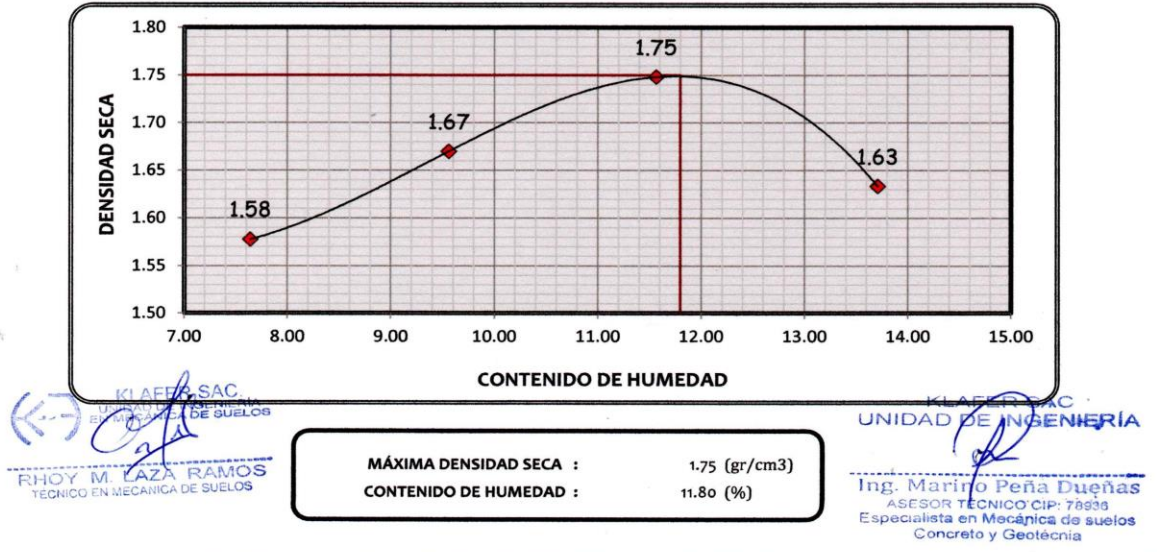

**OBSERVACIÓN** : Muestra remitida por el tecnico del laboratorio.

EL PRESENTE DOCUMENTO NO DEBERÁ REPRODUCIRSE SIN AUTORIZACIÓN ESCRITA DEL LABORATORIO, SALVO QUE LA REPRODUCCIÓN SEA EN SU TOTALIDAD (GUÍA PERUANA INDECOPI: GP:004: 1993) RUC 20487134911<br>CEL. 945510108

LOCAL HUANCAYO: AV CALLE REAL 441 - 445 CHILCA HUANCAYO.<br>LOCAL TAMBO PSJE CAMPOS 143 FRENTE U.N.C.P.

SERVICIOS DE LABORATORIOS CIENTÍFICOS PARA EL ESTUDIO DE MECÁNICA DE SUELOS - GEOTECNIA, CONCRETO, ASFALTO, Y ENSAYOS ESPECIALES.

#### GEOTÉCNIA, CONCRETO, ASFALTO, Y ENSAYOS ESPECIALES

**Indecopi** 

RESOLUCION Nº 009178 -2020/DSD -INDECOPI

#### SERVICIOS DE LABORATORIOS CIENTÍFICOS PARA EL ESTUDIO DE MECÁNICA DE SUELOS -

#### ESTUDIOS DE SUELOS, ROCAS, AGREGADOS, UNIDADES DE ALBAÑILERIA, MADERA, ACERO,<br>DISEÑO DE MEZCLAS, CONCRETO, ENSAYOS HIDRÁULICOS EN AGUA, DESAGUE, ENSAYOS DE RESISTIVIDAD ELÉCTRICA DE PUESTA A TIERRA. ETC

RUC 20487134911 CEL. 945510108

LOCAL EL TAMBO: PSJE CAMPOS Nº 143 - PUENTE PEATONAL -FRENTE PUERTA PRINCIPAL U.N.C.P.

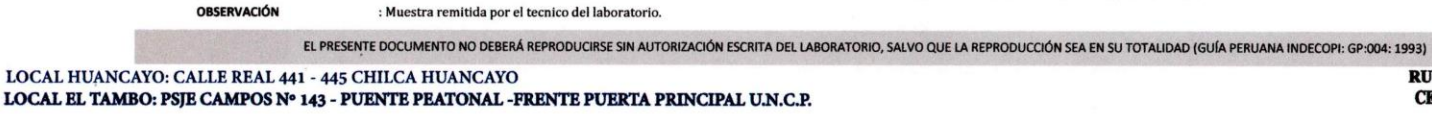

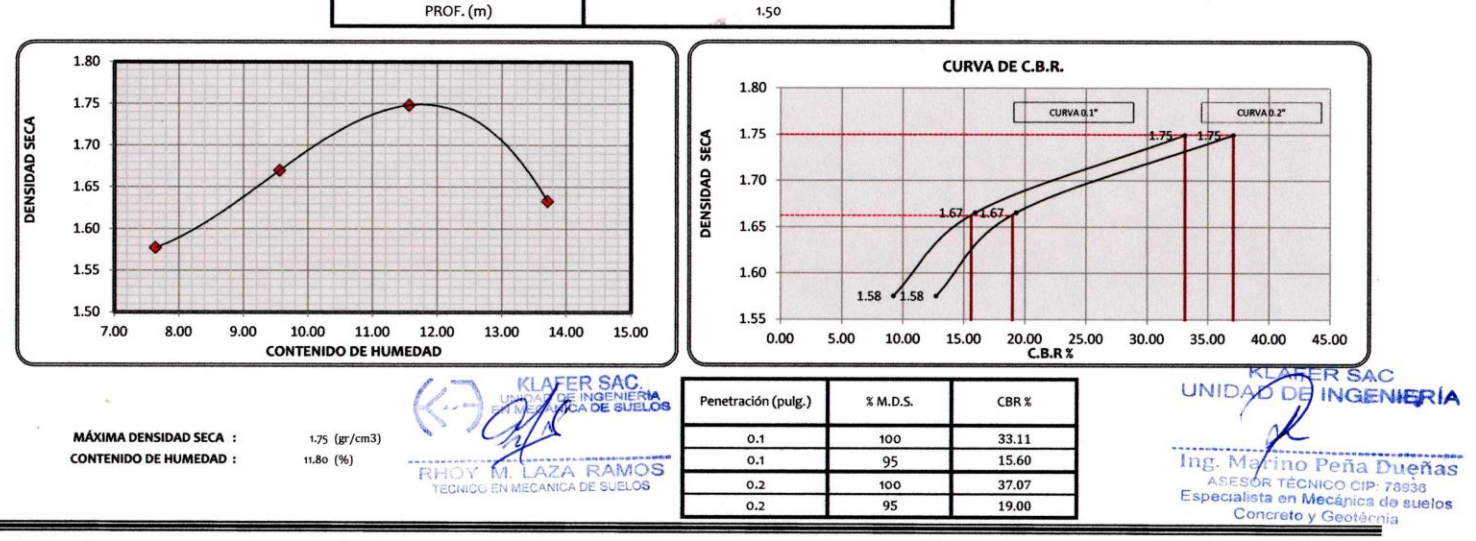

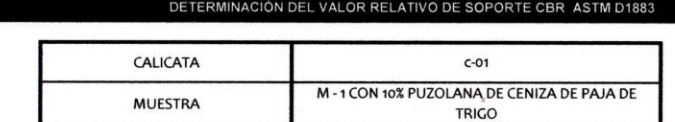

**EXPEDIENTE N°**  $: 112 - 2021$ **ESTUDIO** : MARZO : BACH. ING. CIVIL. KARINA NORKA REMUZGO TACSA **ATENCIÓN PROYECTO** : "ESTABILIZACIÓN DEL SUELO ARENOSO ARCILLOSO ADICIONANDO PUZOLANA DE CENIZA DE PAJA DE TRIGO EN UNA SUBRASANTE EN HUACRAPUQUIO" : DISTRITO DE HUACRAPUQUIO, PROVINCIA DE HUANCAYO - JUNIN **UBICACIÓN** FECHA DE RECEPCIÓN : 25 DE OCTUBRE DEL 2020 : 02 DE DICIEMBRE DEL 2020 FECHA DE EMISIÓN

**CERTIFICADO Nº 00122965** 

## KLAFER S.A.C.

**LABORATORIOS CIENTÍFICOS PARA ESTUDIOS DE SUELO** 

142

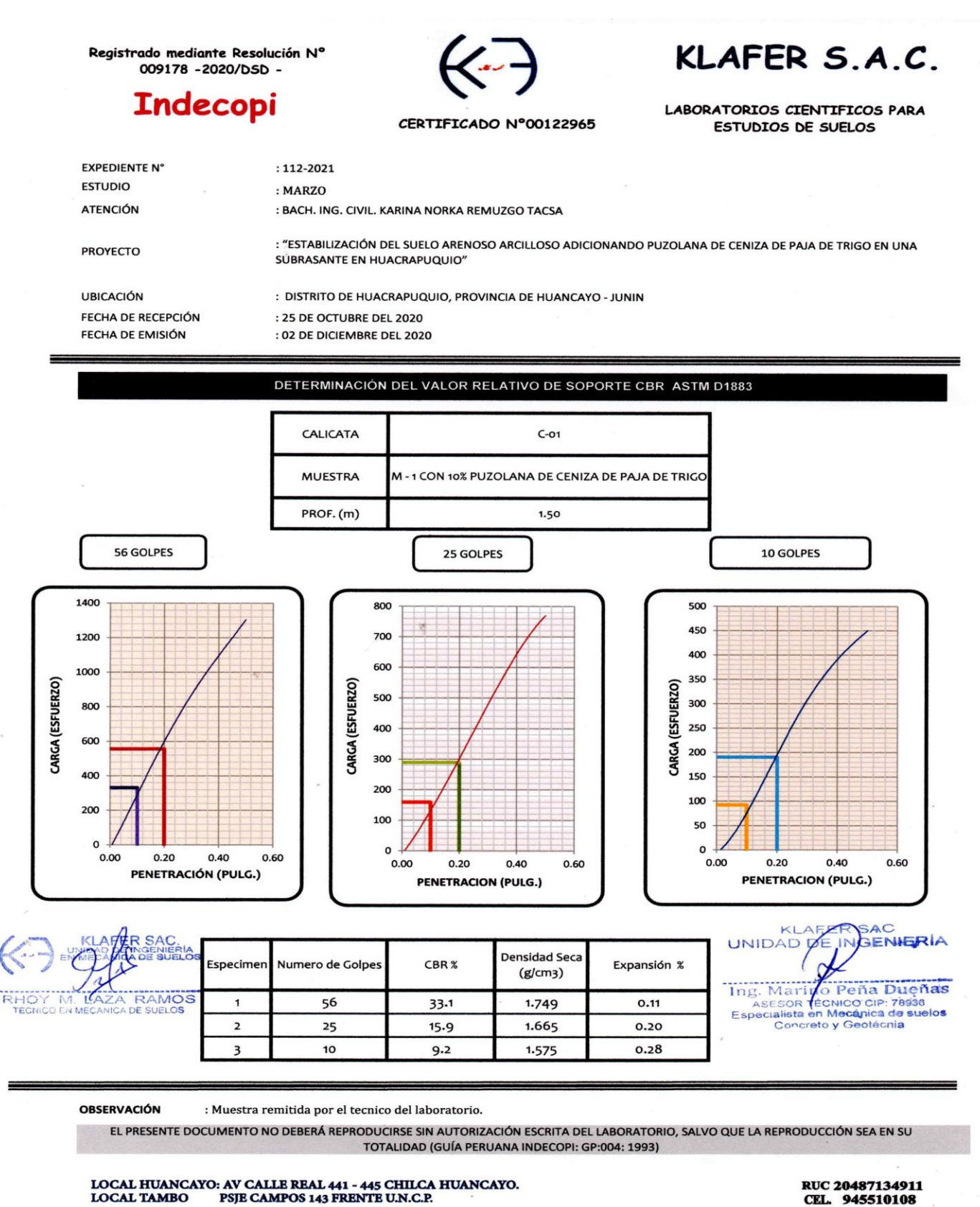

SERVICIOS DE LABORATORIOS CIENTÍFICOS PARA EL ESTUDIO DE MECÁNICA DE SUELOS - GEOTECNIA, CONCRETO, ASFALTO, Y ENSAYOS ESPECIALES.

KLAFER S.A.C. Registrado mediante Resolución Nº 009178 -2020/DSD -**Indecopi** LABORATORIOS CIENTIFICOS PARA CERTIFICADO Nº00122965 **ESTUDIOS DE SUELOS EXPEDIENTE N°**  $: 112 - 2021$ **ESTUDIO** : MARZO **ATENCIÓN** : BACH. ING. CIVIL. KARINA NORKA REMUZGO TACSA : "ESTABILIZACIÓN DEL SUELO ARENOSO ARCILLOSO ADICIONANDO PUZOLANA DE CENIZA DE PAJA DE TRIGO EN UNA **PROYECTO** SUBRASANTE EN HUACRAPUQUIO" : DISTRITO DE HUACRAPUQUIO, PROVINCIA DE HUANCAYO - JUNIN **UBICACIÓN** : 25 DE OCTUBRE DEL 2020 FECHA DE RECEPCIÓN FECHA DE EMISIÓN : 02 DE DICIEMBRE DEL 2020

#### PROCTOR MODIFICADO ASTM D 1557

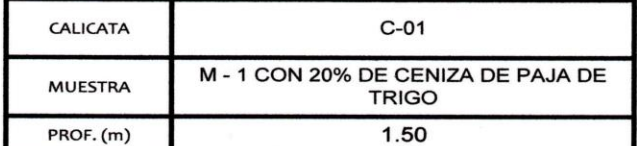

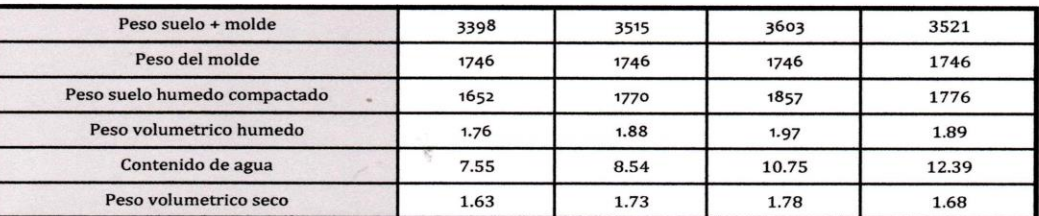

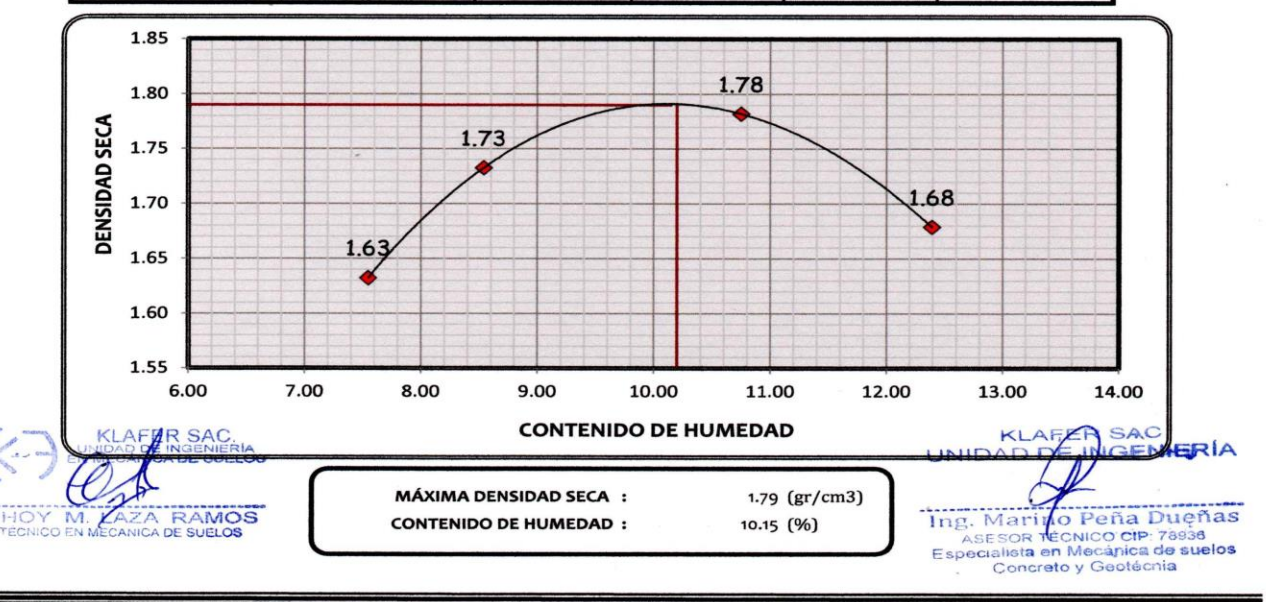

**OBSERVACIÓN** : Muestra remitida por el tecnico del laboratorio.

EL PRESENTE DOCUMENTO NO DEBERÁ REPRODUCIRSE SIN AUTORIZACIÓN ESCRITA DEL LABORATORIO, SALVO QUE LA REPRODUCCIÓN SEA EN SU TOTALIDAD (GUÍA PERUANA INDECOPI: GP:004: 1993)

RUC 20487134911 CEL. 945510108

SERVICIOS DE LABORATORIOS CIENTÍFICOS PARA EL ESTUDIO DE MECÁNICA DE SUELOS - GEOTECNIA, CONCRETO, ASFALTO, Y ENSAYOS ESPECIALES.
### **Indecopi** RESOLUCION Nº 009178 -2020/DSD -INDECOPI

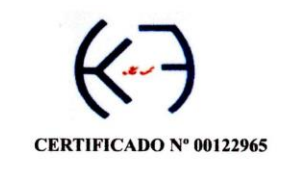

# KLAFER S.A.C.

**LABORATORIOS CIENTÍFICOS PARA ESTUDIOS DE SUELO** 

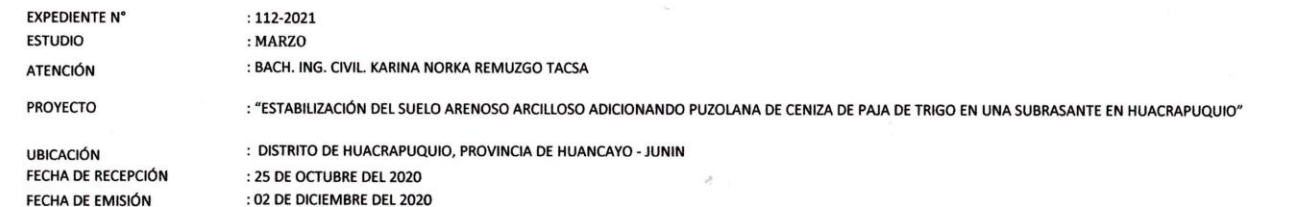

DETERMINACIÓN DEL VALOR RELATIVO DE SOPORTE CBR ASTM D1883

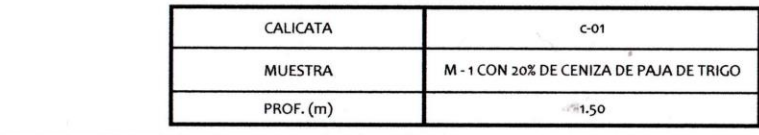

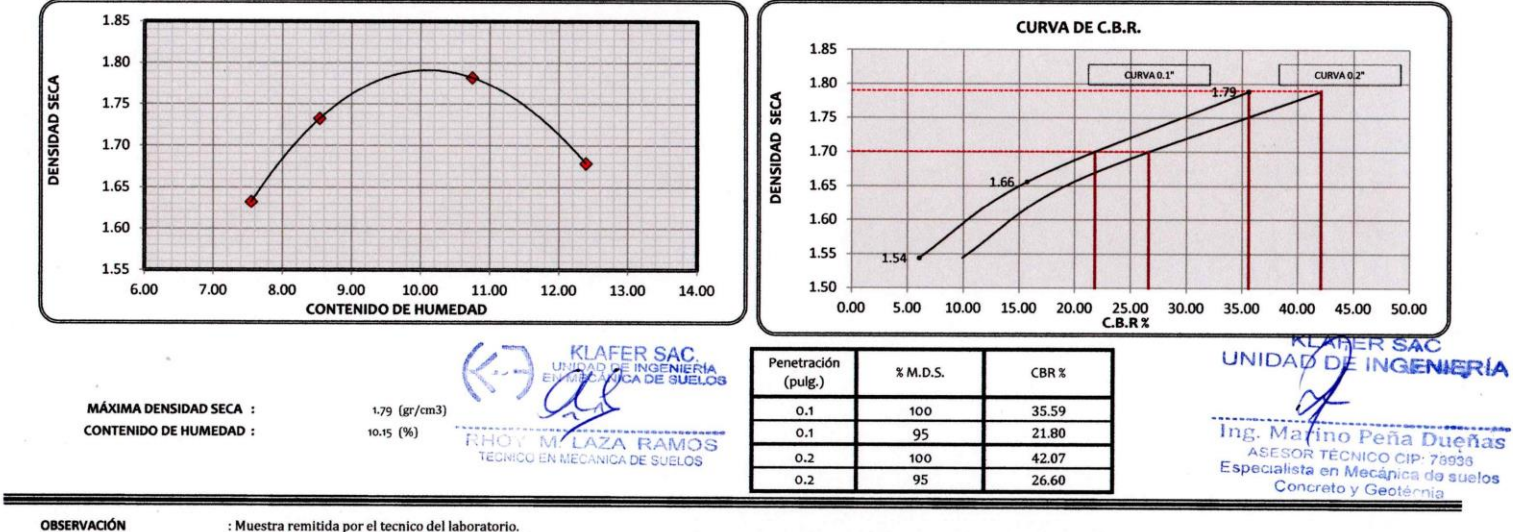

: Muestra remitida por el tecnico del laboratorio.

EL PRESENTE DOCUMENTO NO DEBERÁ REPRODUCIRSE SIN AUTORIZACIÓN ESCRITA DEL LABORATORIO, SALVO QUE LA REPRODUCCIÓN SEA EN SU TOTALIDAD (GUÍA PERUANA INDECOPI: GP:004: 1993)<br>RUC 20487134911

LOCAL HUANCAYO: CALLE REAL 441 - 445 CHILCA HUANCAYO LOCAL EL TAMBO: PSJE CAMPOS Nº 143 - PUENTE PEATONAL -FRENTE PUERTA PRINCIPAL U.N.C.P.

SERVICIOS DE LABORATORIOS CIENTÍFICOS PARA EL ESTUDIO DE MECÁNICA DE SUELOS -GEOTÉCNIA, CONCRETO, ASFALTO, Y ENSAYOS ESPECIALES

ESTUDIOS DE SUELOS, ROCAS, AGREGADOS, UNIDADES DE ALBAÑILERIA, MADERA, ACERO, DISEÑO DE MEZCLAS, CONCRETO, ENSAYOS HIDRÁULICOS EN AGUA, DESAGUE, ENSAYOS DE RESISTIVIDAD ELÉCTRICA DE PUESTA A TIERRA. ETC

CEL. 945510108

Registrado mediante Resolución Nº 009178 -2020/DSD -

**Indecopi** 

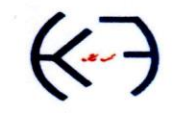

#### CERTIFICADO Nº00122965

## KLAFER S.A.C.

LABORATORIOS CIENTIFICOS PARA ESTUDIOS DE SUELOS

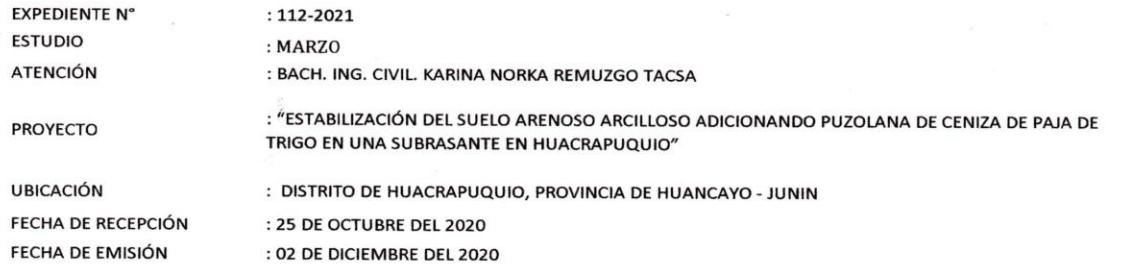

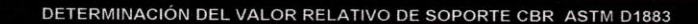

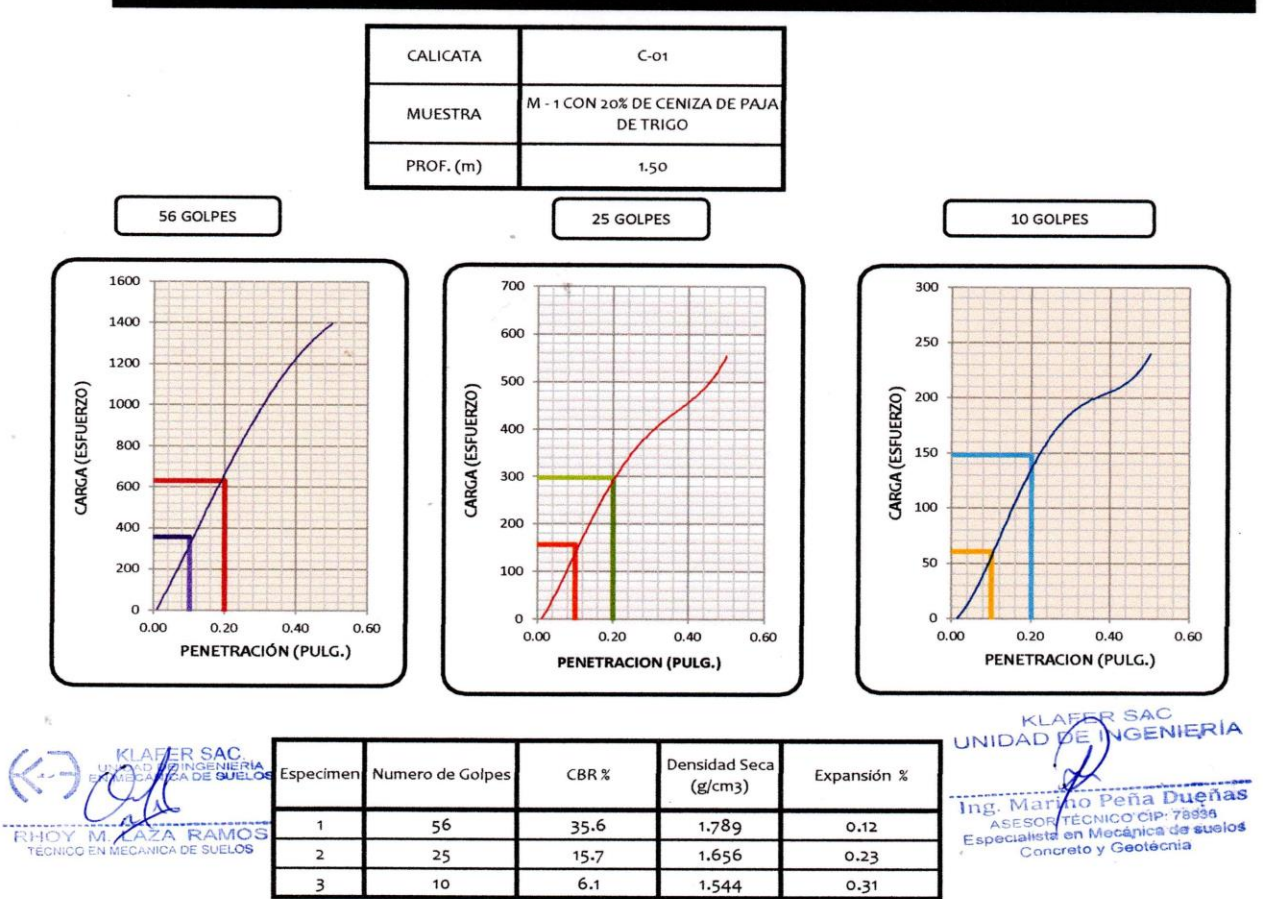

**OBSERVACIÓN** : Muestra remitida por el tecnico del laboratorio.

EL PRESENTE DOCUMENTO NO DEBERÁ REPRODUCIRSE SIN AUTORIZACIÓN ESCRITA DEL LABORATORIO, SALVO QUE LA REPRODUCCIÓN SEA EN SU TOTALIDAD (GUÍA PERUANA INDECOPI: GP:004: 1993)

### LOCAL HUANCAYO: AV CALLE REAL 441 - 445 CHILCA HUANCAYO.<br>LOCAL TAMBO PSJE CAMPOS 143 FRENTE U.N.C.P.

#### RUC 20487134911 CEL. 945510108

SERVICIOS DE LABORATORIOS CIENTÍFICOS PARA EL ESTUDIO DE MECÁNICA DE SUELOS - GEOTECNIA, CONCRETO, ASFALTO, Y ENSAYOS ESPECIALES.

 $\texttt{BSTUDIOS} \texttt{DE SUELOS}, \texttt{ROCAS}, \texttt{AGRBGADOS}, \texttt{UNIDADS} \texttt{DB LIBA\textcolor{red}{\fbox{MILRIA}}, \texttt{MADERA}, \texttt{ACERO}, \texttt{DISENO} \\ \texttt{DE MEZCLS}, \texttt{CONCRETO}, \texttt{ENSAYOS HIDRAULLOS EN AGUA}, \texttt{DBSAGUE}, \texttt{ENSAYO DE} \\ \texttt{RESISTTVIDAD ELECTRICA DE PUBSTA} \texttt{A TIERRA}, \texttt{ETC}. \end{split}$ 

Registrado mediante Resolución Nº 009178 -2020/DSD -

## **Indecopi**

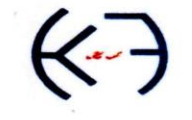

#### CERTIFICADO Nº00122965

KLAFER S.A.C.

LABORATORIOS CIENTIFICOS PARA ESTUDIOS DE SUELOS

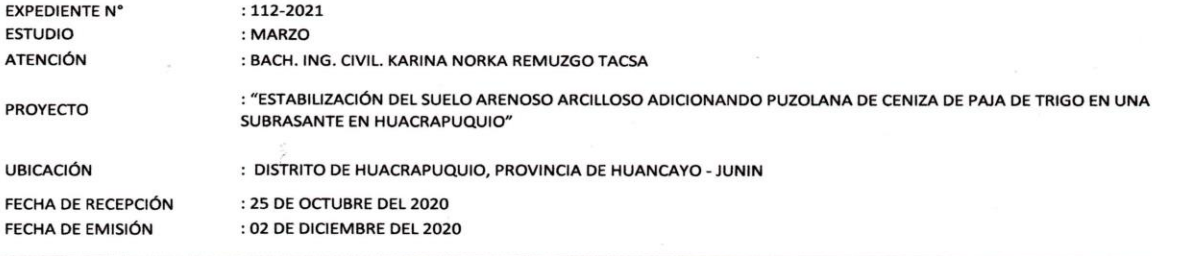

#### PROCTOR MODIFICADO ASTM D 1557

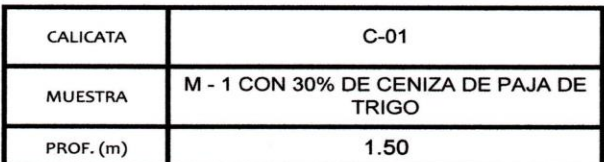

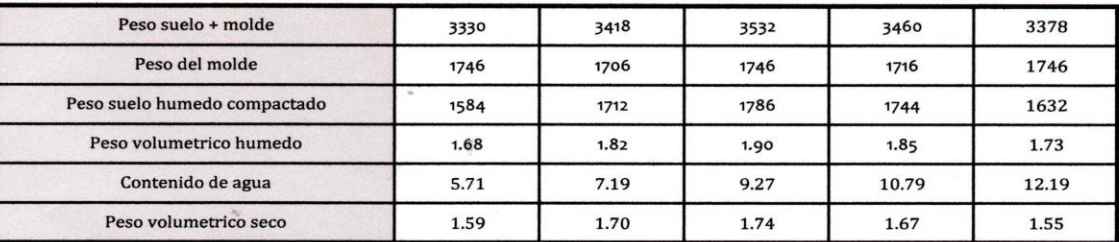

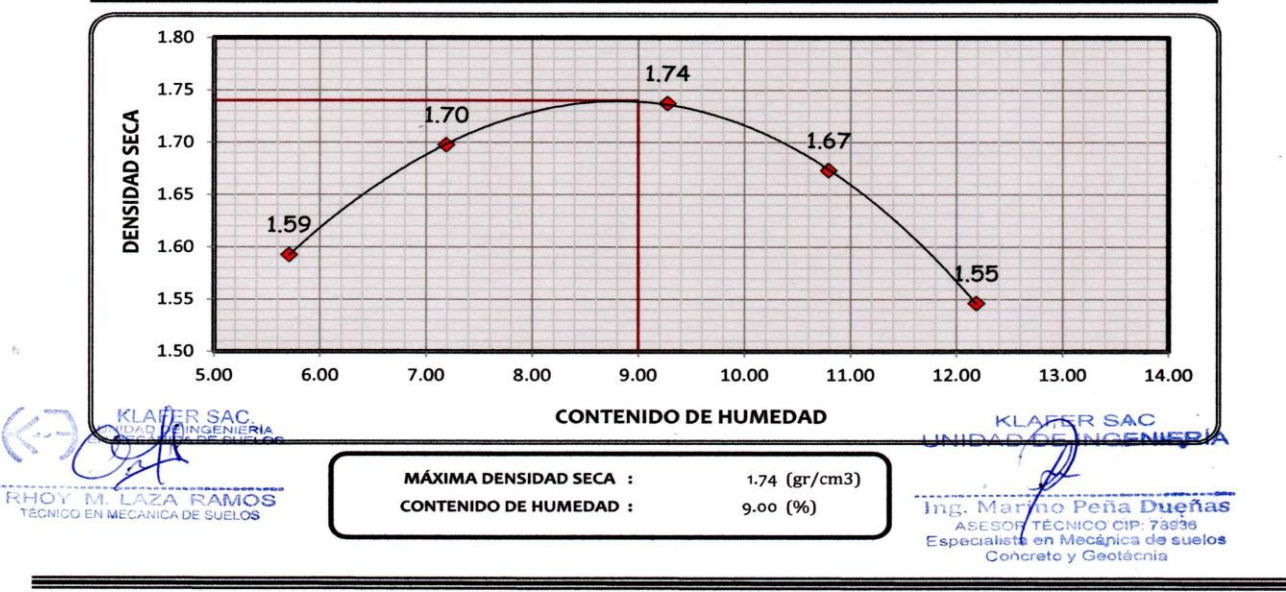

**OBSERVACIÓN** : Muestra remitida por el tecnico del laboratorio.

EL PRESENTE DOCUMENTO NO DEBERÁ REPRODUCIRSE SIN AUTORIZACIÓN ESCRITA DEL LABORATORIO, SALVO QUE LA REPRODUCCIÓN SEA EN SU TOTALIDAD (GUÍA PERUANA INDECOPI: GP:004: 1993)

LOCAL HUANCAYO: AV CALLE REAL 441 - 445 CHILCA HUANCAYO.<br>LOCAL TAMBO PSJE CAMPOS 143 FRENTE U.N.C.P.

RUC 20487134911<br>CEL. 945510108

SERVICIOS DE LABORATORIOS CIENTÍFICOS PARA EL ESTUDIO DE MECÁNICA DE SUELOS - GEOTECNIA, CONCRETO, ASFALTO, Y ENSAYOS ESPECIALES.

ESTUDIOS DE SUELOS, ROCAS, AGREGADOS, UNIDADES DE ALBAÑILERIA, MADERA, ACERO, DISEÑO DE MEZCLAS, CONCRETO, ENSAYOS HIDRÁULICOS EN AGUA, DESAGUE, ENSAYO DE RESISTIVIDAD ELECTRICA DE PUESTA A TIERRA. ETC..

#### KLAFER  $S.A.C.$ **Indecopi LABORATORIOS CIENTÍFICOS PARA** RESOLUCION Nº 009178 -2020/DSD -INDECOPI **CERTIFICADO Nº 00122965 ESTUDIOS DE SUELO EXPEDIENTE N°**  $: 112 - 2021$ **ESTUDIO** : MARZO **ATENCIÓN** : BACH. ING. CIVIL. KARINA NORKA REMUZGO TACSA **PROYECTO** : "ESTABILIZACIÓN DEL SUELO ARENOSO ARCILLOSO ADICIONANDO PUZOLANA DE CENIZA DE PAJA DE TRIGO EN UNA SUBRASANTE EN HUACRAPUQUIO" : DISTRITO DE HUACRAPUQUIO, PROVINCIA DE HUANCAYO - JUNIN **UBICACIÓN** FECHA DE RECEPCIÓN : 25 DE OCTUBRE DEL 2020 FECHA DE EMISIÓN : 02 DE DICIEMBRE DEL 2020 DETERMINACIÓN DEL VALOR RELATIVO DE SOPORTE CBR ASTM D1883 **CALICATA**  $C-O1$ **MUESTRA** M - 1 CON 30% DE CENIZA DE PAJA DE TRIGO PROF. (m) 1.50 1.80 **CURVA DE C.B.R.** 1.8 1.75 CURVA 0.1\* CURVA 0.2" 1.75

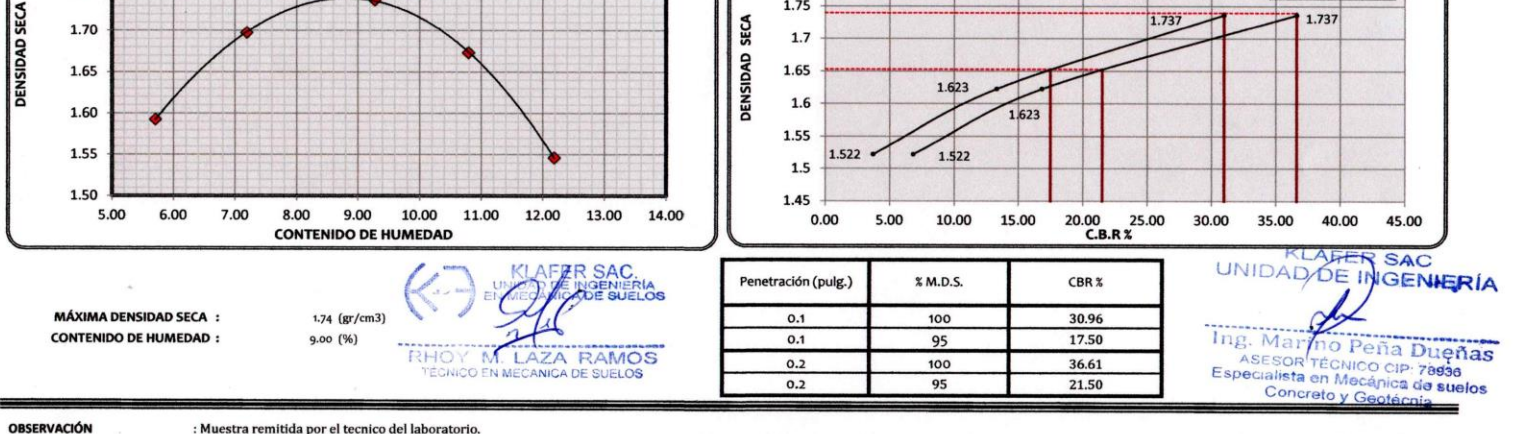

: Muestra remitida por el tecnico del laboratorio.

EL PRESENTE DOCUMENTO NO DEBERÁ REPRODUCIRSE SIN AUTORIZACIÓN ESCRITA DEL LABORATORIO, SALVO QUE LA REPRODUCCIÓN SEA EN SU TOTALIDAD (GUÍA PERUANA INDECOPI: GP:004: 1993)

LOCAL HUANCAYO: CALLE REAL 441 - 445 CHILCA HUANCAYO LOCAL EL TAMBO: PSJE CAMPOS Nº 143 - PUENTE PEATONAL -FRENTE PUERTA PRINCIPAL U.N.C.P.

SERVICIOS DE LABORATORIOS CIENTÍFICOS PARA EL ESTUDIO DE MECÁNICA DE SUELOS -GEOTÉCNIA, CONCRETO, ASFALTO, Y ENSAYOS ESPECIALES

ESTUDIOS DE SUELOS, ROCAS, AGREGADOS, UNIDADES DE ALBAÑILERIA, MADERA, ACERO,<br>DISEÑO DE MEZCLAS, CONCRETO, ENSAYOS HIDRÁULICOS EN AGUA, DESAGUE, ENSAYOS DE RESISTIVIDAD ELÉCTRICA DE PUESTA A TIERRA. ETC

RUC 20487134911 CEL. 945510108

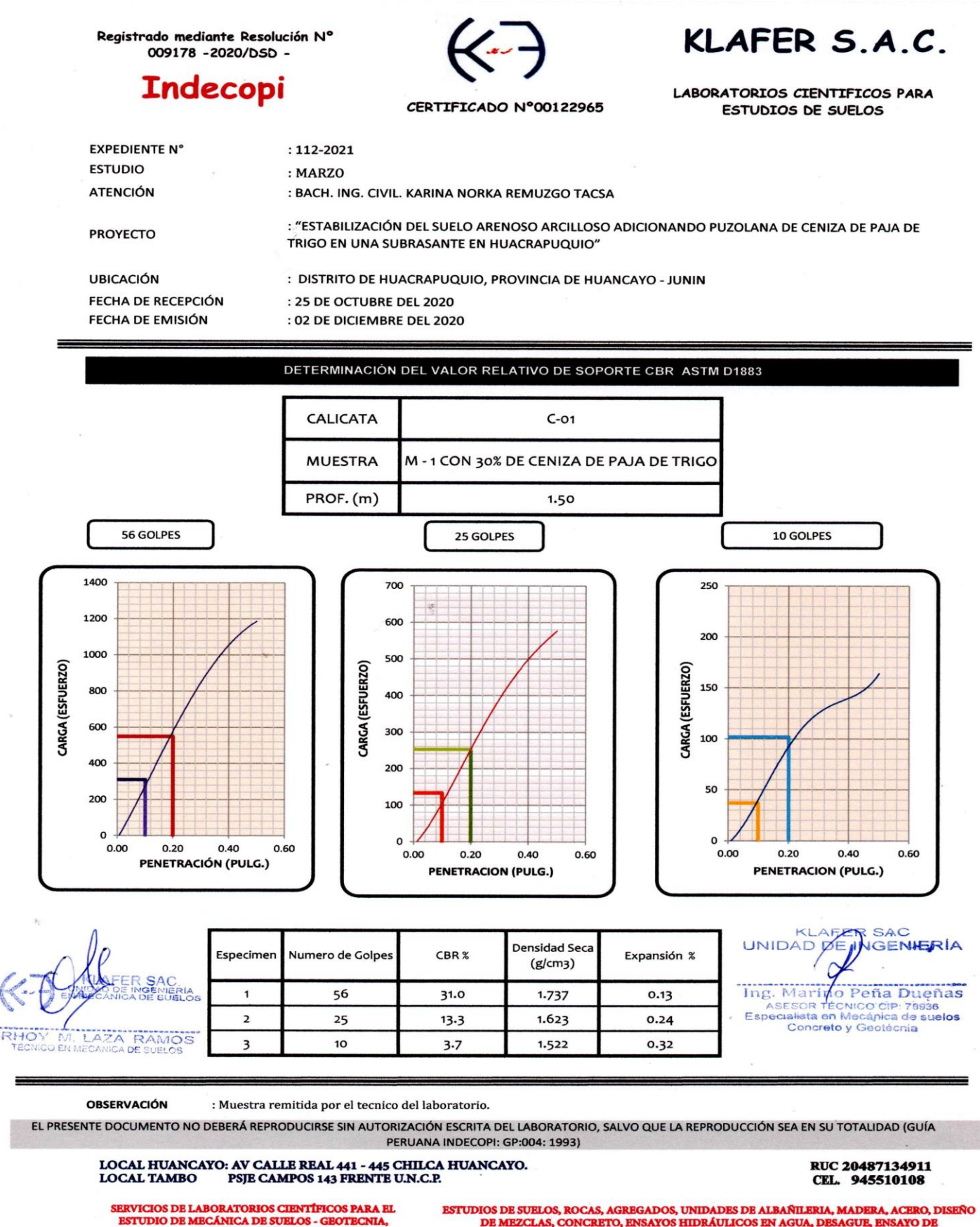

CONCRETO, ASFALTO, Y ENSAYOS ESPECIALES.

ESTUDIOS DE SUELOS, ROCAS, AGREGADOS, UNIDADES DE ALBAÑILERIA, MADERA, ACERO, DISEÑO DE MEZCLAS, CONCRETO, ENSAYOS HIDRÁULICOS EN AGUA, DESAGUE, ENSAYO DE RESISTIVIDAD ELECTRICA DE PUESTA A TIERRA. ETC..

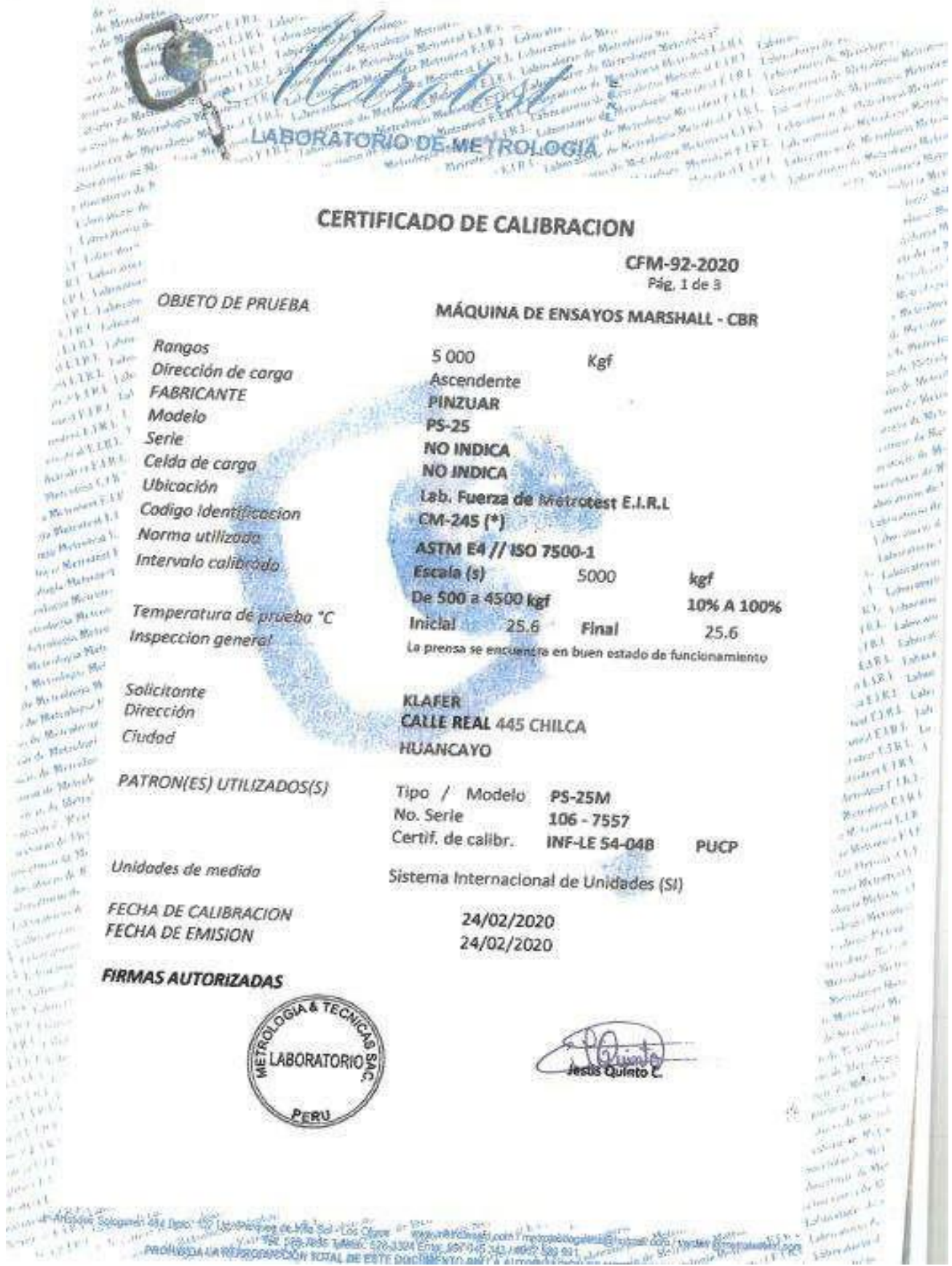

š

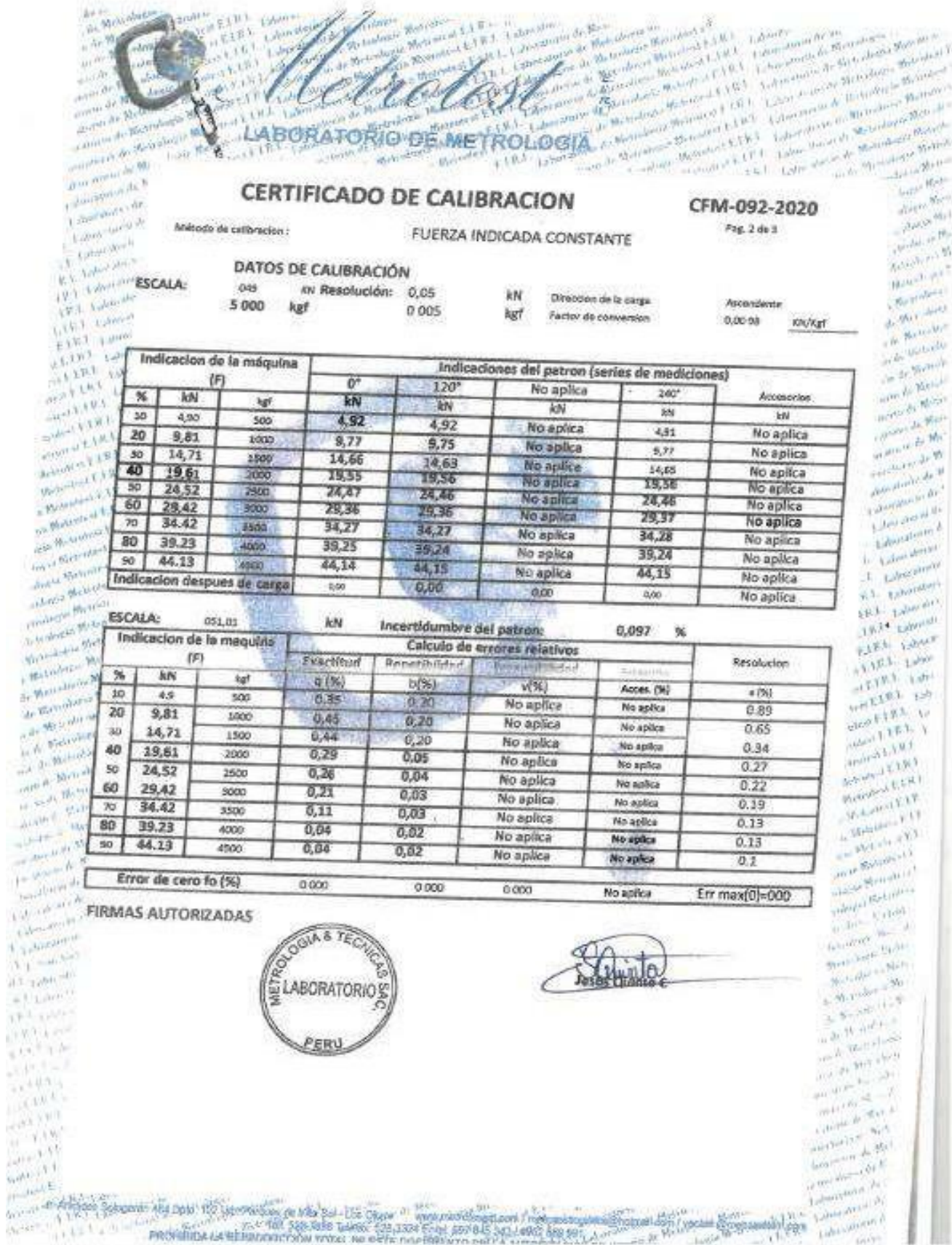

ä

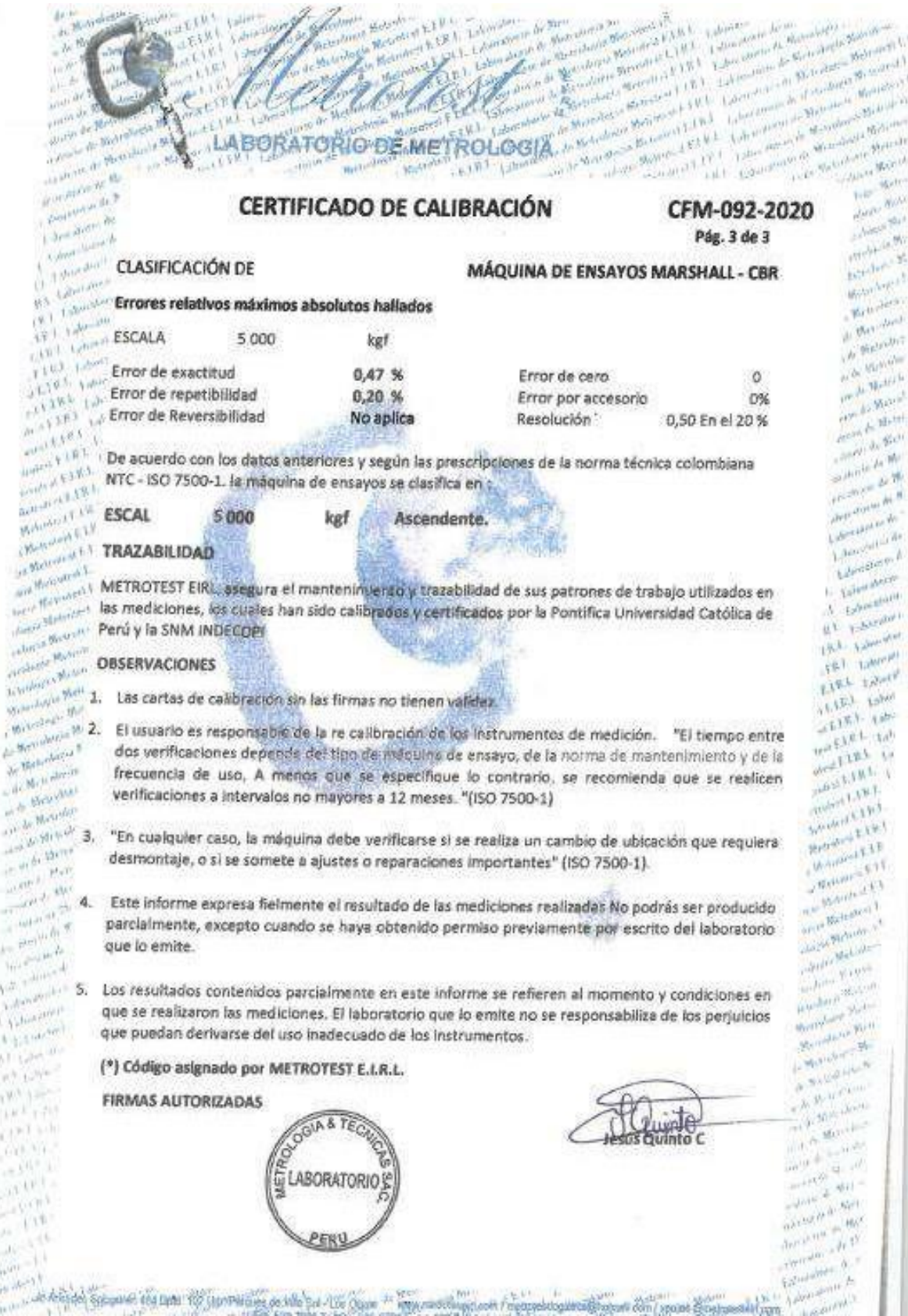

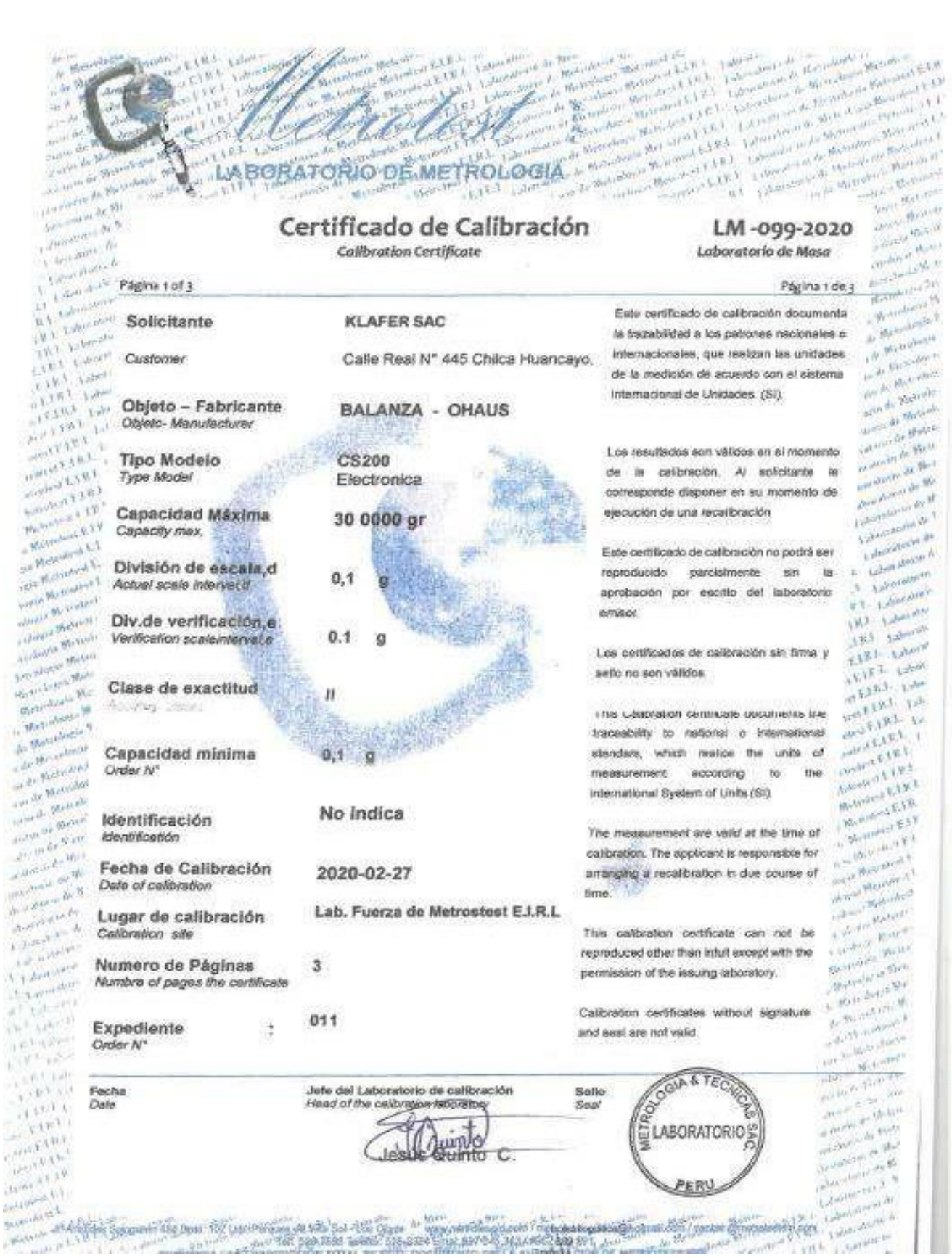

Later Are to **Denmark** Liviti

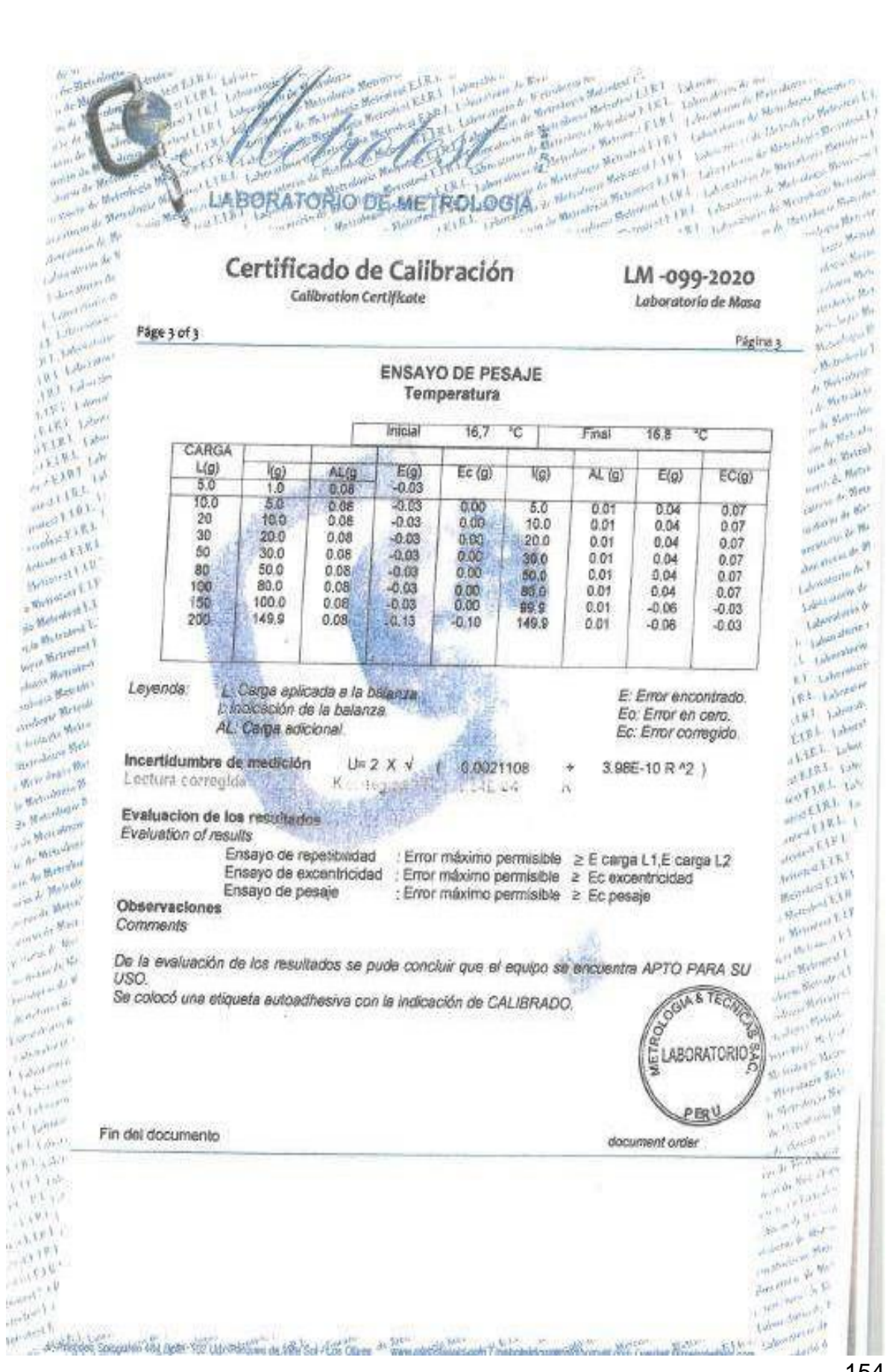

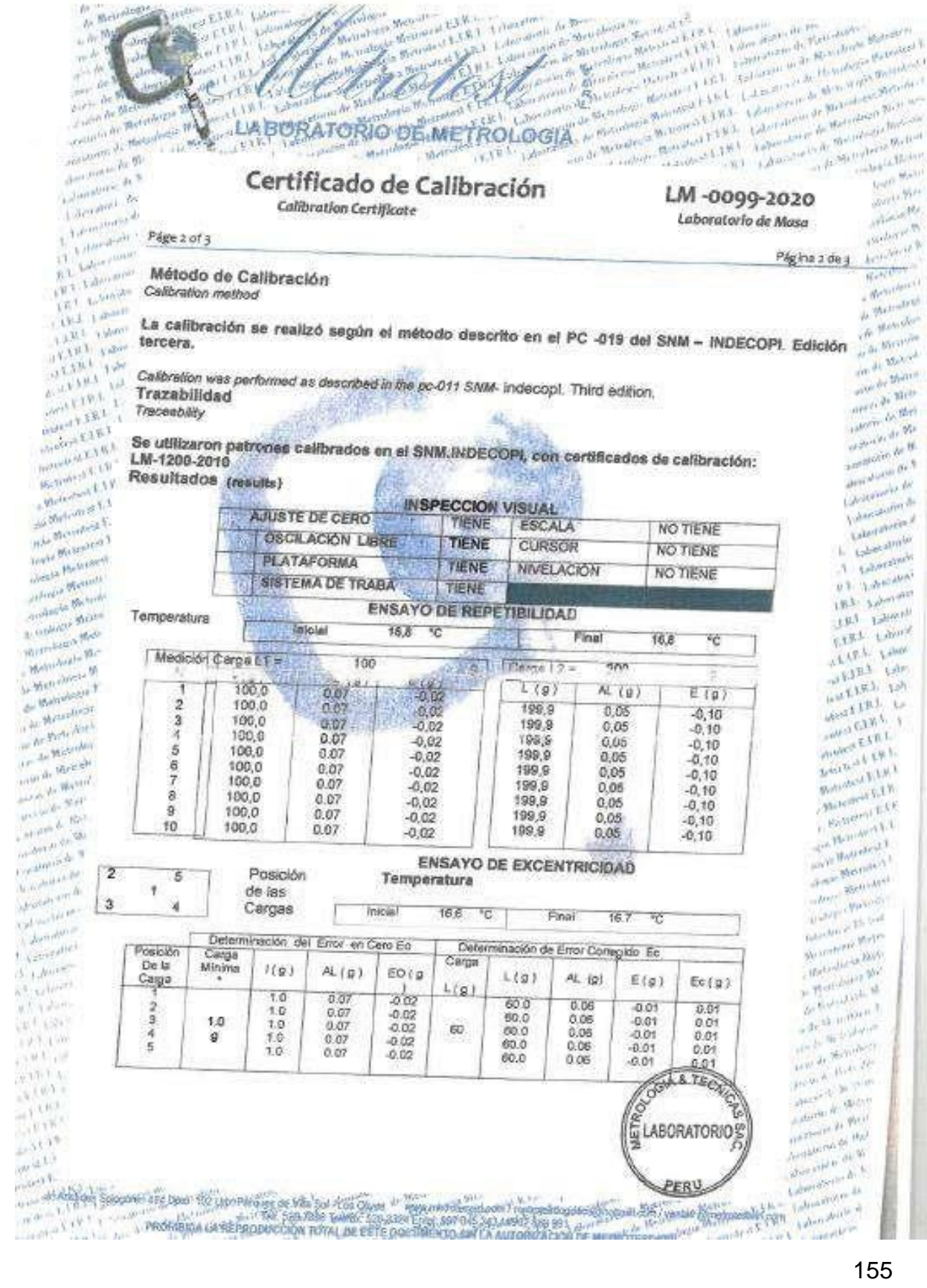

e observe any approximately a subsequent of the support of the subsequent of the subsequent of the subsequent of the subsequent of the subsequent of the subsequent of the subsequent of the subsequent of the subsequent of t Antin de Matthews Soria W. Mutuber<br>Samuel B. Mergelatti<br>Samuel B. Mi **ANTISTICA** × personal de fic Sor amos is he !!<br>Sor almi's he !! Certificado de Calibración Lourantille he LM-098-2020 **Louis Austin**<br>E<del>l</del>er Kostia de Calibration Certificate Laboratorio de Masa Laboratorium Later Store Página 1 de 2. Página 1 de 2  $\frac{1}{2}$ WA Californian Este certificado de catóración documenta la " discursionalismente de la constitución de la participación de la constitución en el estado de la participación en el estado de la participación en el estado de la participació **TRY Lawrence**<br>TRY Lawrence<br>TRY Lawrence Solicitante KLAFER SAC. traxabilizad a los patrones necionales o  $\frac{1}{(1 + 2)^{(1 + 1)/(1)}}$ <br>internacionales, que realizan las unidades  $\frac{1}{(1 + 2)^{(1 + 1)/(1)}}$ <br>de la medición de acuerdo con el alatema T. R. L. Camera **TAKA TARE** They ton  $\begin{array}{c}\n\frac{1}{2} \left( \frac{1}{2} \right) \frac{1}{2} \left( \frac{1}{2} \right) \frac{1}{2} \left( \frac{1}{2} \right) \left( \frac{1}{2} \right) \left( \frac{1}{2} \right) \left( \frac{1}{2} \right) \left( \frac{1}{2} \right) \left( \frac{1}{2} \right) \left( \frac{1}{2} \right) \left( \frac{1}{2} \right) \left( \frac{1}{2} \right) \left( \frac{1}{2} \right) \left( \frac{1}{2} \right) \left( \frac{1}{2} \right) \left( \frac{1}{2$ Customer **HUANCAYO** Internacional de Linidades (SI) **Anyl Light** mont Link Objeto -- Fabricante **ESTUFA** Pueles Like Objetc- Manufacturer e de l'astronomiente de l'astronomiente de la california de la california de la california de la california de<br>Via de la california de la california de la california de la california de la california de la california de l Boundary Line Bottellow L3W Les resultados son válidos en el momento  $y_{rel}e^{i\pi i \theta}$ Motorent E33 de la calibración. Al solicitante le  $\frac{1}{10^{10^{10}}}$ corresponde disponer en su momento de  $\frac{1}{10^{10}}$ Tipo Modelo  $PS - H1$ Motorcatch L.1 Type Model Formal Marketing elecución de una recelibración Anthony State<br>Administrate sign **Maria Mediterrale**<br>Maria Mediterrale<br>Maria Mediterrale Este certificado de calibración no podrá ser  $\frac{1}{n}$   $\frac{1}{n}$ Temperatura de Trabajo 110 ° C where's Melonies reproducido parcialmente sin la aprobación  $\sqrt{\left(1-\sqrt{2}\right)^{1/2}}$ Temperature Work Salam Bernard<br>Salam Bernard<br>Sanda Bernard por escrito del laboratorio emisor. The Sheries Manner<br>All Sheries Manner<br>All Sheries Malli Vacabrica Malli<br>Vacabrica Malli<br>Melvillanda Ma Los ornificades de calbración sin firma  $\mathbf{y}$ . L. (R.L. Leis) Ventilación Weltshoot Me NATURAL Ventilation de Metrodese in setto no son válidos. This Calibration certificate documents the  $\frac{4\sqrt{3}+1\sqrt{3}\cdot1}{2\sqrt{3}\sqrt{3}\cdot1}$ <br>Iraceability to national differentiations  $\frac{4\sqrt{3}+1\sqrt{3}\cdot1}{2\sqrt{3}\cdot1}$ de Motordone # This Calibration certificate documents the  $\frac{40.4 \times 10.8 \times 10.7}{40.5 \times 10^{-10}}$ <br>traceability to national is international control.  $\frac{40.1 \times 10^{-10}}{20.3 \times 10^{-10}}$  standars, which readios the units of  $\frac{40.1 \times 10^{-10}}{1$ Be Morribeon This Calibration certificate documents the<br>
traceability to national is international  $\frac{m_1 \sqrt{2} \cdot 10^{11}}{2 \cdot 10^{11}}$ <br>
slandars, which reador the units of  $\frac{m_1 \sqrt{2} \cdot 10^{11}}{2 \cdot 10^{11}}$ <br>
measurement according to the o Britaines 2020-02-27 Fecha de calibración an de Matinage<br>Se de Matinage<br>Se de Matinage Date of calibration slandars, which reador. the units  $a_{j_1,i_2,i_3,i_4}^r a_{j_1,j_2}^r a_{j_1,j_3}^r$ <br>measurement according to the international  $a_{j_1,i_2,i_3,i_4}^r a_{j_1,j_3}^r a_{j_2,j_4}^r$ <br>Realem of Links (Sit arte de Batriche analy de Meirer<br>Analy de Meirer<br>Jacke de Meire System of Links (SI) **Service Bridge** or distribution of the Marian Lab. Fuerza de Metrotest E.I.R.L. me strategie de Ma Lugar de Calibración calibration. The applicant is responsible for a strategies arranging a recalibration in due course of the strategies and the time South Alliance Br. M.<br>South Armed Br. M.<br>South Pitter Br. Calibración Site Springer Br.<br>Libert Committee Laboration in the time.<br>
This calibration certificate can not be  $\frac{m^{(10^{100})}m^{(10^{100})}}{m^{(10^{100})}m^{(10^{10})}}$ <br>
reproduced other than mfull except with the  $\frac{m^{(10^{100})}m^{(10^{10})}}{3600}$ 012 **Contact A**<br>Alimentary (<sub>1</sub> **Expediente**  $\begin{array}{l} \lambda \quad \text{where} \quad \\ \lambda \quad \text{where} \quad \\ \pm \lambda \quad \text{where} \quad \\ \end{array}$ Order N° This calibration certificate can not be  $\frac{1}{2}$   $\frac{1}{2}$  reproduced other than infull except with the  $\frac{1}{2}$   $\frac{1}{2}$   $\frac{1}{2}$   $\frac{1}{2}$   $\frac{1}{2}$   $\frac{1}{2}$  necessary of the sexuring Subcration  $\frac{1}{x^{2}+1}+\frac{1}{x^{2}}\frac{e^{2x}}{e^{2x}}\frac{e^{2x}}{e^{2x}}$ A B Ar Colombia permission of the issuing faboratory. **City Change** Calibration certificates without signature and,  $\frac{10^{100}}{200}$ <br>seal are not vaild. **They day TEAM PARK** seal are not vaild.  $\frac{1}{\sqrt{F_{\rm{eff}}}}\frac{1}{\sqrt{F_{\rm{eff}}}}\frac{1}{\sqrt{F_{\rm{eff}}}}$  $\begin{array}{c}\n\frac{1}{2} & \frac{1}{2} & \frac{1$ OGIA & TECHNIC  $\begin{array}{l} \mathcal{N} = \{1,2,3,4\} \\ \mathcal{N} = \{1,2,3,4\} \\ \mathcal{N} = \{1,3,4\} \\ \mathcal{N} = \{1,3,4\} \end{array}$ Sello  $\begin{smallmatrix}&&&&1\\&&&&1\\&\ddots&\ddots&\ddots\\&&&&1\\&&&&1\end{smallmatrix}$ Fectur Jefe del Laboratorio de calibración Sea Date Head of the calibration laboratory Service Art  $\begin{split} \lim_{t\to 0} \sup_{t\to 0} \frac{1}{t} \sup_{t\to 0} \frac{1}{t} \sup_{t\to 0} \frac{1}{t} \end{split}$ **ABORATORIOS**  $\limsup_{k\to\infty} \frac{1}{k}\frac{1}{k}\frac{1}{k}\frac{1}{k}$ Jesus Cum Water County of Lands nta C Strangford E

**Revised and Construction of the Construction of the Construction of the Construction of the Construction of th**<br>The property of the construction of the U.S. (Construction of the Construction of the Construction of the Con per algorit "Relative Constraint (1945) - Calender and Manuscript (1945)<br>Relative Construction (1945) - Calender and Relative Construction (1945)<br>Relative Construction (1945) - Calender and Relative Construction (1945)<br>Rel

alert Marian<br>Marian Marian<br>Marian Maria

anhotte Maria<br>Anhotte Maria<br>Andrew Mari

Sanders of War

Baltimore Sh

an de Martin

are the Barrell

ories de Baltista<br>Antonio de Baltista<br>Antonio de Maria

anco de Mesi

Walnut St. Wal

ar shortly as Mr.

Laboratories !

L. Laboratories

L. Laboratoria

**LEY LEWIS** 

ELES LAN

 $x_1$  (g)  $y_1$ 

 $\begin{matrix} m_{\rm H} + m_{\rm F} + m_{\rm F} \\ \omega_{\rm F} + m_{\rm F} + m_{\rm F} \\ \omega_{\rm F} + m_{\rm F} + m_{\rm F} \end{matrix}$ 

W.E. Enning

C. Richard E. L.

Anne Morale

Street Material

**he** <sub>think</sub>indon's sky is Bolivation 16

ad<sub>y</sub> *Je Mondree*<br>The *Mondree*<br>The *de defender?* 

Han of Britisher

art de Britaine<br>Tai is de Grande<br>Tai is de Grande

 $\begin{array}{l} \mu^{(1)}(x) = \frac{1}{2} \mu^{(1)}(x) \left( \frac{1}{2} \right) \left( \frac{1}{2} \right) \left( \frac{1}{2} \right) \left( \frac{1}{2} \right) \left( \frac{1}{2} \right) \left( \frac{1}{2} \right) \left( \frac{1}{2} \right) \left( \frac{1}{2} \right) \left( \frac{1}{2} \right) \left( \frac{1}{2} \right) \left( \frac{1}{2} \right) \left( \frac{1}{2} \right) \left( \frac{1}{2} \right) \left( \frac{1}{2} \right) \left( \frac$ 

underly at More<br>underly at More

and player of the Wales

**However, California**<br>However, California<br>However, California

**Am Nett (s. 3** 

Laboratoria de

a de Berti<br>A de Maturdere Baldeberg (\* 1838)<br>Andre Maturdere Bertingen (\* 1838)<br>Andre Maturdere Meterdere (\*

**LE.L.** Laurance de Bert<br>LE.L. Laurance de Bert<br>Le.L. Laurance de Bert

ing KABA I Labin atom

EARL

\$3,50

bandon - De Barr<br>Societation de Matardon -<br>Company de Matardon - De Caracter<br>Company de Matardon - De Caracter<br>Company de Matardon

Laboratori de<br>Laboratori de Laboratory Archive memorial List Lineshow or - Handalah II<br>Alam Markatan II<br>Alam Markatan II **Except of Principan Specialists**<br>Seattlet for the U.S. of the U.S. Principal<br>Seattlet of the U.S. Principal design Like James **County** 

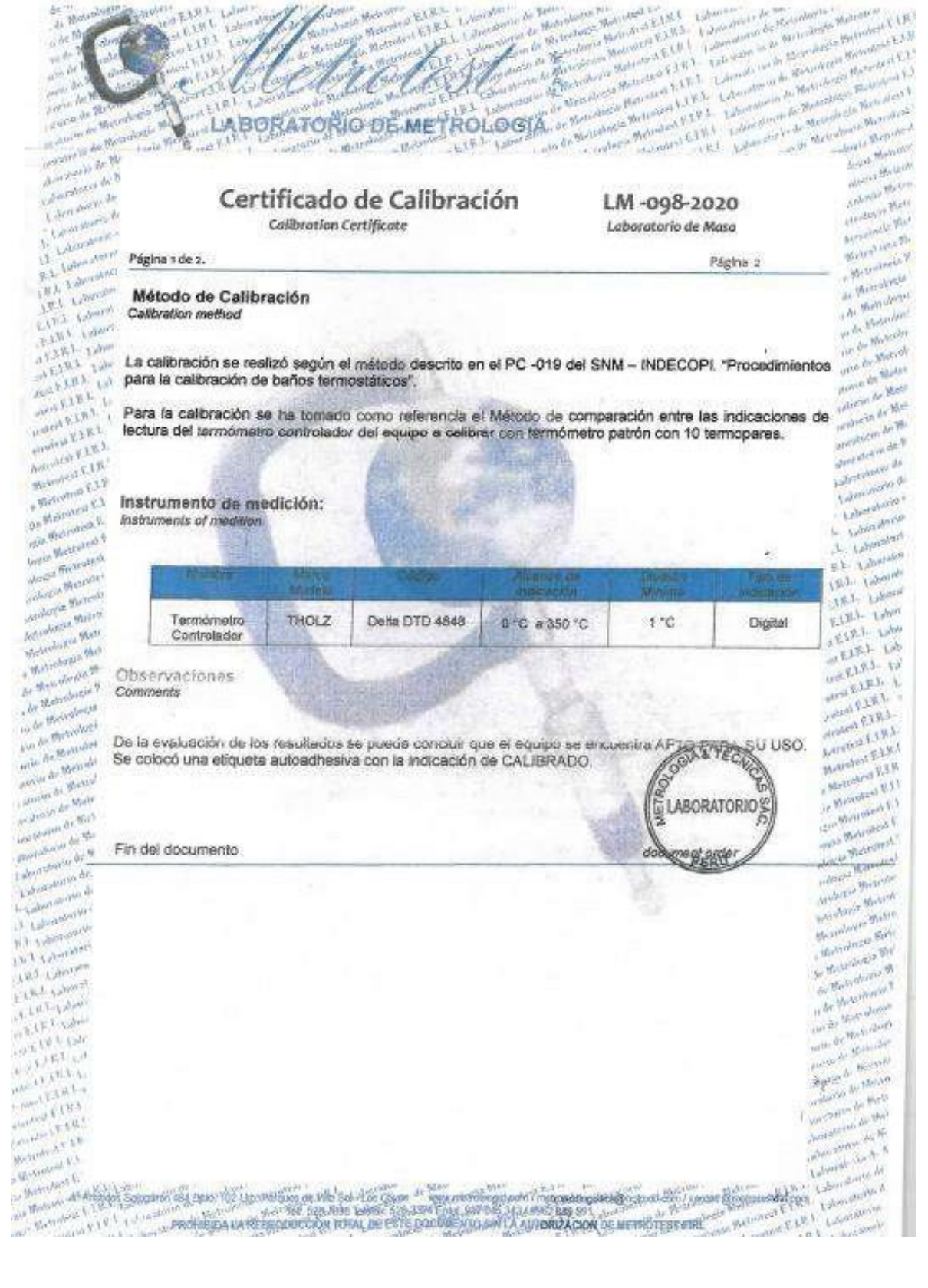

ļ  $\boldsymbol{v}$ 

£